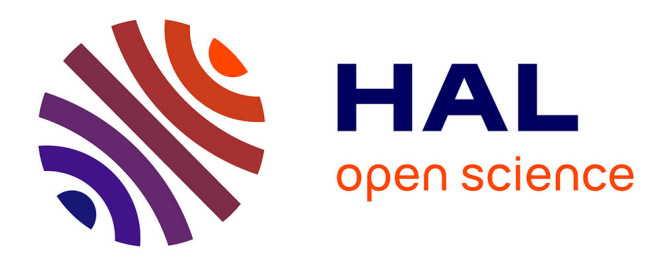

## **Co-simulation et optimisation multi-critères en conception de bâtiment, par approche d'interopérabilité de services**

Abbass Raad

### **To cite this version:**

Abbass Raad. Co-simulation et optimisation multi-critères en conception de bâtiment, par approche d'interopérabilité de services. Energie électrique. Université Grenoble Alpes, 2017. Français. NNT :  $2017 \mbox{GREAT103}$  . tel-01803385

## **HAL Id: tel-01803385 <https://theses.hal.science/tel-01803385>**

Submitted on 30 May 2018

**HAL** is a multi-disciplinary open access archive for the deposit and dissemination of scientific research documents, whether they are published or not. The documents may come from teaching and research institutions in France or abroad, or from public or private research centers.

L'archive ouverte pluridisciplinaire **HAL**, est destinée au dépôt et à la diffusion de documents scientifiques de niveau recherche, publiés ou non, émanant des établissements d'enseignement et de recherche français ou étrangers, des laboratoires publics ou privés.

# Communauté *ÉUNIVERSITÉ Grenoble Alpes*

## **THÈSE**

Pour obtenir le grade de

## **DOCTEUR DE LA COMMUNAUTE UNIVERSITE GRENOBLE ALPES**

Spécialité : **Génie Electrique**

Arrêté ministériel : 7 août 2006

Présentée par

## **RAAD Abbass**

Thèse dirigée par **Benoit DELINCHANT** et codirigée par **Frédéric WURTZ**

préparée au sein du **Laboratoire de Génie Electrique de Grenoble (G2ELAB)** dans **l'École Doctorale d'Electronique, Electrotechnique, Automatique et Traitement de Signal (EEATS)**

## **Co-simulation et optimisation multi-critères en conception de bâtiment, par approche d'interopérabilité de services**

Thèse soutenue publiquement le **12 Décembre 2017**, devant le jury composé de :

### **M. Nathan MENDES**

Professeur, Université Pontificale Catholique du Parana - Brésil, Rapporteur **M. Frédéric GILLON** Maitre de Conférence, Ecole Centrale de Lille, Rapporteur **M. Benjamin HAAS** Docteur, ENGIE, Examinateur **M. Jean-Baptiste VIDEAU** Ingénieur, Centre scientifique et technique du bâtiment, Invité **M. Mathieu SCHUMANN** Ingénieur, Électricité de France EDF, Invité **M. Frédéric KUZNIK** Professeur, INSA de Lyon, Président **M. Benoit DELINCHANT** Maître de conférences, Université Grenoble Alpes, Directeur de thèse **M. Frédéric WURTZ** Directeur de recherche, CNRS, Co-directeur de thèse

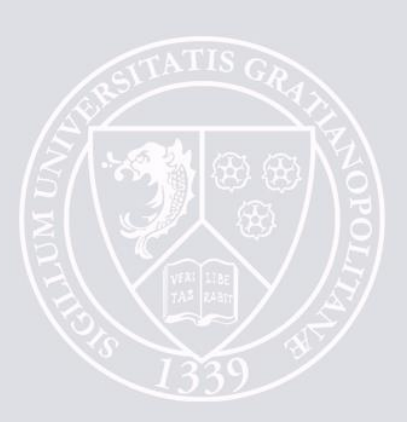

# **Remerciements**

Tout d'abord, je tiens à remercier de tout mon cœur mes encadrants qui m'ont offert l'opportunité de travailler sur un sujet aussi transversal que celui-ci. Cette thèse n'aurait pas pu avoir lieu sans l'encadrement de très grande qualité de M. Benoit Delinchant et de M. Fréderic Wurtz. J'ai eu beaucoup de chance d'être encadré par deux personnes aussi complémentaires et compétentes.

- Benoit Delinchant, mon directeur de thèse, pour sa grande disponibilité, son sens critique et l'aide précieuse dont j'ai bénéficié durant ces trois années de thèse. Grâce à son soutien et sa confiance, ma thèse s'est déroulée dans les meilleures conditions.

- Fréderic Wurtz, pour sa passion pour la recherche, qu'il a su me transmettre, son ouverture d'esprit, les multiples discussions intéressantes qui m'ont fait grandir tout en prenant du recul sur mes travaux de recherche, ainsi que pour son esprit de synthèse admirable.

Que ce soit professionnellement ou personnellement, j'ai pris énormément de plaisir à travailler avec eux et je les ai toujours considérés comme deux grands frères.

J'adresse ensuite mes remerciements au M. le président Frédéric KUZNIK et aux membres suivants pour avoir accepté d'être dans le jury de ma soutenance : M. Nathan MENDES, M. Frédéric GILLON, M. Benjamin HAAS, M. Jean-Baptiste VIDEAU, M. Mathieu SCHUMANN, et les remercie pour leurs remarques enrichissantes.

Je voudrais aussi remercier mon laboratoire G2ELAB, tous les permanents, le service administratif, le service informatique pour m'avoir soutenu durant ces 3 années de thèse.

Je tiens également à remercier tous mes amis et collègues du G2ELAB, en particulier l'équipe MAGE pour tous les bons moments passés ensemble, ainsi que les partenaires du projet COSIMPHI pour leur collaboration et leurs soutiens.

Un grand merci pour mes amis de Grenoble, en particulier mes amis Libanais. Pour toutes ces années universitaires et doctorales passées ensemble, pour votre soutien, également pour tous les beaux souvenirs qui resteront à jamais gravés dans ma mémoire.

Les mots me manquent pour remercier ma famille pour leur soutien inconditionnel. Merci à ceux qui ont fait le déplacement pour assister à ma soutenance, votre présence m'a extrêmement touché.

Une pensée particulière à mon frère Salman et ma petite sœur Soumaya qui n'ont pas pu être présents.

Ces remerciements n'auraient pas de valeur sans une très grande pensée à mes chers parents. Ce manuscrit n'est certes pas à la hauteur de ma reconnaissance, mais je tiens à vous le dédier. Merci pour votre confiance et soutien inconditionnels.

# **Table des matières**

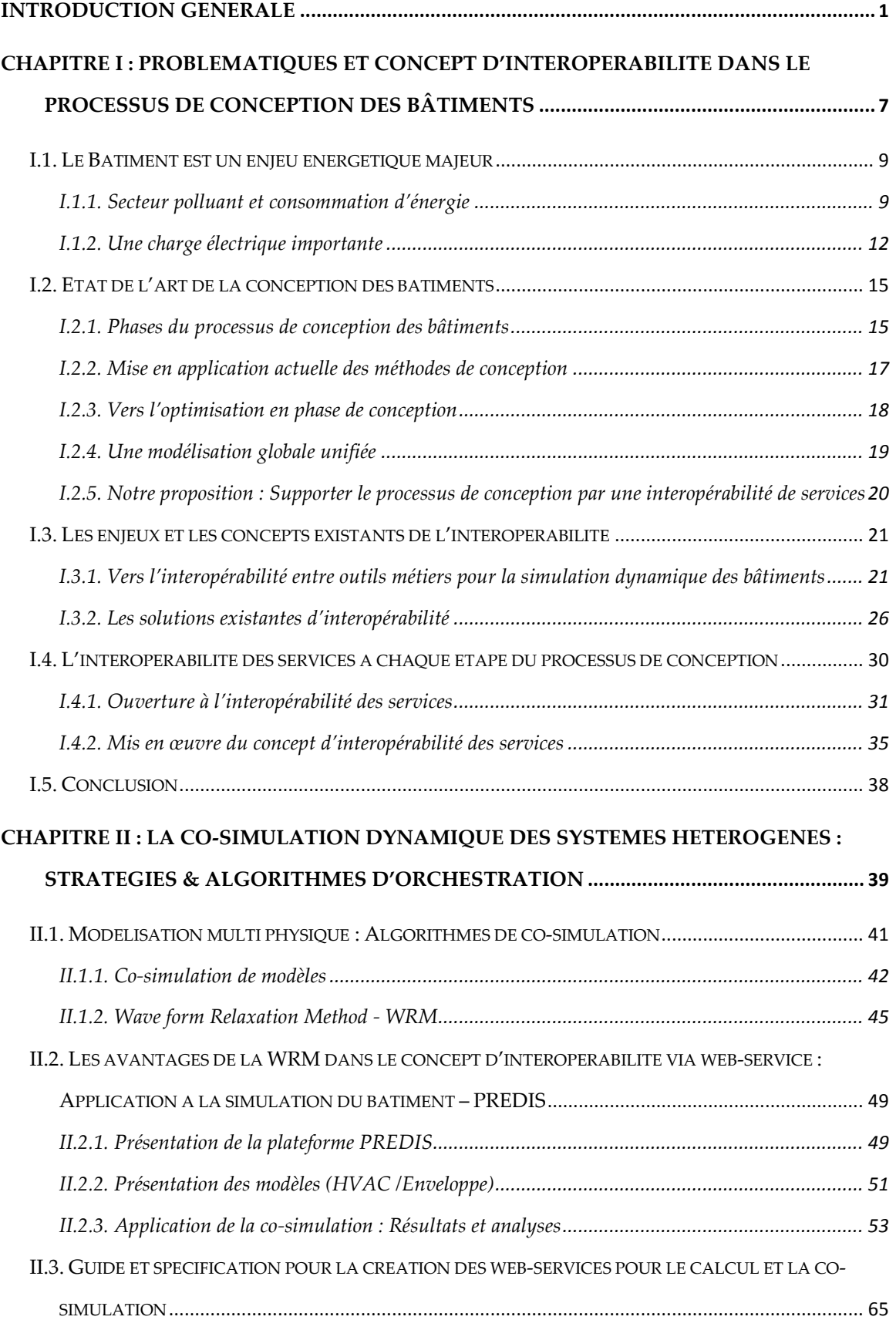

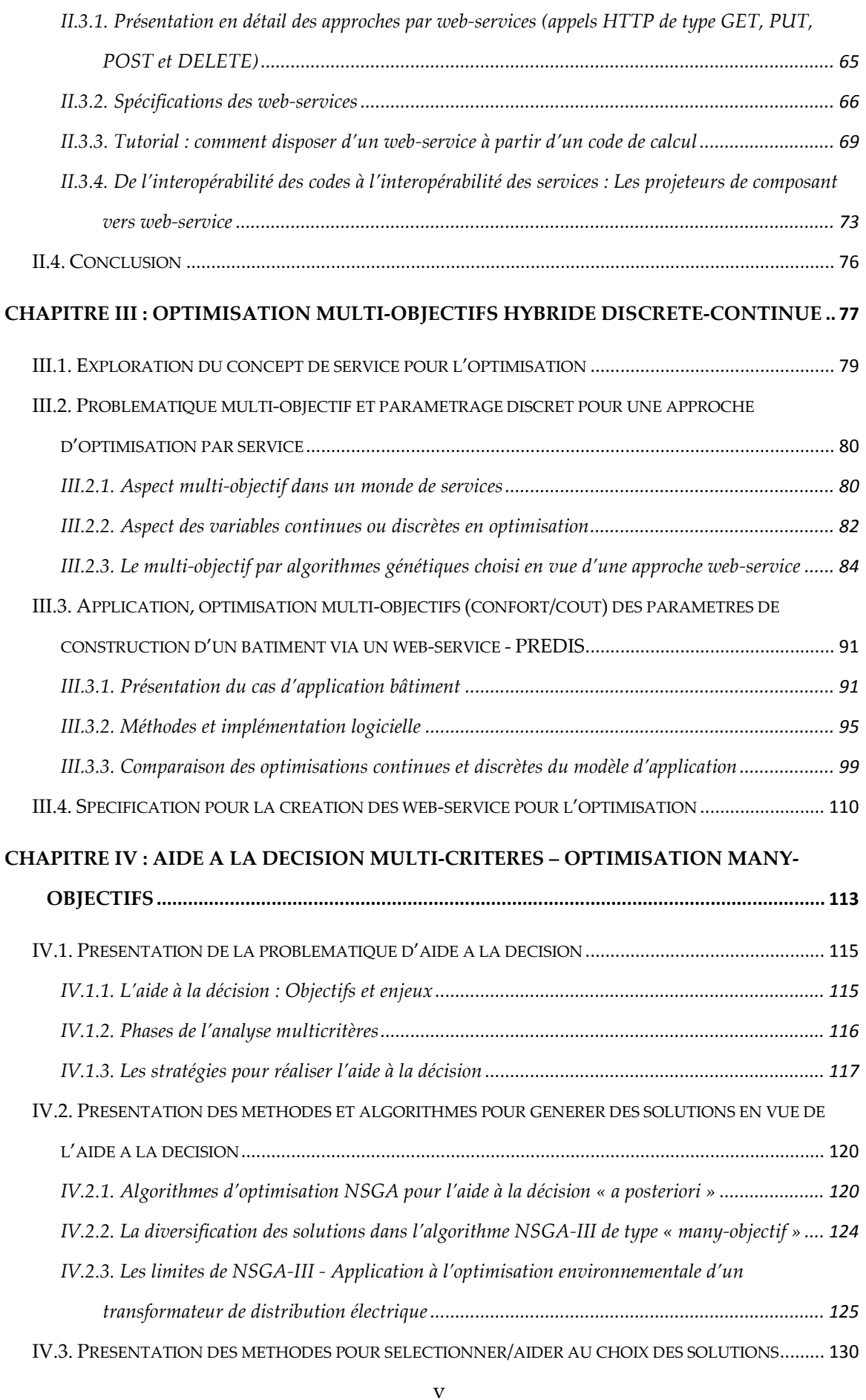

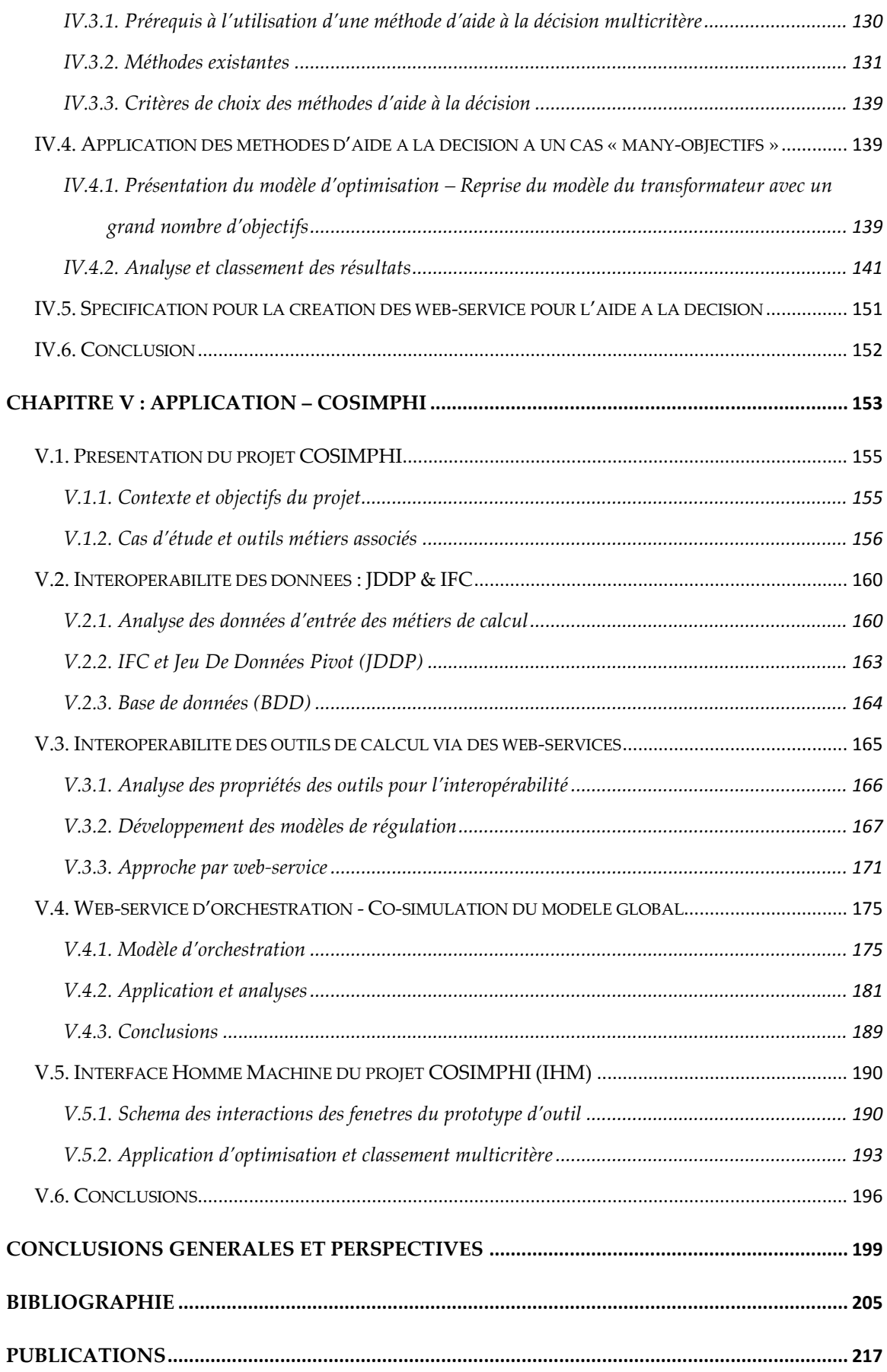

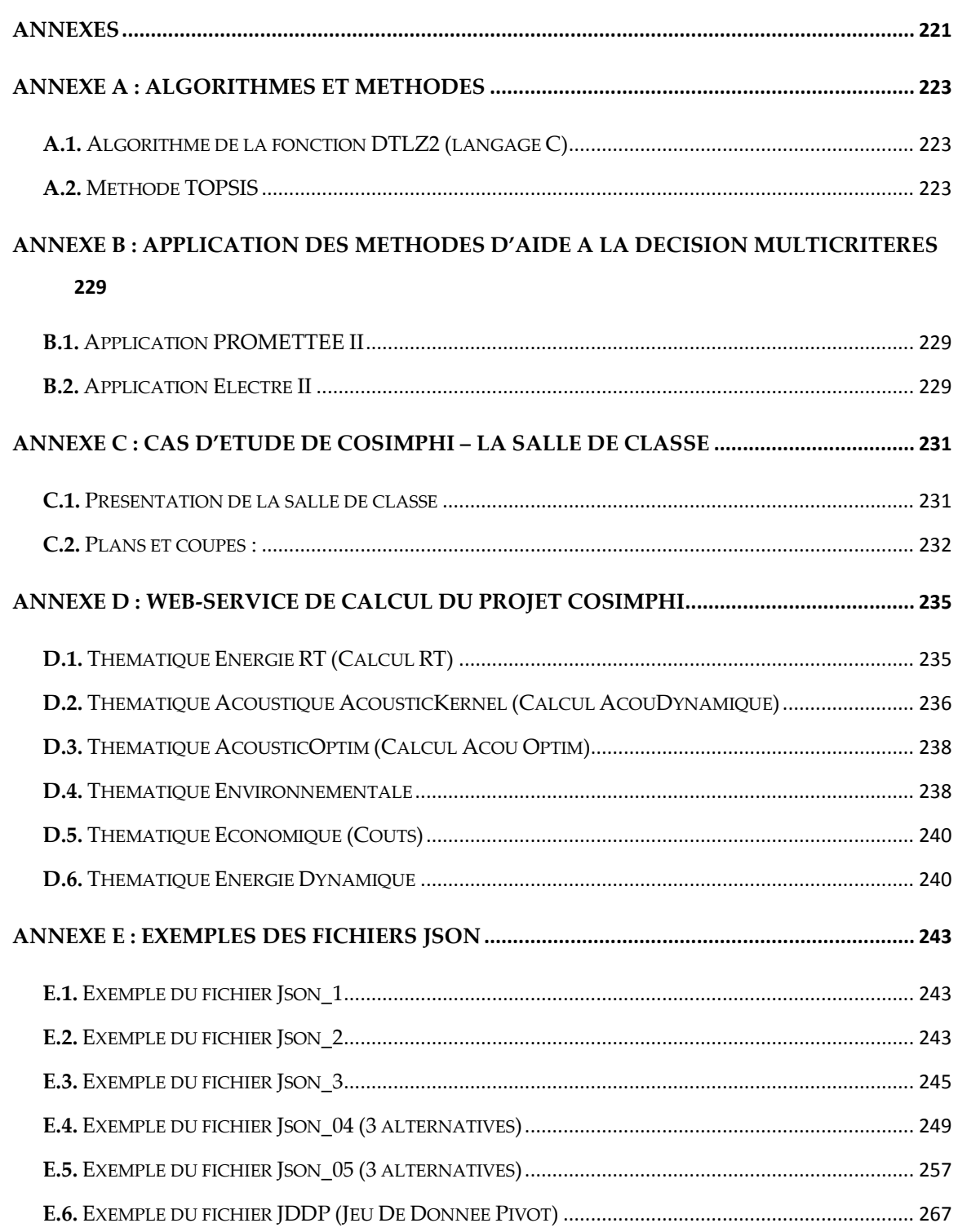

# **Table des figures**

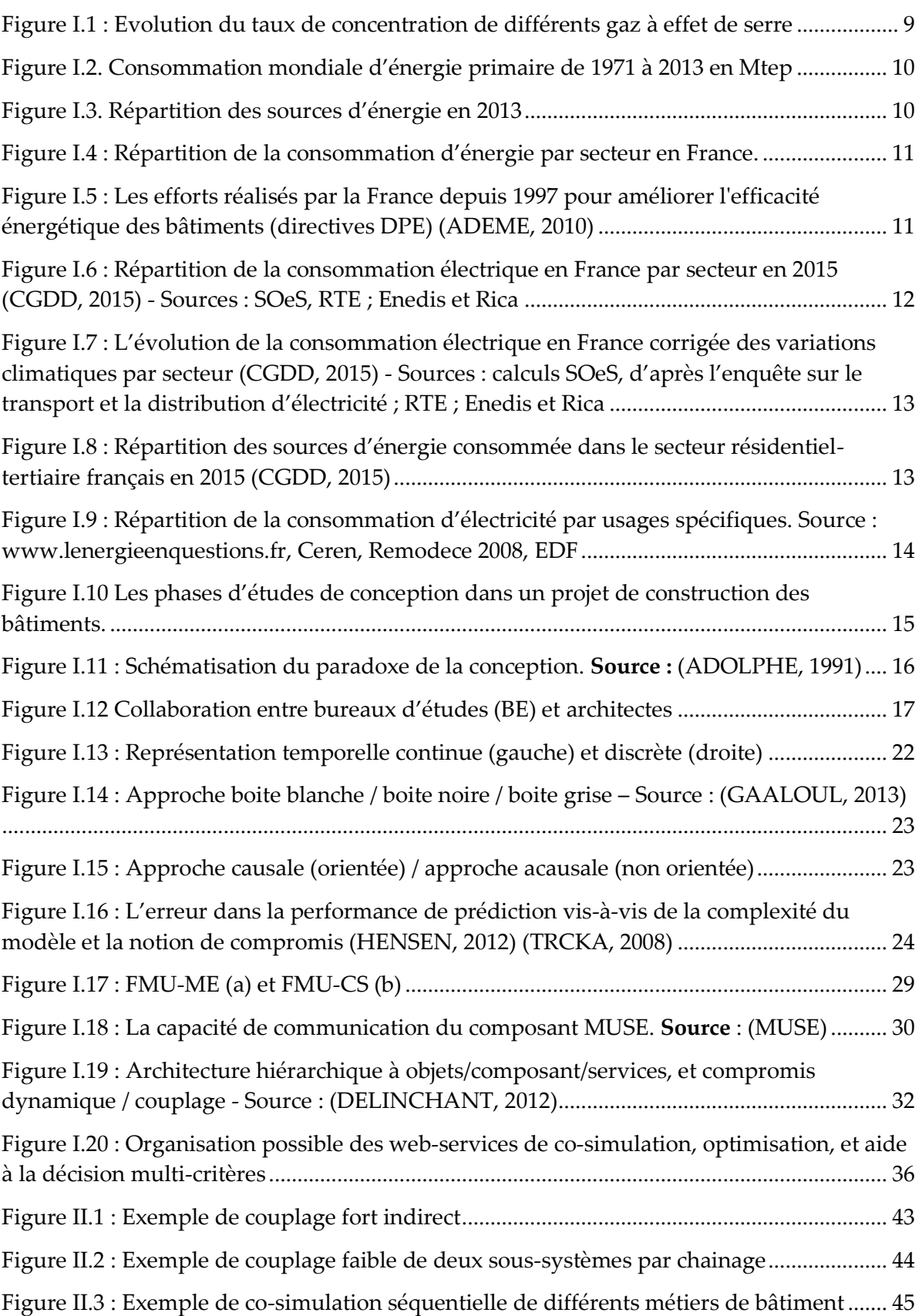

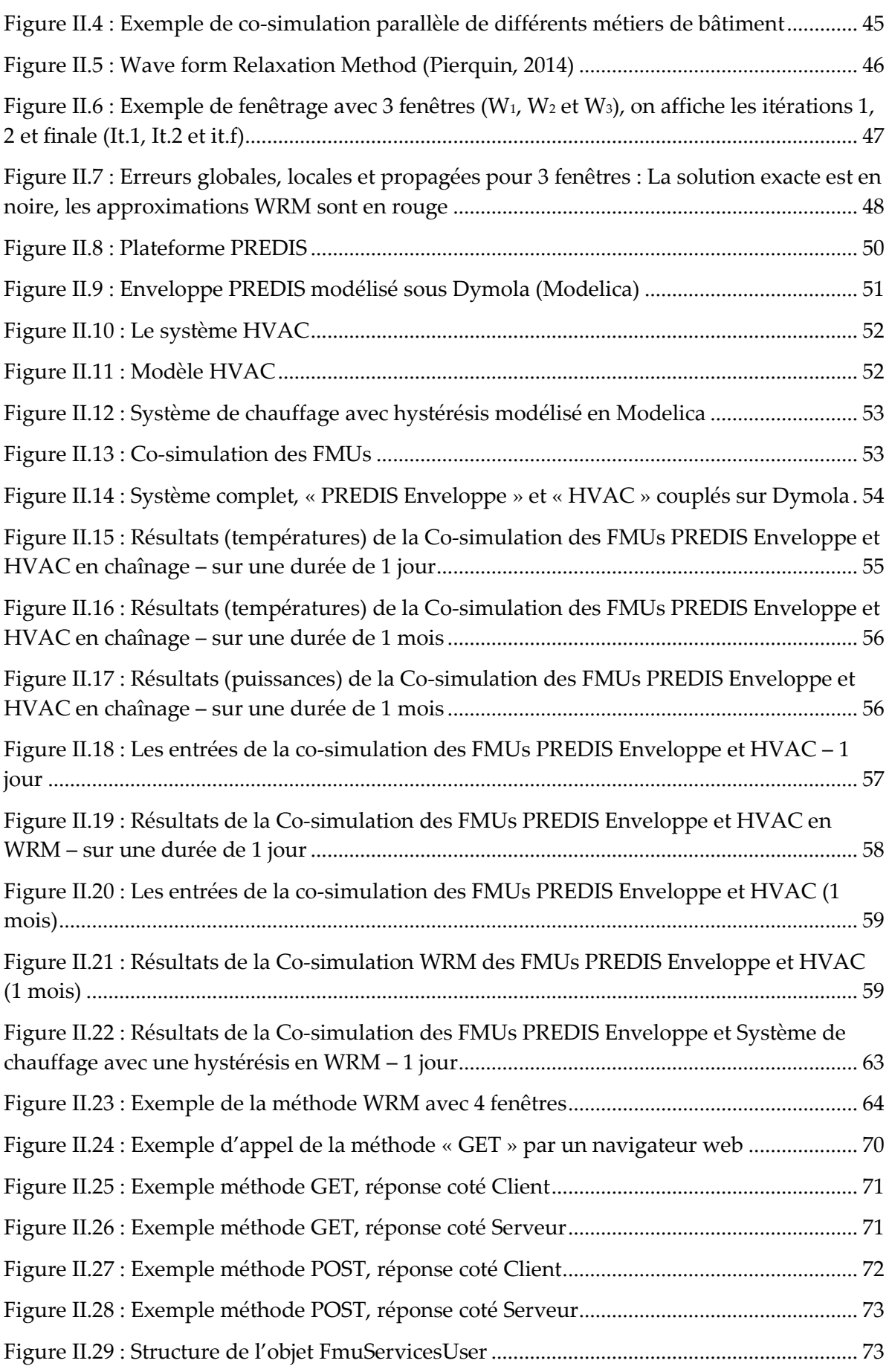

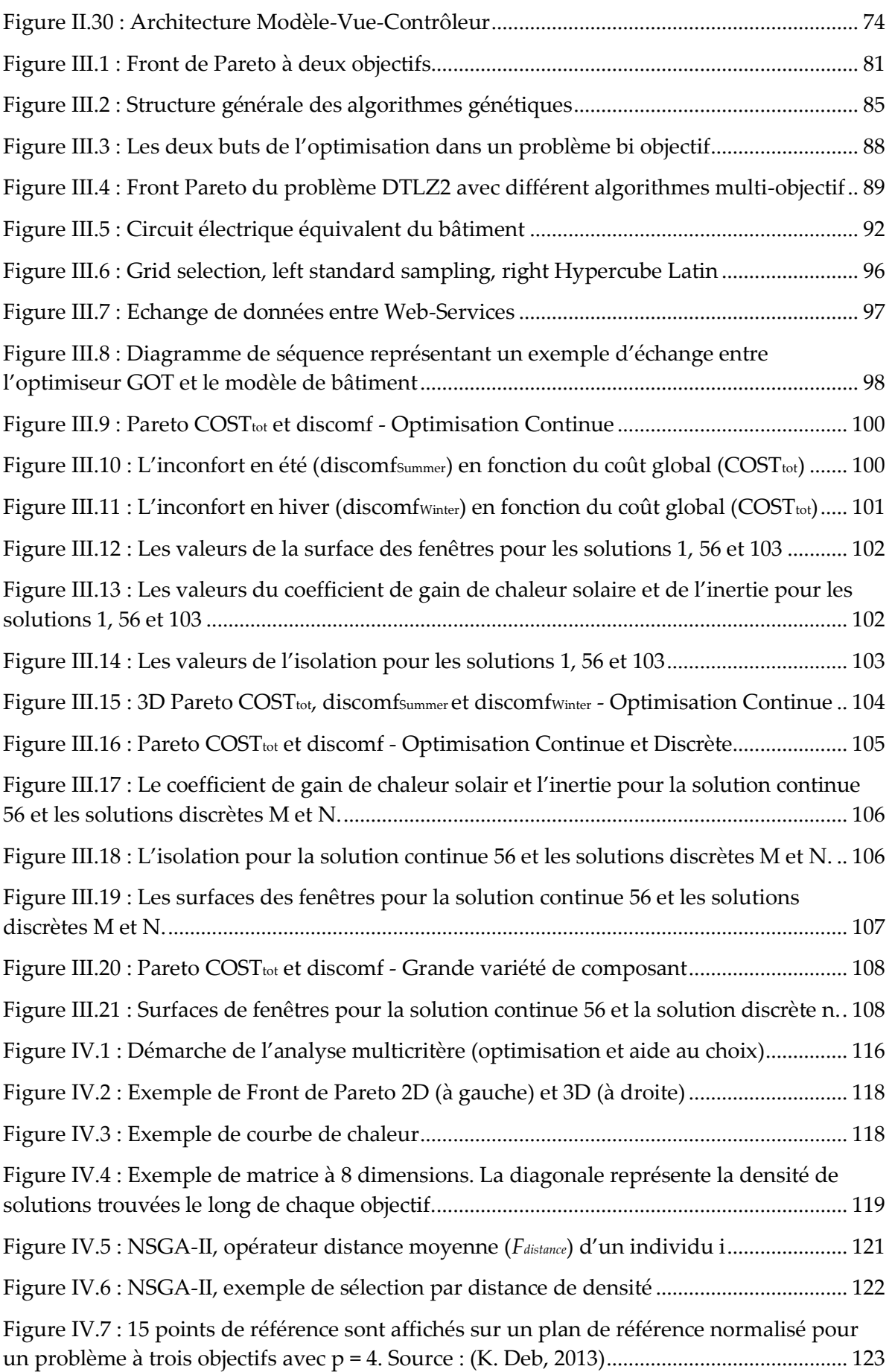

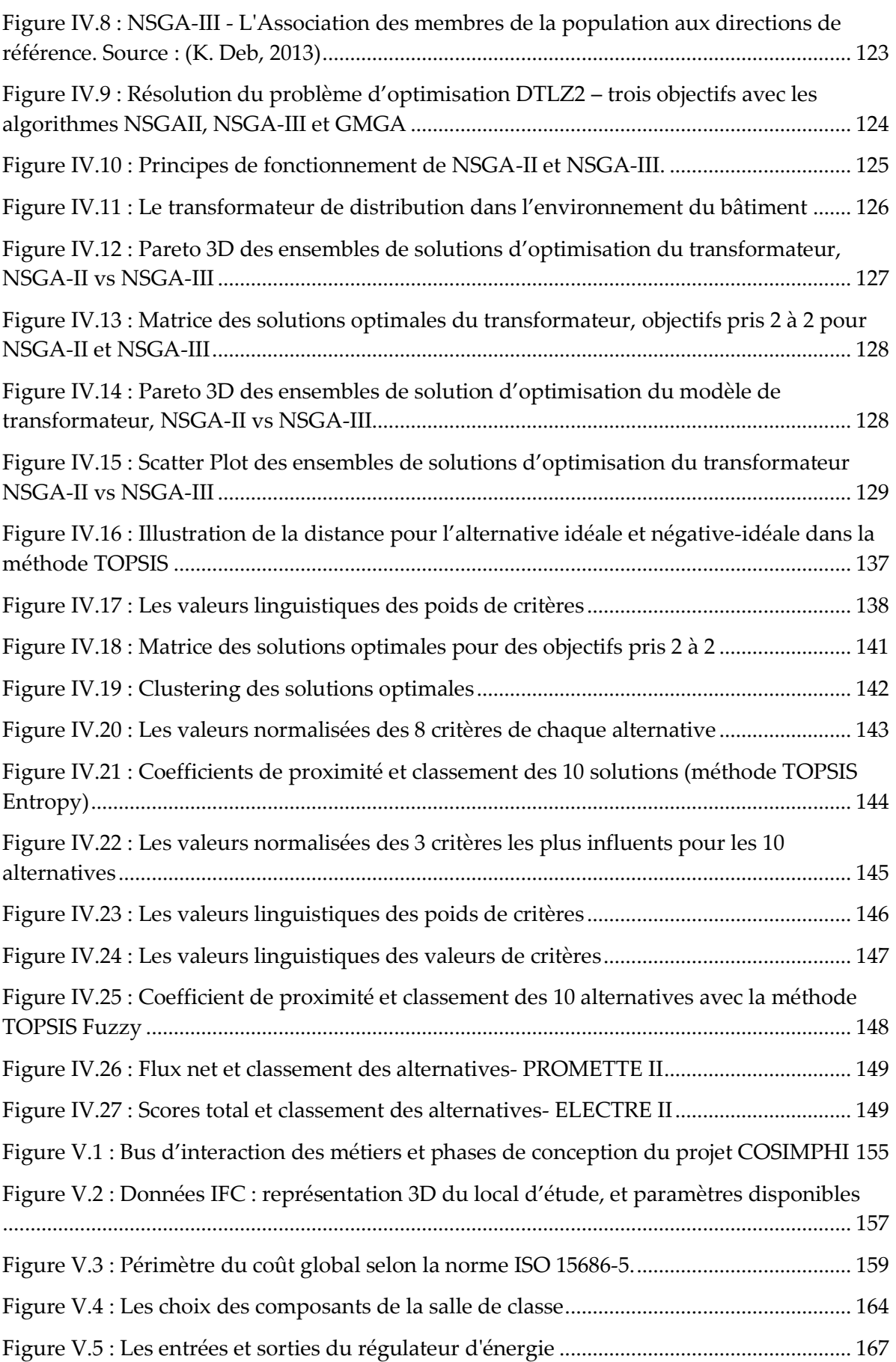

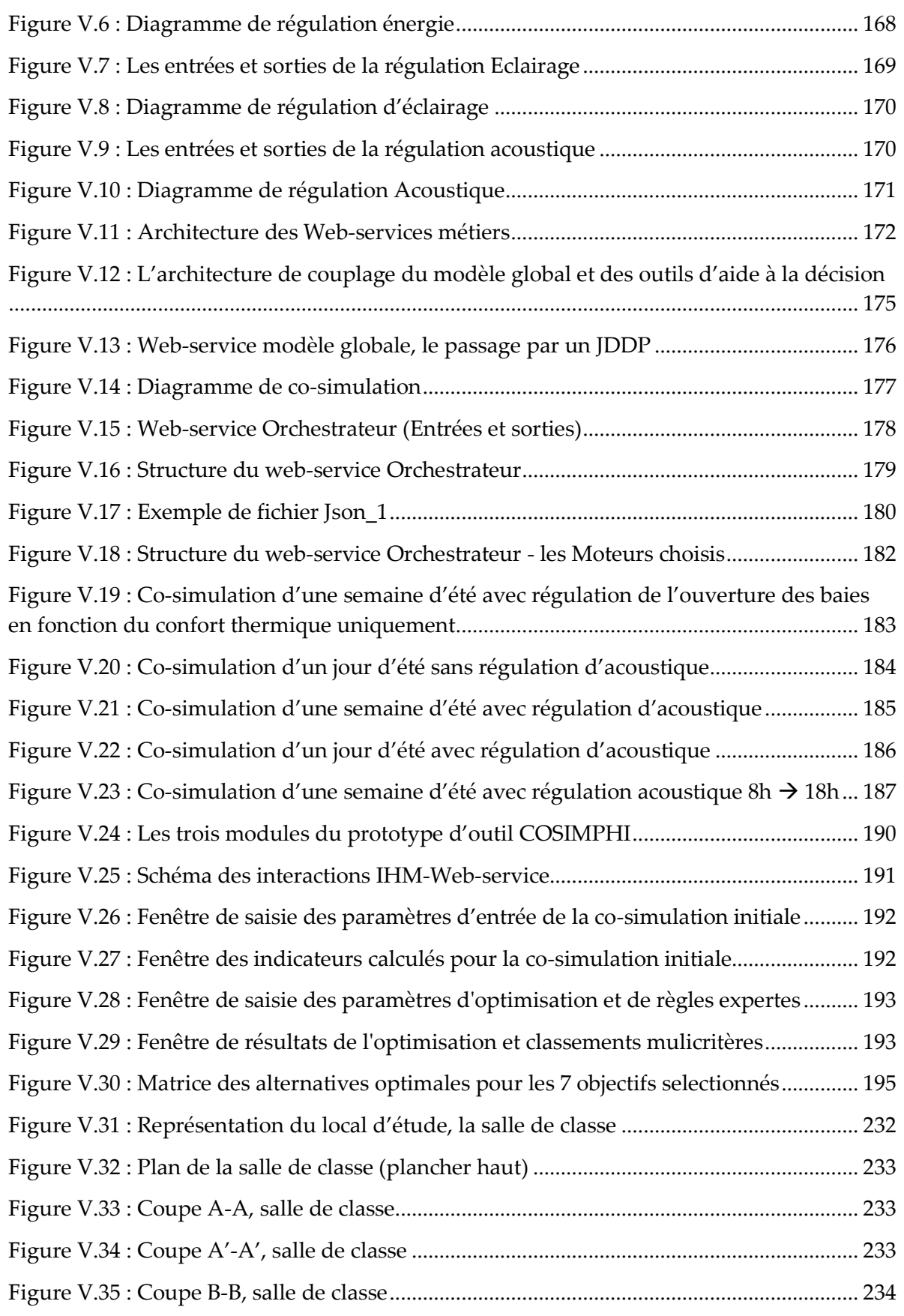

# **Liste des tableaux**

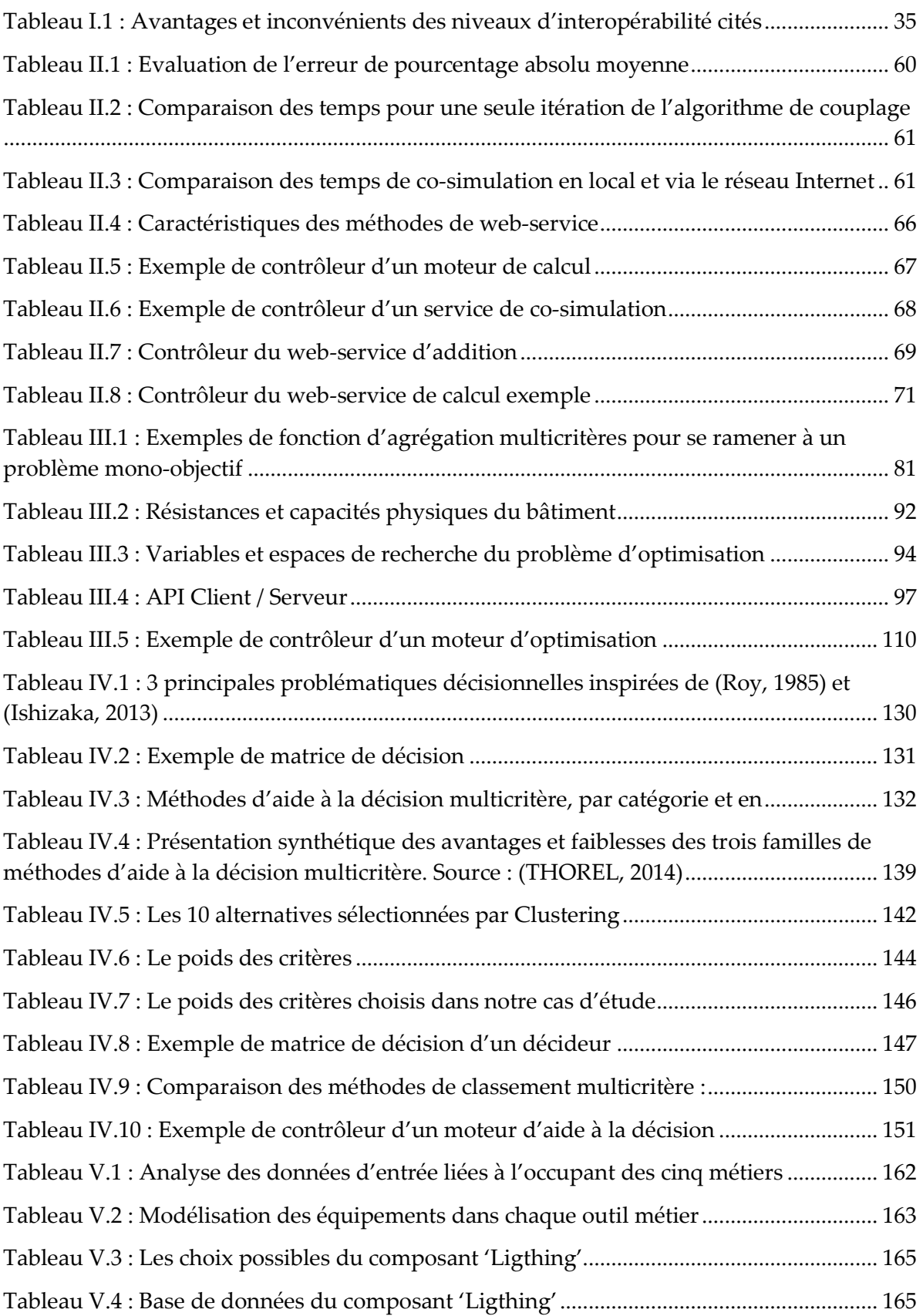

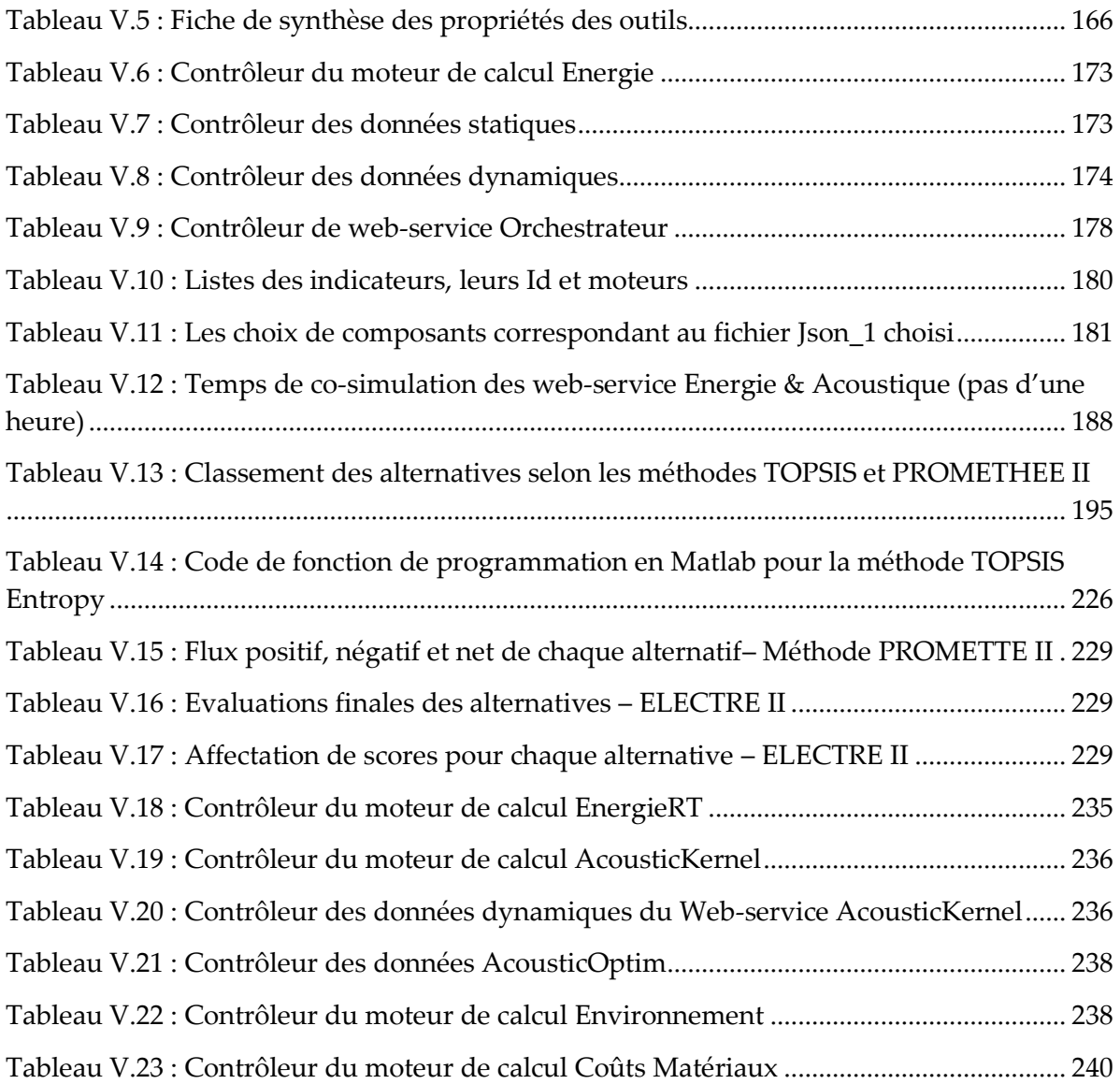

## **ADMC** Aide à la décision multicritère **API** [Application Programming Interface](https://en.wikipedia.org/wiki/Application_programming_interface) **AwindE** Window area in East **AwindN** Window area in North **AwindS** Window area in South **AwindW** Window area in West **BIM** Building Information Modeling **C** Thermal Capacitance **CAPEX** CApital EXPenditures **C***buy\_grid* Cost of buying electricity **C***inert\_wall* Envelope Investment Cost **C***inv\_thermal* Thermal Cost **CityGML** City Geography Markup Language **C***M\_thermal* Maintenance Thermal Cost **COST***tot* Global Cost **C**<sup>*P*</sup> Specific Heat **C***rep\_thermal* Replacement Thermal Cost **C***thermal* Cost of thermal system **CVC** Chauffage, Ventilation et Climatisation **discomf** Thermal discomfort **discomf***Summer* Thermal discomfort in summer **discomf***Winter* Thermal discomfort in winter **e**<sup>*C*</sup> Inertia Thickness **eCfloor** Inertia thickness of floor **eCroof** Inertia thickness of roof **eCwall** Inertia thickness of wall **eISext\_floor** External insulation thickness of floor **eISext\_roof** External insulation thickness of roof **eISext** wall External insulation thickness of wall **eISint\_floor** Internal insulation thickness of floor **eISint\_roof** Internal insulation thickness of roof **eISint** wall Internal insulation thickness of wall **e***<sup>R</sup>* Insulation  $\mathbf{e}_T(t)$  Difference between set point and interior Temperature **FMI** Functional Mock-up Interface **FMU** Functional Mock-up Unit **GA** Algorithme Génétique GbXML Green Building XML **GE2Lab** Grenoble Electrical Engineering Laboratory

# **Acronymes**

xviii

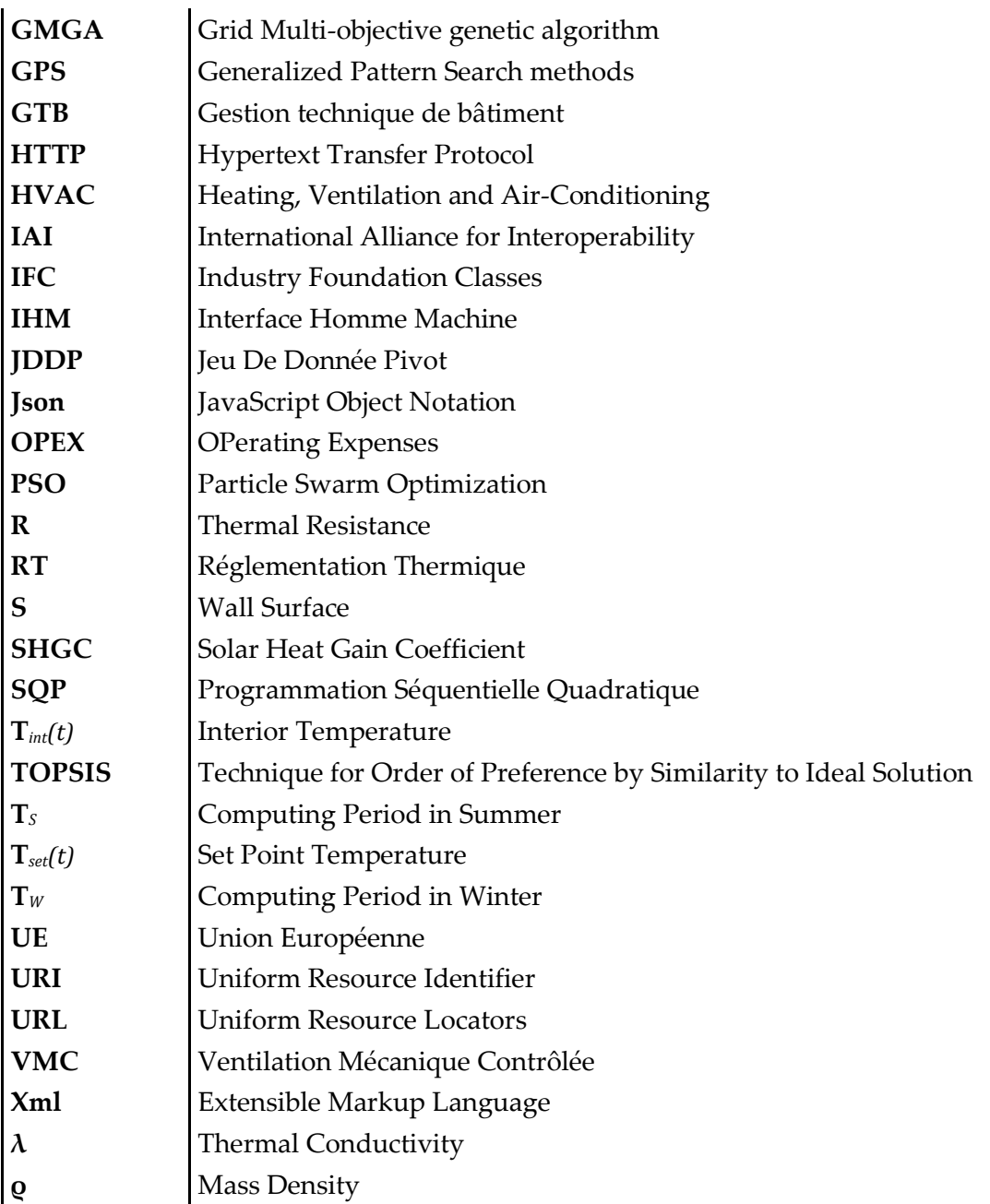

# <span id="page-24-0"></span>**Introduction générale**

Les fortes contraintes de réduction des émissions en gaz à effet de serre caractérisent un nouveau contexte énergétique mondial, où des résolutions importantes sont à prendre en compte dans différents secteurs énergivores. Le secteur du bâtiment est le premier consommateur mondial d'énergie et représente une variable importante de l'équation. Il faut donc améliorer ses performances énergétiques tout en garantissant le confort intérieur (thermique, qualité de l'air, acoustique, visuel...).

Pour atteindre ces objectifs et répondre aux exigences environnementales et règlementaires, tout en minimisant le prix total, il est nécessaire d'outiller le concepteur. Il est en effet important, des phases d'esquisse jusqu'à la phase de conception détaillée, de bénéficier de solutions offrant une vision globale du bâtiment et permettant de faire des choix optimaux.

Cette vision globale du bâtiment doit tenir compte des différents acteurs et les coordonner dans leurs interactions au sein de ce système complexe. Or les avancées en simulation dans chacun des domaines sont considérables (thermique, électrique, éclairage, aéraulique, acoustique, environnemental), chacun disposant de ses propres logiciels. Des solutions d'interopérabilités sont donc nécessaires.

Dans notre thèse nous proposons une approche d'interopérabilité orientée service, basée sur l'Internet, pour couvrir les aspects de modélisation globale et d'aide à la décision. Nous aborderons successivement les problématiques liées aux stratégies co-simulation, aux algorithmes d'optimisation, et aux méthodes d'aide à la décision multicritère.

Dans le chapitre I, nous présenterons les problématiques liées au processus de conception des bâtiments et nous focaliserons sur les enjeux et les concepts d'interopérabilité entre les outils métiers des bâtiments pour la simulation dynamique. Nous présenterons ainsi des solutions existantes d'interopérabilité (des données, des modèles et des codes de calcul) et nous proposerons une nouvelle approche d'interopérabilité qui sera utilisée à chaque étape du processus de conception, l'interopérabilité par services. Enfin, nous comparerons les avantages et les inconvénients avec d'autres approches existantes.

Dans le chapitre II, nous nous intéresserons à la co-simulation dynamique d'outils hétérogènes. Des algorithmes et des stratégies d'orchestration seront présentés et comparés dans le cadre de l'interopérabilité via web-service. Le temps de calcul global sera un critère à particulièrement surveiller, et nous analyserons le potentiel pour y répondre par un algorithme itératif de couplage des formes d'onde. D'autres stratégies de couplage seront étudiées afin d'en dégager les avantages et les limites et nous permettre de faire un choix propre à notre contexte. Suite à quoi nous définirons les spécifications pour la création de web-services de calcul et de web-services de co-simulation, et présenterons un tutorial d'implémentation en langage python.

Dans le chapitre III, nous nous intéresserons aux services d'optimisation, avec dans un premier temps les formulations multicritères. La nécessité de prendre en compte des bases de données de composants discrets nous donnera l'opportunité de comparer les stratégies d'optimisation d'ordre 0 et d'ordre 1. Par la suite, les algorithmes génétiques et la construction de front de Pareto seront plus particulièrement analysés. Une mise en application de dimensionnement des paramètres de construction d'un bâtiment nous permettra d'analyser les performances du choix d'algorithme pour traiter ce type de problème. Enfin, nous définirons les spécifications pour la création des web-services d'optimisation.

Dans le chapitre IV, nous nous intéresserons à l'« aide à la décision multicritère », c'est-à-dire à la sélection d'une ou plusieurs alternatives parmi un ensemble de compromis. Nous monterons que des outils de visualisation sont exploitables pour 2 ou 3 critères, mais audelà, des méthodes de classement peuvent apporter une aide au choix. Il est alors important d'analyser les capacités des algorithmes d'optimisation en terme de diversification et d'intensification des solutions. Une analyse des méthodes de classement et de la prise en compte des préférences du décideur nous fournira un guide pour faire notre choix. Une application d'optimisation simultanée de 8 impacts environnementaux d'un transformateur de distribution nous permettra de valider la méthodologie du service d'aide à la décision, dont les spécifications seront ensuite fournies.

Le chapitre V sera le dernier chapitre, et présentera la mise en application concrète de notre méthodologie de conception globale multi-critère par une interopérabilité de service sur un projet multi-acteurs, multi-métiers. Il s'agit du projet ANR COSIMPHI (CO-SImulation Multi-Physique Interactive) où nous avons travaillé en lien fort avec de nombreux experts du CSTB, ainsi que d'autres partenaires industriels et académiques. Ce projet propose une plateforme d'aide à la conception de bâtiments, s'appuyant sur la cosimulation en traitant simultanément les ambiances (thermique, acoustique et visuelles) ainsi que l'efficacité énergétique et environnementale.

## <span id="page-30-0"></span>**CHAPITRE I : PROBLEMATIQUES ET CONCEPT D'INTEROPERABILITE DANS LE PROCESSUS DE CONCEPTION DES BÂTIMENTS**

### <span id="page-32-0"></span>I.1. **Le Bâtiment est un enjeu énergétique majeur**

#### <span id="page-32-1"></span>I.1.1. **Secteur polluant et consommation d'énergie**

#### I.1.1.a. **Au niveau mondial**

La concentration des gaz à effet de serre (GES) a subit une évolution alarmante ces dernières années [\(Figure I.1\)](#page-32-2), essentiellement en raison de l'augmentation du taux de CO<sub>2</sub> dans l'atmosphère. Ces taux élevés pourraient induire un réchauffement climatique qui a un fort impact sur la vie humaine. Ceci risque d'induire un changement radical de la configuration actuelle de la planète (dégradation de la biodiversité, remontée du niveau d'eau des océans, ...).

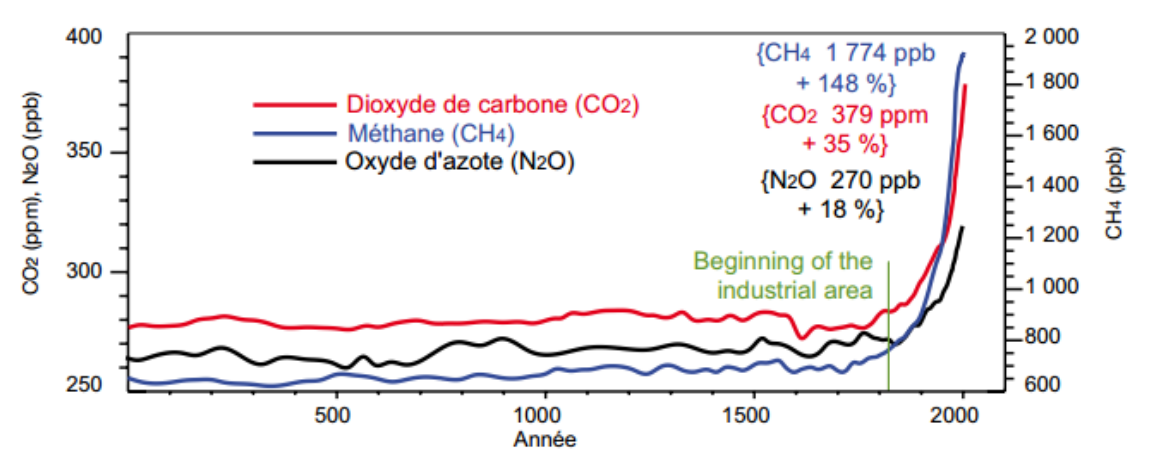

Les chiffres entre crochets correspondent à la concentration atmosphérique du gaz en 2005 et à son taux de croissance entre 1750 et 2005.

#### **Figure I.1 : Evolution du taux de concentration de différents gaz à effet de serre**

<span id="page-32-2"></span>Les statistiques de l'agence internationale de l'énergie (IEA, 2015) montrent que la consommation mondiale d'énergie primaire est en constante croissance comme le montre la [Figure I.2](#page-33-0) , et a atteint une valeur de 13541 Mtep (soit environ 157.10<sup>12</sup> KWh) en 2013. Cette croissance de consommation d'énergie primaire conduit à l'épuisement accéléré des ressources naturelles ainsi qu'à des taux élevés de pollution.

Source : GIEC, 1er groupe de travail, 2007.

*CHAPITRE I : PROBLEMATIQUES ET CONCEPT D'INTEROPERABILITE DANS LE PROCESSUS DE LA CONCEPTION DU BÂTIMENT*

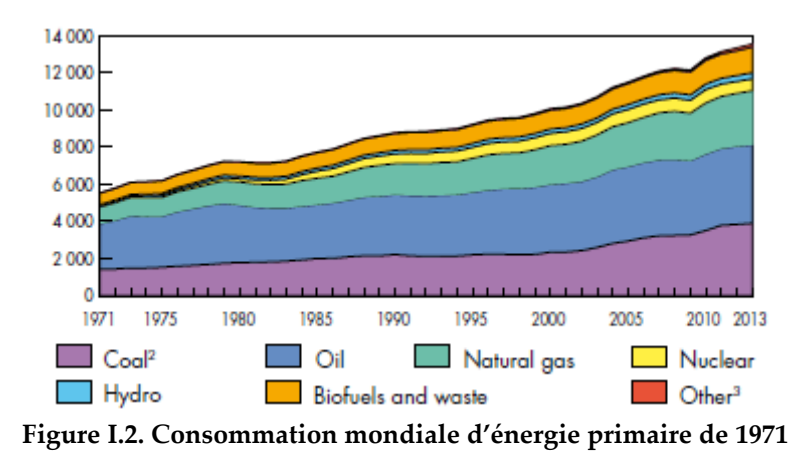

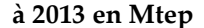

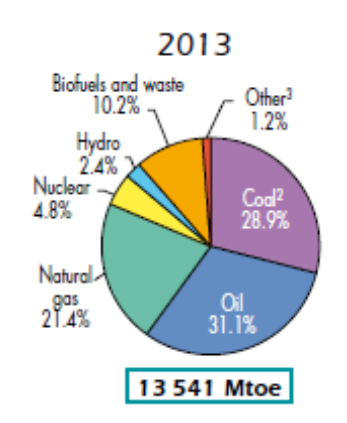

<span id="page-33-1"></span>**Figure I.3. Répartition des sources d'énergie en 2013**

#### Source : (IEA, 2015)

<span id="page-33-0"></span>Des politiques climatiques sont déjà mises en place pour limiter les émissions des gaz à effet de serre (GES) et le réchauffement climatique. Nous citons : La Convention Cadre des Nations Unies sur les Changements Climatiques (CCNUCC, 1992) qui avait comme objectif principal la stabilisation des émissions de gaz à effet de serre (GES). Le protocole de Kyoto (Kyoto, 1998) qui engageait plusieurs pays à réduire leurs émissions de GES, entre 2008 et 2012, de 5,2% par rapport à 1990. La conférence COP21 à Paris (Paris, 2015) où 189 pays ont adopté un accord qui contribue à la mise en œuvre d'une Convention sur le climat. Dans cet accord des objectifs ont été fixés, l'augmentation moyenne de la température limitée à 2°C à l'échéance de 2100 et cette action continuera pour limiter le seuil à 1,5 °C. Il est important de viser les secteurs les plus émetteurs de CO<sup>2</sup> afin d'atteindre ces objectifs.

Le plus gros consommateur d'énergie au niveau mondial est le secteur du bâtiment (résidentiel et tertiaire) avec une part de 34% de la consommation globale de l'énergie finale en 2004 (EDD, 2004). C'est un acteur clé face aux défis environnementaux.

#### I.1.1.b. **Au niveau national**

Au niveau de la France, on retrouve les mêmes tendances. Le secteur du bâtiment représente la partie majoritaire de la consommation globale d'énergie finale en 2011 avec une part de 47% (EDD, 2013) [\(Figure I.4\)](#page-34-0).

La consommation énergétique des bâtiments, au cours de ces trente dernières années, a connu une augmentation importante (65,5 Mtep en 2011 pour 47.4 Mtep en 1970) (ADEME, 2009) (EDD, 2013). Cela est dû à l'accroissement du nombre des logements (+ 41% de logements en 30 ans (ADEME, 2005)) et à l'augmentation de l'exigence de confort.

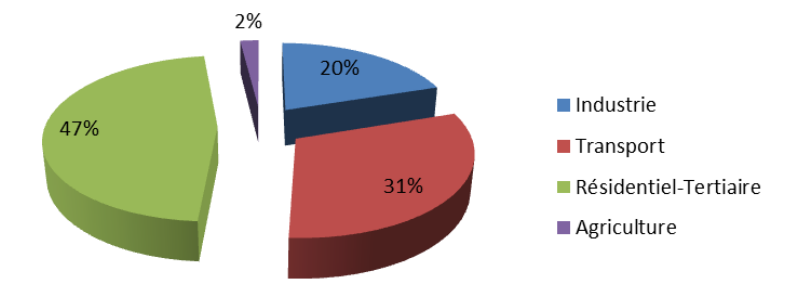

**Figure I.4 : Répartition de la consommation d'énergie par secteur en France.**

```
Source : (EDD, 2013)
```
<span id="page-34-0"></span>Pour répondre aux engagements nationaux et internationaux, le secteur du bâtiment offre un potentiel de réduction important, [Figure I.4.](#page-34-0)

La [Figure I.5](#page-34-1) illustre les nombreux efforts réalisés par la France depuis 1997 (année d'engagement dans le protocole de Kyoto) en passant par la loi Pope, la loi Grenelle de l'environnement 1 en 2009 (MEEDDM, 2009), loi Grenelle 2 en 2010 (MEDDTL, 2010) jusqu'à la réglementation thermique (RT, 2012).

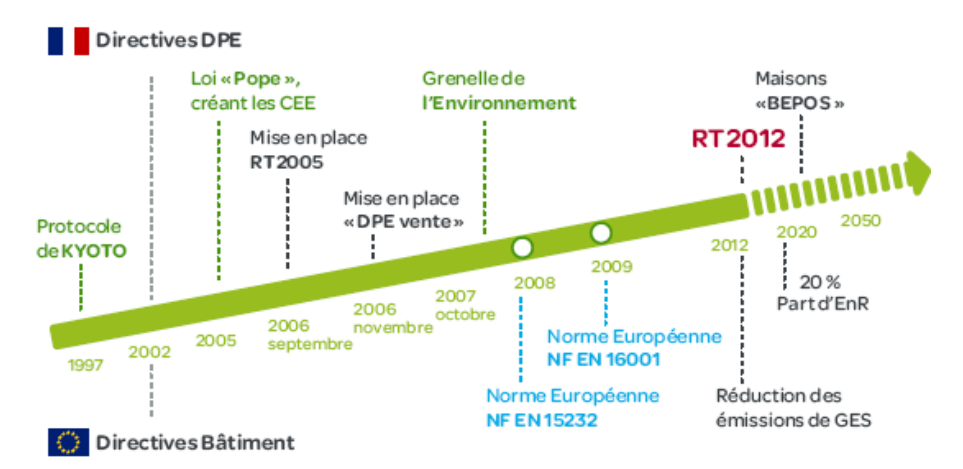

<span id="page-34-1"></span>**Figure I.5 : Les efforts réalisés par la France depuis 1997 pour améliorer l'efficacité énergétique des bâtiments (directives DPE) (ADEME, 2010)**

Malgré tous ces efforts, il reste un travail très important à réaliser pour améliorer les performances énergétiques des bâtiments. Pour atteindre ces objectifs, il est important d'agir dès la phase de conception, là où les choix fait vont impacter les consommations des 50 prochaines années. Pour maitriser parfaitement les phénomènes complexes qui régissent le comportement énergétique d'un bâtiment, les bureaux d'études s'outillent de logiciels de simulation basés sur des modèles numériques.

Pour couvrir tous les aspects d'étude, une modélisation globale du bâtiment est nécessaire. Plusieurs « métiers » sont ainsi à prendre en compte en phase de conception : l'énergie électrique et l'énergie thermique, le confort acoustique et visuel, ainsi que les impacts environnementaux et économiques. Concernant les énergies, la thermique des bâtiments est incontournable, mais les réglementations thermiques successives ont déjà permis aux acteurs du domaine de s'approprier cette problématique. Nous souhaitons maintenant insister sur le point de l'énergie électrique.

#### <span id="page-35-0"></span>I.1.2. **Une charge électrique importante**

Le bilan énergétique de la France pour 2015 du Commissariat Général du Développement Durable, présente le secteur du bâtiment (résidentiel et tertiaire) comme le premier consommateur d'énergie électrique avec 69% de la consommation électrique avec un total de 430 TWh [\(Figure I.6\)](#page-35-1). Depuis 1970, cette consommation est en constante croissance [\(Figure I.7\)](#page-36-0).

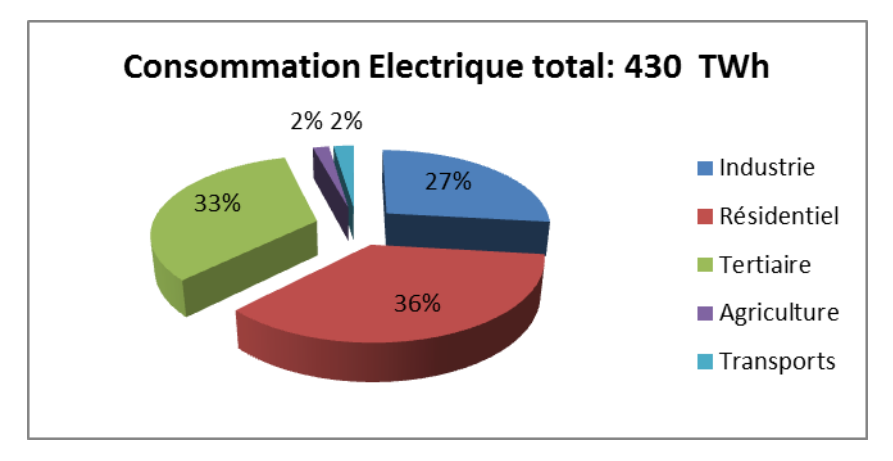

<span id="page-35-1"></span>**Figure I.6 : Répartition de la consommation électrique en France par secteur en 2015 (CGDD, 2015) - Sources : SOeS, RTE ; Enedis et Rica**
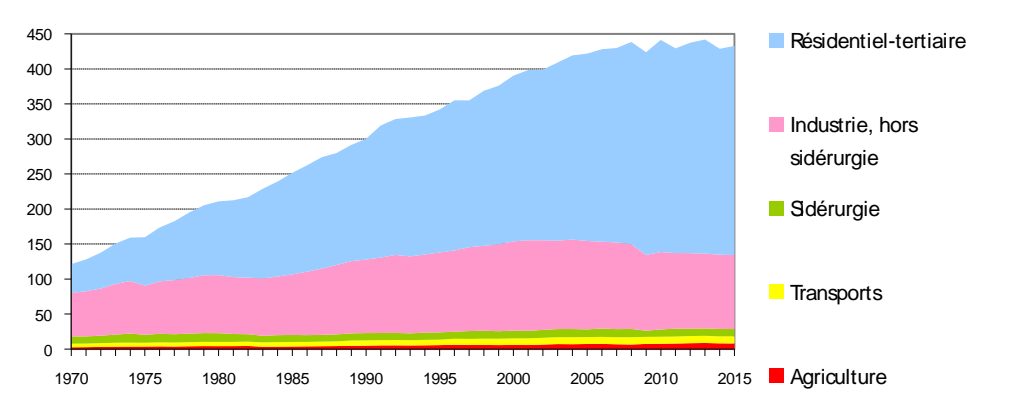

**Figure I.7 : L'évolution de la consommation électrique en France corrigée des variations climatiques par secteur (CGDD, 2015) - Sources : calculs SOeS, d'après l'enquête sur le transport et**  1970 1975 1980 1985 1990 1995 2000 2005 2010 2015 **la distribution d'électricité ; RTE ; Enedis et Rica**

L'électricité est la première énergie consommée par les bâtiments (résidentiel et tertiaire) en France avec 38% de l'énergie globale consommée dans ce secteur, 67 Mtep en 2015 [\(Figure I.8\)](#page-36-0) (CGDD, 2015).

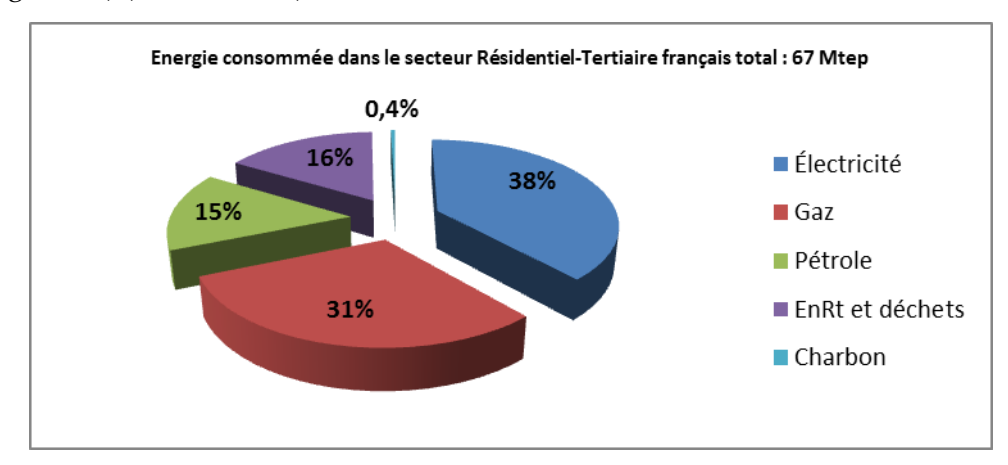

<span id="page-36-0"></span>**Figure I.8 : Répartition des sources d'énergie consommée dans le secteur résidentiel-tertiaire français en 2015 (CGDD, 2015)**

La consommation d'énergie électrique importante dans les bâtiments provient d'une part des systèmes de chauffage par effet Joule, qu'il faut éviter en raison de rendements de conversion d'énergie mauvais. Malgré tout, dans des bâtiments modernes où les besoins de chauffage sont très faibles, ces solutions offrent une alternative à moindre coût d'installation, mais devraient alors être accompagnées de solutions de production d'électricité d'origine renouvelable. Les solutions de chauffage thermodynamique (pompe à chaleur) offrent une alternative intéressante de chauffage/rafraichissement, mais qui contribue également à une consommation d'électricité. L'autre origine de la consommation importante d'électricité, est l'importance croissante des systèmes de ventilation, en particulier dans les bâtiments

#### *CHAPITRE I : PROBLEMATIQUES ET CONCEPT D'INTEROPERABILITE DANS LE PROCESSUS DE LA CONCEPTION DU BÂTIMENT*

tertiaires/commerciaux. Enfin, alors que les besoins en chauffage ne cessent de décroitre, une tendance inverse est visible depuis 20 ans (+57%) concernant les usages spécifiques de l'électricité [\(Figure I.9\)](#page-37-0).

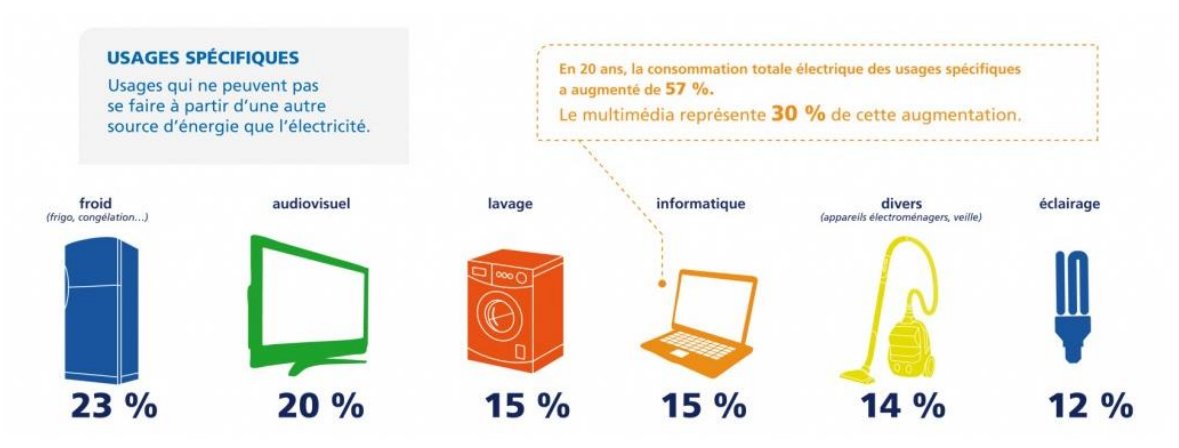

<span id="page-37-0"></span>**Figure I.9 : Répartition de la consommation d'électricité par usages spécifiques. Source : [www.lenergieenquestions.fr,](http://www.lenergieenquestions.fr/) Ceren, Remodece 2008, EDF**

Les concepteurs des futurs bâtiments se trouvent devant un réel défi pour réduire ces consommations énergétiques. La réduction doit s'appuyer sur l'utilisation de matériels et équipements efficaces (ex : éclairage LED), en appliquant une bonne gestion des équipements tel que l'utilisation des équipements puissants en heures creuses, ou l'occultation des apports solaires en été pour limiter les consommations liées au rafraichissement.

En conception, il est donc essentiel de prendre en compte ces différents aspects de la performance énergétique, avec une vision globale intégrant les mécanismes de gestion/régulation en particulier, mais aussi tous les domaines indispensable au bâtiment (thermique, acoustique, visuel, environnemental et économique). Notre proposition est donc de former un système global, où ces métiers interagissent en vue de proposer une conception optimale du bâtiment vis-à-vis des performances énergétiques, du confort, et des impacts environnementaux et économiques.

# I.2. **Etat de l'art de la conception des bâtiments**

# I.2.1. **Phases du processus de conception des bâtiments**

Les études de conception dans un projet de construction de bâtiment sont positionnées entre la phase « Etudes préalables » et la phase « Travaux » [\(Figure I.10\)](#page-38-0). En général, les maitres d'œuvre (architectes et bureaux d'études) s'occupent des études en conception et essayent de satisfaire les demandes et les exigences du maitre de l'ouvrage (propriétaire) au niveau architectural, technique et économique.

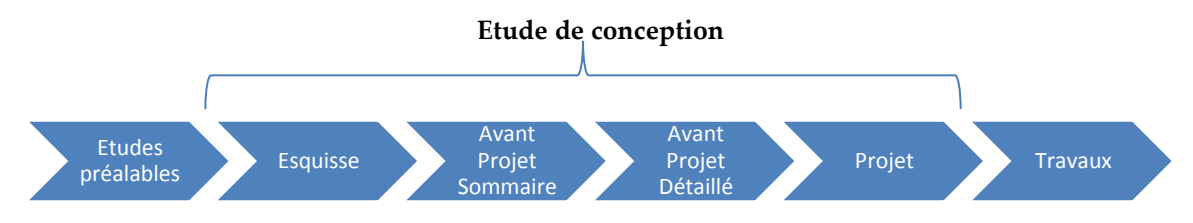

<span id="page-38-0"></span>**Figure I.10 Les phases d'études de conception dans un projet de construction des bâtiments.**

#### **Source : (VELAZQUEZ, 2015)**

Comme cela est décrit dans le décret n°93-1268 du 29 novembre 1993 (JORF, 1994), le processus de conception peut se décomposer en quatre étapes principales : ESQuisse (ESQ), Avant-Projet Sommaire (APS), Avant-Projet Détaillée (APD) et PROjet (PRO). Les quatre phases sont présentées ci-dessous :

- 1. **Esquisse (ESQ)** : Des croquis architecturaux, techniques et environnementaux du bâtiment qui se réfèrent au cahier de charges demandé par le maitre d'ouvrage, sont présentés par les études d'esquisse. Dans cette phase, une ou plusieurs solutions sont proposées par les architectes et les bureaux d'études d'une manière stratégique sans entrer dans les détails techniques tout en vérifiant la faisabilité de ces solutions par rapport au cahier de charges.
- 2. **Avant-Projet Sommaire (APS)** : Après l'Esquisse, des études d'avant-projet sommaire sont réalisées par la maitrise d'œuvre et consistent à préciser la composition générale en plan et volume, proposer les dispositions techniques qui peuvent être envisagées, ainsi qu'établir une estimation provisoire des coûts prévisionnels des travaux.
- 3. **Avant-Projet Détaillée (APD)** : Dans cette phase les surfaces détaillées du projet sont déterminées et les principes constructifs, les installations techniques et les matériaux sont définis. Les maitres d'œuvre établissent une estimation définitive des coûts prévisionnels des travaux et arrêtent l'aspect du bâtiment, les dimensions et les plans. Les solutions prises sont confirmées avec la Réglementation Thermique (RT2012) en

sollicitant des bureaux d'études (ex : bureau d'étude thermiques). A la fin de cette phase, les architectes et les bureaux d'études préparent les documents nécessaires (détails architecturaux, performances convenues,<) pour construire un dossier complet et le soumettre aux autorités compétentes afin de demander le permis de construction.

4. **Projet (PRO)** : Dans cette phase, les études passent à une approche plus précise. Les caractéristiques des éléments de construction et des matériaux ainsi que les contraintes et conditions de leur mise en œuvre sont précisés. Les études précisent également l'implantation des éléments de structure et des équipements techniques en déterminant les évacuations de tous les fluides et les lignes des alimentations. A cette étape, les estimations des coûts des travaux sont arrêtées et des estimations des coûts d'exploitation sont lancées. A la fin de cette phase, des appels d'offres pour l'assignation des contrats de travaux sont lancés grâce au Dossier de Consultation des Entreprises (DCE) qui est constitué à l'aide des documents détaillés et complets du bâtiment.

Dans les premières phases du processus de conception, les concepteurs ne possèdent que peu d'information, en revanche, le coût et les performances des bâtiments sont significativement impactés par leurs décisions [\(Figure I.11\)](#page-39-0). D'après les études théoriques, la phase d'Esquisse (ESQ) représente 5% des coûts total du projet, cependant les décisions prises dans cette phase impactent et figent 75% des coûts finaux du projet (Visser, 2004) (Wurtz, et al., 2016) (F. Wurtz, 2013).

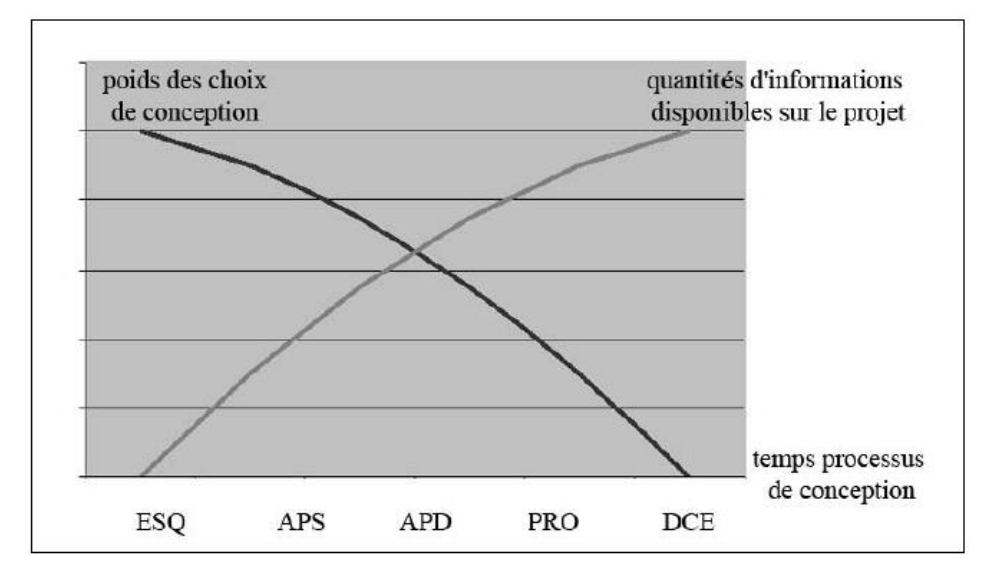

<span id="page-39-0"></span>Figure I.11 : Schématisation du paradoxe de la conception. **Source :** (ADOLPHE, 1991)

Malgré la complexité du problème et le manque d'informations dans la phase d'esquisse, notre objectif va être d'offrir aux concepteurs un outil d'aide à la décision. Cet outil devra lui proposer un large panel d'alternatives de conception, qui seront étudiées sous l'ensemble des angles nécessaires à la prise en compte des contraintes, et l'atteinte des objectifs de performances énergétiques, économiques et environnementales.

## I.2.2. **Mise en application actuelle des méthodes de conception**

De nos jours, la conception des bâtiments est généralement réalisée séquentiellement :

« *La conception se déploie le plus souvent aujourd'hui selon un mode linéaire. Dans cette configuration, de manière un peu caricaturale, les acteurs interviennent les uns après les autres de façon séquentielle : l'architecte élabore d'abord son projet, lequel, une fois validé par le maître d'ouvrage, est transmis aux experts de la structure pour définir les modes constructifs et les façades, puis aux experts des lots techniques (thermique, électricité…) pour en déduire les systèmes qui permettront de répondre aux besoins* », (FRANCK, et al., 2014).

Dans l'approche classique d'un processus de conception, le rôle clé est pour l'architecte. Il assure la supervision des différentes phases d'un projet architectural ainsi que la maitrise d'œuvre, et selon le projet, il peut s'occuper de la collaboration avec des économistes et des bureaux d'études techniques. C'est souvent après la réalisation des plans détaillés que les bureaux d'études thermiques interviennent pour corriger et apporter des conseils pour mieux répondre aux exigences de la Réglementation Thermique (RT 2012). Si le résultat ne répond pas aux exigences réglementaires, l'architecte y apporte des corrections selon les recommandations du BE (bureau d'étude), [Figure I.12.](#page-40-0)

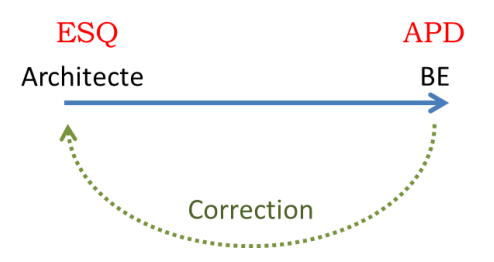

Figure I.12 Collaboration entre bureaux d'études (BE) et architectes

<span id="page-40-0"></span>Cette méthode [\(Figure I.12\)](#page-40-0) paraît simple mais celle-ci peut tomber facilement dans un phénomène d'aller-retour incessant entre le BE et l'architecte. L'intervention tardive des bureaux d'études dans le processus de conception cause, dans certain cas, une difficulté de changement des solutions ou l'obligation de retravailler l'ensemble de la conception, ce qui induit des surcoûts sur le projet.

Cette complexité de la conception séquentielle entre les bureaux d'études et l'architecte est également présente entres les bureaux d'études eux même avec leurs différents corps de métier (Thermiques, Electrique, Fluides...). Pour gérer cette complexité et proposer une meilleure conception, il est préférable de faire travailler ensemble les différents intervenants, dès l'esquisse. Cela permet d'optimiser les choix de conception via une vision globale du projet.

## I.2.3. **Vers l'optimisation en phase de conception**

Ces dernières années, plusieurs études et publications sur l'optimisation ont été réalisées afin d'améliorer la performance énergétique des bâtiments (NUGUYEN, et al., 2014). De plus en plus, les techniques d'optimisation en phase de conception sont présentes dans ces études et publications. Ces travaux concernent les différentes parties du bâtiment telles que les systèmes énergétiques (climatisation, ventilation, chauffage), l'enveloppe et les productions énergétique renouvelables (éolienne, PV, <).

A titre d'exemple, nous citons quelques études et publications concernant l'optimisation de l'enveloppe. Une étude a été effectuée par (ÇOMAKLI, et al., 2003) pour minimiser le coût sur le cycle de vie du bâtiment en optimisant l'épaisseur d'isolation des murs extérieurs. L'optimisation de la conception des façades par ventilation naturelle pour améliorer le confort thermique est présentée par (WANG, et al., 2007), où un ratio optimal de 0.24 entre parois vitrées et parois opaques est trouvé. (TUHUS-DUBROW, et al., 2010) ont quant à eux optimisé les paramètres de l'enveloppe, pour différentes géométries de bâtiments, en utilisant le couplage entre un algorithme génétique et un code de calcul thermique. Une étude sur l'optimisation du type de vitrage et des matériaux de construction de l'enveloppe a été effectuée par (FESANGHARY, et al., 2012) dans l'objectif de minimiser le coût sur le cycle de vie et l'émission de CO2. Une méthodologie d'optimisation de l'enveloppe a été développée par (GOSSARD, et al.) dans le but de maximiser le confort des occupants et minimiser la consommation énergétique. Cette liste n'est pas exhaustive, et une bibliographie conséquente pourrait être menée sur les nombreuses études de conception, mettant en avant des outils basés sur des codes de calculs numériques. Nous ne citerons en complément que les publications suivantes pour un approfondissement de cette thématique :

(GALDAS, et al., 2002) (JAUNZEMS, et al., 2009) (AL-SANEA, et al., 2011) (OCHAO, et al., 2012) (KARAGUZAL, et al., 2013) (LIN, et al., 2016).

Malgré ce grand nombre d'étude, la conception de l'enveloppe et celle des systèmes est souvent réalisée de façon séparée. De même, on constate un manque d'interaction globale entre les différents systèmes du bâtiment (Electrique, Thermique, Acoustique, Eclairage<) et les objectifs qui sont pourtant souvent multiples (Confort, Economique, Environnementale). Ces approches conduisent nécessairement à des solutions sous optimales.

La modélisation globale unifiée du bâtiment avec ces différents systèmes garantit une synergie entre ces différentes parties et offre une vision globale et une meilleure estimation en amont des performances énergétiques, écologiques et économiques des bâtiments.

#### I.2.4. **Une modélisation globale unifiée**

La modélisation globale unifiée consiste à combiner tous les métiers du bâtiment dans un seul et même modèle. Cela assure un couplage fort entre les sous-systèmes du bâtiment et garantit une cohérence physique, qui permet au concepteur d'optimiser un seul modèle contenant une variété d'objectifs couvrant la totalité des métiers du bâtiment. C'est par exemple ce qui est fait dans la librairie Modelica BuildSysPro (Schumann, 2015), ou dans l'environnement d'optimisation CADES (DINH, 2016).

Cependant, ce type de modélisation nécessite la présence de tous les modèles dans un seul langage pour pouvoir assurer un couplage fort. Dans le cas contraire, les développeurs d'outils de modélisation doivent redévelopper les différents modèles dans un unique langage tout en garantissant la cohérence physique entre eux. Cela nécessite une grande maitrise et une expertise dans chaque métier. L'hétérogénéité des sous-modèles au niveau des outils et des langages, et la nécessité d'accéder au code d'implémentation de chaque modèle pour créer un modèle globale unifié est souvent un point bloquant. La confidentialité liée à certain modèles conduit les entreprises à recourir à des modèles « boite noire » (le code source n'est pas accessible). Toutes ces raisons nous conduisent à conclure à la nécessité de nouvelles solutions, basées sur l'interopérabilité.

# I.2.5. **Notre proposition : Supporter le processus de conception par une interopérabilité de services**

Chaque métier du bâtiment utilise ses propres outils de développement avec ces propres hypothèses physiques pour modéliser des systèmes spécifiques à leur domaine. Souvent, les codes d'implémentation de ces modèles ne sont pas accessibles par l'utilisateur. Pour bénéficier de l'expertise de chaque outil, nous proposons de rendre les modèles interopérables entre eux (langages différents, outils différents, hypothèses différentes) pour assurer un couplage des modèles et des données. Cela permet d'obtenir la vision globale que nous souhaitons offrir au concepteur afin de garantir en amont, une meilleure estimation des performances énergétiques, écologiques et économiques.

Il existe différentes solutions d'interopérabilité (détaillées en partie [I.3.2\)](#page-49-0) au niveau des :

- modèles : modélisation d'un modèle global unifiée, ex : Modelica (TILLER, 2001),
- codes : composants logiciels, ex : FMU (FMI-CS, 2010), MUSE (MUSE)
- données : BIM, IFC (BAZJANAC, et al., 1999).

Notre proposition est de projeter toutes ces solutions dans un monde où nous ne nous préoccupons plus de la nature du code ou du langage, nous ne nous préoccupons que des fonctionnalités qu'ils offrent, c'est la notion de « service ». Ces services peuvent alors dynamiquement être couplés via un algorithme de co-simulation, constituant alors notre modèle global. De plus, nous verrons dans la partie [I.4](#page-53-0) que ce concept de service ne se limite pas au modèle de calcul, mais sera appliqué à toutes les étapes de notre processus de conception.

Une synthèse comparative entre les différentes solutions d'interopérabilité de service, sera présentée dans la partie [I.4.](#page-53-0) Mais dans un premier temps, nous présentons les enjeux de l'interopérabilité ainsi que les concepts existants.

# I.3. **Les enjeux et les concepts existants de l'interopérabilité**

# I.3.1. **Vers l'interopérabilité entre outils métiers pour la simulation dynamique des bâtiments**

Le site web Building Energy Software Tools<sup>1</sup> référence 165 outils métiers. Chacun outil propose une expertise dans son domaine, avec ces propres hypothèses de calcul, langage de programmation, et environnement. Un couplage entre ces métiers est indispensable pour intégrer les nombreux critères, d'où le besoin d'interopérabilité pour garantir une cohérence du système global. Cette interopérabilité sera confrontée à deux problématiques principales :

- L'hétérogénéité des modèles
- L'ouverture des simulateurs

## I.3.1.a. **L'hétérogénéité des modèles**

Pour un cas d'étude donné, il est très difficile de trouver tous les modèles nécessaires dans une unique bibliothèque. En fait, les concepteurs ont à leur disposition un grand choix de modèles qui sont décrit avec plusieurs approches, formalismes, et niveaux de modélisation. Nous pouvons classer les différences entre les modèles selon quatre catégories :

## I.3.1.a.i. **Natures temporelles différentes**

Dans les systèmes dynamiques (qui évoluent dans le temps), nous pouvons classer les modèles en deux aspects selon les caractéristiques de la variable « temps », (MICHEL, 2004) :

Les modèles continus : La variation des variables d'états de ce type de modèle est continue sur un intervalle fini de temps [\(Figure I.13](#page-45-0) - gauche). En se basant sur les équations différentielles, deux types de description temporelle continue peuvent être distingués, (CELLIER, et al., 1991) : les équations différentielles ordinaires ODE [\(1\)](#page-45-1) et les équations différentielles algébriques DAE [\(2\)](#page-45-2).

<sup>1</sup> www.buildingenergysoftwaretools.com

<span id="page-45-1"></span>
$$
\dot{X}(t) = f(X(t), U(t), t)
$$
  
 
$$
Y(t) = g(X(t), U(t), t)
$$
 ODE (1)

<span id="page-45-2"></span>
$$
f(\dot{X}(t), X(t), U(t), t) = 0
$$
DAE (2)  
 
$$
g(Y(t), X(t), U(t), t) = 0
$$

Les modèles discrets : Les variables dans ce type de modèle ne sont définies qu'à des instants précis ([Figure I.13](#page-45-0) - droite). Il existe des modèles échantillonnés et/ou à événements discrets (ZEIGLER, et al., 2000), mais aussi des méthodes comme QSS (Quantized State System) discrétisant les variables d'état plutôt que le temps (Michael Wetter, 2015).

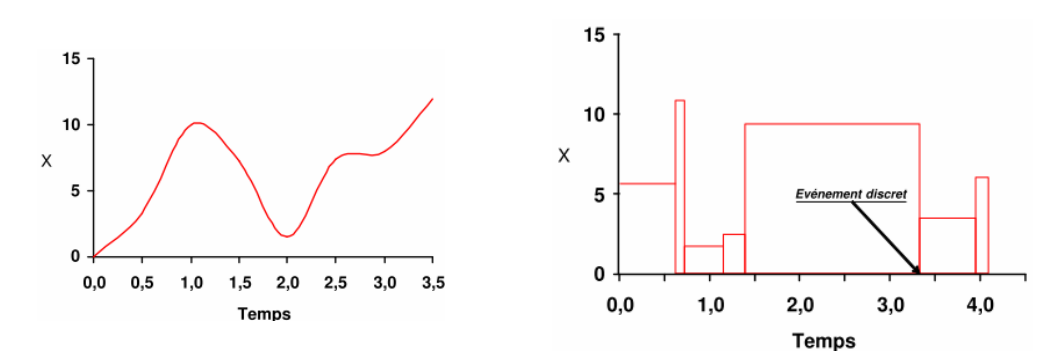

<span id="page-45-0"></span>**Figure I.13 : Représentation temporelle continue (gauche) et discrète (droite)**

Il existe aussi des modèles qui possèdent une combinaison de ces deux aspects (continu/discret), il s'agit des modèles dits « modèles hybrides pour des systèmes euxmêmes dits des « systèmes hybrides » (HYS).

### I.3.1.a.ii. **Approches de modélisation différentes**

<span id="page-45-3"></span>Dans ce paragraphe, se focalisant sur différentes approches de modélisation, nous proposons d'en décrire 3 de natures et de philosophies différentes et complémentaires :

- L'approche Analytique/Empirique : Les modèles analytiques sont basés sur des lois physiques. Tandis que les modèles empiriques sont souvent issus du système mesuré. Dans les deux cas, nous obtenons un modèle léger sous forme d'équations.
- L'approche « Boite Noire »/« Boite Blanche » : Un modèle où ses équations physiques sont accessibles et modifiables est classé « boite blanche », (ALLAIN, 2003). Tandis qu'un modèle où seulement ses entrées/sorties sont accessibles est classé « boite noire ». La combinaison de deux concepts (boite noire et boite

blanche) fournit un système appelé « boite grise » qui est constitué par composition, [Figure I.14.](#page-46-0)

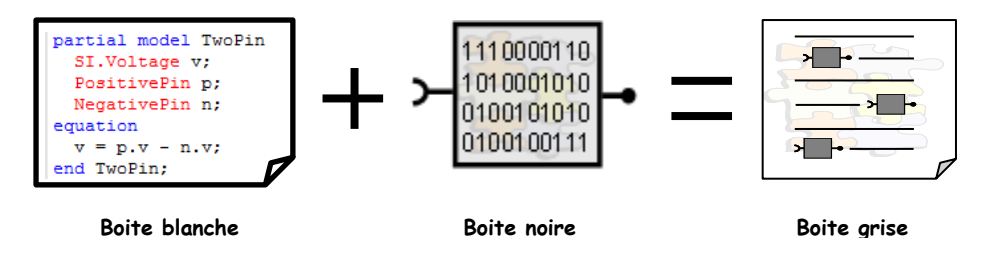

<span id="page-46-0"></span>**Figure I.14 : Approche boite blanche / boite noire / boite grise – Source : (GAALOUL, 2013)**

 L'approche Causale/Acausale : Le principe de cause à effet définit l'approche causale [\(Figure I.15](#page-46-1) - gauche), c'est-à-dire que le modèle explicite, les sorties sont calculées en fonction des entrées. Tandis que le principe de modèle implicite, où il n'y a pas d'entrées et de sorties, définit l'approche acausale [\(Figure I.15](#page-46-1) - droite) (ALLAIN, 2003).

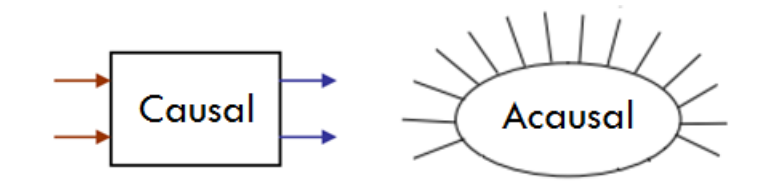

<span id="page-46-1"></span>**Figure I.15 : Approche causale (orientée) / approche acausale (non orientée)**

## I.3.1.a.iii. **Niveaux de finesse différents**

Plusieurs niveaux de finesses peuvent être différentiés dans la modélisation. Une affirmation fréquemment rencontrée est de considérer que plus il y a de finesse dans un modèle, plus ce modèle est capable d'approcher la « réalité ». Nous pensons que cela dépendra principalement des informations à disposition pour décrire précisément le système. De plus, ces modèles sont coûteux, tant dans leur construction que dans le temps de résolution. Selon les objectifs, des compromis seront donc à faire. Nous distinguons :

- Le compromis finesse / rapidité de calcul.
- Le compromis justesse / précision de calcul, [\(Figure I.16,](#page-47-0) courbe haut). L'augmentation de la précision de calcul ne suit pas toujours l'augmentation de la justesse, (HENSEN, 2012).

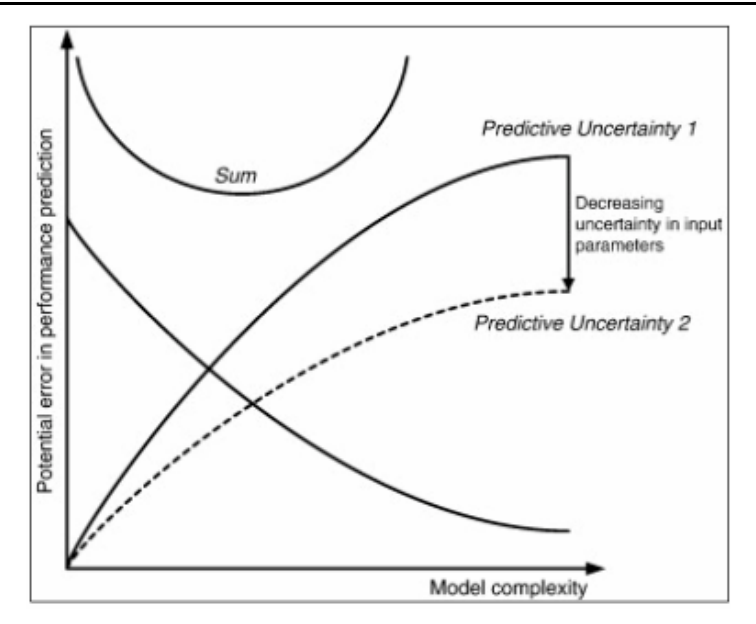

<span id="page-47-0"></span>**Figure I.16 : L'erreur dans la performance de prédiction vis-à-vis de la complexité du modèle et la notion de compromis (HENSEN, 2012) (TRCKA, 2008)**

#### I.3.1.a.iv. **Dimensions spatiales différentes**

Outre la dimension temporelle qui différentie les modèles statiques des modèles dynamiques, il existe aussi la dimension spatiale. Cette dimension permet de distinguer des modèles :

- $\bullet$  0D : aucun paramètre spatial (eg. Consommation d'énergie /m<sup>2</sup> / an)
- 1D : hypothèse mono-dimensionnelle (eg. conduction thermique à travers une paroi)
- 2D : hypothèse bi-dimensionnelle (extrapolation des effets dans la 3ème direction, eg. écoulements fluidiques en convection naturelle dans une pièce)
- 3D : pas d'hypothèse permettant de réduire la dimension. Calcul généralement très coûteux.

Cette hétérogénéité des modèles est due à une différence dans les objectifs pour lesquels ils ont été conçu (conception, simulation fine, pilotage en temps réel...), avec des compromis finesse/précisions répondant à des phases différentes du cycle de conception/modélisation de l'objet étudié, dans le domaine d'application des modèles (thermique, électrique, ...) et dans l'environnement dans lequel les modèles ont été développés qui leur impose un certain nombre de contraintes. Il est donc important d'engager des solutions d'interopérabilité qui assurent une adaptation des modèles et une large compatibilité entre eux.

## I.3.1.b. **Les problèmes liés aux simulateurs**

### I.3.1.b.i. **La multiplicité des outils de simulations**

Pour aider les concepteurs de bureau d'études, les architectes et les chercheurs dans les différentes phases de conception du bâtiment, des centaines d'outils de simulations ont été développés (136 listés par [www.buildingenergysoftwaretools.com](http://www.buildingenergysoftwaretools.com/) pour la thématique énergie). Le grand nombre d'outils de modélisation offre une large diversité des modèles, mais ne facilite pas nécessairement la modélisation. Au contraire, ce large choix disponible peut représenter une barrière et perturber la sélection des outils et provoquer ainsi des problèmes d'indécision.

# I.3.1.b.ii. **La non adéquation d'outils de simulation à de nouveaux besoins**

L'évolution permanente du secteur du bâtiment et la croissance des exigences des utilisateurs et de l'environnement sociotechnique dépassent les capacités des outils de simulation actuels (Hensen, et al., 2000) et nécessitent l'innovation et le développement de nouveaux outils pour suivre ces évolutions et répondre aux exigences croissantes. En effet, des outils indispensables à une époque peuvent être inadaptés à des situations actuelles et futures.

#### I.3.1.b.iii. **La spécialisation des outils de simulations**

La multitude d'outils s'explique simplement par le fait qu'il n'existe pas un outil capable de réaliser simultanément :

- une simulation détaillée de chaque domaine du bâtiment : électrique, thermique, comportement d'usager, contrôle commande, <
- à chaque phase du projet : conception, exploitation, garantie de performance, <

Pour aboutir à une simulation globale des différents acteurs du système, il est indispensable d'engager des solutions qui permettent de coupler des simulateurs et des modèles hétérogènes et assurer une interopérabilité entre eux.

Dans les parties suivantes, des solutions d'interopérabilité existantes, une nouvelle approche d'interopérabilité, ainsi qu'une synthèse qui met en avant les avantages et les limites de chaque approche d'interopérabilité seront présentées.

## <span id="page-49-0"></span>I.3.2. **Les solutions existantes d'interopérabilité**

Dans le secteur du bâtiment, nous pouvons distinguer trois principales approches d'interopérabilité :

### I.3.2.a. **Interopérabilité des données**

Cette approche se concentre sur l'échange de données entre les programmes. Deux moyens peuvent assurer cette interopérabilité :

- Un échange de données point à point : Cette solution s'appuie sur l'hypothèse d'un faible nombre de connexion entre outils de modélisation. Ainsi, il est réaliste de développer un adaptateur des données entre chaque paire d'outils. Malheureusement, cette stratégie n'est plus tenable pour un nombre important de connexions en raison d'une explosion combinatoire.
- Un format standard centralisé : Cette solution vise plutôt à fédérer les outils autour d'une « base de données commune ». Ainsi, chaque outil doit développer un unique connecteur vers ce format de donnée, lui permettant d'échanger avec tous ceux déjà connectés. Ce concept est aujourd'hui démocratisé dans le domaine du bâtiment par l'appellation BIM (Building Information Modeling). Nous citons quelques standards existants :
	- **GbXml<sup>2</sup>** (Green Building XML) : ce format assure une interopérabilité d'échange de données entre les outils de développement ou de conception utilisés dans le bâtiment.
	- **CityGML<sup>3</sup>** : c'est un format d'échange standard ouvert pour stocker des modèles 3D numériques de villes et de paysages.
	- **IFC** (Industry Foundation Classes) (BAZJANAC, et al., 1999) : c'est un standard initié par l'IAI (International Alliance for Interoperability). Ce

<sup>2</sup> http://www.gbxml.org/

<sup>3</sup>https://www.citygml.org/

format de fichier est orienté objet, et spécifique dans l'industrie de la construction, il assure le transfert de données entre les outils dans les différentes étapes de vie du bâtiment.

L'interopérabilité des données est nécessaire pour le transfert des informations entre les outils en général, et ceux simulant des modèles en particulier. Cependant, cette approche ne représente qu'une partie des besoins d'interopérabilité. En fait, l'interopérabilité des données est transversale, elle est présente en parallèle de chacune des autres approches d'interopérabilité que nous présenterons dans la suite.

### I.3.2.b. **Interopérabilité des modèles**

Cette approche d'interopérabilité se base sur l'utilisation d'un seul langage générique et neutre pour la définition des différents modèles. Il s'agit d'une interopérabilité en approche « boite blanche » (voir [I.3.1.a.ii\)](#page-45-3) où la connaissance totale des équations physiques des modèles est indispensable. Dans le secteur du bâtiment, nous citons le langage Modelica (TILLER, 2001) qui permet de modéliser les systèmes multi-physique (énergétique, thermique, aérodynamique, ...), à l'origine plutôt du domaine de la mécatronique, également très proche dans les concepts du standard VHDL-AMS<sup>4</sup> issu de la microélectronique.

L'approche d'interopérabilité des modèles possède plusieurs avantages mais aussi des inconvénients :

Les avantages :

- Acausal Couplage fort : la définition de l'ensemble des métiers sous un seul langage sous la forme d'un système d'équations assure un couplage fort dans la résolution et permet en particulier de déployer assez facilement, dans un langage unifiée, une approche acausale, comme le fait Modelica.
- Temps de calcul rapide : la résolution dans une seule plateforme (outil) et par un seul solveur, élimine les échanges externes peut rendre la résolution plus rapide dans certaines conditions (notamment lorsque les modèles sont fortement couplés et nécessitent de fortes interactions de calcul.

<sup>4</sup> https://fr.wikipedia.org/wiki/VHDL-AMS

- Réutilisation et adaptabilité : Les modèles sont extensibles (modèles orientés objets), et les équations sont accessibles et modifiables.
- Les inconvénients :
	- Dépendance d'un langage de modélisation : l'obligation de ré implémentation de tous les modèles sous un langage unique est délicate pour certains modèles, en particulier pour la modélisation des équations aux dérivées partielles (2D, 3D).
	- Exigence d'une grande connaissance physique pour avoir la capacité de projeter les modèles de différents métiers dans un nouveau langage.
	- Un unique solveur pour tout le modèle, donc pas nécessairement adapté à toutes les physiques. Le modèle global peut également présenter un mauvais conditionnement (des grandeurs très différentes modélisées en même temps) et donc mal se résoudre.
	- Un unique pas de temps, qui s'adapte donc à la dynamique la plus petite et qui induit un temps de simulation plus long.
	- Faible compatibilité avec d'autres outils.
	- Manque de confidentialité : les modèles étant écrits dans un format standard accessible à tout le monde dans une approche boite blanche.

Cette vision d'un modèle global unifié est à opposer à l'interopérabilité des codes de calcul.

# I.3.2.c. **Interopérabilité des codes de calcul**

Cette approche d'interopérabilité se base sur la réutilisation et l'échange de composants de calculs. Il s'agit d'une interopérabilité par approche « boite noire » (voir [I.3.1.a.ii\)](#page-45-3), qui favorise la réutilisation des codes existants (S. Gaaloul, 2011). Cette approche est de plus en plus utilisée dans le secteur du bâtiment grâce à l'émergence de standards compatibles avec une large gamme d'outils de modélisation, nous citons :

> • Functional Mock-up Interface (FMI) : FMI<sup>5</sup> est une norme pour supporter à la fois l'échange de modèles d'état (FMI-ME, 2010), et la co-simulation de modèles dynamiques (FMI-CS, 2010). Plusieurs outils de simulation sont compatibles en

<sup>5</sup> http://fmi-standard.org/

exportation et importation des composants FMI. Nous citerons EnergyPlus<sup>6</sup>, Dymola (Modelica), PowerDomus (Mendes, 2008) et bien d'autres (FMI-Tools). Le FMU (Functional Mock-Up Unit) est un composant qui implémente l'interface FMI. C'est un fichier compressé (.fmu) qui contient la description XML (noms de variables, orientations, types, etc.) du modèle et son implémentation en code binaire.

Nous pouvons distinguer deux types de composant FMU : FMU-ME pour l'échange des modèles et FMU-CS pour la co-simulation (RAAD, et al., 2015), [Figure I.17.](#page-52-0)

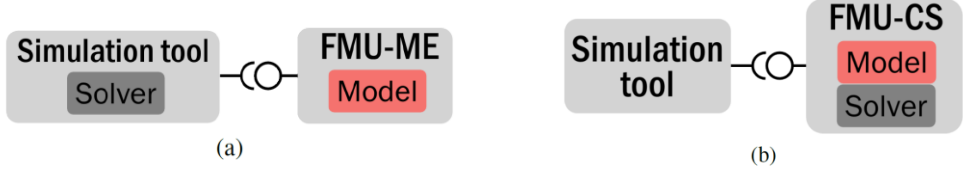

**Figure I.17 : FMU-ME (a) et FMU-CS (b)**

<span id="page-52-0"></span>• MUSE: Le composant MUSE<sup>7</sup>, Modèle Unifié pour les dispositifs et Systèmes Energétiques, (MUSE) est un support à un nouveau paradigme de modèles. Cette norme offre la possibilité de faire communiquer des modèles de nature variée, [Figure I.18.](#page-53-1)

<sup>6</sup> https://energyplus.net

<sup>7</sup> http://muse-component.org/

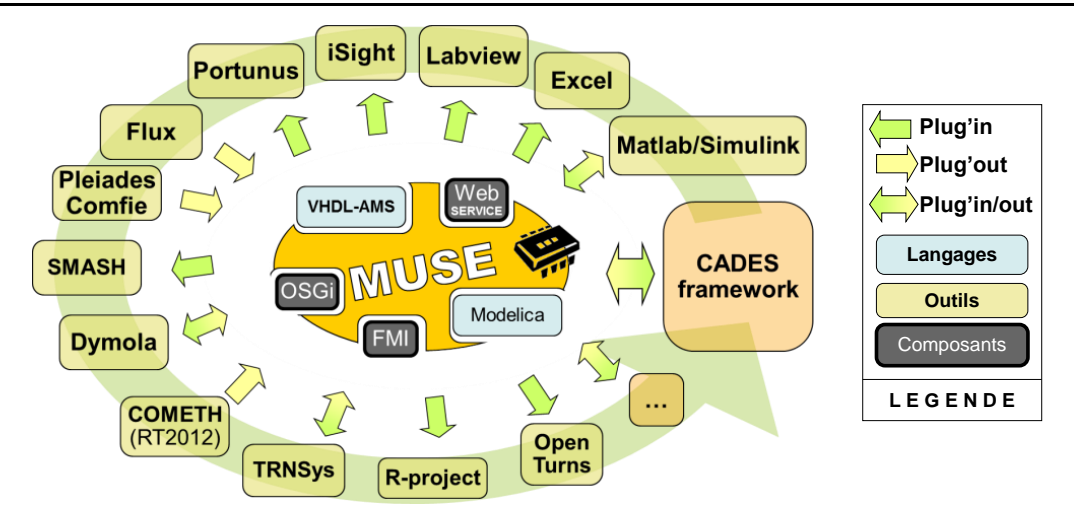

<span id="page-53-1"></span>Figure I.18 : La capacité de communication du composant MUSE. **Source** : (MUSE)

L'approche d'interopérabilité des codes de calcul possède plusieurs avantages mais aussi des inconvénients :

- Les avantages :
	- Indépendance : composant logiciel autonome, contient son propre solveur.
	- Exploitation facile : une simple commande permet la simulation des composants, en ayant la seule connaissance des entrées/sorties.
	- Large gamme d'outils compatibles à l'utilisation (importation et exportation).
	- Confidentiel : approche boite noire, aucun accès au code des modèles.
- Les inconvénients :
	- Mises à jour délicates : régénération des composants logiciels à chaque modification, et renvoi des composants aux utilisateurs.
	- Couplage faible, et donc simulation potentiellement plus lente.

# <span id="page-53-0"></span>I.4. **L'interopérabilité des services à chaque étape du processus de conception**

Les trois approches d'interopérabilité précédentes sont connues et identifiées en particulier dans les outils de conception/simulation du bâtiment. Dans le cadre de notre thèse, nous proposons d'introduire un nouveau niveau et concept d'interopérabilité, complémentaire aux précédents : l'interopérabilité des services.

## I.4.1. **Ouverture à l'interopérabilité des services**

## I.4.1.a. **Définition et état de l'art du concept de service**

L'approche de l'interopérabilité des services est déjà présente dans le domaine informatique et appliquée en particulier dans le domaine du e-commerce. L'idée est ici d'appliquer ce concept à l'interopérabilité des outils de conception en général, et dans la filière bâtiment en particulier. La dynamique de couplage des outils en phase de conception est très importante. En effet, il est parfois techniquement compliqué de mettre en œuvre un couplage de logiciels, «l'effort de reprogrammation est clairement non trivial, embarrassant, et inhibe toute exploration rapide d'une conception nouvelle et innovante » (J.Z. Chen, 2001). D'où la nécessité des supports efficaces qui répondent à cette complexité et cette dynamique.

De plus, pour définir les couplages, la granularité du système étudié (pompe à chaleur, panneau photovoltaïque, <) doit être clairement identifiée car elle peut devenir elle-même le composant d'un système plus global (la pièce, le bâtiment, le quartier, ...).

En informatique, le couplage est défini comme une métrique indiquant le niveau d'interaction entre deux ou plusieurs composants logiciels (G. Akoun, 1984) (fonctions, modules, objets ou applications). La notion « fort » ou « faible » d'un couplage est liée au taux d'information échangés entre les composants couplés.

Sur un bâtiment, le couplage faible constitue une approche simplifiée de la composition. La modélisation des interactions entre les composants est en effet très souvent simplifiée pour réduire la complexité. Le couplage fort quant à lui permet de définir des interactions riches entre les éléments du système mais la définition et la mise en œuvre de ces couplages est délicate. Aujourd'hui, les couplages forts sont souvent mis en œuvre à des niveaux de granularité petit (au sein d'un « composant ») car ces composants sont souvent réutilisés dans leur totalité et l'investissement peut donc être rentabilisé. Les couplages faibles, quant à eux, permettant une souplesse plus grande en raison de leur facilité de mise en œuvre, interviennent donc à un niveau de granularité plus élevé (au niveau du « système ») où les assemblages / désassemblages sont plus fréquents. Nous citerons par exemple le cas du couplage d'une enveloppe thermique à un système de chauffage. En conception, nous allons étudier différents systèmes de chauffage et donc réassembler plusieurs fois ces 2 types de composants. Pour les parois constituant une zone, nous

préférerons un couplage fort, permettant une modélisation plus adaptée aux interactions physiques en jeu, en considérant que cette zone ne sera pas modifiée (en terme de réassemblage) durant les simulations / optimisations.

Un axe d'amélioration, que nous investiguons est de construire plus facilement des couplages forts, plus dynamiques, afin de faire :

- gain de souplesse dans les couplages de faible granularité,
- une modélisation plus fine des couplages de forte granularité.

Dans le domaine du génie logiciel, la notion d'application dynamique (J. L. G. Janssen, 2010) vise à rendre transformable des logiciels en cours d'exécution. Une analogie peut être faite avec nos modèles qui ont également un cycle de vie (développement, réutilisation, exécution). Aujourd'hui nous sommes capable de transformer nos modèles en stade de développement, de les configurer en stade de réutilisation, mais ils sont « câblés en dur » lors de l'exécution. Un axe d'amélioration consiste donc à augmenter la flexibilité au niveau de la réutilisation et de l'exécution, d'où l'intérêt de l'approche d'interopérabilité des services.

# I.4.1.b. **Hiérarchie des paradigmes d'objets, de composants et de services**

Comme l'illustre la [Figure I.19,](#page-55-0) une structure hiérarchique à 3 niveaux de granularité peut être définie en termes de réutilisation. Le concept de services qui agrège celui de composants, agrégeant lui-même celui d'objets. Chaque couche offrant ses propriétés entre terme de compromis de dynamique et de force de couplage.

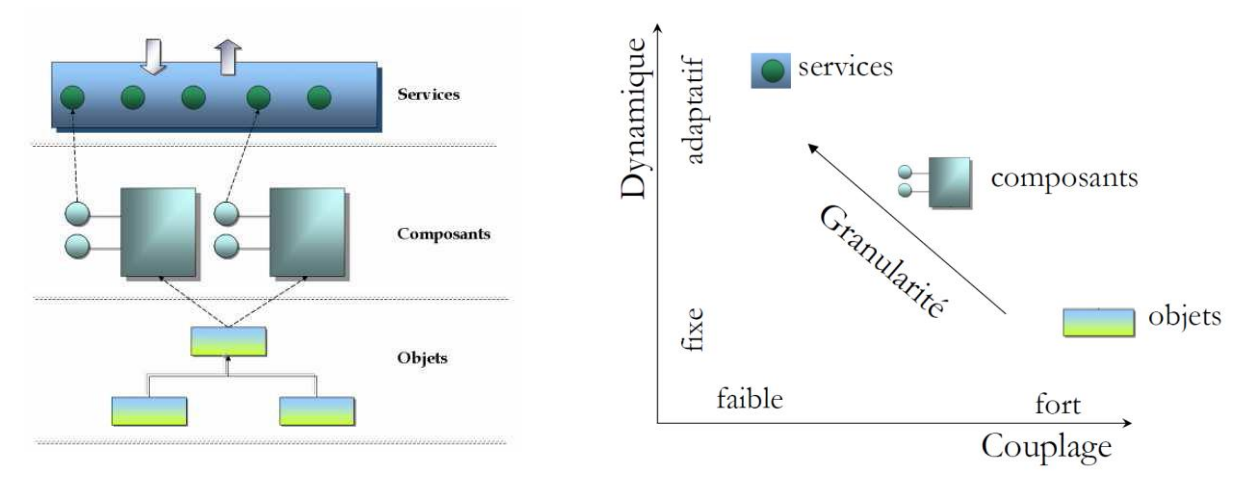

<span id="page-55-0"></span>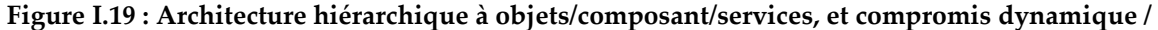

#### **couplage - Source : (DELINCHANT, 2012)**

La couche immédiatement supérieure à la couche « services » correspondra à l'orchestration de services ou workflow, c'est-à-dire l'enchaînement de ceux-ci de manière séquentielle ou parallèle, bouclé, conditionnel, synchrone ou asynchrone, etc. Ceci se réalise dans le cadre conceptuel des Architectures Orientées Services (en anglais SOA<sup>8</sup> ).

L'approche d'interopérabilité des services peut être projetée sur la thématique de la conception des bâtiments, nous pouvons alors définir nos trois niveaux hiérarchiques : modèles (ex : Modelica), codes de calcul (composants logiciels, ex : FMU, MUSE) et services (services-web tels que définit ci-après).

# I.4.1.c. **Les web-services : implémentation technologique du concept d'interopérabilité des services**

Nous utilisons dans la suite de nos travaux l'implémentation par web-service comme solution technologique de l'approche conceptuelle d'interopérabilité de service.

Le web-service est une unité de code qui peut être appelée à distance à l'aide d'un protocole Internet. Un web-service permet à l'utilisateur d'exposer les fonctionnalités de son code existant (exemple modèles énergétiques) sur le réseau. Une autre application cliente peut alors exploiter le service à distance.

L'utilisation du protocole Internet HTTP (HyperText Transfer Protocol) offre des API (Interfaces de Programmation d'Application) universellement connues (GET, POST, PUT, DELETE), et indépendantes de tout langage de programmation et de tout système d'exploitation. Les données échangées sont souvent représentées dans un format XML (eXtensible Markup Language) ou JSON (JavaScript Object Notation) permettant la représentation d'une structure objet. Une utilisation Web rend également dépendant d'un accès réseau, et une bonne stabilité est alors nécessaire.

Nous identifions les principaux avantages de l'approche d'interopérabilité des services ainsi que ces inconvénients :

<sup>&</sup>lt;sup>8</sup> [https://fr.wikipedia.org/wiki/Architecture\\_orientée\\_services](https://fr.wikipedia.org/wiki/Architecture_orientée_services)

- Les avantages :
	- Mise à jour automatique : toute modification au niveau des services sera prise en compte automatique au niveau de l'utilisateur.
	- Exploitation facile : séparation claire des rôles, notamment en terme de compétences sur la physique, en séparant la compétence de celui qui déploie le modèle (le modélisateur), de celui qui peut l'utiliser via un service disponible via une simple commande.
	- Compatibilité avec d'autres environnements : il suffit de créer un connecteur pour profiter de cette approche dans n'importe quel environnement ou langage
	- Confidentialité : l'utilisateur n'a aucun accès au code source du service.
- Les inconvénients :
	- Nécessité de mettre à disposition un serveur qui met à disposition le service.
	- Temps de transfert non négligeable : les échanges de données en web sont couteux en temps.
	- Si l'approche est clairement adaptée pour les couplages faibles, elle pourrait s'avérer non adaptée pour les couplages forts.

# I.4.1.d. **Synthèse sur les avantages et les inconvénients des différents**

## **niveaux d'interopérabilité**

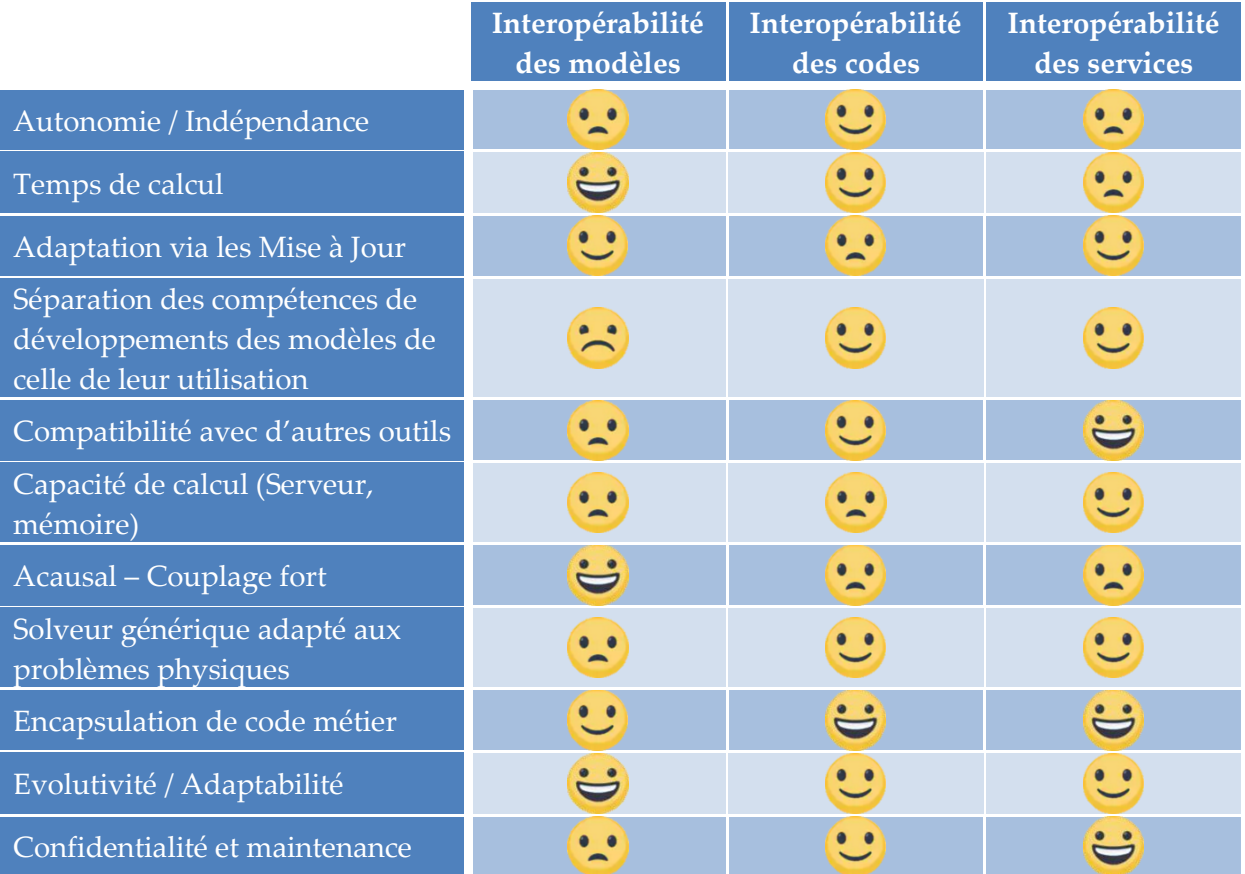

#### **Tableau I.1 : Avantages et inconvénients des niveaux d'interopérabilité cités**

# I.4.2. **Mis en œuvre du concept d'interopérabilité des services**

Nous utilisons l'approche d'interopérabilité des services, avec une implémentation en web-service pour assurer la conception du bâtiment.

Dans ce cadre, nous proposons de distinguer trois étapes clefs pour permettre une conception optimale de bâtiments :

- 1. **La co-simulation** (ou l'orchestration) : il s'agit d'un couplage entre les différents métiers de calcul (énergie, acoustique, éclairage, économique, écologique) pour fournir un service de simulation du système global.
- 2. **L'optimisation multi-objectif** : le système global (orchestrateur) sera exploité par un service d'optimisation, permettant d'obtenir un ensemble d'alternatives à un problème multi-objectifs, sous contrainte.
- 3. **L'aide à la décision multi critères (ADMC)** : suite à l'optimisation, le concepteur défini ses préférences et le service ADMC lui retourne un classement des alternatives correspondant à ses préférences.

Tous ces services seront implémentés sous la forme des web-services.

La [Figure I.20](#page-59-0) montre un workflow d'interaction typique entre ces étapes disponibles

sous forme de différents services pour aller vers un processus de conception complet.

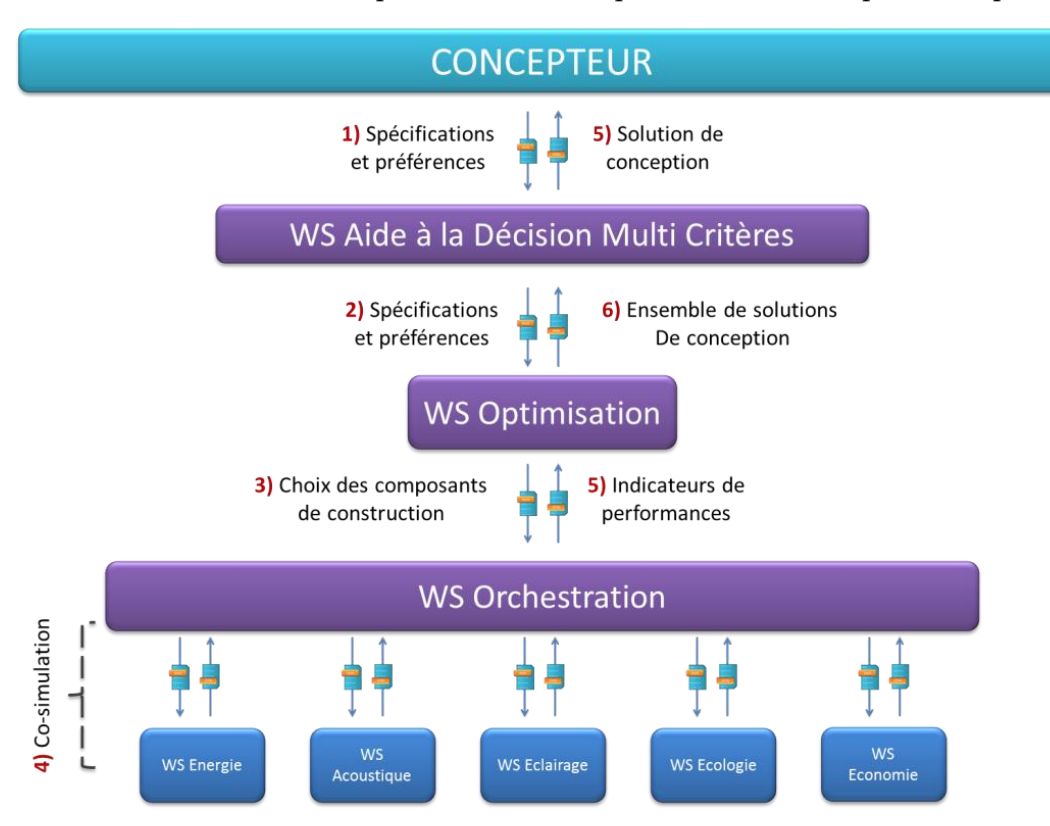

<span id="page-59-0"></span>**Figure I.20 : Organisation possible des web-services de co-simulation, optimisation, et aide à la décision multi-critères** 

## I.4.2.a. **Co-simulation**

La co-simulation des services de calcul est très semblable au rôle d'un orchestrateur. Cet orchestrateur ordonne l'exécution des services de simulation métier et l'échange des informations entre eux. Il existe divers algorithmes de co-simulation possibles qui se différentient selon plusieurs critères dont la consistance du couplage (faible ou fort), la nature de l'information échangée (scalaire ou vectorielle), la méthode utilisée (séquentielle ou itérative).

Dans le chapitre II, nous détaillons ces algorithmes de co-simulation, leurs avantages et limites dans le cadre de l'interopérabilité de services. Une application de co-simulation sur un cas test de bâtiment sera réalisée, ett les spécifications des web-service correspondants seront définies.

## I.4.2.b. **Optimisation**

Une fois le couplage des services de calcul mis à disposition dans un service d'orchestration, le système global pourra être optimisé. Plusieurs problématiques seront analysées telles que le choix d'algorithme d'optimisation, la nature des paramètres (continus/discrets) et le nombre d'objectifs (pouvant varier entre 1, approche dite « mono objectif » et un nombre supérieur à 5 pour une approche dite alors « multi-objectifs » ou « multi-critères »).

Dans le chapitre III, nous détaillons ces algorithmes d'optimisation, leurs avantages et limites. Une application d'optimisation multi-objectifs avec des paramètres mixtes (continue/discrète) sera présentée. Et les spécifications du web-service d'optimisation seront définies.

## I.4.2.c. **Aide à la décision multicritères**

Une optimisation mono-objectif fourni directement la solution optimale. Une optimisation bi-objectif peut être traitée en retournant un front de Pareto représentant l'ensemble des compromis optimaux possibles. Dans une optimisation multi-objectif voire « many-objectif » (au de la de 5 objectifs), la recherche des solutions optimales devient vite prohibitive, et l'analyse de la diversification des solutions dans l'espace des objectifs devient nécessaire. De plus, La représentation visuelle de cet ensemble de solutions en fonction de tous les objectifs n'est pas évidente, ce qui rend le choix du concepteur très difficile voire impossible. Des méthodes d'aide à la décision multicritère proposent de classer les solutions obtenues selon des préférences modélisées par le concepteur.

Dans le chapitre IV, nous détaillons ces algorithmes d'aide à la décision multi critères, leurs avantages et limites. Une application d'optimisation sur un transformateur de distribution électrique de bâtiment sera présentée. Et les spécifications du web-service correspondant seront définies.

Le chapitre V présentera une conception globale multi-critère par une interopérabilité de service (Interopérabilité des données, Co-simulation des métiers, Optimisation et Aide à la décision multi-critère) sur le cas d'étude du projet ANR COSIMPHI que nous présenterons alors.

# I.5. **Conclusion**

Dans ce chapitre nous avons présenté le bâtiment comme un enjeu énergétique majeur de par sa grande consommation d'énergie électrique. Pour mieux réduire ces consommations, assurer un meilleur confort et répondre aux exigences environnementales et règlementaires tout en minimisant le prix total, nous avons argumenté la nécessité d'effectuer une conception globale dès la phase d'esquisse, basée sur une optimisation multicritères.

Le domaine du bâtiment est caractérisé par des modèles et outils de simulation très hétérogènes. La mise en place d'une co-simulation globale nécessite l'appel à des solutions d'interopérabilité. Nous proposons d'introduire l'approche par web-services pour résoudre le problème de l'interopérabilité pour des étapes clefs du processus de conception qui sont la co-simulation, l'optimisation et l'aide à la décision.

# **CHAPITRE II : LA CO-SIMULATION DYNAMIQUE DES SYSTEMES HETEROGENES : STRATEGIES & ALGORITHMES D'ORCHESTRATION**

### *CHAPITRE II : LA CO-SIMULATION DYNAMIQUE DES SYSTEMES HETEROGENES : STRATEGIES & ALGORITHMES D'ORCHESTRATION*

Pour simuler le comportement des systèmes complexes, les chercheurs utilisent souvent différents modèles et outils qui sont rarement interopérables entre eux et ne fonctionnent pas dans un environnement "global" qui permettrait la simulation multiphysique de l'ensemble du système. Pour assurer cette interopérabilité globale, nous avons besoin d'assurer l'échange d'information et le couplage de ces modèles et outils. Nous proposerons, pour cela, d'explorer l'interopérabilité par web-services.

Les modèles à coupler sont souvent disponibles sous différentes formes (code de calcul, outils, composant logiciel, <), pour pouvoir les orchestrer nous proposons ainsi de les mettre sous la forme de services de calcul (web-services métiers).

Ensuite, nous développons un algorithme d'orchestration pour coupler et échanger d'information entre les différents web-services. Cet algorithme de co-simulation, l'orchestrateur, nous proposons de le rendre accessible lui-même sous forme de web-service afin qu'il soit à son tour utilisable par n'importe quel outil ou service (concepteur, optimiseur, <). Ainsi, le concept de service de calcul est récursif. Si nous reprenons la notion de granularité présentée dans le chapitre précédent, il apparait que des services à granularité haute, peuvent s'appuyer sur des services à plus faible granularité. Cette approche récursive des services de calcul est fondamentale dans l'approche système.

# II.1. **Modélisation multi physique : Algorithmes de co-simulation**

La modélisation d'un système multi physique peut se heurter à plusieurs problématiques dont : les champs de compétences nécessaires étendus, le choix des outils à utiliser et le choix de modélisation des différents sous-systèmes. Ces problématiques sont très présentes dans le cas d'un système multi dynamique (système dynamique multi échelle en temps), où des constantes de temps très différentes doivent être traitées simultanément.

Il existe plusieurs stratégies de co-simulation avec divers degrés de consistance (cohérence scientifique et validité de couplage). Les couplages forts assurent une forte consistance mais peuvent entraîner des problèmes lourds à traiter, et la discrétisation temporelle doit être faite selon la plus petite constante de temps. D'un autre côté, les couplages faibles ne garantissent pas nécessairement une forte consistance mais ils permettent de modéliser les sous-systèmes indépendamment.

Nous retrouvons ces difficultés lorsqu'on souhaite coupler les métiers du bâtiment avec leurs différents aspects énergétique, économique, acoustique, visuel et écologique. Cela nécessite des connaissances approfondies sur les physiques des métiers. Le choix d'un couplage faible de différents logiciels apparait plus aisé dans ce cas.

Selon la méthode d'interopérabilité utilisée, le temps de calcul varie d'un couplage à un autre en fonction du nombre d'échanges entre les sous-systèmes. Nous présentons dans la suite une méthode de relaxation des formes d'onde, WRM (LELARASMEE, et al.). Cette méthode de point-fixe appliquée à des formes d'onde permet un couplage avec une convergence vers la solution finale et une résolution des sous-systèmes selon leur propre constante de temps tout en limitant le nombre d'échanges entre les sous-systèmes. Cette limitation de nombre d'échange est très avantageuse dans le cas d'une interopérabilité par web-service où les accès réseaux peuvent être couteux.

#### II.1.1. **Co-simulation de modèles**

La co-simulation nécessite l'interaction des différents modèles. Ces interactions sont définies grâce à un vocabulaire riche dans la littérature : nous trouvons ainsi l'utilisation des notions des couplages fort et faible, de chainage, mais aussi les notions des couplages directe et indirect (REN, 1997). Nous allons essayer de clarifier la définition de ces termes avec plus de précision.

Des modèles sont fortement couplés lorsque la consistance du couplage des modèles est nécessaire, c.à.d. l'influence réciproque d'un modèle sur l'autre doit être fortement prise en compte. Quand les modèles sont réunis en un système unique à résoudre, le couplage fort est direct (REN, et al., 1994), néanmoins, quand les modèles sont simulés séparément avec la même discrétisation temporelle et que la consistance du modèle est garantie par un pointfixe sur les entrées et sorties des modèles à chaque pas de temps, le couplage fort est indirect (REN, et al., 1990) (VASSENT, et al., 1991) (MOKHTARI, et al., 2010).

Des modèles sont faiblement couplés lorsqu'ils sont simulés séparément avec des discrétisations temporelles similaires ou différentes et que la consistance à chaque pas de calcul n'est pas assurée dans un but d'accélération des temps de simulation. Par exemple, les modèles peuvent être simulés séquentiellement, une sortie d'un modèle servant de source pour un autre modèle au pas temporel suivant (MIRA, et al., 2013), ou même avec des pas de temps différents.

## II.1.1.a. **Couplage fort**

Pour assurer un **couplage fort direct** entre plusieurs modèles, il peut être nécessaire de récupérer les équations différentielles de ces modèles et les rassembler sous la forme d'un seul et unique système (cf. interopérabilité des modèles. eg. Modelica (TILLER, 2001)). Ce type de couplage est le plus juste mathématiquement et physiquement, cependant il demande une connaissance et un savoir-faire sur tous les modèles qui interviennent ce qui peut rendre l'application de ce couplage difficile voire impossible dans le cas de modèles de natures différentes.

Lorsque les modèles sont simulés séparément en sous-systèmes distincts, on parle alors de **couplage fort indirect**, les sorties d'un modèle servent d'entrées pour un autre. Le principe de ce couplage pour deux sous-systèmes est illustré dans La [Figure II.1.](#page-66-0) La discrétisation temporelle est la même dans les deux sous-systèmes, et pour chaque pas de temps, des itérations par une méthode de point fixe sont effectuées jusqu'à consistance du couplage. Le point-fixe entraîne un nombre élevé de simulations des modèles. Cependant, la méthode indirecte permet de coupler aisément des logiciels différents.

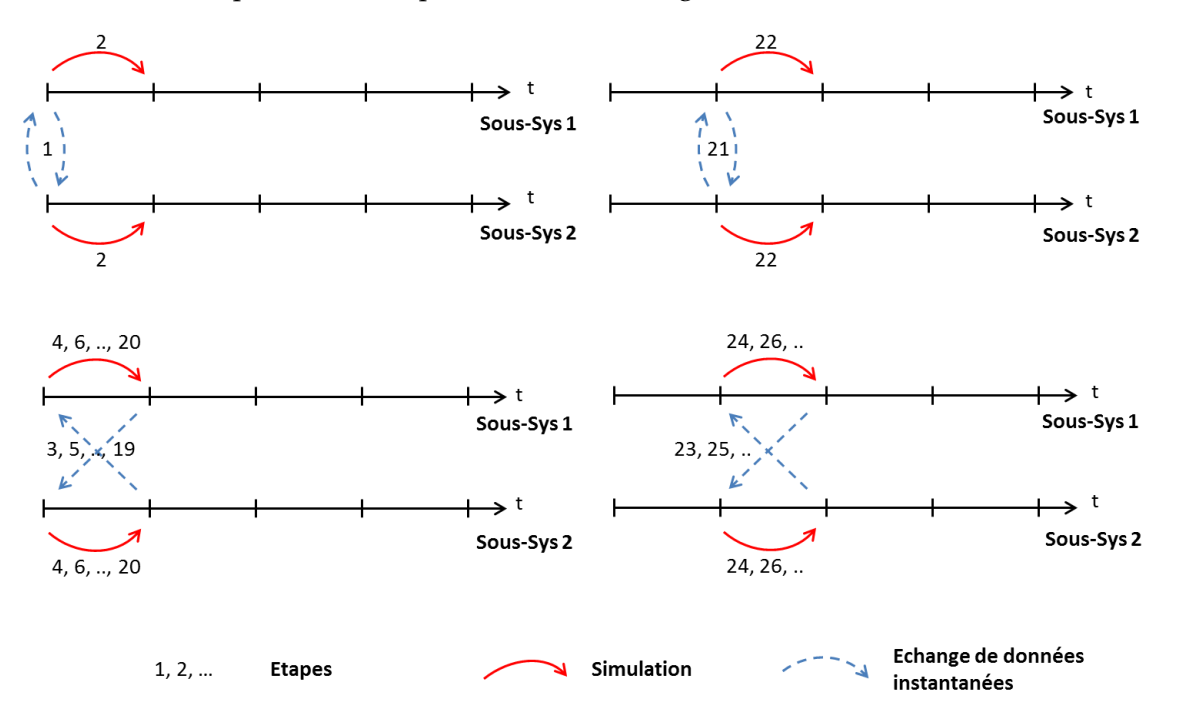

<span id="page-66-0"></span>**Figure II.1 : Exemple de couplage fort indirect**

## II.1.1.b. **Couplage faible**

Le couplage faible par chainage permet de diminuer le nombre de simulations par rapport à la méthode précédente en supprimant les itérations du point-fixe (WETTER, 2011) (SICKLINGER, et al., 2014). Ainsi, la cohérence du couplage n'est pas vérifiée, mais la convergence globale est généralement obtenue pour peu que le pas de temps soit suffisamment petit. La [Figure II.2](#page-67-0) montre les étapes d'un couplage faible par chaînage avec deux sous-systèmes.

Au premier pas de temps, la solution initiale du sous-système 2 est échangée avec le sous-système 1 afin de simuler le premier sous-système (étape 2). La solution du soussystème 1 est ensuite échangée avec le sous-système 2 (étape 3) pour la simulation de ce dernier (sous-système 2) (étape 4). Dans ce cas, le sous-système 2 est simulé pour 4 pas de temps internes. L'intérêt de cette technique est de permettre le couplage de modèles à dynamiques différentes.

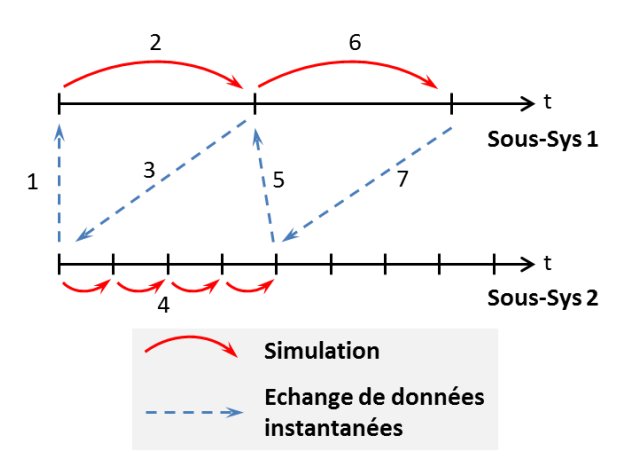

<span id="page-67-0"></span>**Figure II.2 : Exemple de couplage faible de deux sous-systèmes par chainage**

# II.1.1.c. **Couplage séquentiel / parallèle**

La méthode de couplage peut être réalisée d'une façon séquentielle, où les soussystèmes sont simulés l'un après l'autre et échangent les informations suivant les ordres de l'orchestrateur. Une autre façon de faire correspond au couplage parallèle (Cherifa Dad, 2016). Dans ce cas l'orchestrateur ordonne la simulation de tous les sous-systèmes simultanément et échange les données entre eux une fois que toutes les simulations des soussystèmes sont terminées. Cette étape est répétée à chaque pas de couplage. Le couplage parallèle permet de diminuer le temps de co-simulation global si les calculs sont parallélisés,

ce qui peut être réalisée aisément et naturellement avec une approche par web-services. La [Figure II.2](#page-67-0) et la [Figure II.3](#page-68-0) représentent un diagramme de séquence (norme UML) respectivement un exemple de couplages, séquentielle et parallèle, de l'orchestrateur avec les différents métiers de bâtiment.

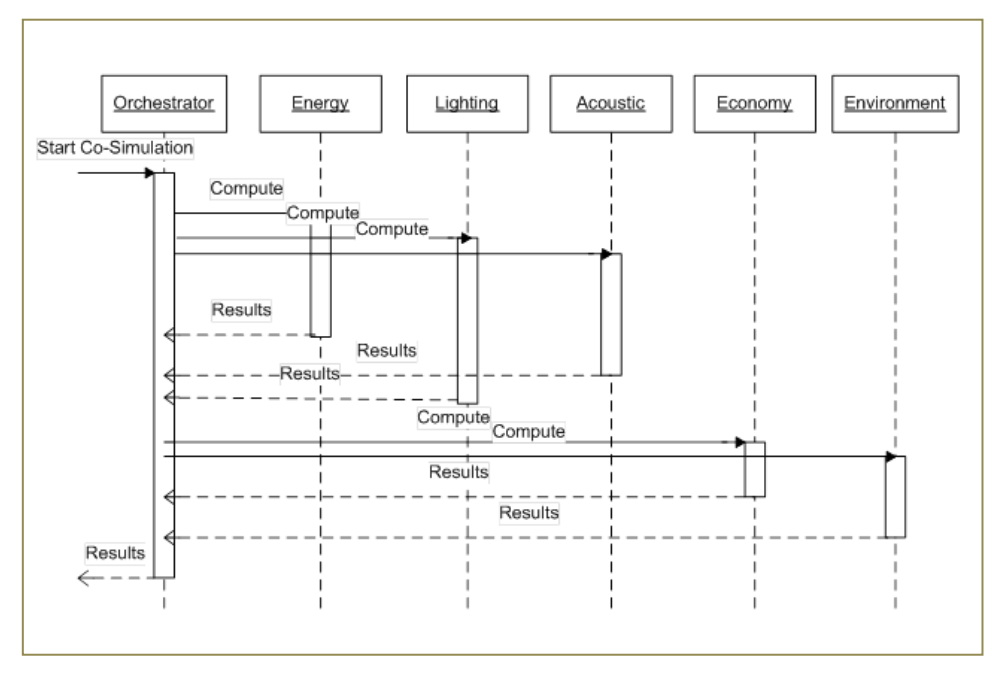

<span id="page-68-0"></span>**Figure II.3 : Exemple de co-simulation séquentielle de différents métiers de bâtiment**

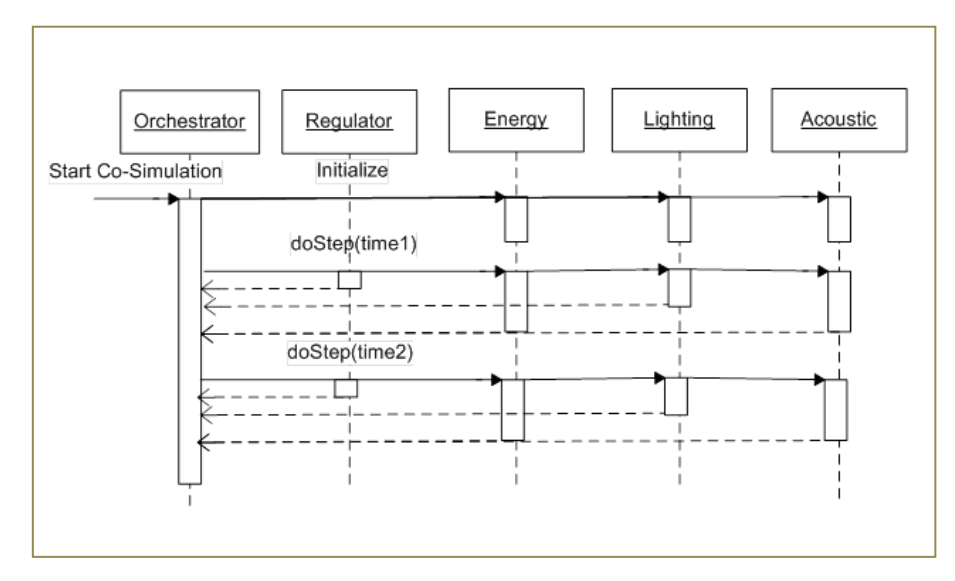

**Figure II.4 : Exemple de co-simulation parallèle de différents métiers de bâtiment**

## II.1.2. **Wave form Relaxation Method - WRM**

L'utilisation des méthodes précédentes de co-simulation, via un couplage par webservice, peut rapidement devenir couteuse en raison du nombre important d'interactions entre les services de calculs. La méthode WRM (LELARASMEE, et al.) nous parait adaptée à l'interopérabilité des services, et devoir ainsi être explorée, parce-qu'elle est très parcimonieuse dans les interactions qu'elle nécessite.

## II.1.2.a. **Principe**

La méthode de relaxation des formes d'onde (WRM) permet de coupler plusieurs systèmes dynamiquement hétérogènes, c'est une méthode itérative sur les formes d'onde.

Le principe de cette méthode est que chaque système sera simulé sur tout le domaine temporel, puis sa solution sera utilisée (toute la forme d'onde) comme une entrée pour les autres systèmes, cette opération est répétée jusqu'à la convergence des formes d'onde.

Cette approche est comme un couplage fort indirect [\(Figure II.1\)](#page-66-0), mais au lieu d'échanger des données instantanées, elle échange la forme d'onde complète. La [Figure II.5](#page-69-0) illustre cette méthode avec le couplage de deux systèmes  $\Sigma$ <sup>1</sup> et  $\Sigma$ <sup>2</sup>.

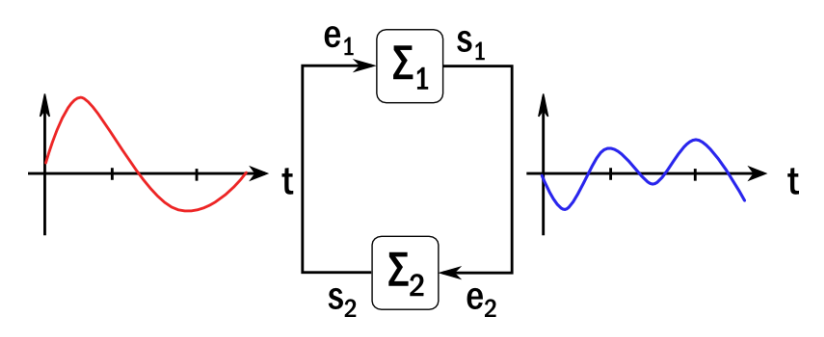

Figure II.5 : Wave form Relaxation Method (Pierquin, 2014)

# <span id="page-69-0"></span>II.1.2.b. **Algorithme de la WRM**

**Etape 0** *(Initialisation des modèles disponibles sous forme composants logiciels ou de services, ex: FMU ou Web-Service)* Reset and initialization **Etape 1** *(Initialisation du processus de relaxation, les ondes initiales)* Set  $k = 1$  and guess an initial waveform  $e_1^0(t)$ :  $t \in [0, T]$  such that  $e_1^0(0) = e_1(0) = e_1$ **Etape 2** *(Simuler les modèles pour la k ème iteration)* Simulate FMU1 using the waveform  $e_1^{k-1}(t)$  as inputs, then get  $S_1^k(t)$ , t  $\epsilon$  [0, T] Put  $e_2^k(t) = S_1^k(t)$ ,  $t \in [0, T]$ Simulate FMU2 using the waveform  $e^k_2(t)$  as inputs, then get  $S^k_2(t)$ ,  $t \in [0,T]$ Put  $e_1^k(t) = S_2^k(t)$ ,  $t \in [0, T]$ 

**Etape 3** *(Iterations et critère d'arrêt)* While  $S_1^k(t) - S_1^{k-1}(t) > \varepsilon$  and  $S_2^k(t) - S_2^{k-1}(t) >$ Set  $k = k + 1$  and go to **Etape 2** 

## II.1.2.c. **Fenêtrage**

Le raisonnement de la méthode WRM peut être appliqué sur une partie  $[T_n; T_{n+1}]$  du domaine global [T<sup>0</sup> ; Tf], cette partie est appelée fenêtre. L'idée est de chercher pour chaque fenêtre  $[T_n; T_{n+1}]$  inclue dans le domaine  $[T_0; T_f]$  une courbe approximative W<sub>i</sub> après plusieurs itérations It<sup>j</sup> . La valeur initiale dans une fenêtre est la valeur des solutions approximées dans la fenêtre précédente. La [Figure II.6](#page-70-0) présente un exemple de la méthode WRM fenêtrage avec trois fenêtres (W<sub>1</sub>, W<sub>2</sub> et W<sub>3</sub>), on affiche que les courbes approximatives W<sub>i</sub> des itérations 1, 2 et finale (It.1, It.2 et It.*f*).

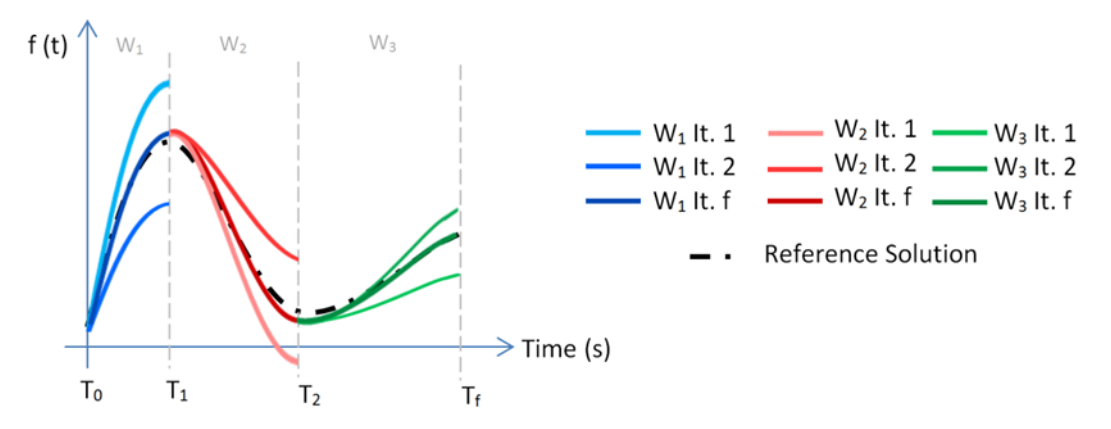

<span id="page-70-0"></span>Figure II.6 : Exemple de fenêtrage avec 3 fenêtres (W1, W<sup>2</sup> et W3), on affiche les itérations 1, 2 et finale (It.1, It.2 et it.f)

## II.1.2.d. **Erreurs globale, locale et propagée**

Les résultats de la méthode de relaxation des formes d'onde sont des approximations de la solution exacte. Dans le cas d'un fenêtrage, l'erreur de l'approximation de chaque fenêtre par rapport à la solution exacte (erreur global  $\mathsf{e}_{\mathsf{G}}^{\mathsf{i}}$ ) sera composée d'une erreur sur la fenêtre appelée erreur local ( $e_{L}$ ') et d'une erreur due à la propagation de l'erreur locale de la fenêtre précédente ( $e_{L}^{i\text{-}1}$ ), appelée erreur propagée ( $e_{P}$ <sup>i</sup>). L'erreur locale ( $e_{L}^{i}$ ) par rapport à la solution exacte dépend de la taille de la fenêtre.

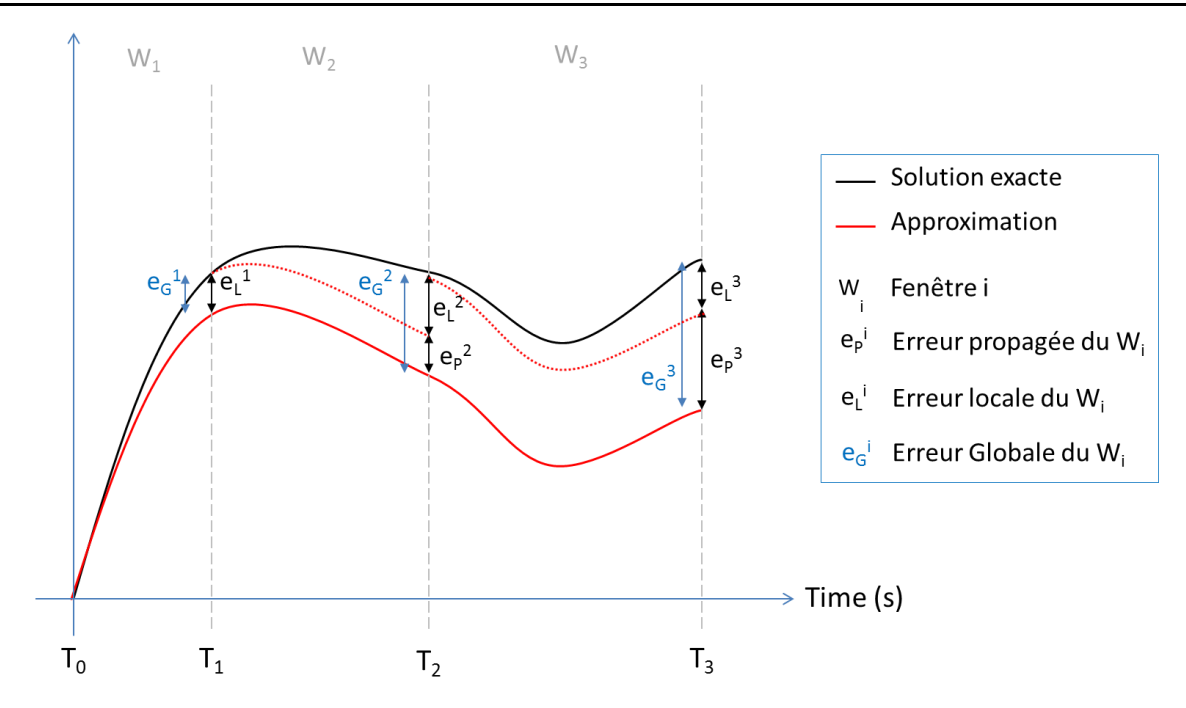

**Figure II.7 : Erreurs globales, locales et propagées pour 3 fenêtres : La solution exacte est en noire, les approximations WRM sont en rouge**

## II.1.2.e. **Avantages et limites**

La méthode WRM présente plusieurs avantages au niveau du couplage des systèmes, nous citons les principaux :

- Elle permet de co-simuler des systèmes hétérogènes qui possèdent différents dynamiques temporelles (pas de temps différents), ainsi que des systèmes avec des pas de temps variables.
- Elle permet de co-simuler des systèmes ou code de calcul sans avoir accès à leur pas de temps, en échangeant des courbes complètes de simulation. Cela est très intéressant dans le cadre de services où certains outils n'autorisent pas un accès à toutes leurs fonctionnalités ce qui est une vraie contrainte pour les méthodes simples de chainage scalaire.
- L'échange vectoriel dans cette méthode est très intéressant dans les cas où les systèmes couplés sont à distance (exemple des web-services).
- Ce gain de temps sera plus important quand la durée de simulation est plus grande.

La WRM possède aussi des limites, surtout dans le cas où les systèmes couplés échangent des événements sur lesquels les autres métiers doivent réagir, nous verrons par la suite que c'est le cas dans notre domaine d'étude via les services de régulation. Ces
avantages et limites seront détaillés et comparés à la méthode de chainage à travers une application dans la partie suivante.

# II.2. **Les avantages de la WRM dans le concept d'interopérabilité via web-service : Application à la simulation du bâtiment – PREDIS**

Afin de mettre en évidence les différences entre ces deux méthodes (WRM et chainage) et leurs résultats dans le cas de l'interopérabilité par web-service, une analyse comparative est effectuée. En tant que preuve de concept, des simulations sont réalisées sur une étude de cas réel : la plateforme PREDIS/MHI<sup>9</sup> du laboratoire G2Elab (DANG, et al., 2013).

Nous décrivons le modèle du bâtiment PREDIS, composé d'une enveloppe de bâtiment, d'un système HVAC (ou CVC en français, pour Chauffage, Ventilation, Climatisation) et d'un système de chauffage d'appoint simple.

Ensuite, nous présentons une comparaison des temps de simulation dans un contexte où les sous-modèles sont interopérables et sont calculés par l'intermédiaire de composants logiciels FMUs ou des web-services. En effet, dans le contexte des web-services que nous mettons en œuvre dans cette thèse, le temps de communication n'est pas négligeable et le point clé est de comparer les méthodes de co-simulation qui permettent de réduire le nombre d'interactions. Dans ce qui suit, il sera montré que l'algorithme WRM peut être la méthode la plus performante pour la co-simulation en tenant compte de l'importance du temps de communication. Enfin, nous présentons une étude de cas dans laquelle le WRM atteint ses limites.

## II.2.1. **Présentation de la plateforme PREDIS**

La plateforme PREDIS/MHI est un centre dédié à l'enseignement, à la recherche et à l'innovation industrielle dans le domaine de la gestion énergétique intelligente des bâtiments. Etablie sur 2500 m² de locaux de l′école ENSEª (ENSEª - école ingénieurs énergie eau environnement - Grenoble INP), la plateforme s'inscrit au sein de plateforme

<sup>9</sup> http://predis.grenoble-inp.fr/smartbuilding

technologique et scientifique PREDIS. Elle a pour vocation de mettre à la disposition de tous les acteurs de l'énergie, un outil de formation et de recherche s'appuyant sur des démonstrateurs technologiques développés grâce à une stratégie d'alliances et de partenariats auprès des industriels et des collectivités territoriales. Cette plateforme a vocation à supporter des travaux sur le sujet de l'efficacité énergétique à l'échelle d'un bâtiment ou d'un territoire, l'efficacité et la sûreté des réseaux de distribution d'énergie en tenant compte de la diversité des sources et de la capacité des usagers à revendre leur production d'électricité.

PREDIS/MHI a été construit à l'intérieur d'un autre bâtiment [\(Figure II.8\)](#page-73-0). Le concept de «construction à l'intérieur d'un bâtiment» pourrait réduire les effets externes directs (vent et solaire) sur le bâtiment pour limiter les incertitudes de modélisation.

En fait, PREDIS/MHI a été rénové à partir d'un ancien bâtiment grâce à l'amélioration de l'isolation des murs et une ventilation double flux (HVAC). L'isolation thermique principale est la ouate de cellulose (14 cm). Les matériaux et le système HVAC ont été choisis pour que la consommation énergétique maximale du bâtiment diminue, afin de respecter les restrictions des bâtiments à faible énergie.

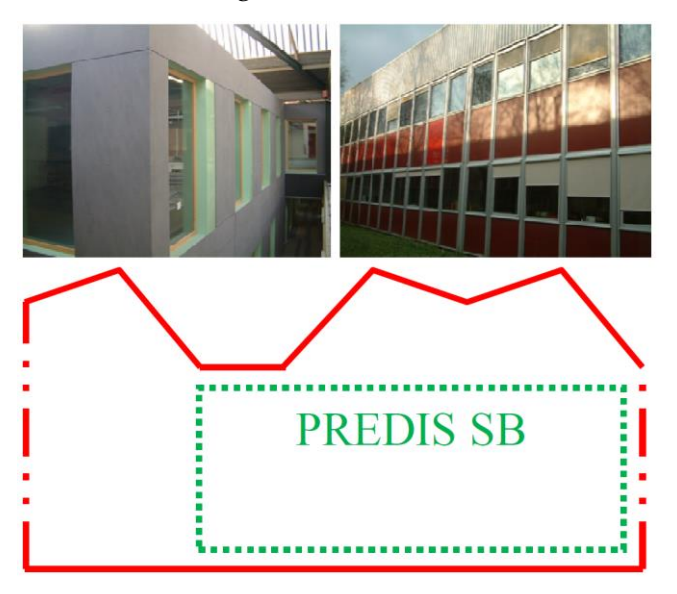

Figure II.8 : Plateforme PREDIS

<span id="page-73-0"></span>Un système de ventilation et de climatisation (HVAC) est essentiel pour PREDIS/MHI pour maintenir la température de confort car aucun dispositif de chauffage de zone n'est installé. Son rôle est d'assurer l'air frais à l'intérieur de la plate-forme et d'économiser l'énergie de chauffage / refroidissement par échange de chaleur entre le flux d'air entrant et sortant.

## <span id="page-74-1"></span>II.2.2. **Présentation des modèles (HVAC /Enveloppe)**

### II.2.2.a. **Enveloppe de PREDIS**

Ce modèle traite des déperditions thermiques liées à l'enveloppe du bâtiment. Il calcule la température interne en fonction de la température externe, du flux solaire et du gain interne en tenant compte de l'isolation de l'enveloppe. (Voir la [Figure II.9,](#page-74-0) le modèle proposé en Modelica) :

**Entrées** : température externe (T<sub>ext</sub>), contributions solaires (P<sub>sun</sub>) et gains internes (P<sub>heating</sub>).

**Sorties** : température interne (Tinternal).

Notez que le gain interne n'est représenté que par la puissance de chauffage pour simplifier.

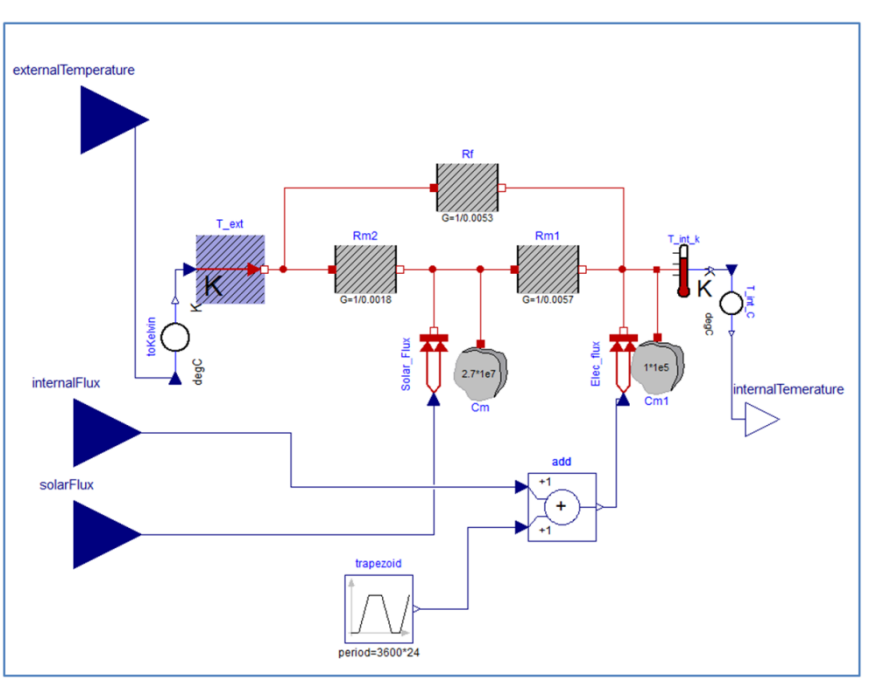

**Figure II.9 : Enveloppe PREDIS modélisé sous Dymola (Modelica)**

# <span id="page-74-0"></span>II.2.2.b. **Chauffage, Ventilation, Climatisation (CVC / HVAC)**

Ce modèle traite de la ventilation et du préchauffage de la plate-forme, par un système composé d'une ventilation double flux et d'une batterie chaude (Eau/Air). Le système HVAC ne permet pas d'atteindre la température de confort à l'intérieur, il ne sert qu'à injecter un air neuf, en le préchauffant. Le système de chauffage sera présenté dans la partie [II.2.2.c.](#page-75-0)

Les **entrées** principales sont : la température de l'air frais injecté et de l'air de retour, les débits d'air et d'eau, ainsi que la vitesse de rotation de l'échangeur de chaleur.

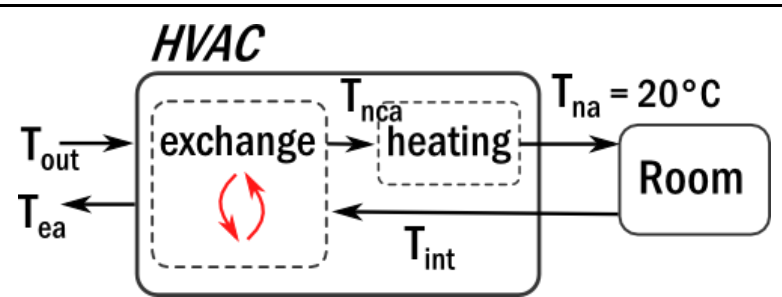

**Figure II.10 : Le système HVAC**

Les **sorties** sont : la puissance de chauffage (Pheating) et la température de l'air extrait (Tea) non utilisé dans notre co-simulation. L'échangeur de chaleur est modélisé comme suit :

<span id="page-75-2"></span>
$$
T_{nca} = T_{out} + \eta \cdot (T_{int} - T_{out})
$$
  
\n
$$
T_{ea} = T_{out} - \eta \cdot (T_{int} - T_{out})
$$
\n(3)

Où η est l'efficacité de l'échangeur.

Ce système est souvent utilisé en système de préchauffage, et la régulation se fait sur la température de soufflage et non sur la température de retour (celle de la pièce à chauffer). Nous fixons donc la température de l'air neuf (T<sub>na</sub>) injectée dans la pièce à 20<sup>°</sup> C. La puissance de chauffage injectée [\(4\)](#page-75-1) est ainsi déduite en connaissant la nouvelle température de l'air, Tna, en respectant l'équation [\(3\)](#page-75-2).

<span id="page-75-1"></span>
$$
P_{heating} = C \cdot (T_{na} - T_{int}) \tag{4}
$$

Avec C est une constante, qui dépend du débit et de la capacité calorifique de l'air.

Dans ce qui suit, seule la sortie Pheating (qui représente la puissance de sortie totale du HVAC) est utilisée. L[a Figure II.11](#page-75-3) montre le modèle du système HVAC utilisé.

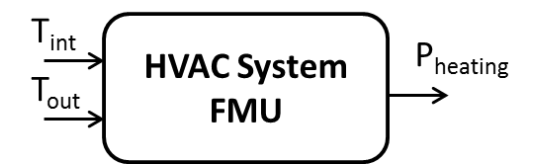

Figure II.11 : Modèle HVAC

#### <span id="page-75-3"></span>II.2.2.c. **Système de chauffage avec régulation par hystérésis**

<span id="page-75-0"></span>Ce modèle représente un type de chauffage par régulation à hystérésis. Les consignes appliquées sur la température sont : 20 °C en occupation (08:00 à 18:00) et 17 °C en

inoccupation. La puissance nominale est fixée à 4500W et la constante de temps thermique est de 50s [\(Figure II.12\)](#page-76-0).

**Entrées** : température interne (T<sub>internal</sub>).

**Sorties** : puissance de chauffage (Pheating).

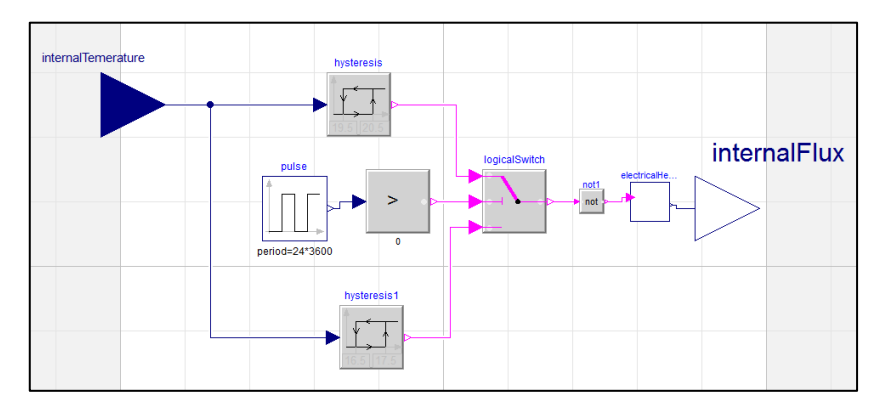

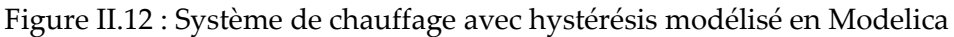

### <span id="page-76-0"></span>II.2.3. **Application de la co-simulation : Résultats et analyses**

Pour surmonter les problèmes d'interopérabilité nous avons exporté tous les modèles en tant que composants logiciels pour la co-simulation en utilisant le standard FMU (voir chapitre I). Une fois que les modèles sont exportés, nous présentons deux applications de cosimulation :

- Le couplage des systèmes "**PREDIS Building**" et "**HVAC**", pour simuler l'injection d'un air neuf en le préchauffant.
- Le couplage des systèmes "**PREDIS Building**" et "**Système de chauffage**", pour simuler la régulation de la température intérieur suivant la consigne (20°C en période d'occupation et 17°C en inoccupation).

Le couplage sera réalisé par deux algorithmes différents : Chainage et WRM.

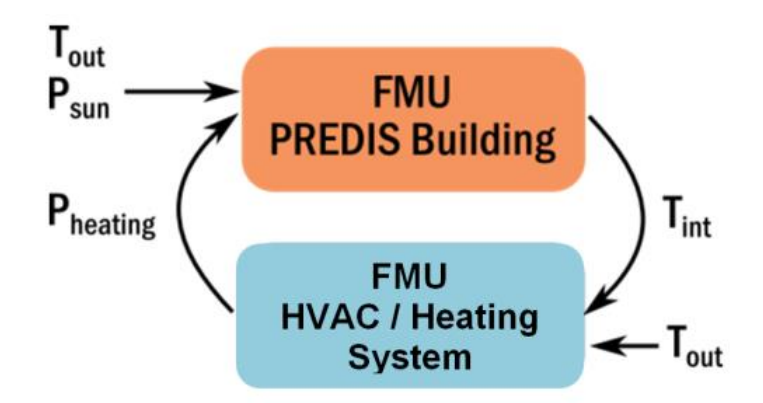

Figure II.13 : Co-simulation des FMUs

Ces simulations ont été développées en Python en utilisant la librairie PyFMI (PyFMI).

Les valeurs des entrées "Tout" et "Psun" sont reprises de mesures effectuées en janvier 2014. Les valeurs des variables "Tint" et "Pheating" sont calculées par le solveur de "FMU PREDIS Building" et " FMU HVAC / FMU Heating System "respectivement et échangés l'un avec l'autre selon l'algorithme appliqué (Chainage ou WRM).

## II.2.3.a. **Co-simulation HVAC et Enveloppe**

Pour avoir une référence afin de valider les résultats obtenus, nous avons réalisé une simulation en couplage fort direct sur Dymola (langage Modelica) en utilisant l'algorithme d'Euler avec un pas de temps variable (voir [Figure II.14\)](#page-77-0)

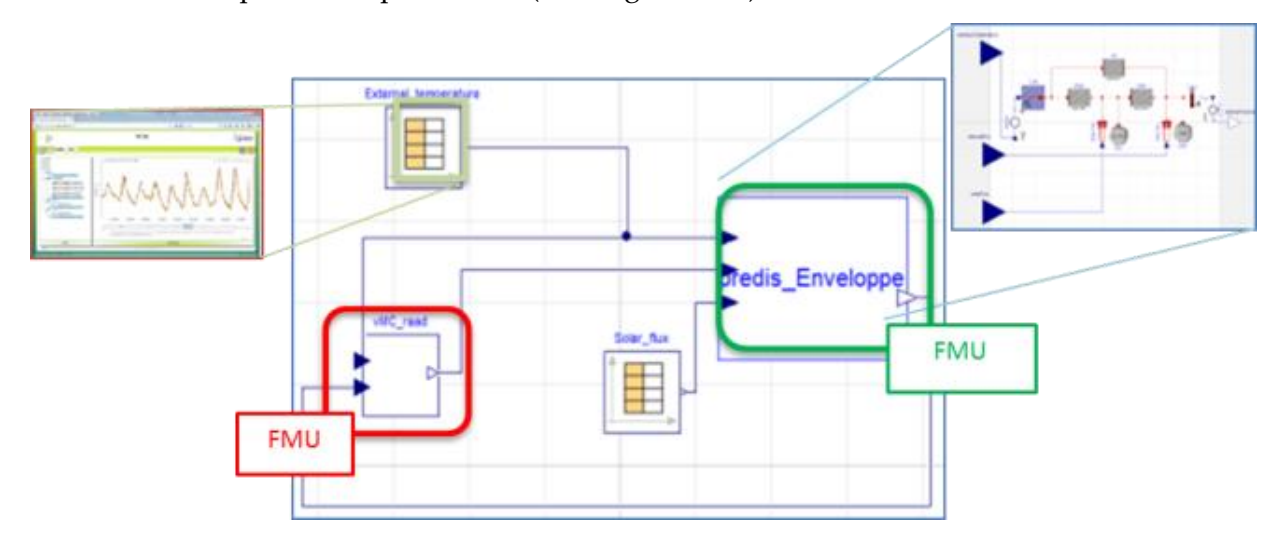

<span id="page-77-0"></span>Figure II.14 : Système complet, « PREDIS Enveloppe » et « HVAC » couplés sur Dymola

## II.2.3.a.i. **Couplage faible indirect : chaînage**

Tout d'abord, nous présentons les résultats de la co-simulation en utilisant la méthode de chaînage (RAAD, et al., 2015)[\(Figure II.2\)](#page-67-0) pour deux durées de simulation différentes, un jour et un mois, avec un pas de temps de couplage d'une minute. Cette méthode assure un couplage entre les modèles avec un échange scalaire des données à chaque pas de temps.

Les figures [Figure II.15,](#page-78-0) [Figure II.16](#page-79-0) et [Figure II.17](#page-79-1) illustrent les entrées et les sorties, représentées par les températures principales et le flux de chauffage pendant un jour et un mois. Ces figures montrent bien la validation de la température interne calculée (*T\_internal*) et la température interne de référence (*T\_internal\_ref*).

Notez que la température interne de la pièce est assez faible. Ceci est principalement dû à la température extérieure, froide en hiver, et au fait que la batterie chaude (Eau/Air) était considérée comme un préchauffage du système HVAC.

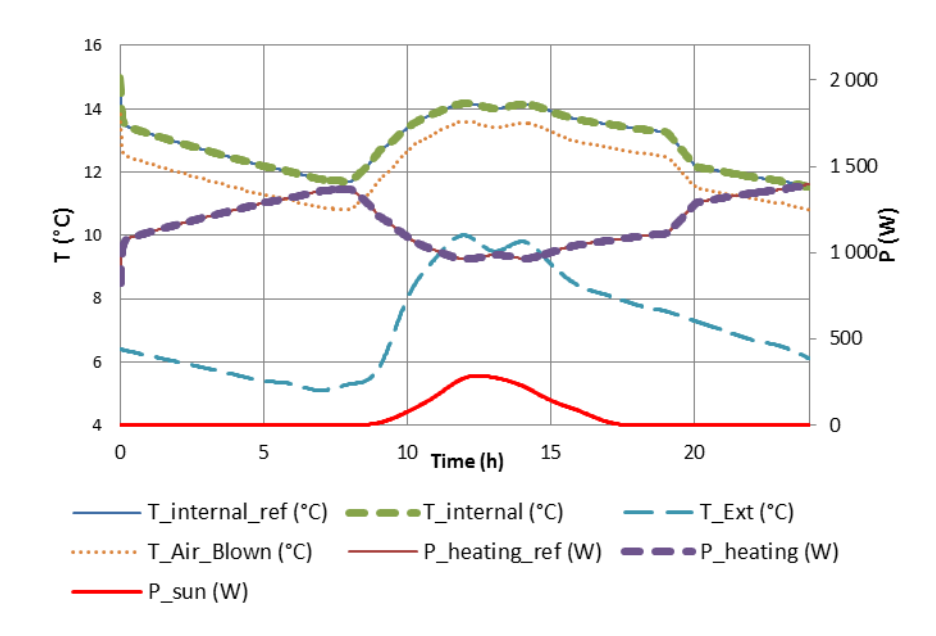

### *Co-simulation chaînage pour un jour :*

<span id="page-78-0"></span>**Figure II.15 : Résultats (températures) de la Co-simulation des FMUs PREDIS Enveloppe et HVAC en chaînage – sur une durée de 1 jour**

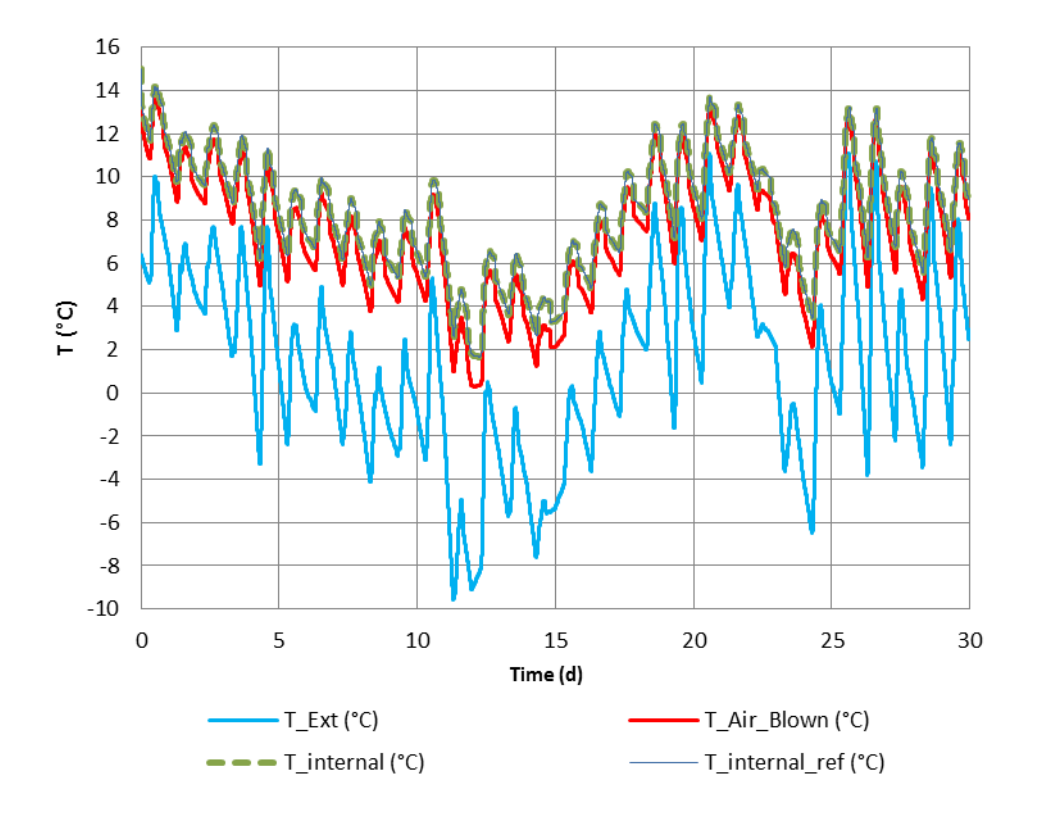

*Co-simulation chaînage pour un mois* : (Note : Tinternal et Tinternal\_ref sont superposées)

<span id="page-79-0"></span>**Figure II.16 : Résultats (températures) de la Co-simulation des FMUs PREDIS Enveloppe et HVAC en chaînage – sur une durée de 1 mois**

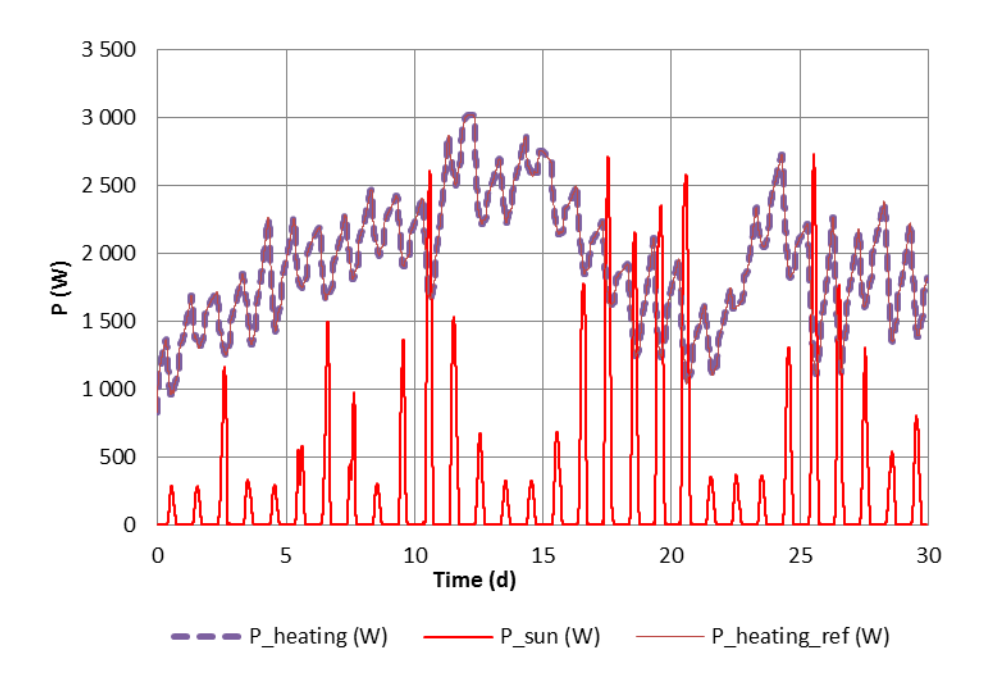

<span id="page-79-1"></span>**Figure II.17 : Résultats (puissances) de la Co-simulation des FMUs PREDIS Enveloppe et HVAC en chaînage – sur une durée de 1 mois**

### II.2.3.a.ii. **WRM**

Ensuite, nous présentons les résultats de la co-simulation en utilisant la méthode de WRM. Nous rappelons que cette méthode assure un couplage entre les modèles avec un échange vectoriel des données. Dans cette co-simulation nous utilisons les mêmes modèles (PREDIS Enveloppe et système HVAC) ainsi que les mêmes entrées que l'algorithme précédent (Chaînage).

### *Co-simulation WRM pour un jour :*

La température externe et le flux solaire au cours d'une journée d'hiver sont rappelés dans la [Figure II.18.](#page-80-0) La [Figure II.19](#page-81-0) illustre les sorties simulées du modèle et plusieurs itérations de l'algorithme WRM. Nous pouvons voir que pour un jour de simulation, l'algorithme converge après 10 itérations, nous ne traçons que les quatre premières itérations et la dernière qui est superposée à la référence.

Pour mieux analyser les résultats, nous fournissons maintenant les entrées utilisées pour la simulation.

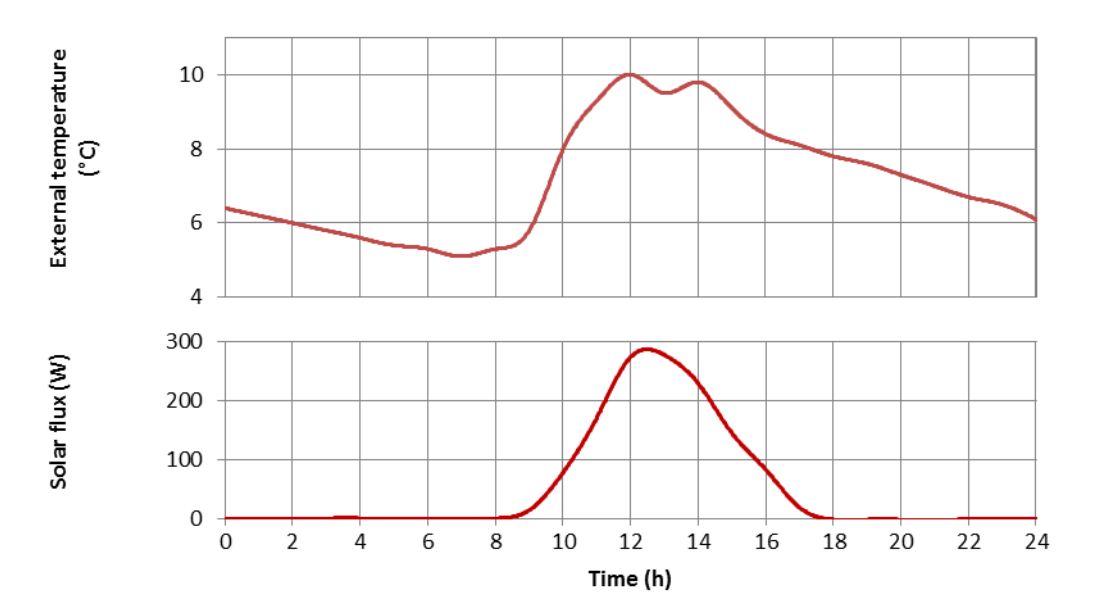

<span id="page-80-0"></span>**Figure II.18 : Les entrées de la co-simulation des FMUs PREDIS Enveloppe et HVAC – 1 jour**

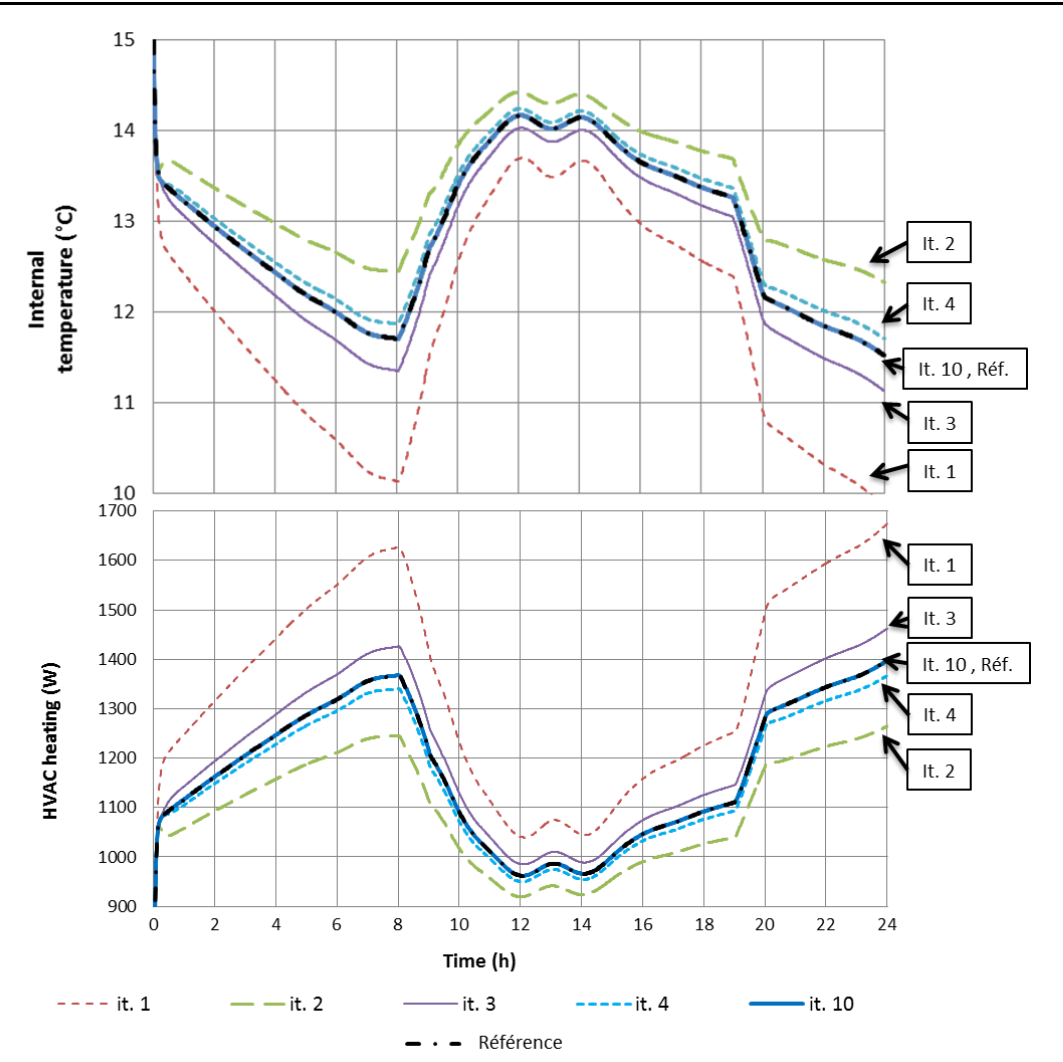

<span id="page-81-0"></span>**Figure II.19 : Résultats de la Co-simulation des FMUs PREDIS Enveloppe et HVAC en WRM – sur une durée de 1 jour**

#### *Co-simulation WRM pour un mois*

la [Figure II.20](#page-82-0) rappelle l'évolution de la température extérieure et du flux solaire durant un mois. Les résultats obtenus après l'exécution de la co-simulation sont présentés à la [Figure II.21.](#page-82-1) Nous constatons que même si le domaine temporel est significativement plus grand que la co-simulation précédente, l'algorithme converge après seulement trois itérations de plus (treize itérations pour une période de simulation de 1 mois face à dix itérations pour une période de simulation de 1 jour).

Nous pouvons voir qu'à l'itération 1, la courbe est loin de la référence, cependant, au fur et à mesure que le nombre d'itérations augmente, l'erreur diminue (la courbe devient plus en plus proche de la référence) pour converger à l'itération 13. [Figure II.21.](#page-82-1)

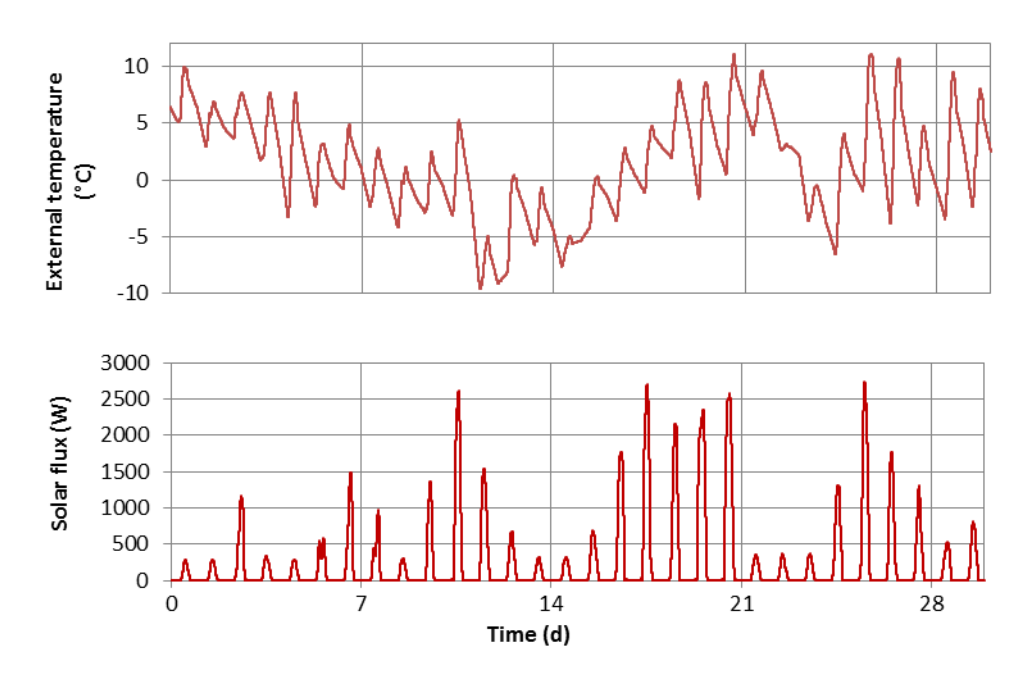

<span id="page-82-0"></span>**Figure II.20 : Les entrées de la co-simulation des FMUs PREDIS Enveloppe et HVAC (1 mois)**

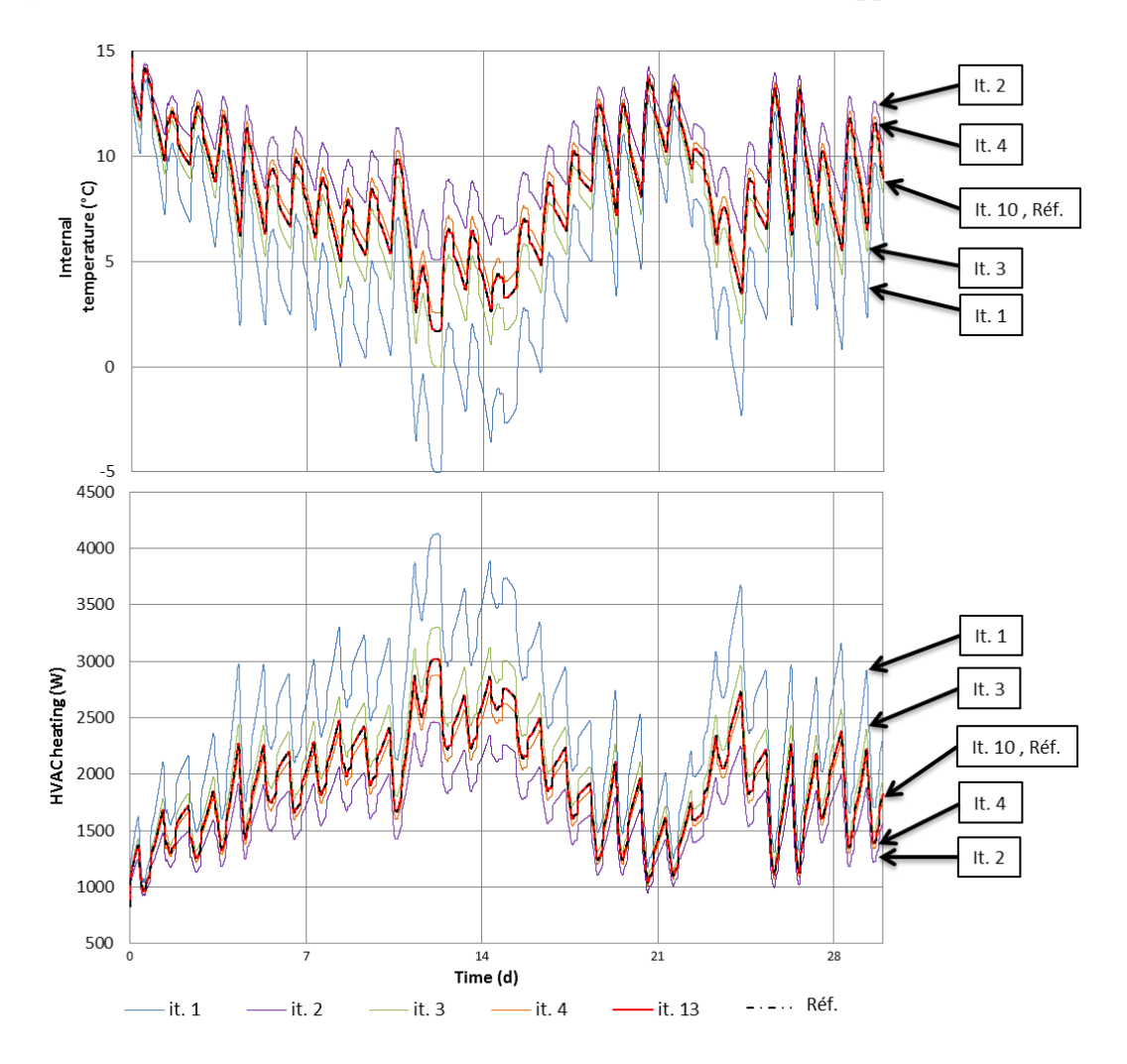

<span id="page-82-1"></span>**Figure II.21 : Résultats de la Co-simulation WRM des FMUs PREDIS Enveloppe et HVAC (1 mois)**

Afin de comparer la précision des deux algorithmes, le [Tableau II.1](#page-83-0) présente l'erreur moyenne (MAPE10) pendant 1 jour et 1 mois par rapport à la valeur de référence donnée par le couplage fort direct, à pas variable. Nous pouvons voir le bon accord des résultats, l'algorithme de chaînage et de WRM présentent des résultats acceptables.

En ce qui concerne l'algorithme WRM, les critères d'arrêt sont définis par l'utilisateur. Le choix du critère d'arrêt permet d'obtenir une précision plus élevée. Dans l'étude de cas présent, l'algorithme s'arrête si la différence entre deux itérations consécutives est inférieure à 0,001.

<span id="page-83-0"></span>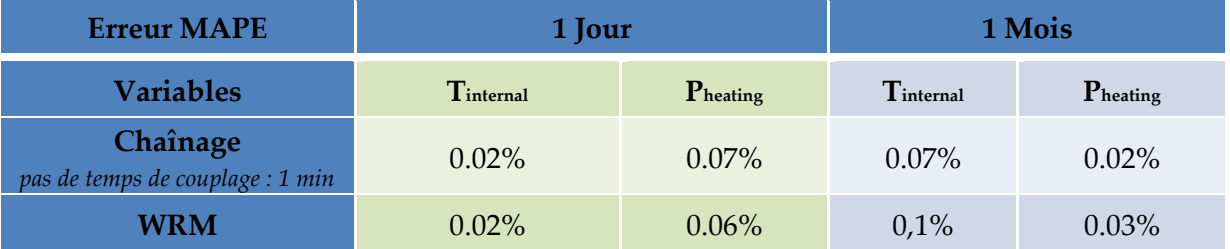

### **Tableau II.1 : Evaluation de l'erreur de pourcentage absolu moyenne**

### II.2.3.b. **Analyse de temps de simulation**

Les deux algorithmes ont fourni une bonne précision avec des MAPE très proches. Cependant, la performance des algorithmes est aussi comparée en termes de temps total de co-simulation surtout dans le cas où les modèles sont distants.

Nous allons maintenant comparer la performance temporelle des méthodes de couplage. La co-simulation peut être réalisée dans le réseau interne d'une entreprise, entre un serveur et un poste de travail, ou via Internet entre 2 entreprises (fournisseur de service, et intégrateur de services). Les web-services peuvent également fonctionner sur une même machine (en « localhost »), les accès réseaux sont ainsi court-circuités, ce qui correspond à un couplage semblable à celui qu'on peut réaliser par des composants logiciels en local (Interopérabilité des codes, voir [I.3.2.c\)](#page-51-0).

<sup>10</sup> MAPE : Mean Average Percentage Error

Nous encapsulons les modèles de l'application précédente ([II.2.2\)](#page-74-1) sous la forme des web-services de calcul. Nous réappliquons les algorithmes de co-simulation (Chainage et WRM) sur ces web-services, le but étant de mesurer le temps de co-simulation.

Le [Tableau II.2](#page-84-0) présente, dans le cas du calcul distribué, le temps de transfert de données via un web-service ainsi que le temps de calcul pour une seule itération. Nous appelons itération, un échange entre les outils de simulation. Donc, en ce qui concerne l'algorithme de chaînage, seules les valeurs au pas de temps sont échangées à chaque « itération », alors que l'algorithme de WRM échange les formes d'onde de la simulation complètes à chaque « itération ». Notez que le temps de communication dépend fortement des performances du réseau.

Nous constatons que les temps de communication via le web-service sont différents pour les trois colonnes du tableau selon la quantité d'information échangée. En effet, le temps de calcul pour une itération de l'algorithme WRM est supérieur au temps de calcul pour l'algorithme de chaînage.

| Méthode de couplage                              | <b>WRM</b><br>(Echange vectoriel / Simulation complète)<br>1 Mois<br>1 Jour |               | Chainage<br>(Echange scalaire /<br>Simulation d'un pas de |
|--------------------------------------------------|-----------------------------------------------------------------------------|---------------|-----------------------------------------------------------|
| Temps de transfert de données<br>via Web-Service | 0.52s                                                                       | <sup>1s</sup> | temps)<br>0.5s                                            |
| Temps de calcul                                  | 0.6s                                                                        | 18.4s         | 0.35ms                                                    |
| Temps de calcul et de transfert                  | 1.12s                                                                       | 19.4s         | 0.5s                                                      |

<span id="page-84-0"></span>**Tableau II.2 : Comparaison des temps pour une seule itération de l'algorithme de couplage**

Le [Tableau II.3](#page-84-1) compare le temps de co-simulation total pour 1 jour et 1 mois.

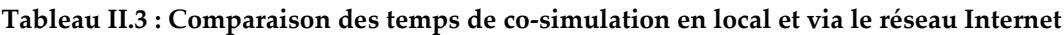

<span id="page-84-1"></span>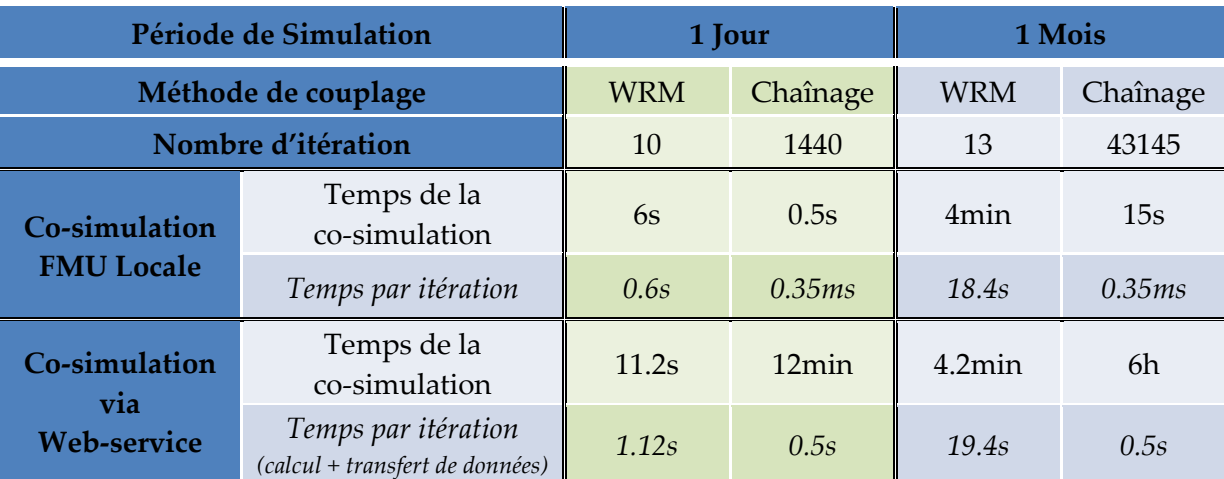

Nous pouvons constater premièrement que le chainage pour une co-simulation d'une journée, avec des modèles calculés localement (sur la même machine), présente un temps de calcul plus intéressant que celui de la méthode WRM (pour une journée : 0.5s en chaînage pour 6s en WRM). Dans le cas distribué, le temps de transfert de données n'est pas négligeable. Nous constatons que la méthode WRM qui a un nombre d'itération réduit en comparaison à celui du chaînage (pour une journée : 10 itération en WRM pour 1440 en chaînage), présente un temps de calcul plus intéressant (11.2s en WRM pour 12min en chaînage). En effet, la principale différence entre les deux méthodes de co-simulation est que l'algorithme WRM itère beaucoup moins entre les 2 modèles couplés, ce qui minimise les temps d'accès réseau.

De plus cet avantage est d'autant plus valorisé pour un temps de simulation plus long. En effet, 10 itérations sont suffisantes pour une co-simulation de 1 jour, et seulement 13 pour une co-simulation de 1 mois. Cela conduit à un gain réel en terme de transfert de données et, par conséquent, en temps de simulation total. Contrairement à la méthode WRM, le temps de calcul de l'algorithme de chaînage est linéairement dépendant de la plage de temps de simulation. Dans le contexte de la co-simulation via un web-service, le temps de cosimulation de 1 mois pour le WRM est donc plus rapide que l'algorithme de chaînage (4.2min en WRM pour 6h en chaînage). Cela devient critique lorsqu'on imagine simuler une année, ce qui est typiquement la durée en simulation thermique des bâtiments.

# II.2.3.c. **Mise en défaut de la WRM lors d'une régulation : Cosimulation du système de chauffage avec l'enveloppe du bâtiment**

La [Figure II.22](#page-86-0) montre les résultats de la co-simulation des FMUs "PREDIS Building" et "Système de chauffage avec une régulation par hystérésis<sup>11"</sup>. Nous constatons que la régulation conduit à un phénomène d'instabilité lié au fait que d'une itération à l'autre, le chauffage est soit complètement allumé, ce qui conduit à une température trop importante, soit complétement éteint, ce qui conduit à température trop faible. Ainsi, à chaque itération,

<sup>&</sup>lt;sup>11</sup> Régulation en « tout ou rien », avec une bande neutre autour de la valeur de consigne

la WRM converge séquentiellement, de gauche à droite, conduisant à une convergence globale très lente après 67 itérations [\(Figure II.22](#page-86-0)). D'une manière général, si les modèles sont couplés par la notion d'évènements, comme un signal ON/OFF de régulation, la WRM peut entrer dans un mode instable.

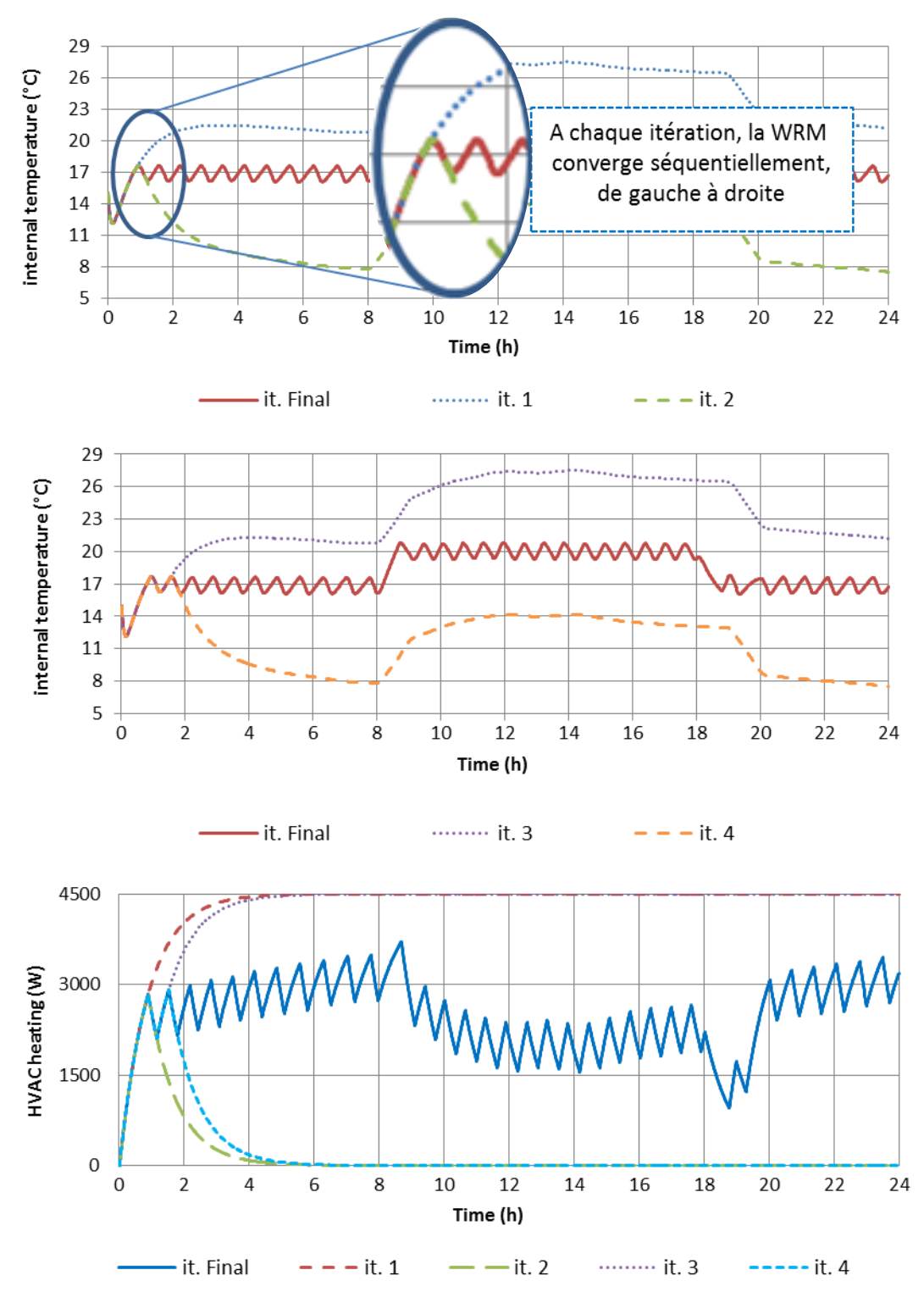

<span id="page-86-0"></span>**Figure II.22 : Résultats de la Co-simulation des FMUs PREDIS Enveloppe et Système de chauffage avec une hystérésis en WRM – 1 jour**

# II.2.3.d. **Recherche de solution dans le cas de la régulation : WRM avec fenêtrage**

Pour contourner les limites de la WRM dans les cas où les modèles contiennent des interactions par évènements, nous avons cherché à initialiser le chauffage par des créneaux à plus ou moins haute fréquence afin de contrecarrer le phénomène d'instabilité, mais sans succès. Nous avons également entrepris d'utiliser une régulation continue PID, car aucun évènement n'est envoyé au système de chauffage qui est piloté de façon continue. Le phénomène s'est avéré encore pire, avec une convergence encore plus lente, lié au fait que la régulation PID ne possède pas la bande d'hystérésis précédente où la convergence est quasi instantanée. Un mécanisme de relaxation pourrait être introduit afin de réduire les effets des modifications des instants précédents sur la suite de la simulation, mais nous n'avons pas testé cette voie.

Par contre, pour diminuer le temps global de la co-simulation, nous pouvons avoir recours à la méthode de fenêtrage de la WRM. En effet, la convergence est progressive (de gauche à droite) à chaque itération (voir la [Figure II.22\)](#page-86-0), donc la partie à la fin du signal n'apporte aucune information et donc coûte du temps inutilement. Par exemple, dans l'itération 1 (it. 1) dans la [Figure II.22](#page-86-0), le signal de 6h à 24h n'a aucune valeur ajoutée sur la co-simulation.

L'idée est donc de diviser le domaine global de la simulation en plusieurs fenêtres (voir [II.1.2.c\)](#page-70-0) et appliquer la méthode de fenêtrage en séquentiel. La [Figure II.23](#page-87-0) montre un exemple avec 4 fenêtres, les valeurs initiales (y compris les variables d'états) dans une fenêtre sont les valeurs des solutions approximées dans la fenêtre précédente.

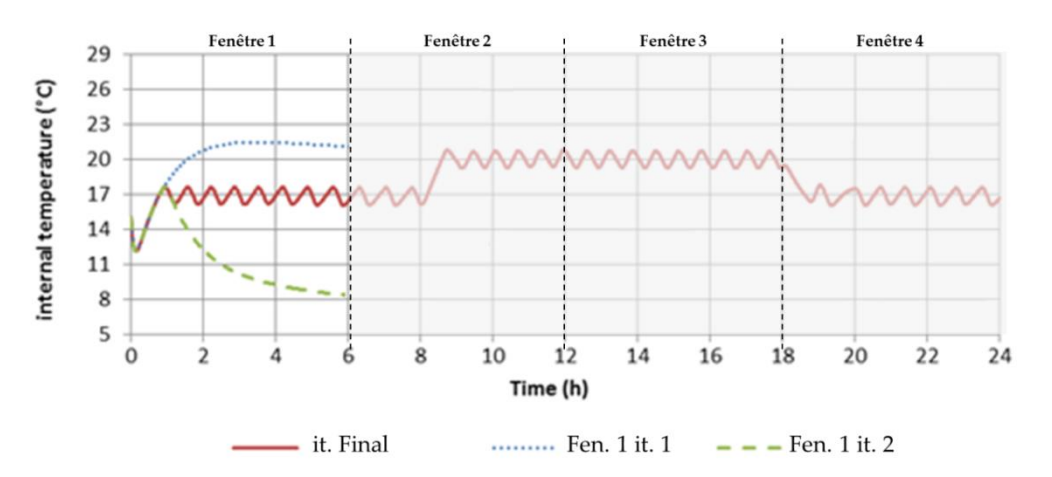

<span id="page-87-0"></span>**Figure II.23 : Exemple de la méthode WRM avec 4 fenêtres**

La méthode de fenêtrage réduit le temps global de co-simulation mais introduit les erreurs propagées (voir [II.1.2.d](#page-70-1)). L'utilisateur doit trouver un compromis entre la réduction de temps de calcul global et le niveau d'erreur des solutions approximées. De plus, les modèles couplés doivent donner un accès pour récupérer et modifier les variables d'états. En effet, lors du passage d'une fenêtre à l'autre dans le cas d'une hystérésis par exemple, c'est indispensable de rappeler l'état de l'hystérésis.

Dans la mise en œuvre de cette stratégie, nous avons été confrontés à une limitation des fonctionnalités de la bibliothèque PyFMI pour la mise à jour des variables d'état lors de l'initialisation des FMU à chaque nouvelle fenêtre. Nous n'avons pas eu l'occasion de valider cette stratégie avec une autre bibliothèque.

Dans cette partie, nous avons montré une limite à la WRM pour laquelle nous avons proposé une piste d'amélioration. Par contre, nous avons montré que la WRM permet une accélération très importante de la co-simulation (couplage sans évènements) pour une architecture par web-services.

# II.3. **Guide et spécification pour la création des web-services pour le calcul et la co-simulation**

# II.3.1. **Présentation en détail des approches par web-services (appels HTTP de type GET, PUT, POST et DELETE)**

L'approche par web-service propose de rendre les modèles accessibles aux utilisateurs via des API (Interface de Programmation d'Application) décrites par les méthodes (PUT, GET, POST, ...) du protocole HTTP (HyperText Transfer Protocol) à travers un serveur localisé de manière unique par une adresse URL (Uniform Resource Locator).

Le [Tableau II.4](#page-89-0) présente les caractéristiques des méthodes principales de ce protocole :

- La méthode **GET** : Elle est utilisée pour « lire » (ou récupérer) des valeurs et ne pas les modifier. La requête GET peut contenir des paramètres d'entrées qui seront directement ajouté à l'adresse URL. Cette méthode peut être appelée directement par un navigateur web ou à partir d'un langage de programmation.
- La méthode **POST** : Elle est la plus utilisée pour « créer » de nouvelles ressources (eg. variables). La requête POST est appelable à partir d'un script ou langage de

programmation et elle peut contenir des paramètres d'entrée de grandes tailles (fichier XML, JSON, ...).

- La méthode **PUT** : Elle est le plus souvent utilisée pour les capacités de « mise à jour », des valeurs. Elle peut également être utilisée pour créer une ressource (comme la méthode **POST**) dans le cas où l'identifiant de ressource est choisi par le client plutôt que par le serveur (si la méthode PUT possède une URL qui contient la valeur d'un identifiant de ressource inexistant). Cette méthode est appelable à partir d'un script ou langage de programmation et elle peut contenir des paramètres d'entrée de grandes tailles (fichier XML, JSON, ...).
- La méthode **DELETE** : Elle est utilisée pour « supprimer » une ressource identifiée par une URL.

<span id="page-89-0"></span>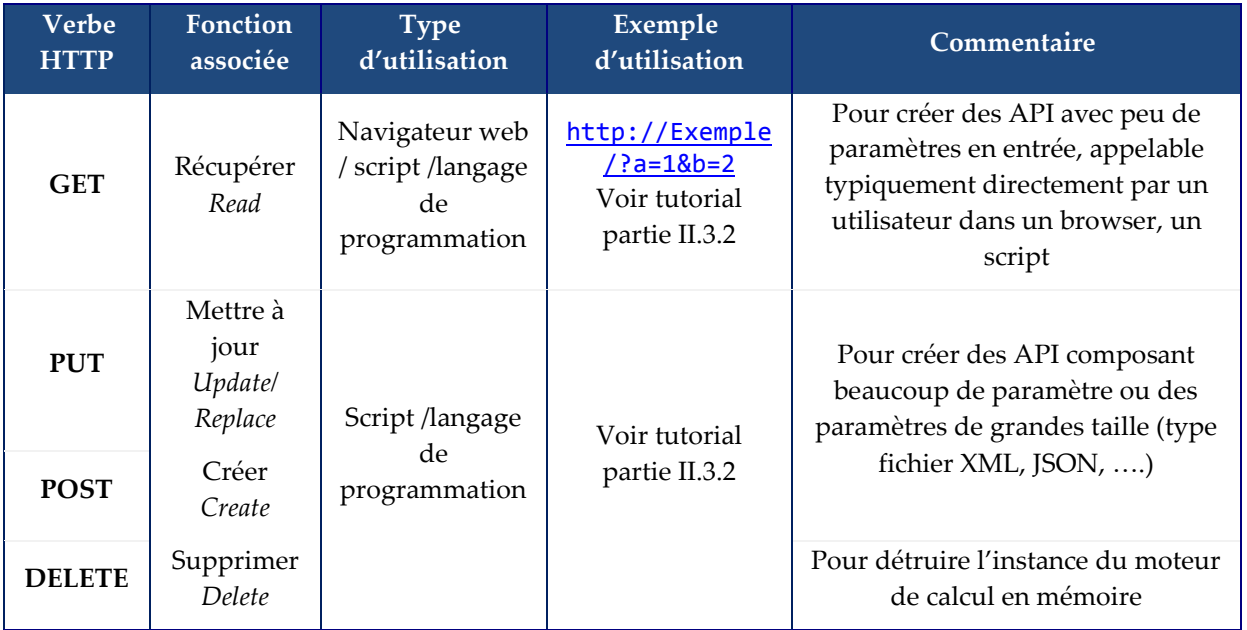

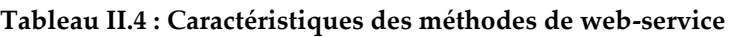

## II.3.2. **Spécifications des web-services**

## II.3.2.a. **Spécification des web-service pour le calcul**

Pour proposer des modèles interopérables tout en gardant une confidentialité sur leur savoir-faire, nous proposons aux développeurs la solution des web-services (voir [I.4.1.c\)](#page-56-0). Les modèles doivent être accessibles via des API (Interface de Programmation d'Application) décrites par les méthodes (PUT, GET, POST, ...) du protocole HTTP (HyperText Transfer Protocol) à travers un serveur localisé de manière unique par une adresse URL (Uniform Resource Locator). Le serveur doit permettre à l'utilisateur de :

- Initialiser le modèle de calcul et créer une instance d'utilisation avec un numéro de session (Id) s'il y aura plusieurs utilisateurs.
- Introspecter le modèle, c'est-à-dire obtenir les caractéristiques des variables du modèle (input/output, variable d'état, continu/discret, <).
- Définir la valeur des variables (paramètres) et des entrées (input) du modèle.
- Initialiser le modèle (variables d'état initial).
- Réaliser un pas de simulation définit (DoStep), où le résultat sera un scalaire (indispensable pour la méthode de chainage).
- Réaliser une simulation sur une durée définie, où le résultat sera vectoriel (indispensable pour la méthode de WRM).
- Récupérer les valeurs des variables de sortie (output) soit en scalaire ou vectoriel.

Pour diminuer le nombre d'appel lors de l'interrogation du service et du transfert de données (entrées et sorties), nous proposons de regrouper toutes les entrées du service de calcul dans un format standards (JSON : JavaScript Object Notation), idem pour les sorties.

Le [Tableau II.5](#page-90-0) montre un exemple de contrôleur d'un moteur de calcul avec les quatre principales fonctions. D'autres fonctionnalités peuvent être ajoutées selon le besoin de l'utilisateur.

<span id="page-90-0"></span>

| Adresse de la méthode (URL)   | <b>Type</b>   | Entrée     | <b>Sortie</b>           |
|-------------------------------|---------------|------------|-------------------------|
| http://ExempleCalcul/api/     | <b>GET</b>    | $\{Var\}$  | $\{Spec\}$              |
| http://ExempleCalcul/api/     | <b>PUT</b>    | $\{Init\}$ | Clef de la session {Id} |
| http://ExempleCalcul/api/{Id} | <b>POST</b>   | {Entrée}   | {Sortie}                |
| http://ExempleCalcul/api/{Id} | <b>DELETE</b> | S.O.       | S.O.                    |

**Tableau II.5 : Exemple de contrôleur d'un moteur de calcul**

- **Méthode GET** : Celle-ci permet de récupérer les spécifications et les caractéristiques des variables du modèle (input/output, variable d'état, continu/discret, ...) ainsi que les valeurs des variables à un instant demandé en indiquant leurs noms dans {Var}.
- **Méthode PUT** : Celle-ci permet d'initialiser le moteur de calcul, et renvoie la clef unique d'identification du calcul. Cette clef est à utiliser en tant qu'argument {Id} de plusieurs autres méthodes.
- **Méthode POST** : Celle-ci permet de lancer un calcul, et récupérer la liste des sorties pour l'instance du moteur identifiée par {Id}. Elle prend en entrée un flux de données

qui contient les valeurs des variables (scalaires ou vecteurs), le temps de simulation et le type de simulation (scalaire, vectoriel).

 **Méthode DELETE** : Détruit l'instance du moteur de calcul en mémoire. Ceci est indispensable pour éviter les surcharges en mémoire.

## II.3.2.b. **Spécification des web-service pour la co-simulation**

Une fois que l'algorithme de co-simulation est réalisé, nous le rendons accessible luimême en web-service afin qu'il soit à son tour exploité par d'autres (concepteur, optimiseur<).

Le [Tableau II.6](#page-91-0) montre un exemple de contrôleur d'un service de co-simulation de calcul avec les trois principales fonctions. D'autres fonctionnalités peuvent être ajoutées selon le besoin de l'utilisateur.

### **Tableau II.6 : Exemple de contrôleur d'un service de co-simulation**

<span id="page-91-0"></span>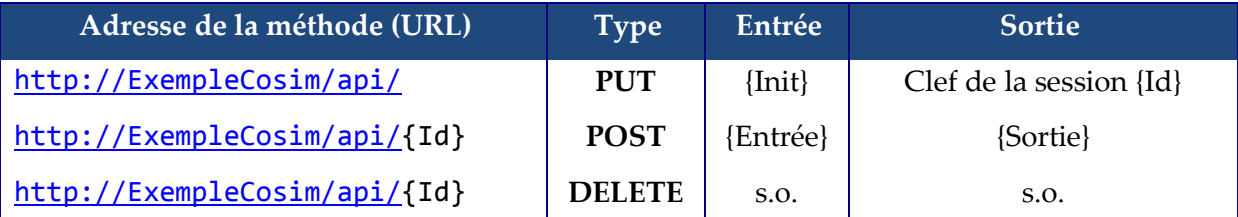

- **Méthode PUT** : Celle-ci permet d'initialiser le service de co-simulation, et renvoie la clef unique d'identification. Cette clef est à utiliser en tant qu'argument Id de plusieurs autres méthodes.
- **Méthode POST** : Celle-ci permet de lancer une co-simulation, qui à son tour appelle les services de calcul pour les orchestrer, et récupérer la liste des sorties pour l'instance du moteur identifiée par {Id}. Elle prend en entrée un flux de données qui contient les spécifications de la co-simulation (algorithmes de co-simulation, durée de co-simulation, service de calcul à simuler, ...).
- **Méthode DELETE** : Détruit l'instance du moteur en mémoire. Ceci est indispensable pour éviter les surcharges en mémoire.

# II.3.3. **Tutorial : comment disposer d'un web-service à partir d'un code de calcul**

Nous présentons un exemple de projection d'un code de calcul sous la forme d'un web-service. Dans cet exemple, nous utilisons le langage de programmation Python (version 3.4) et la librairie *Flask*<sup>12</sup> permettant la création d'un serveur. Nous détaillons l'exemple d'implémentation de la méthode « **GET** » pour un simple calcul, qui peut être testé directement depuis un navigateur, ainsi que pour les méthodes « **POST/PUT »** qui nécessitent un script pour définir les entrées des API et utiliser cette méthode.

### II.3.3.a. Méthode « **GET** »

Dans cette méthode nous présentons un simple calcul d'une fonction d'addition :  $f(a, b) = a + b$ . L'utilisateur envoi les valeurs des variables a et b au serveur, et ce dernier renvoi la somme de ces variables.

Le service de calcul sera disponible sous l'adresse locale « localhost » (IP : 127.0.0.1) et le port 8000, et sous la méthode « /Add ». L'adresse sera : <http://localhost:8000/Add>

| Adresse de la méthode<br>(URL) | Type       | Entrée                                                                         | <b>Sortie</b> | <b>Utilisation</b>                               |
|--------------------------------|------------|--------------------------------------------------------------------------------|---------------|--------------------------------------------------|
| http://localhost:8000<br>/Add  | <b>GET</b> | Dans l'adresse URL. Ex :<br>http://localhost:800<br>$0/\text{Add?a} = 18b = 2$ | Résultat      | Navigateur<br>Web<br>Langage de<br>programmation |

**Tableau II.7 : Contrôleur du web-service d'addition**

La méthode « **GET** » permet à l'utilisateur d'envoyer des paramètres à travers l'adresse URL directement. Exemple : <http://localhost:8000/Add?a=1&b=2> , en fait il faut ajouter le symbole « ? » après l'adresse URL de base, puis le nom du premier paramètre suivit du symbole « = » et sa valeur. Pour ajouter d'autres paramètres il faut utiliser le symbole « & ».

<sup>12</sup> http://flask.pocoo.org/

**Le code coté serveur**, permet de récupérer les entrées envoyées par l'utilisateur en utilisant la fonction « request.args.get() », effectuer l'addition et retourner les résultats au client. Si aucun paramètre n'est définit par l'utilisateur dans l'URL, le serveur utilise les valeurs par défaut imposées dans son code. Code coté serveur :

```
from flask import Flask, request
app = Flask( name )@app.route('/Add', methods=['GET'])
def Calcul():
     a = int(request.args.get('a',default=1))
    b = int(request.args.get('b',default=1))
    return str(a+b)
app.run(host="127.0.0.1",port=8000)
```
**Pour le coté client**, nous pouvons utiliser directement un navigateur web en précisant les valeurs des paramètres a et b. Exemple : <http://localhost:8000/Add?a=1&b=2>, Le retour sera affiché sur la page web, voir [Figure II.24.](#page-93-0)

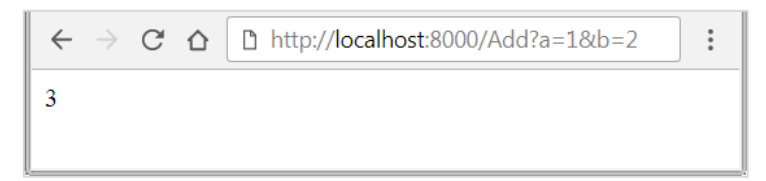

**Figure II.24 : Exemple d'appel de la méthode « GET » par un navigateur web**

<span id="page-93-0"></span>Mais aussi, nous pouvons utiliser la libraire *requests*<sup>13</sup> pour interroger le web-service par programmation, afin d'effectuer l'addition et obtenir le résultat. Nous définissons l'adresse URL, les proxies de la connexion internet si besoin dans « proxies », les valeurs des paramètres a et b seront ajoutées à l'URL.

Code coté utilisateur :

1

```
import requests
Url = "http://127.0.0.1:8000/Add"
proxies= {}
a=1b=2r_get=requests.get(Url + "?a="+str(a)+"&b="+str(b), proxies=proxies)
Result = r_get.content.decode()
print("Le resultat est :", Result)
```
Ci-dessous le résultat de l'exécution ([Figure II.27\)](#page-95-0).

<sup>13</sup> http://docs.python-requests.org

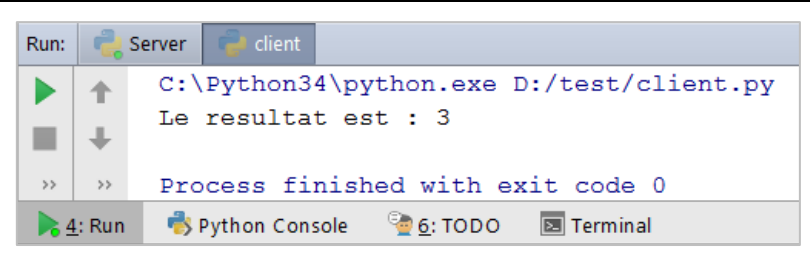

**Figure II.25 : Exemple méthode GET, réponse coté Client**

Le serveur à son tour renvoi les détails concernant cette requête (l'adresse du serveur, la date d'envoi de la requête, le type de la méthode et la fonction demandée), le statut '200' signifie le bon déroulement de la communication avec le client, voir [Figure II.28.](#page-96-0)

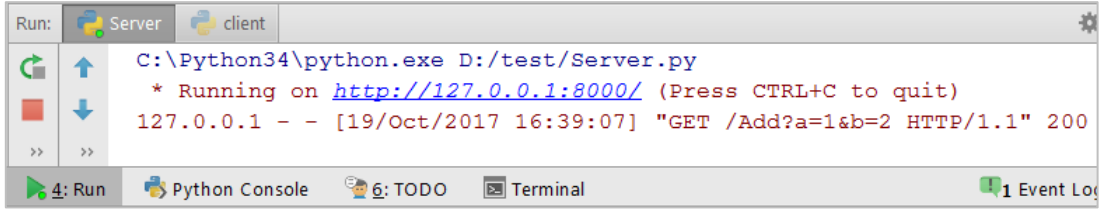

**Figure II.26 : Exemple méthode GET, réponse coté Serveur**

II.3.3.b. Méthode « **POST** » ou « **PUT** »

Le service de calcul sera disponible sous l'adresse locale (IP : 127.0.0.2) et le port 8000, et sous la méthode « /Calcul ». L'adresse sera : <http://127.0.0.2:8000/Calcul>

**Tableau II.8 : Contrôleur du web-service de calcul exemple**

| Adresse de la méthode (URL)  | Type        | Entrée | <b>Sortie</b> |
|------------------------------|-------------|--------|---------------|
| http://127.0.0.2:8000/Calcul | POST ou PUT | Input  | Result        |

**Le code coté serveur**, permet de récupérer les entrées envoyées par l'utilisateur en utilisant la fonction « request.get\_data() », lancer le calcul en appelant la fonction « Fonction\_Calcul() » et retourner les résultats au client.

Code coté serveur :

```
from flask import Flask, request
import json
app = Flask( name )@app.route('/Calcul', methods=['POST','PUT'])
def Calcul():
     Input = request.get_data(True,True)
    result = Fonction \bar{Cal}cul(Input)
     return str(result)
#Définission de la fonction Calcul
def Fonction_Calcul(Input):
    result = sum(Input) return result
app.run(host="127.0.0.2",port=8000)
```
**Pour le coté client**, nous utilisons la libraire *requests* pour interroger le web-service via HTTP, afin de simuler le code de calcul et obtenir le résultat. Nous définissons l'adresse URL, les proxies de la connexion internet si besoin dans « proxies », les entrées dans « data » et le format des entrées (JSON) dans « headers ». Pour interroger le serveur, nous pouvons utiliser les deux méthodes POST ou PUT.

Code coté utilisateur en utilisant la méthode POST :

```
import requests
Url = "http://127.0.0.2:8000/Calcul"
proxies= {}
Input = [1,3,4,200] # ou un lien vers un fichier JSON
r_post=requests.post(Url, data= str(Input), headers={'content-
type':'application/json; charset=utf-8'}, proxies=proxies)
Result = r post.content.decode()
print(Result)
```
Code coté utilisateur en utilisant la méthode PUT :

```
import requests
Url = "http://127.0.0.2:8000/Calcul"
proxies= {}
Input = [1,3,4,200] # ou un lien vers un fichier JSON
r_put=requests.put(Url, data= str(Input), headers={'content-
type':'application/json; charset=utf-8'}, proxies=proxies)
Result = r_put.content.decode()
print(Result)
```
Le résultat obtenu coté utilisateur est '208' qui correspond bien à la somme des entrées (1+3+4+200), voir [Figure II.27.](#page-95-0) Il est à noter que les 2 méthodes POST et PUT sont utilisées ici indifféremment pour mettre à jour le calcul. La méthode POST, normalement utilisée pour créer une ressource n'est donc pas complétement exploitée, puisque ici, la ressource « Calcul » existe déjà.

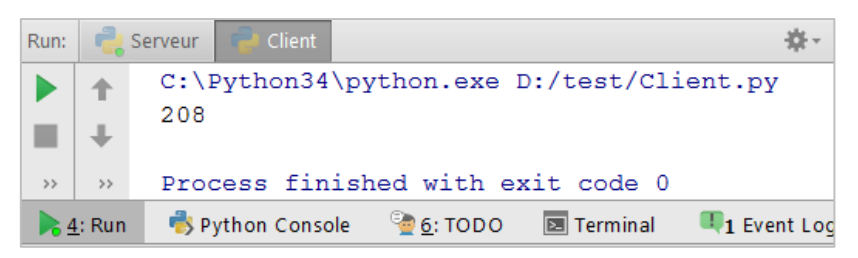

**Figure II.27 : Exemple méthode POST, réponse coté Client**

<span id="page-95-0"></span>Le serveur à son tour renvoi les détails concernant cette requête (l'adresse du serveur, la date d'envoi de la requête, type de la méthode et la fonction demandée), le statut '200' signifie le bon déroulement de la communication avec le client, voir [Figure II.28.](#page-96-0)

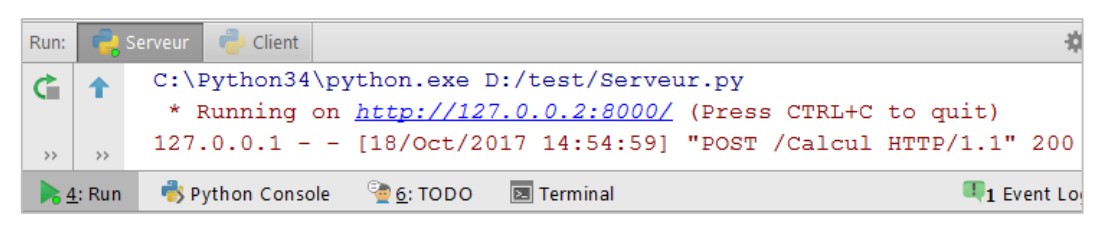

**Figure II.28 : Exemple méthode POST, réponse coté Serveur**

# <span id="page-96-0"></span>II.3.4. **De l'interopérabilité des codes à l'interopérabilité des services :**

## **Les projeteurs de composant vers web-service**

La projection en web-service effectuée sur un code de calcul dans la partie précédente peut être aussi appliquée sur des composants logiciels (FMU, MUSE, ...) afin de maximiser leur réutilisation.

Nous citons deux projeteurs effectués au G2elab dans le cadre de projet WEST :

- FMU2WS : « Functional Mockup Unit » vers Web-service
- MUSE2WS : « Modèle Unifié des Systèmes Energétiques » vers Web-service

# II.3.4.a. **FMU2WS, la projection des composants FMU vers des webservices**

Ce projeteur a été développé dans le cadre d'un projet de fin d'étude (Arnoux, 2017), qui consiste à réaliser un serveur web mettant à disposition des services de simulation statiques et dynamiques des systèmes énergétiques via des composants FMU.

Pour gérer les FMUs, deux objets ont été créés [\(Figure II.29\)](#page-96-1) :

- FmuServicesUser rassemble les FMU d'un utilisateur et les outils permettant de les simuler.
- FmuToolBox met à disposition un ensemble d'opérations réalisables sur les FMU.

<span id="page-96-1"></span>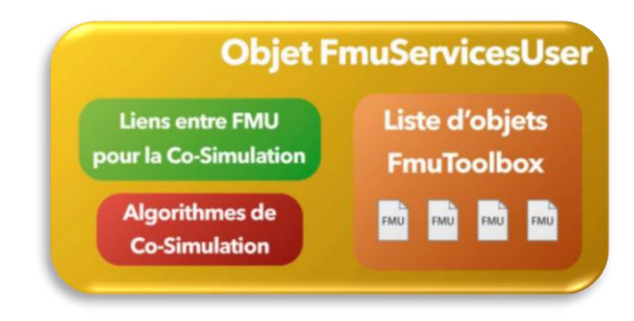

**Figure II.29 : Structure de l'objet FmuServicesUser**

L'outil est une application web dans laquelle il est possible de déposer ses composants FMU, et ceux-ci se retrouvent automatiquement disponibles en tant que web-service via des requêtes HTTP. L'architecture de l'application et l'interaction avec l'utilisateur sont présentées dans la [Figure II.30](#page-97-0). Il s'agit d'un patron de développement classique (modèlevue-contrôleur). Le « modèle » représente les informations utilisées par le « framework », dans une base de données par exemple. La « vue » correspond à l'interface homme-machine. Le « contrôleur » prend en charge tous les évènements en lien avec l'utilisateur. En fonction de la requête envoyée par l'utilisateur, il échangera des informations avec le modèle, traitera éventuellement ces informations et les transmettra à la vue pour la mise en forme et visualisation. Le Template est un fichier HTML qui est récupéré par la vue pour être analysé, exécuté et complété par le « framework ». Tandis que PyFMI<sup>14</sup> est la librairie python permettant d'interagir avec les composants FMU.

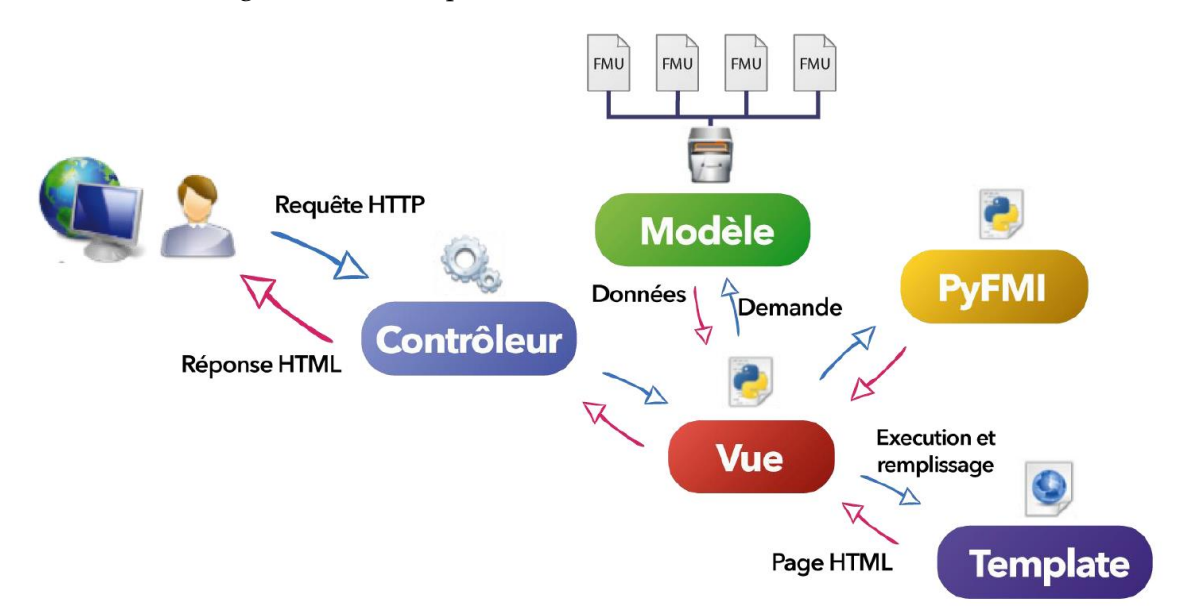

<span id="page-97-0"></span>**Figure II.30 : Architecture Modèle-Vue-Contrôleur**

<sup>14</sup> www.pyfmi.org

# II.3.4.b. **MUSE2WS, la projection des composants MUSE vers des web-services**

Ce projeteur consiste à rendre accessible les composants MUSE à travers des webservices, afin de pouvoir ensuite développer des scripts (Python ou autre) pour les orchestrer lors de simulations et de calculs distribués ou parallélisés.

En première phase du projet, un outil de mise à disposition d'un web-service HTTP REST JSON est développé à partir d'un composant MUSE (OSGi/Java). L'API des Web-Services est unifiée, avec des capacités d'introspection car chaque composant définit des entrées/sorties qui lui sont propres. Les composants peuvent être exécutés dans une ou plusieurs machines virtuelles Java (JVM). Chaque composant peut être instancié plusieurs fois afin d'effectuer des calculs en parallèles.

En seconde phase de projet, un serveur de gestion de composants Muse est développé. Ce gestionnaire peut être intégré au serveur de web-services ou être une simple interface PHP dialoguant avec ce serveur. Lorsqu'un composant est téléversé, il sera immédiatement disponible auprès de l'API web-service.

Cet outil est en cours de déploiement au sein du G2Elab afin d'offrir aux chercheurs une solution automatique de mise à disposition de leurs modèles de calcul.

# II.4. **Conclusion**

Dans ce chapitre nous avons présentés les principes de couplage des algorithmes de cosimulation. Ceux-ci dépendent de la consistance de couplage (faible ou fort), la nature de l'information échangée (scalaire ou vectorielle), et l'enchainement mis en œuvre (séquentielle ou itérative).

Un algorithme classique de couplage comme le chaînage assure bien la co-simulation entre des composants hétérogènes à différentes dynamiques. Cependant, l'utilisation des web-services comme support de l'interopérabilité peut rapidement conduire ces algorithmes à des temps de résolution prohibitifs.

Nous avons montré que la méthode de relaxation des formes d'ondes (WRM), via un échange complet des formes d'onde, et non plus un échange à chaque pas de temps, permet de réduire le nombre d'appels des différents sous-modèles et ainsi, le temps de calcul. Si la période de simulation est plus longe, l'efficacité de la méthode de relaxation de forme d'onde augmente. De plus, certains outils n'offrent pas la possibilité d'interagir avec le modèle à chaque pas de temps, la WRM offre donc un réel potentiel pour l'interopérabilité en cosimulation.

Nous avons finalement présenté des spécifications génériques de web-service permettant de mettre à disposition des codes de calcul via le paradigme de service. L'orchestrateur de co-simulation, via le principe de récursivité, devient à son tour un webservice de calcul pour être appelé par une interface utilisateur ou un service d'optimisation.

Pour aller au-delà de notre thèse qui s'intéresse à l'esquisse en conception, nous pensons que la méthodologie d'interopérabilité des modèles par web-services peut dépasser ce contexte et être utilisée tout au long du cycle de vie du bâtiment. En particulier, c'est déjà le cas en exploitation avec des GTB (Gestion technique de bâtiment) qui permettent d'interagir avec le bâtiment en temps réel via des web-services [\(http://www.obix.org/,](http://www.obix.org/) Schneider Electric StruxureWare SOAP, ...). Ce sera certainement aussi le cas pour la gestion anticipative nécessitant des modèles prédictifs.

# **CHAPITRE III : OPTIMISATION MULTI-OBJECTIFS HYBRIDE DISCRETE-CONTINUE**

### III.1. **Exploration du concept de service pour l'optimisation**

Avec des contraintes économiques et réglementaires qui s'imposent de plus en plus, les chercheurs et les bureaux d'études s'intéressent de plus en plus à l'optimisation. Pour cela, nous trouvons de nombreux outils et d'algorithmes d'optimisations à disposition.

Ces outils et algorithmes ont été développés pour un objectif et dans un domaine précis, d'où leurs propre environnements et langages. Cependant, il est très probable que ces outils et algorithmes puissent être d'un grand intérêt pour des utilisateurs dans un autre secteur, avec des modèles développés dans une autre plateforme et un langage différent, ce qui pose un problème d'interopérabilité. L'interopérabilité des services, en particulier par le web, est à nouveau bien adaptée pour répondre à ce besoin.

Dans ce chapitre nous présentons la modélisation et l'optimisation multi-physique pour concevoir des bâtiments en traitant simultanément les différents métiers qui y sont présents. Nous traitons en particulier les objectifs de confort thermique et de coût global CAPEX (CApital EXPenditures)/ OPEX (OPerating EXpenses). Nous nous concentrons sur les situations réelles de la conception des bâtiments dans lesquelles il est nécessaire d'utiliser des composants existants dans une base de données catalogue, et donc de résoudre le problème d'optimisation discret et continu.

Cette optimisation sera assurée, grâce au logiciel d'optimisation de notre laboratoire (FGot<sup>15</sup> ou la version commerciale GOT-It16) en utilisant GMGA (Grid Multi-objective Genetic Algorithm). Le couplage entre l'optimisation et le modèle de construction est intégré à l'aide d'un web-service (protocole HTTP).

L'objectif de cette optimisation est de trouver les paramètres optimaux pour la conception du bâtiment étudié, en ce qui concerne l'isolation, les fenêtres, etc. tout en ciblant le confort et les objectifs économiques (qui intègrent, entre autre les performances

<sup>15</sup> http://forge-mage.g2elab.grenoble-inp.fr/project/got

<sup>16</sup> http://www.cedrat.com/fr/logiciels/got-it/

énergétiques). Il s'agit donc d'une optimisation multicritères qui peut être atteinte par une méthode mono-objective pondérée ou par un front Pareto optimal.

Nous traitons alors l'optimisation basée sur la modélisation globale, le couplage du modèle avec l'algorithme d'optimisation ainsi que l'optimisation mixte discrète et continue de composants existants de la base de données.

# III.2. **Problématique multi-objectif et paramétrage discret pour une approche d'optimisation par service**

### III.2.1. **Aspect multi-objectif dans un monde de services**

#### III.2.1.a. **Problème multicritères : choix a priori / a posteriori**

À l'heure actuelle, en particulier dans le secteur du bâtiment, la conception des systèmes complexes nécessite le besoin d'un couplage entre les différentes disciplines de ces systèmes afin d'assurer une modélisation globale multidisciplinaire (voir [II.1\)](#page-64-0).

Avant d'effectuer l'optimisation, il est important de bien sélectionner la méthode d'optimisation. Ces méthodes peuvent être réparties en 2 familles, elles sont définies en fonction de l'instant où l'on prend la décision d'effectuer ou non un compromis entre les fonctions objectives :

Les méthodes d'optimisation a priori :

Avant l'exécution de la méthode d'optimisation, le compromis qu'on désire faire entre les différents objectifs a été déterminé. Dans cette approche il suffit d'une seule exécution d'un algorithme mono-objectif pour obtenir une solution. Elle est donc rapide, mais il faut aussi prendre en compte le temps de modélisation du compromis et la possibilité que le décideur ne sera pas satisfait de la solution trouvée et qu'il devra relancer la recherche avec un autre compromis. Voici quelques exemples de fonction d'agrégation dans le [Tableau III.1](#page-104-0)

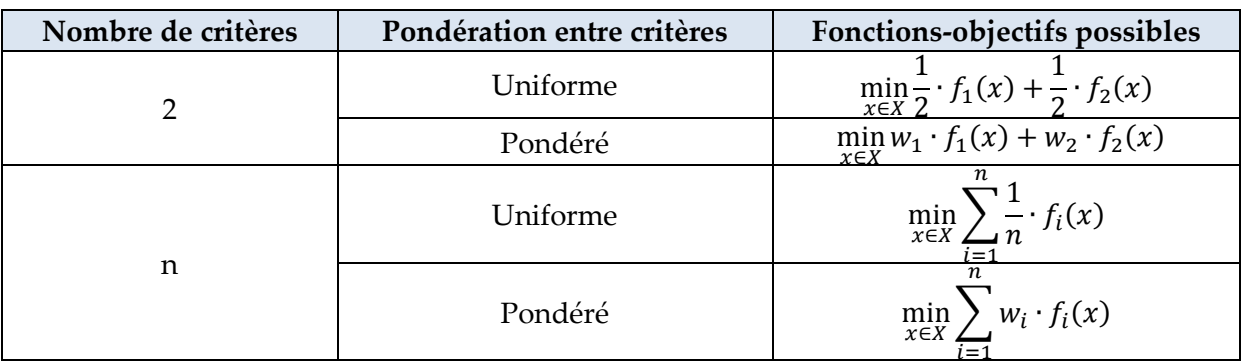

<span id="page-104-0"></span>**Tableau III.1 : Exemples de fonction d'agrégation multicritères pour se ramener à un problème mono-objectif**

### Les méthodes a posteriori :

Un algorithme multi-objectif pourra être utilisé pour produire un ensemble de solutions optimales (front de Pareto), à partir duquel il sera alors nécessaire de choisir une solution. Par exemple, sur la figure suivante, un bon compromis est souvent trouvé au niveau du « coude » du front de Pareto [\(Figure III.1\)](#page-104-1). Contrairement à l'optimisation monoobjectif, celle multi-objectifs donne plus de degrés de liberté au concepteur pour faire ses choix dans l'ensemble des solutions (ou compromis) proposé par le front de Pareto.

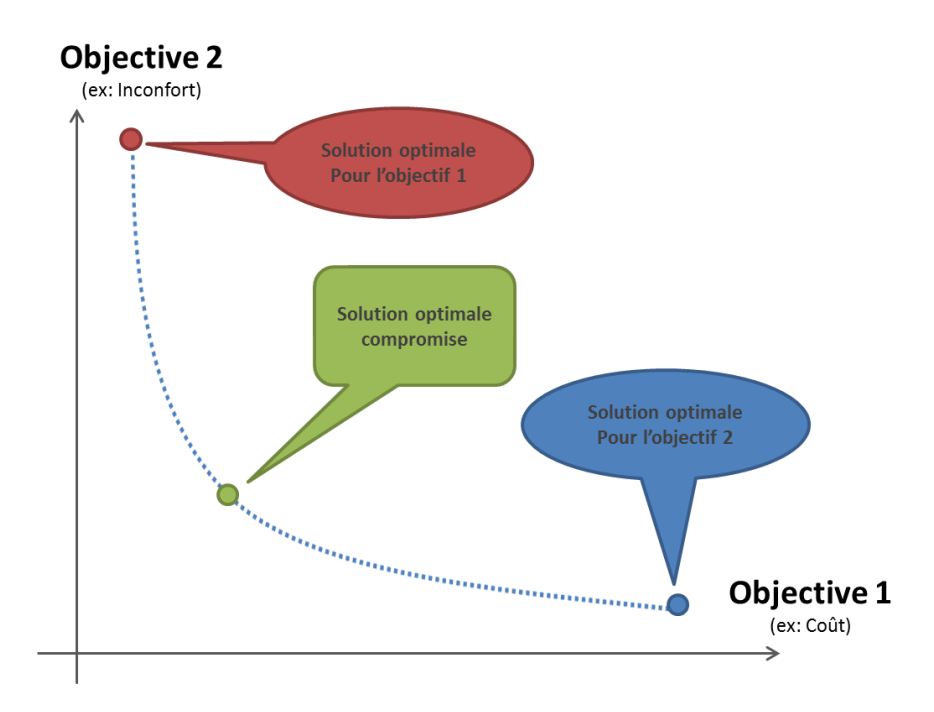

<span id="page-104-1"></span>**Figure III.1 : Front de Pareto à deux objectifs**

Dans ces méthodes il n'y a plus de modélisation du compromis à l'avance, il y a donc un gain de temps en phase de modélisation, mais surtout une prise de décision qui sera réalisée avec plus d'information a posteriori. Cependant, il faut proposer un ensemble de solutions bien réparties et avec une diversification suffisante pour les objectifs, ce qui est une tâche difficile et qui requière un temps important, mais qui peut être automatisée.

# III.2.1.b. **Avantage des méthodes a posteriori dans un contexte d'approche par web-service**

Dans un monde de service, nous choisissons les méthodes a posteriori où nous laissons l'optimiseur trouver un ensemble de solutions optimales. Nous verrons alors qu'un service d'aide à la décision peut ensuite être utilisé pour modéliser les préférences et aider le concepteur à faire ses choix.

Dans cette méthode il y a deux phases importantes à prendre en compte : la phase de résolution du problème d'optimisation (recherche de l'ensemble des solutions Pareto optimales) et la phase d'aide à la décision (le choix du décideur parmi ces solutions). Nous traiterons la deuxième phase dans le [Chapitre IV.](#page-136-0)

### III.2.2. **Aspect des variables continues ou discrètes en optimisation**

#### III.2.2.a. **Optimisation d'ordre 1 pour des variables continues**

Les méthodes exploitant le gradient, tel que les méthodes de Quasi-Newton, sont la base des algorithmes d'ordre 1, nous citons la Programmation Séquentielle Quadratique, SQP (Boggs, 1995) et la méthode des points intérieurs (Potra, 2000).

Ces algorithmes sont connus pour leur rapidité en convergence et leur efficacité en gestion des contraintes. Cependant, ils peuvent tomber dans le piège d'un optimum local ainsi qu'ils sont limités dans le cas où les modèles ne donnent pas accès à leurs gradients comme le cas des composants logiciels en « boite noire ». Il est cependant possible pour des modèles de type « boites blanches », de produire un calcul automatique du gradient, ce qui est disponible dans le logiciel CADES<sup>17</sup> issu du G2ELab. Les composants logiciels MUSE<sup>18</sup> (générés par CADES), bien que « boites noires » disposent alors du gradient. Malgré tous les avantages de cette approche, le nombre de logiciel de modélisation produisant le calcul du gradient reste très restreint. De plus, les modèles doivent être dérivables et ne peuvent donc pas traiter le cas des variables discrets.

#### III.2.2.b. **Optimisation d'ordre 0 hybride discret/continus**

Les algorithmes d'ordre 0 les plus cités et utilisés actuellement sont les algorithmes génétiques GA (Goldberg, 1989), l'optimisation par essaim de particules PSO (Particle Swarm Optimization) (Kennedy, 1995), les méthodes de recherches par motifs généralisés GPS (Generalized Pattern Search methods) (Audet, 2002), etc.

Contrairement aux algorithmes d'ordre 1, les algorithmes d'ordre 0 ne disposent pas de gradient, et peuvent s'appliquer sur des modèles continus, discrets ou hybrides (continus/discrets) d'où l'avantage de gérer des bases de données. Ces algorithmes s'appliquent facilement sur tout type de modèles et logiciel tant qu'ils sont rendus interopérables. De plus, ces algorithmes sont moins sujets au piège des minima locaux.

Cependant, les algorithmes d'ordre 0 nécessitent un grand nombre de simulation pour converger, et donc un temps de calcul très important. Ce nombre de simulation est fortement lié au nombre de paramètre d'optimisation qu'il est conseillé de limiter pour ne pas avoir une explosion combinatoire (Wystrcil, 2015). De plus, la configuration de ces méthodes d'optimisation n'est pas facile et nécessite un minimum d'expertise sur l'algorithme.

# III.2.2.c. **Vers une approche d'ordre 0 de type algorithme génétique pour une optimisation dans une approche web-service**

Nous faisons l'hypothèse qu'au moins dans un premier temps, nous utilisons avant tout des codes de calcul de type « boites noires » où nous n'avons pas accès à leur gradient.

<sup>17</sup> http://vesta-system.fr/fr/produits/cades

<sup>18</sup> http://muse-component.org/

De plus, nous supposons que ces outils de modélisation nécessitent l'utilisation de composants standards (définis dans des catalogues) nécessitant de résoudre un problème d'optimisation hybride discret- continu.

Nous choisissons donc d'appuyer notre solution de service d'optimisation sur des algorithmes d'ordre 0 de type Algorithme Génétique accessible par web-service.

# III.2.3. **Le multi-objectif par algorithmes génétiques choisi en vue d'une approche web-service**

### III.2.3.a. **Algorithme génétique standard**

### III.2.3.a.i. **Principe de l'algorithme génétique GA**

L'algorithme génétique est basé sur l'analogie de la théorie de l'évolution des espèces vivantes. Les individus les plus performants d'une population ont des probabilités plus élevées pour que leur matériel génétique soit utilisé dans la prochaine génération. Ensuite, chaque nouvelle génération doit être meilleure que la précédente. La création de nouveaux individus est réalisée par l'élitisme, la combinaison des meilleurs individus mais aussi par mutation aléatoire des gènes.

Un individu est un ensemble de paramètres réglables. Pour correspondre aux paramètres génétiques, les paramètres sont généralement décrits sous la forme de chaîne binaire de 0 et 1. Une population est constituée de plusieurs individus. Chaque individu est noté en fonction de ses performances pour satisfaire la fonction objective. L'optimisation trouve les meilleurs individus en améliorant une population fixe à chaque étape, [Figure III.2.](#page-108-0)
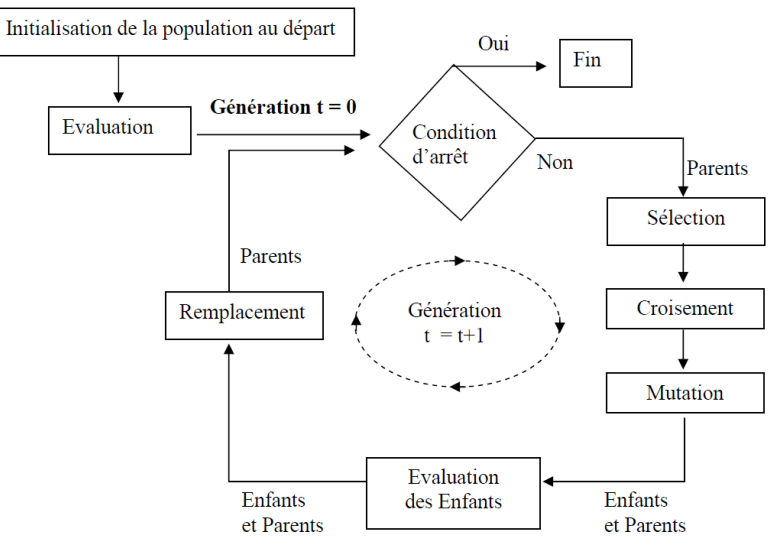

Figure III.2 : Structure générale des algorithmes génétiques **Source** : (Nguyen, 2008)

# III.2.3.a.ii. **Sélection des solutions**

Au cours de chaque génération successive, une proportion de la population existante est choisie pour élever une nouvelle génération. La création d'une nouvelle génération de population se fait à l'aide de trois opérations :

- **L'élitisme** consiste à garder les n meilleurs individus à transmettre à la prochaine génération, sans modification. Il garantit que la qualité de la solution obtenue par l'algorithme génétique ne diminuera pas d'une génération à l'autre.
- **Le tournoi** est le choix aléatoire de deux individus dont seul le meilleur est gardé. Ce processus est répété jusqu'à ce que suffisamment de parents soient sélectionnés pour préparer la prochaine génération.
- Probabilité de sélection proportionnelle à l'adaptation, la **technique de la roulette** ou roue de la fortune, pour chaque individu, la probabilité d'être sélectionné est proportionnelle à son adaptation au problème.

Une fois que les parents sont sélectionnés, une nouvelle génération est créée par leur croisement et mutation.

# III.2.3.a.iii. **Croisement**

Le croisement est un processus aléatoire appliqué séquentiellement à des couples de parents pris au hasard dans la population. Il consiste à échanger une partie du matériel génétique des parents pour former deux nouveaux individus (enfants).

Les parents après croisement peuvent être retirés de la population de reproducteurs (croisement sans replacement) ou bien être gardés pour avoir une nouvelle chance de se reproduire (croisement avec replacement). C'est la première solution qui est généralement adoptée. Nous citerons quelques méthodes de croisement : Single Point Crossover, Multi-Point Crossover, Uniform Crossover, Half Uniform Crossover (HUX), Three Parent Crossover, ...

#### III.2.3.a.iv. **Mutation**

1

La mutation est une opération qui modifie les valeurs des gènes de façon aléatoire. Son rôle est crucial dans la convergence d'un algorithme génétique car, avec la sélection et l'élitisme, l'algorithme génétique tend à une homogénéisation de la population. La mutation crée de nouveaux individus et élargie le domaine de recherche. Plusieurs processus de mutation sont utilisés. Par exemple, la mutation bit-flip est l'inversion d'un gène aléatoire de 0 à 1 ou inversement. De nombreux autres opérateurs de mutation existent.

# III.2.3.b. **Principe du multi-objectifs Front de Pareto – Solutions non dominées**

### III.2.3.b.i. **Principe des algorithmes Multi-objectifs**

Dans le dimensionnement optimal, il s'agit de résoudre un problème inverse consistant à trouver les entrées du modèle (paramètres géométrique et physiques) qui permet d'atteindre des performances optimales tout en respectant un certain nombre de contraintes. Cela s'exprime par le problème mathématique suivant [\(5\)](#page-110-0), dans lequel  $\vec{F}(\vec{x})$ <sup>19</sup> représente les objectifs à minimiser,  $\vec{G}(\vec{x})$  les contraintes d'égalité, et  $\vec{H}(\vec{x})$  les contraintes d'inégalité.

<sup>&</sup>lt;sup>19</sup> La notation  $\vec{F}(\vec{x})$  signifie que nous considérons un vecteur de fonctions objectives dépendantes elle-même d'un vecteur de paramètres

<span id="page-110-0"></span>trouver 
$$
\vec{x} \in \Re^n
$$
 tel que

\n
$$
\begin{cases}\n\vec{x} = \arg\min_{x \in \Re^n} \mathbf{F}(\vec{x}) \\
\vec{G}(\vec{x}) = 0 \\
\vec{H}(\vec{x}) \le 0\n\end{cases}
$$
\n(5)

Pour bien mener un tel dimensionnement il faut maîtriser 3 ingrédients : le cahier des charges, le modèle et l'algorithme. Le cahier des charges va déterminer ce que le modèle doit calculer (les performances et les contraintes en fonction des variables à dimensionner). Le modèle (objectifs et contraintes) est généralement non linéaire à variables continues et potentiellement discrètes, ce qui conditionne une classe d'algorithme d'optimisation. Le choix de l'algorithme est également déterminé par les caractères mono ou multi-objectifs, le besoin de trouver une solution globale ou considérer que le modèle est suffisamment convexe dans la zone de recherche pour préférer un algorithme à convergence locale, etc.

La formule présentée dans l'équation ([5](#page-110-0)) représente l'algorithme pour chercher un optimum de la fonction objectif  $F(\vec{x})$ . Cependant, dans la modélisation des systèmes, on cherche souvent à optimiser plusieurs critères, d'où la nécessité de satisfaire plusieurs fonctions objectifs  $\vec{F}(\vec{x})$ : il s'agit alors d'un problème d'optimisation multi-objectif, voir l'équation ([6\)](#page-110-1).

<span id="page-110-1"></span>trouver 
$$
\vec{x} \in \Re^n
$$
 tel que

\n
$$
\begin{cases}\n\vec{x} = \arg\min_{x \in \Re^n} \vec{F}(\vec{x}) \\
\vec{G}(\vec{x}) = 0 \\
\vec{H}(\vec{x}) \le 0\n\end{cases}
$$
\n(6)

1

<sup>20</sup> arg min : l'argument du minimum, noté arg min ou argmin, est l'ensemble des points en lesquels une expression atteint sa valeur minimale

Dans la plupart des problèmes d'optimisation multi-objectif, les objectifs sont contradictoires (la diminution d'un objectif implique l'augmentation de l'autre). Dans ce cas l'optimiseur peut proposer un ensemble de solution non dominées qui forme un compromis entre les objectifs à optimiser. Cette ensemble de solution est appelé Front de Pareto.

### III.2.3.b.ii. **Front de Pareto – Solutions non dominées**

<span id="page-111-1"></span>Les algorithmes multi objectif proposent au décideur un ensemble de solutions non dominées. La manière de déterminer cet ensemble de solutions peut varier selon les opérateurs de sélection, de mutation et de croissement choisis. Nous pouvons distinguer deux buts dans la sélection des solutions dans une optimisation multi objectif : l'intensification et la diversification. La [Figure III.3](#page-111-0) montre ces deux buts pour un problème bi objectif.

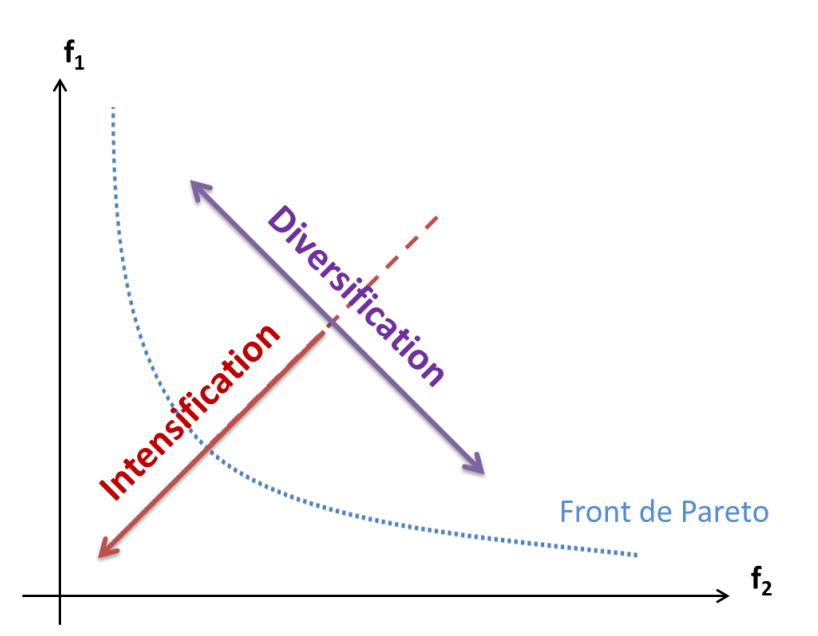

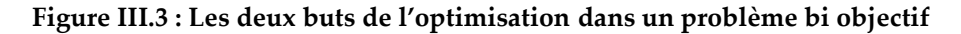

<span id="page-111-0"></span>Dans une optimisation multi-objectif, plus le nombre d'objectifs augmente plus nous avons besoin d'augmenter la taille de la population pour couvrir l'espace des solutions et avoir une bonne diversification. De la même manière, il faut augmenter le nombre de générations pour mieux converger. Cela amplifie le nombre de combinaisons à simuler et par conséquent le temps de calcul. Une optimisation parallélisée est fortement recommandée dans ce cas.

Le choix de l'algorithme d'optimisation dépend de la nature du problème à résoudre et des attentes et préférences du concepteur. La [Figure III.4](#page-112-0) montre les fronts de Pareto du problème DTLZ2 (voir Annexe A.1) en utilisant différents algorithmes multi-objectif avec le même nombre de population : NSGA-II (Deb K., 2000), NSGA-III (K. Deb, 2013), MOEAD (Qingfu, et al., 2007), EpsMOEA (Min Zhang, 2008), CMAES (Nikolaus, 2005), GDE3 (S. Kukkonen, et al., 2005), IBEA (S. S. Bhagavatula, 2014), OMOPSO (Shen, 2007), SMPSO (A. J. Nebro, 2009), SPEA2 (Enslin, 2007) et GMGA (Delaforge T., 2015).

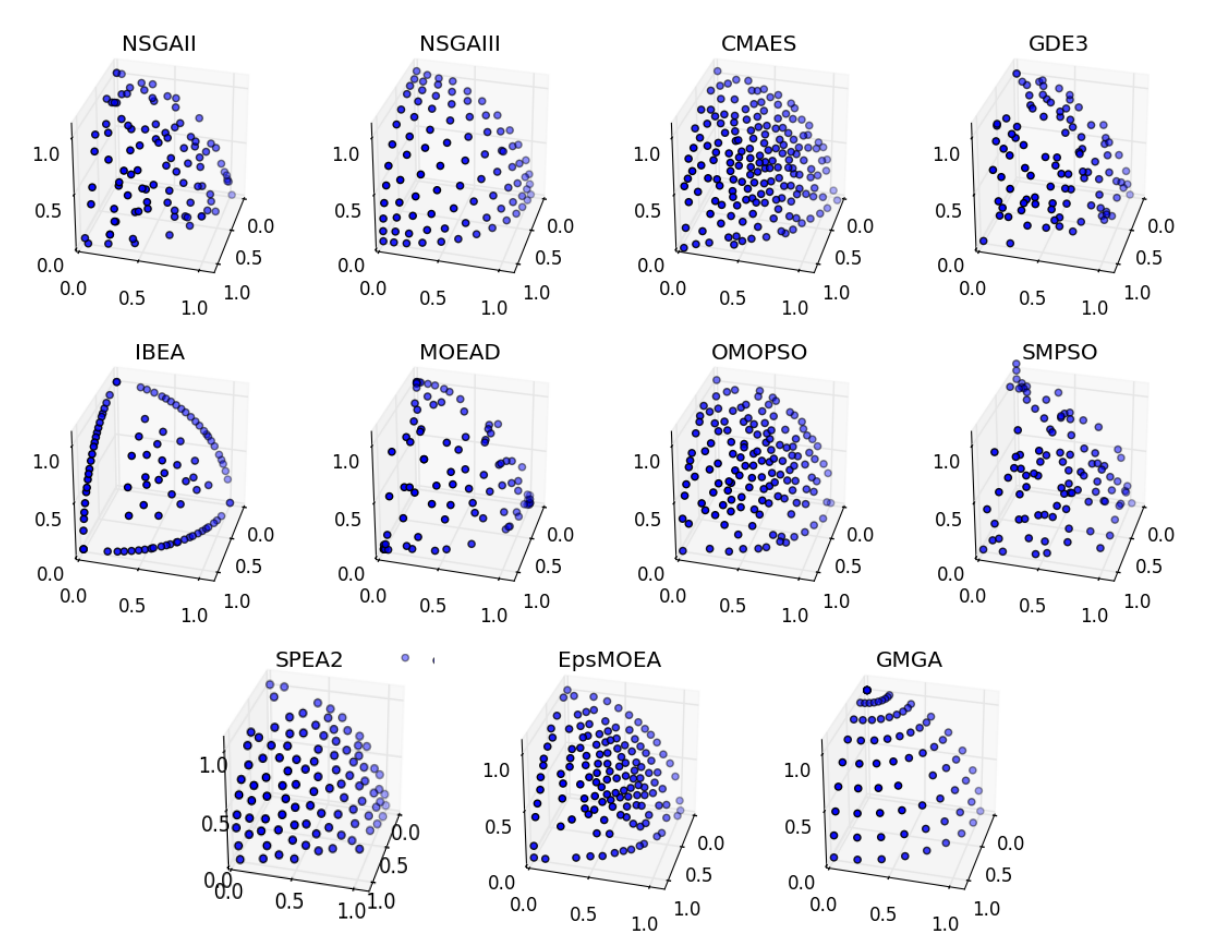

<span id="page-112-0"></span>**Figure III.4 : Front Pareto du problème DTLZ2 avec différent algorithmes multi-objectif**

Nous remarquons que certains algorithmes favorisent plus la diversification dans leur méthode de sélection (NSGAII, SPEA2), certains favorisent plus l'intensification dans leur méthode de sélection (IBEA : intensification sur les objectifs 2 à 2, CMAES : intensification au « centre » des objectifs), certains essayent de couvrir uniformément l'espace de solution (NSGA-III, SPEA2).

La répartition uniforme des solutions proposée par l'algorithme NSGA-III nous semble très intéressante dans ce cas de problème (DTLZ2). Cependant, cet algorithme rencontre des difficultés dans d'autres types de problème. On détaillera cette problématique dans la partie [IV.2](#page-143-0) avec une application.

Dans la suite de ce chapitre nous utiliserons l'algorithme génétique multi objectif GMGA (Delaforge T., 2015) qui a été implémenté dans notre outil<sup>21</sup>. Il offre en effet une bonne couverture de l'espace des solutions, de plus il est déjà capable, via un outil que nous avons développé, de se connecter à des web-services de calcul. Nous détaillons le principe de cet algorithme dans la suite [\(III.3.2.b\)](#page-118-0).

1

<sup>21</sup> http://forge-mage.g2elab.grenoble-inp.fr/project/got

# III.3. **Application, optimisation multi-objectifs (confort/coût) des paramètres de construction d'un bâtiment via un web-service - PREDIS**

Afin d'étudier les propriétés propres à l'optimisation et non à la co-simulation, nous allons travailler avec un cas test simplifié, mais adapté à la phase d'esquisse. Nous commençons par présenter le modèle de bâtiment qui sera ensuite optimisé avec comme objectifs le confort thermique et le coût global (CAPEX OPEX).

#### III.3.1. **Présentation du cas d'application bâtiment**

Il s'agit ici de définir un modèle de conception de bâtiment extrêmement simple, constitué d'une unique zone thermique dont la surface au sol est imposée. En esquisse énergétique, on cherche à caractériser principalement les épaisseurs de matériaux isolants et de structure (inertie), les surfaces vitrées selon chaque exposition et leur facteur solaire.

#### III.3.1.a. **Caractéristiques des Modèles**

#### III.3.1.a.i. **Modèle d'enveloppe**

Le modèle d'enveloppe utilisé dans notre cas de test est illustré sous la forme d'un circuit électrique à constantes localisées RC [\(Figure III.5\)](#page-115-0) (Dinh V.B., 2015).

Le circuit électrique équivalent modélise par des résistances et des capacités, les isolations et les inerties respectives du bâtiment. Ces résistances et ces capacités dépendent de la taille et des propriétés physiques des matériaux et peuvent être exprimées analytiquement par des équations :

$$
R = \frac{e_R}{\lambda.S}
$$
  
\n
$$
C = \rho.e_C.S.C_P
$$
\n(7)

R, C sont la résistance thermique ( $K/W$ ) et la capacité thermique ( $J/K$ ) respectivement,  $e_R$  et  $e_C$  sont l'épaisseur d'isolation et d'inertie (m);  $\lambda$  est la conductivité thermique (W/(m.°K)); S est la surface du mur (m<sup>2</sup>);  $\rho$  est la densité de masse (kg / m<sup>3</sup>);  $C_p$  est la chaleur spécifique (J / (kg.K)).

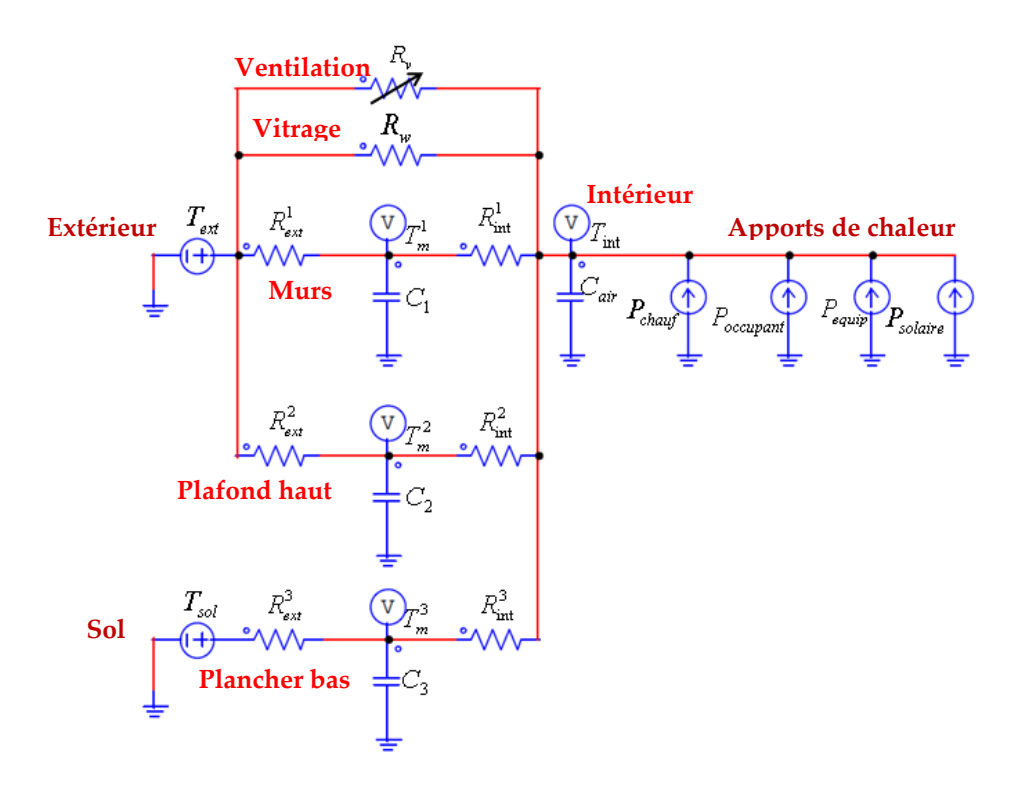

**Figure III.5 : Circuit électrique équivalent du bâtiment**

<span id="page-115-0"></span>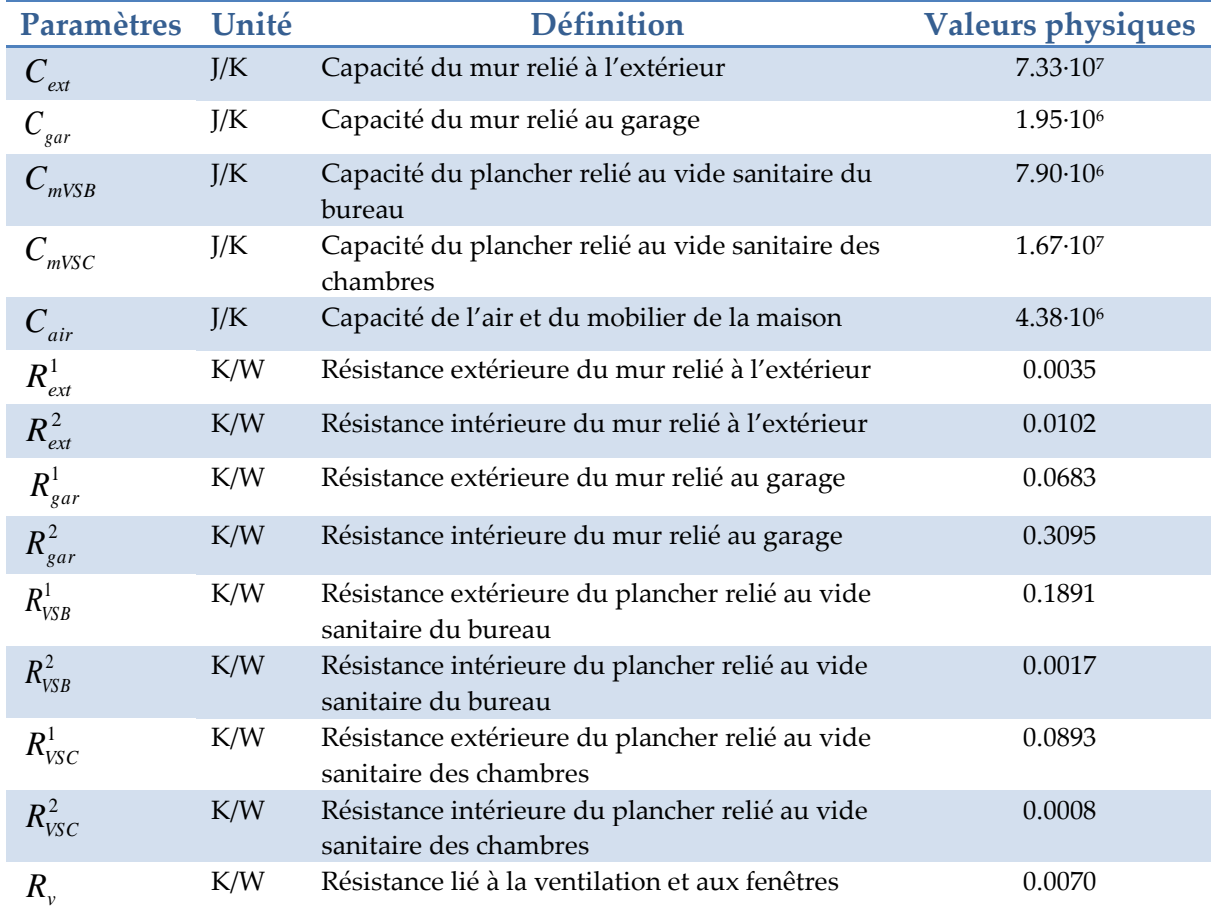

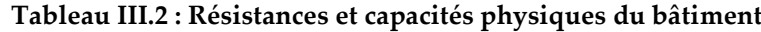

#### III.3.1.a.ii. **Modèle de coût global**

Dans cette étude, le coût global représente la somme du coût de l'investissement de l'enveloppe, du coût du système thermique (chauffage et refroidissement) et de la valeur actuelle de l'achat d'électricité à partir du réseau [\(8\)](#page-116-0).

<span id="page-116-0"></span>
$$
COST_{\text{tot}} = C_{\text{envelope}} + C_{\text{thermal}} + C_{\text{buy\_grid}}
$$
 (8)

Le coût de l'enveloppe comprend le coût d'investissement de l'isolation, de l'inertie et des fenêtres.

Pour le système thermique, sa fonction de coût dépend du coût en capital initial, de la valeur actuelle du coût de remplacement et de la valeur actuelle du coût de maintenance. Par conséquent, le coût du système thermique (€) est exprimé comme suit :

$$
C_{thermal} = C_{inv\_thermal} + C_{rep\_thermal} + C_{M\_thermal}
$$
\n(9)

### III.3.1.a.iii. **Modèle de confort**

L'inconfort thermique s'exprime ici par la somme de l'inconfort thermique de l'hiver (°C) et de l'été (°C) qui sont définis comme suit :

<span id="page-116-1"></span>
$$
disconf = \frac{1}{D} \sum_{t=1}^{D} e(t)
$$
\n(10)

Avec *e*(*t*) n'est pris en compte que lorsqu'il est positif, et correspond alors à la différence entre les températures intérieure et température de consigne, à l'heure t, avec une version hiver et une version été :

$$
e_{\text{det}}(t) = \sup (T_{\text{int}}(t) - T_{\text{set}}(t), 0)
$$
  
\n
$$
e_{\text{diver}}(t) = \sup (T_{\text{set}}(t) - T_{\text{int}}(t), 0)
$$
\n(11)

L'inconfort thermique ainsi augmente lorsque la température intérieure du bâtiment est plus petite que la valeur de consigne en hiver, et plus grande que la valeur de consigne en été. *D* est la durée en heure de la période de calcul en hiver ou en été, permettant de moyenner l'inconfort dynamique.

# III.3.1.b. **Critères d'optimisation : Objectifs, contraintes et paramétrages**

Notre étude prend en compte le confort pendant l'hiver et l'été en utilisant leur somme pour obtenir le premier critère à minimiser. Le deuxième objectif est de minimiser le coût global au cours du cycle de vie, qui est l'addition de l'investissement (CAPEX) et des dépenses d'exploitation (OPEX).

Ainsi, dans notre problème d'optimisation, nous pouvons différencier quatre fonctions objectives principales pour minimiser : le CAPEX, l'OPEX, l'inconfort en hiver et l'inconfort en été. Pour ce faire, une première optimisation bi-objective est effectuée afin d'obtenir le compromis de départ de Pareto entre les coûts et l'inconfort.

Les contraintes sont également prises en compte, telles que la surface totale des fenêtres qui doit être supérieure à 1/6 de la surface habitable du bâtiment.

Le [Tableau III.3](#page-117-0) montre les variables et les espaces de recherche du problème d'optimisation.

<span id="page-117-0"></span>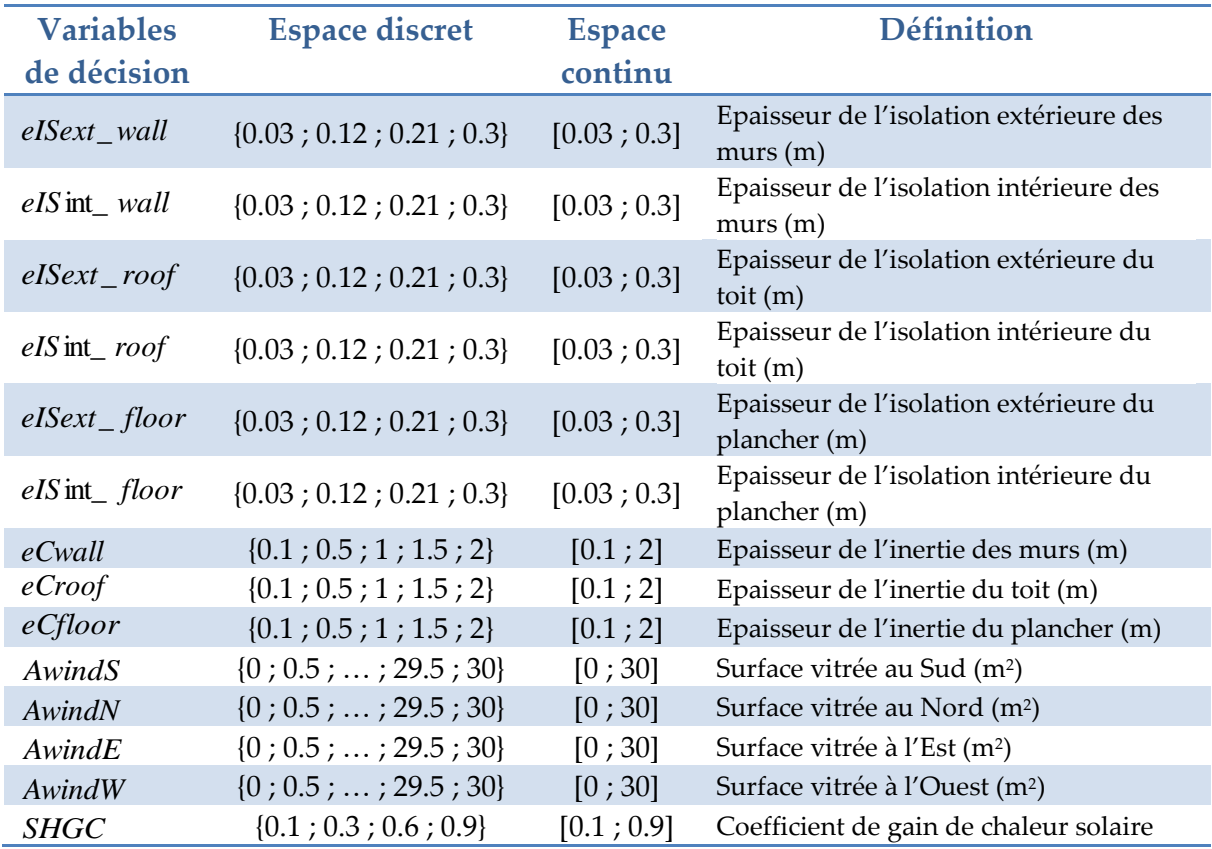

#### **Tableau III.3 : Variables et espaces de recherche du problème d'optimisation**

# III.3.2. **Méthodes et implémentation logicielle**

# III.3.2.a. **Outil d'optimisation (FGot)**

FGot<sup>22</sup> (Featuring a Global Optimization Tool) (FGOT) est une plate-forme développée au G2ELab, utilisée pour la réduction, l'analyse et l'optimisation des modèles. Voici ses caractéristiques principales :

### **Réduction du modèle**

- o Criblage (sélection des paramètres les plus influents)
- o Surface de réponse (fonction de base polynomiale et radiale)

## **Analyse**

- o Evaluateurs (déterministes et stochastiques, analyse d'intervalle)
- $\circ$  Traceurs (Y (X), Z (X, Y), Isoval (X, Y), etc.)

## **Optimisation**

- o Problèmes d'optimisation (objectifs, contraintes, incertitudes sur les paramètres de contrôle ou de conception)
- o Des algorithmes d'optimisation tels que SQP, GA, Niching, GMGA.
- o Prise de décisions telles que sensibilité / robustesse des solutions, frontière de Pareto.

Dans le cadre de notre thèse, un connecteur web-service a été développé avec l'aide de Jean-Louis Coulomb du G2ELab, permettant d'interfacer l'outil, et donc ses algorithmes d'optimisation, à des modèles externes disponibles en web-service.

# III.3.2.b. **Algorithme d'optimisation (GMGA)**

<span id="page-118-0"></span>GMGA (Grid Multi-objective genetic algorithm) est un algorithme génétique pour trouver le Pareto-front optimal de problèmes multi-objectif (Delaforge T., 2015). Pour le cas continu, il discrétise les paramètres de conception pour former une grille. Pour les paramètres discrets, l'étape de la grille est unique et liée à une base de données où chaque nombre représente un composant ou un matériau.

1

<sup>22</sup> http://forge-mage.g2elab.grenoble-inp.fr/project/got

La première étape définit les limites de réglage de la grille pour les paramètres et leur étape de grille. Ensuite, la première population est générée à l'aide de l'échantillonnage Latin HyperCube LHS (Davey, 2008). Un LHS sélectionne des points sur une grille pour s'assurer que tous les niveaux de paramètres possibles sont testés une seule fois [\(Figure III.6\)](#page-119-0).

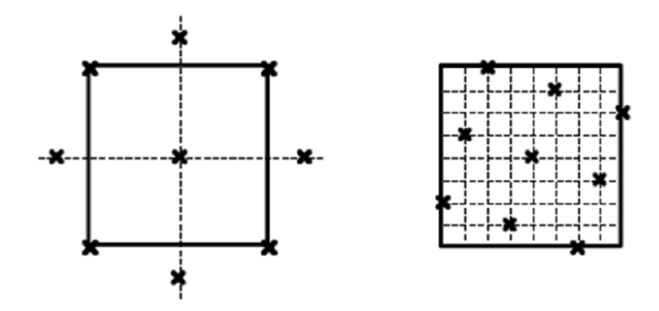

**Figure III.6 : Grid selection, left standard sampling, right Hypercube Latin**

<span id="page-119-0"></span>Les points sont uniformément répartis sur les axes du domaine. Cela ne garantit pas l'uniformité de la solution résultante sur le domaine.

Pour la prochaine génération, l'élitisme est utilisé pour sélectionner les parents. Chaque point sur la grille près de la meilleure solution est exploré. Ensuite, la sélection, le croisement et la mutation sont utilisés. Le front de Pareto est amélioré en utilisant la mutation à proximité.

Pour le tri de domination, les cellules (c'est-à-dire les tailles de l'étape de grille) sont construites pour chaque paramètre. Un seul individu est autorisé par cellule. Si le nombre d'enfants après ce tri est supérieur à la population requise, la taille de la cellule est augmentée. Le meilleur individu par cellule est conservé. Ainsi, la nouvelle population est construite.

# III.3.2.c. **L'interopérabilité entre le service de calcul et le service d'optimisation**

Pour résoudre le problème d'interopérabilité, nous avons développé une connexion générique entre un modèle de simulation et un algorithme d'optimisation. Le modèle de bâtiment (implémenté en python) est donc un serveur de calcul, et le logiciel d'optimisation (FGot) est le client qui envoie des requêtes web au serveur [\(Figure III.7\)](#page-120-0).

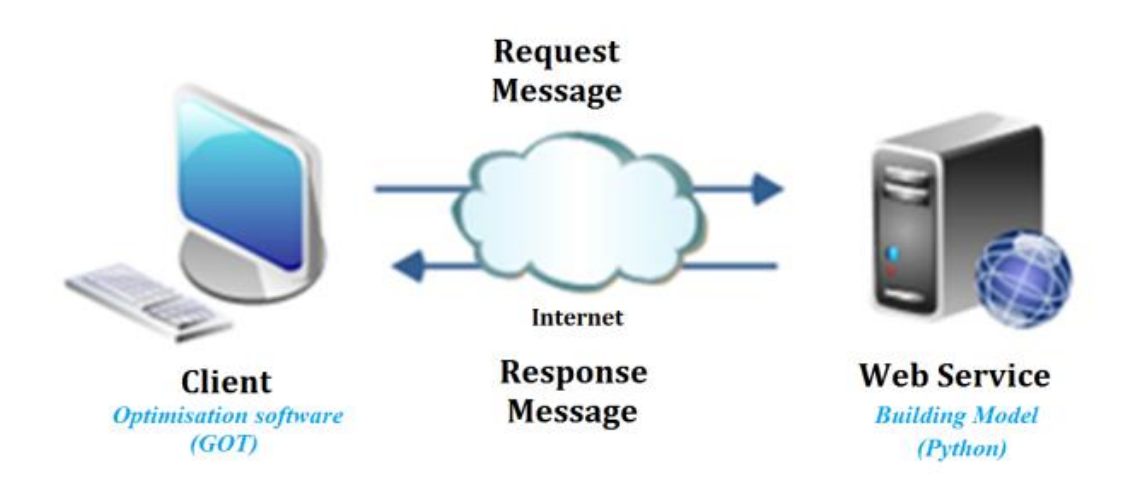

**Figure III.7 : Echange de données entre Web-Services**

<span id="page-120-0"></span>Dans le protocole HTTP, une méthode est une commande qui spécifie un type de requête, c'est-à-dire qu'il demande au serveur d'effectuer une action. En général, l'action concerne une ressource identifiée par l'URL (localisateurs de ressources uniformes) suivi du nom de la méthode (par exemple http: // localhost: 8080 / DoTest)

Dans cette application, nous utilisons deux types de méthodes :

• La méthode GET demande une représentation de la ressource spécifiée. Ces demandes ne doivent que récupérer des données et ne devraient avoir aucun autre effet.

• La méthode PUT demande de stocker l'entité jointe à l'URL fournie.

Le [Tableau III.4](#page-120-1) montre les principales actions de demande pour assurer la communication entre le modèle et l'optimiseur.

<span id="page-120-1"></span>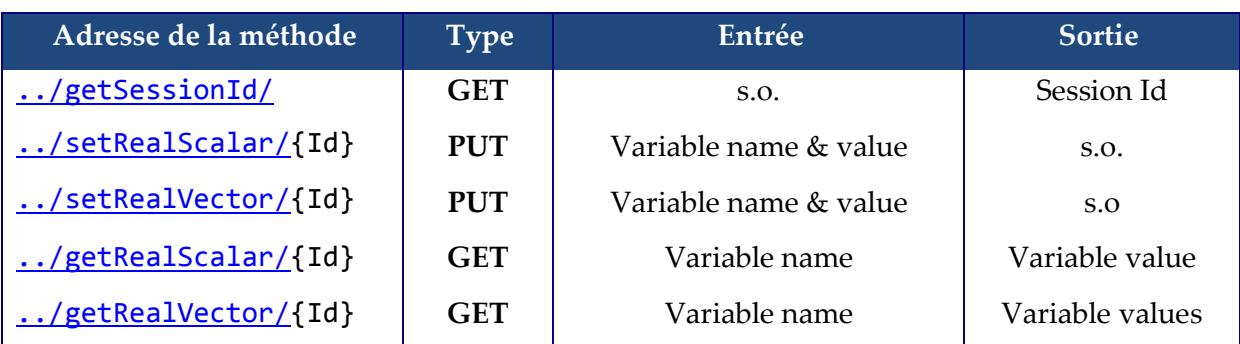

#### **Tableau III.4 : API Client / Serveur**

 **Méthode «** ../getSessionId/ **» GET** : Celle-ci permet d'initialiser le moteur de calcul, et renvoie la clef unique d'identification du calcul. Cette clef est à utiliser en tant qu'argument {Id} de plusieurs autres méthodes.

- **Méthode «** ../setRealScalar/{Id} **» PUT** : Celle-ci permet de définir la valeur scalaire d'une variable.
- **Méthode «** ../setRealVector/{Id} **» PUT** : Celle-ci permet de définir les valeurs vectorielles d'une variable.
- **Méthode «** ../getRealScalar/{Id} **» GET** : Celle-ci permet de lancer une simulation et récupérer une valeur scalaire d'une variable demandée en entrée. Notez que la simulation du modèle se fait automatiquement si nécessaire lorsque le client (logiciel d'optimisation) demande des valeurs de sortie.
- **Méthode «** ../getRealVector/{Id} **» GET** : Celle-ci permet de lancer une simulation et récupérer des valeurs vectorielles d'une variable demandée en entrée.

Un exemple d'échange est illustré dans un diagramme de séquence présenté dans la [Figure III.8.](#page-121-0)

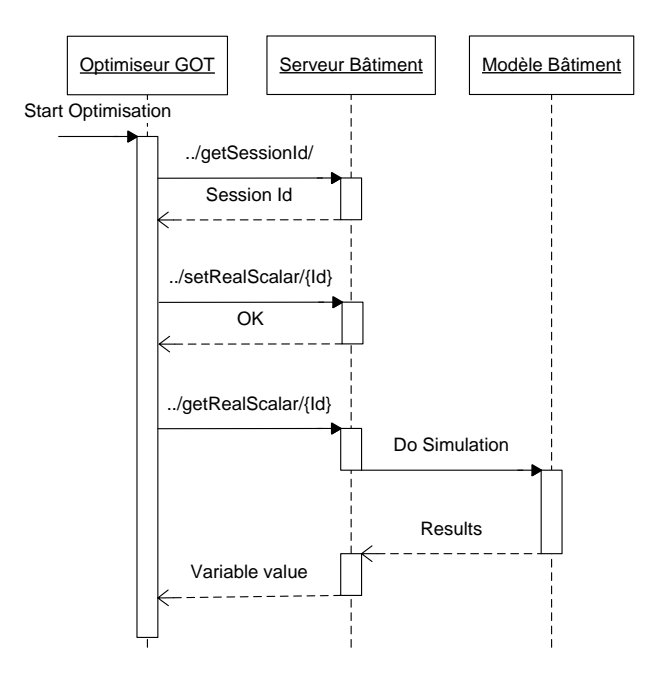

<span id="page-121-0"></span>**Figure III.8 : Diagramme de séquence représentant un exemple d'échange entre l'optimiseur GOT et le modèle de bâtiment**

# <span id="page-121-1"></span>III.3.2.d. **Architecture et stratégie d'implémentation pour gérer les paramètres discrets des modèles**

Dans des situations de conception réelle de bâtiments, il est nécessaire d'utiliser des composants liés à une base de données de produits standard. Il faut alors distinguer les paramètres d'un composant utilisés dans le modèle (ex : surface du module PV : 1650mm x 990mm, puissance crête : 250Wc, rendement : 15.3%, type : monocristallin) et la variable à optimiser qui correspond alors au choix du composant « module PV » (ex : Panneau PV 250 Clipsol). Les paramètres du modèle sont alors liés entre eux par la définition d'un composant. Chaque composant et les valeurs de ses paramètres sont stockés dans une base de données et seront identifiés par une référence (Id $\in$ {1, 2, 3, ...}). L'optimiseur choisi une combinaison de composants (alors combinaisons d'Id), cette combinaisons d'Id sera traduit en une liste de paramètres, via un service intermédiaire (base de donnée) entre l'optimiseur et le modèle à optimiser, et cette liste de paramètre sera envoyer au modèle à optimiser.

Pour cette application nous avons utilisé un fichier (base de données) spécifique à FGot. Une version plus générique de base de données produits sera détaillée dans l'application du projet COSIMPHI dans le Chapitre V.

# III.3.3. **Comparaison des optimisations continues et discrètes du modèle d'application**

### III.3.3.a. **Optimisation continue**

Dans cette partie, la configuration GMGA est de 200 générations et 130 individus.

### III.3.3.a.i. **Deux objectifs à minimiser : Inconfort et coût global**

La [Figure III.9](#page-123-0) montre le front de Pareto de 103 solutions entre deux objectifs à minimiser, le coût global (*COSTtot*) et l'inconfort thermique (*discomf - hiver et été*).

Dans la [Figure III.9](#page-123-0) :

- La solution 1 (en haut à gauche) est une conception de bâtiment avec un coût minimum (environ 85 500  $\epsilon$ ), mais elle ne garantit pas un bon confort. En effet, la somme de l'inconfort en hiver et en été, telle que définie dans l'équation ([10\)](#page-116-1), est d'environ 0,76 ° C.
- La solution 103 (en bas à droite) est une conception de bâtiment avec le meilleur comfort (inconfort le plus faible) (0,52 ° C), mais cette solution est trop coûteuse par rapport aux autres (environ 106 000 €).
- La solution 56 (au milieu du front de Pareto) offre un bon compromis entre l'inconfort (0,56 °C) et le coût global (88 800 €).

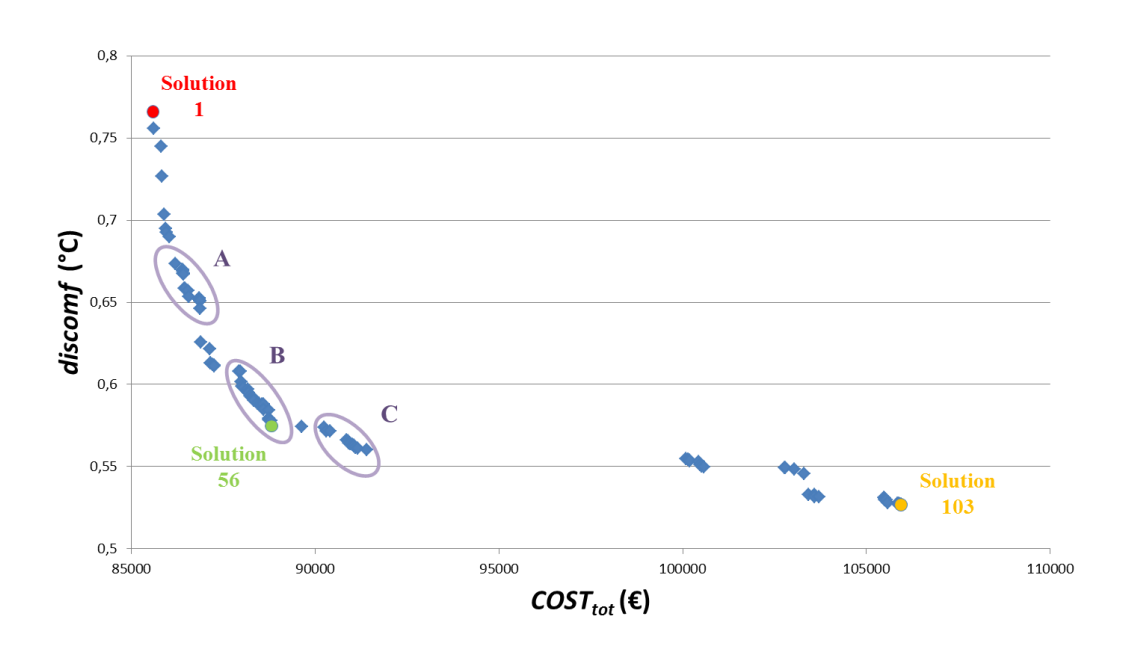

**Figure III.9 : Pareto COSTtot et discomf - Optimisation Continue**

<span id="page-123-0"></span>Le front de Pareto aide le concepteur à établir son choix en fonction de ses besoins et de ses capacités financières. Nous avons dans la [Figure III.9](#page-123-0) une représentation des solutions dans l'espace des critères, nous verrons dans la suite le coté de paramètres pour ces 3 solutions.

Nous avions 4 objectifs initialement, dans notre cas, le concepteur peut par exemple affiner ses choix en examinant séparément l'inconfort de chaque saison, comme le montrent les [Figure III.10](#page-123-1) et [Figure III.11.](#page-124-0)

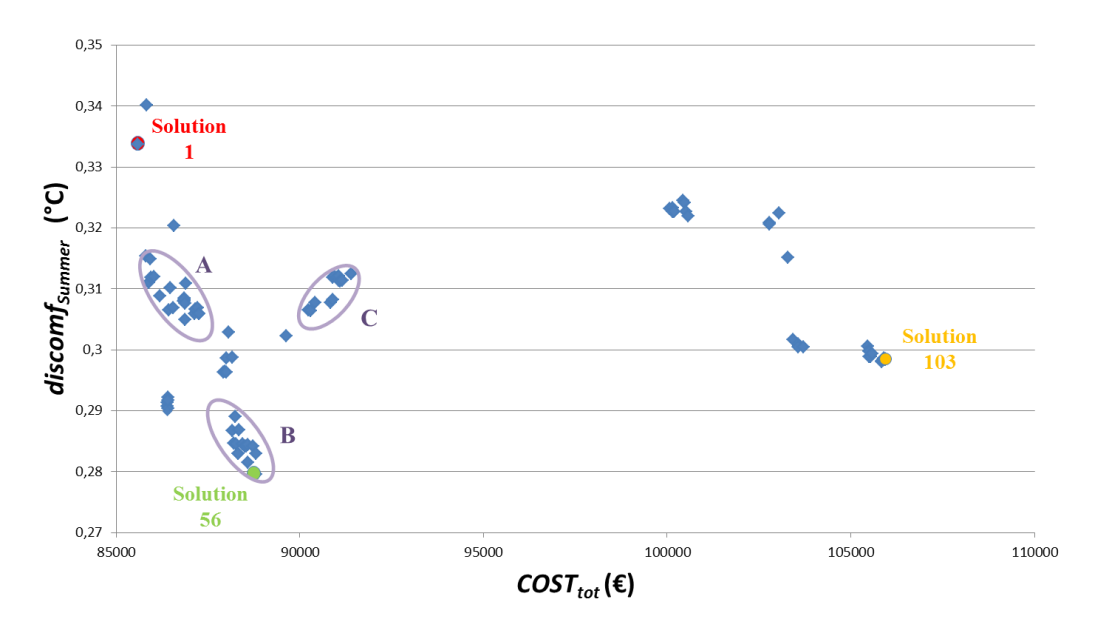

<span id="page-123-1"></span>**Figure III.10 : L'inconfort en été (discomfSummer) en fonction du coût global (COSTtot)**

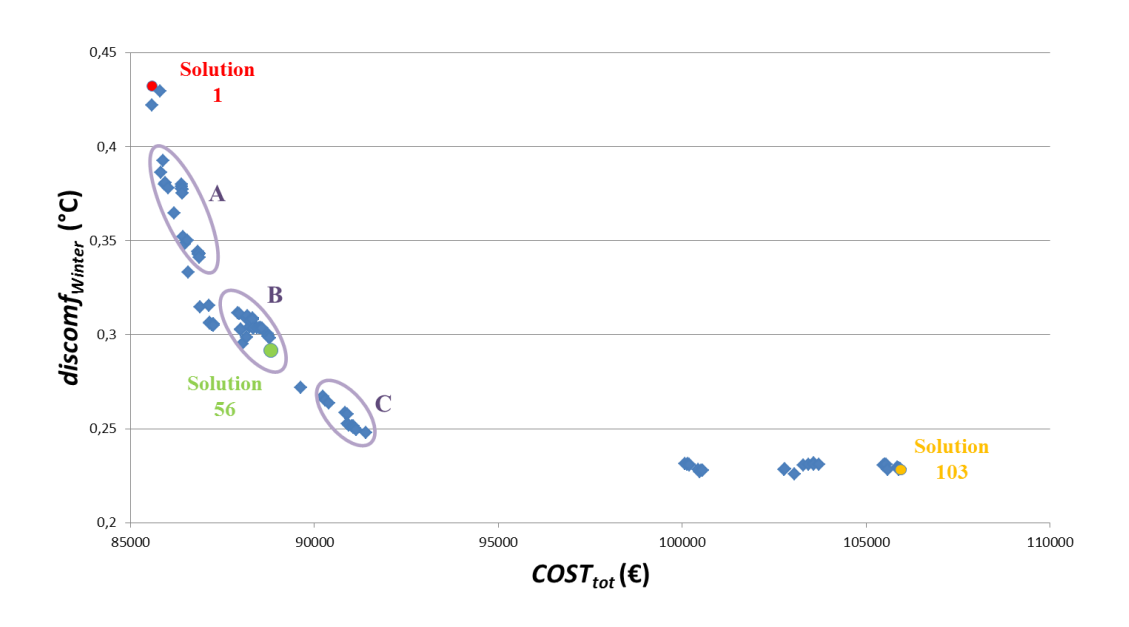

**Figure III.11 : L'inconfort en hiver (discomfWinter) en fonction du coût global (COSTtot)**

<span id="page-124-0"></span>Dans ces figures, il est possible de distinguer 3 groupes de solutions : A, B et C.

On se basant sur la [Figure III.9,](#page-123-0) le groupe C est censé être un bon candidat à la solution. Mais si nous regardons spécifiquement chaque inconfort (été ou hiver) dans les figures [\(Figure III.10](#page-123-1) et [Figure III.11\)](#page-124-0), de nouvelles informations apparaissent. Par exemple, pour le groupe C de la [Figure III.10,](#page-123-1) il est clair que le confort d'été n'est pas garanti. En fait, son faible inconfort hivernal compense son inconfort estival dans l'objectif de confort agrégé.

Fondamentalement, pour avoir un meilleur choix de solution, il faut une analyse approfondie pour chaque objectif, voire une optimisation « many-objectif » comme nous le verrons dans le [Chapitre IV.](#page-136-0)

Les figures [Figure III.12,](#page-125-0) [Figure III.13](#page-125-1) et [Figure III.14](#page-126-0) montrent les valeurs des paramètres de conception pour ces trois solutions (1, 56 et 103).

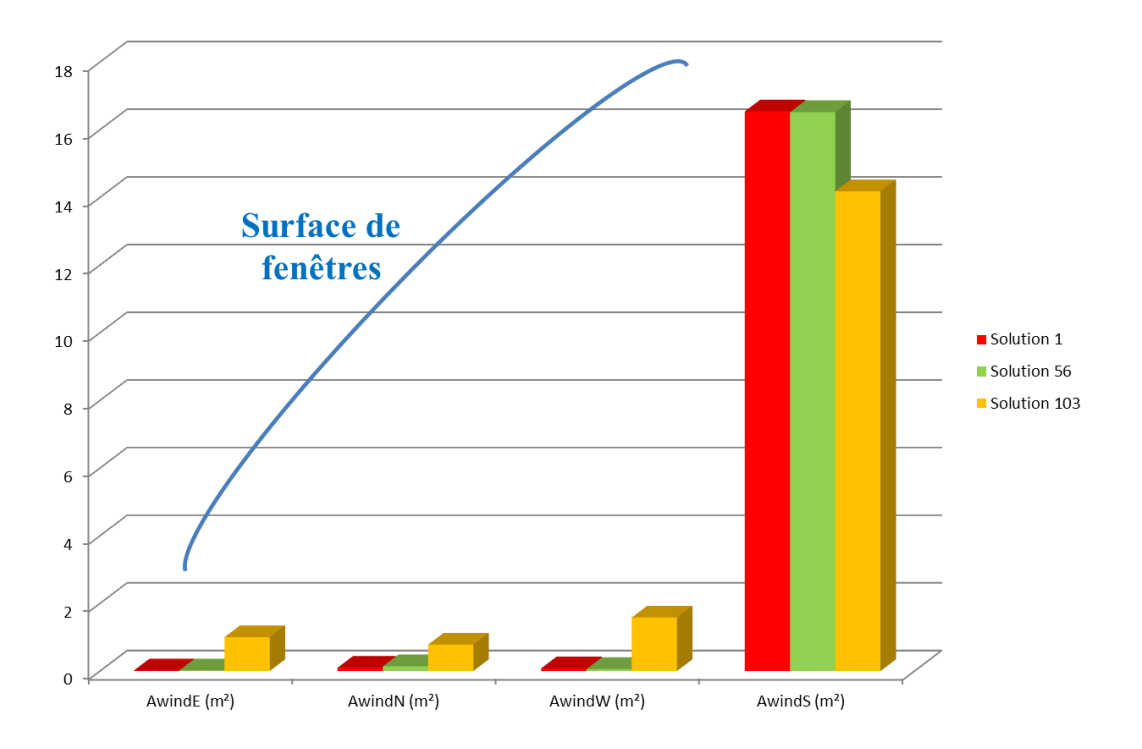

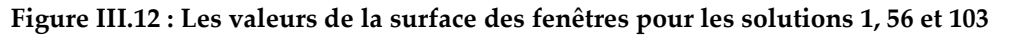

<span id="page-125-0"></span>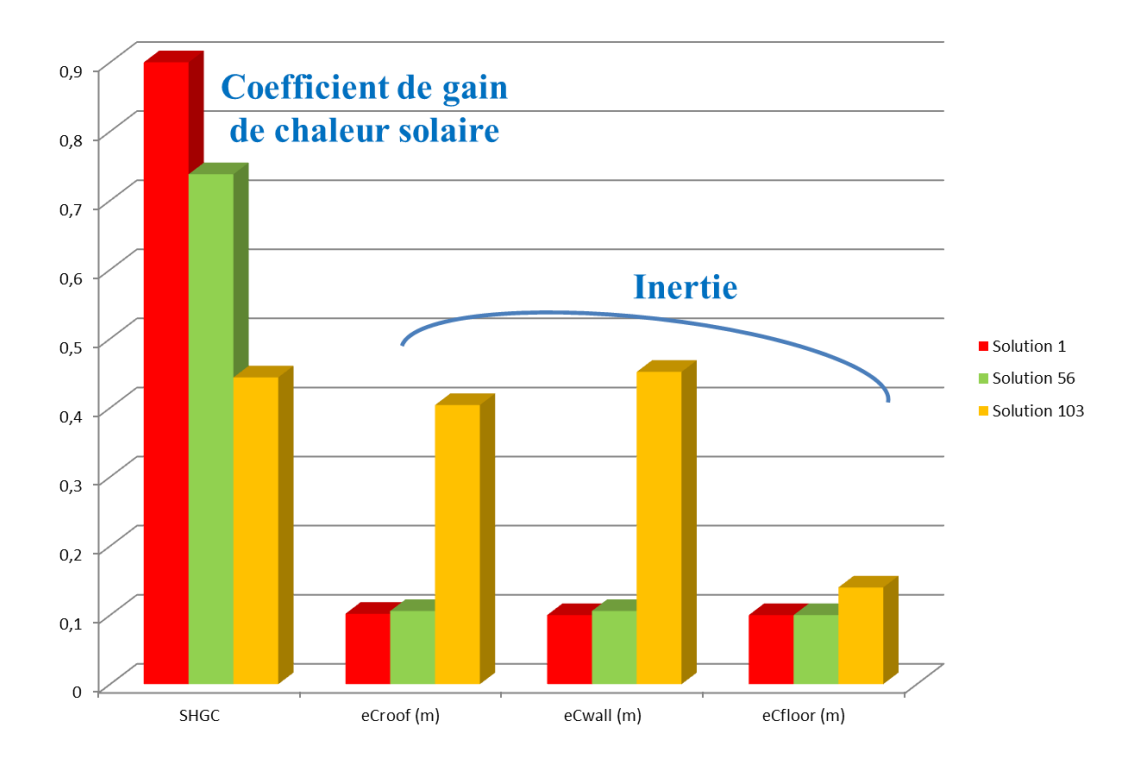

<span id="page-125-1"></span>**Figure III.13 : Les valeurs du coefficient de gain de chaleur solaire et de l'inertie pour les solutions** 

**1, 56 et 103**

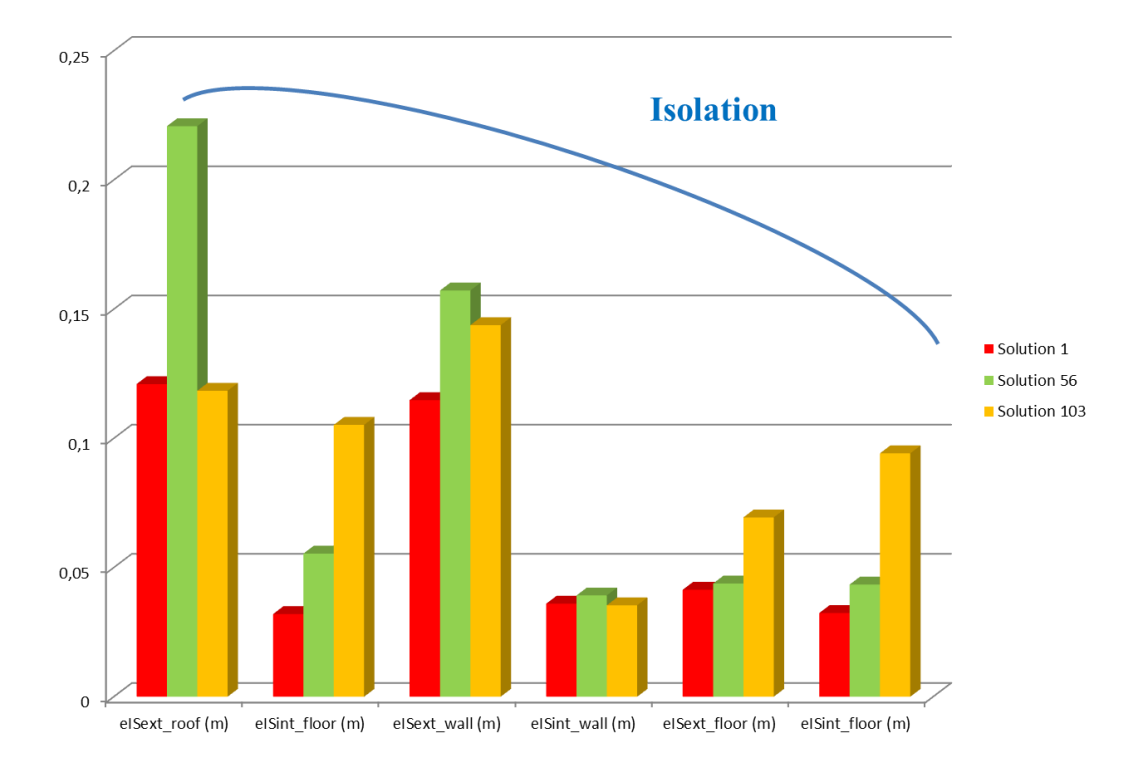

**Figure III.14 : Les valeurs de l'isolation pour les solutions 1, 56 et 103**

<span id="page-126-0"></span>Cette conception offre une vision concrète du choix des composants. Par exemple, la solution 103 [\(Figure III.9\)](#page-123-0) qui offre le meilleur confort global (été et hiver) est le coût le plus élevé est directement relié à sa forte inertie et grande isolation [\(Figure III.13](#page-125-1) e[t Figure III.14\)](#page-126-0).

Dans cette partie, nous avions agrégé objectif pour travailler avec des fronts de pareto à 2 dimensions. Nous allons maintenant analyser l'influence du nombre d'objectifs sur ce problème.

# III.3.3.a.ii. **Trois fonctions objectives : COSTtot, discomfwinter and discomfsummer**

Le même problème peut être traité dans une autre approche, en considérant trois fonctions objectifs à minimiser : le coût global (*COSTtot*), l'inconfort thermique en été (*discomfsummer*) et l'inconfort thermique en hiver (*discomfwinter*).

La [Figure III.15](#page-127-0) présente le front Pareto en 3 dimensions à 26 solutions. Notez que lorsque nous augmentons le nombre d'objectifs pour le même problème et la même configuration (nombre d'individus et générations), l'optimiseur offre moins de solutions. Pour enrichir l'ensemble de solutions, il est nécessaire d'augmenter la population et les nombres de génération, et par conséquent le temps de calcul.

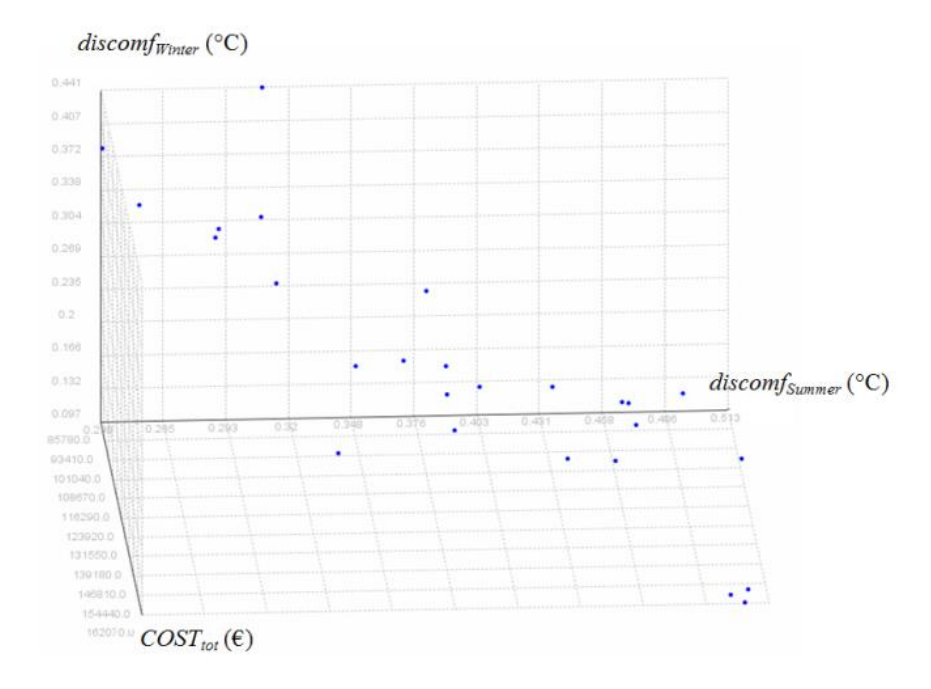

**Figure III.15 : 3D Pareto COSTtot, discomfSummer et discomfWinter - Optimisation Continue**

<span id="page-127-0"></span>Cette stratégie de désagrégations pourrait également être appliquée pour optimiser et analyser séparément les fonctions d'objectif de coût CAPEX et OPEX. Il permet au fabricant de réparer le choix des éléments de construction dans une étude plus spécifique en termes d'investissement ou de dépenses d'exploitation. Plus les objectifs augmentent, plus l'analyse est difficile (3 ou 4 dimensions).

Dans les optimisations précédentes, les paramètres variaient dans un espace continu, mais le produit manufacturé correspondant peut ne pas exister. C'est pourquoi une approche discrète qui relie l'algorithme d'optimisation à une base de données est détaillée dans la section suivante.

#### III.3.3.b. **Optimisation discrète – "Discrete System Effect"**

Maintenant, nous souhaitons adapter notre stratégie d'optimisation en utilisant les systèmes et les composants existants. Pour ce faire, une optimisation discrète est effectuée. On s'attend normalement à ce que l'optimisation continue offre de meilleures solutions que l'optimisation discrète mais avec des matériaux non existants. De l'autre côté, l'optimisation discrète donnera des performances plus réalistes tout en choisissant des composants existants.

La même optimisation (modèle de bâtiment, deux fonctions objectifs, GMGA, 200 générations et 130 populations) avec des paramètres discrets (voir [Tableau III.3\)](#page-117-0) donne 25 solutions optimales dans le front de Pareto [\(Figure III.16\)](#page-128-0).

Notez que la combinatoire des possibilités pour 14 paramètres discrets avec leurs valeurs discrètes liées conduit à environ 270 millions de possibilités.

La [Figure III.16](#page-128-0) montre une comparaison entre les solutions discrètes et continues.

Les solutions proposées par l'optimisation continue sont plus intéressantes. Cette optimisation a trouvé le front de Pareto des meilleures solutions physiquement réalisables. Il est très intéressant de repérer les composants standards (paramètres discrets) les plus proches des solutions de l'optimisation continue et avoir un aperçu global du bâtiment.

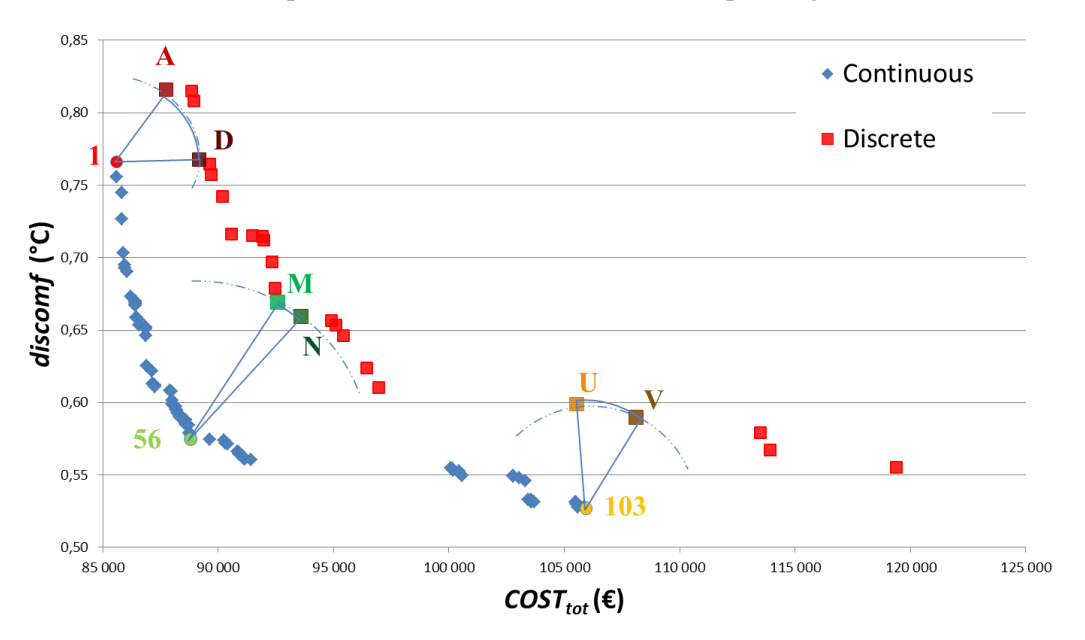

**Figure III.16 : Pareto COSTtot et discomf - Optimisation Continue et Discrète**

<span id="page-128-0"></span>Pour chaque solution continue analysée dans la section précédente (solutions 1, 56 et 103), nous avons recherché la solution discrète la plus proche. Les solutions discrètes (A et D), (M et N) et (U et V) sont les solutions les plus proches des solutions continues 1, 56 et 103 respectivement.

Pour analyser les changements opérés de continu à discret, nous comparons les valeurs des paramètres de construction pour ces ensembles de solutions. Par exemple, nous comparons la valeur des paramètres de la solution continue 56 avec celle des solutions discrètes M et N [\(Figure III.17](#page-129-0) et [Figure III.18](#page-129-1) et [Figure III.19\)](#page-130-0).

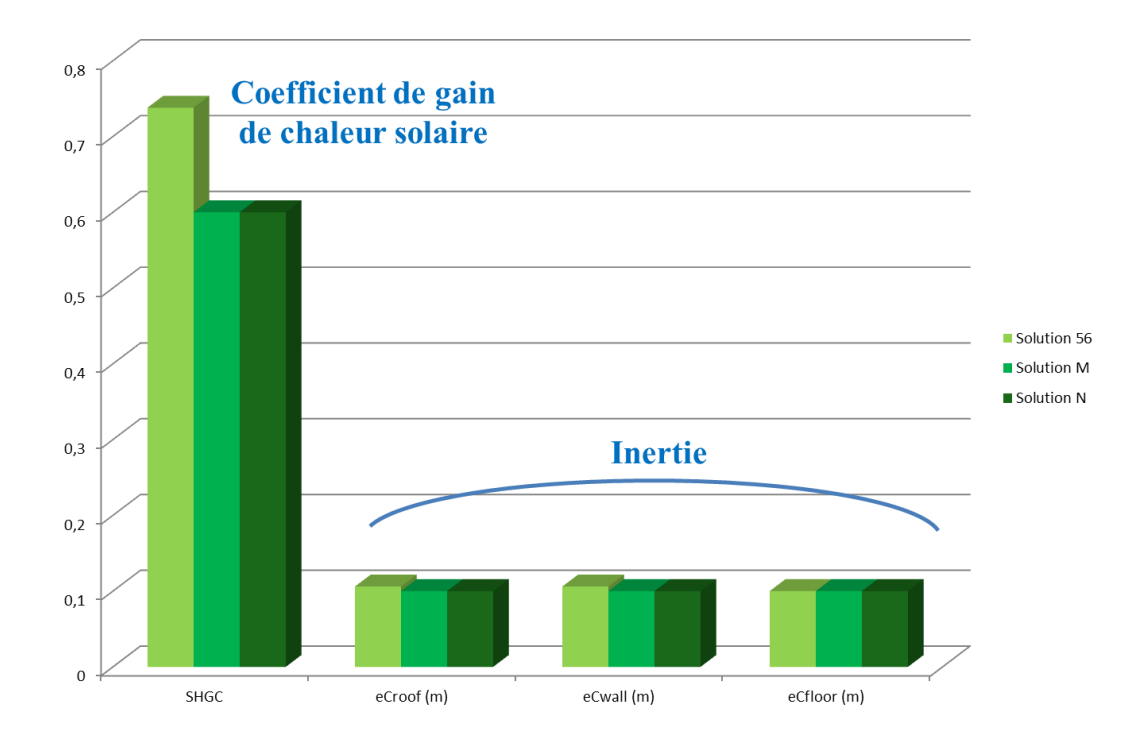

<span id="page-129-0"></span>**Figure III.17 : Le coefficient de gain de chaleur solair et l'inertie pour la solution continue 56 et les solutions discrètes M et N.**

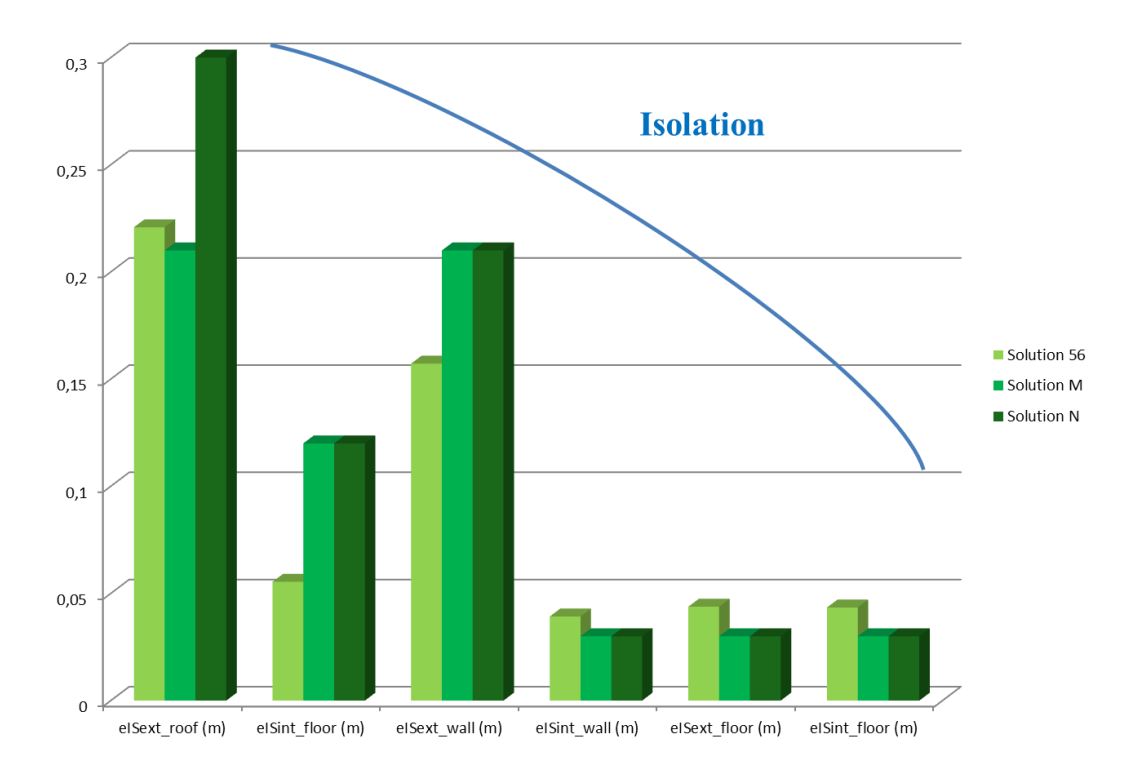

<span id="page-129-1"></span>**Figure III.18 : L'isolation pour la solution continue 56 et les solutions discrètes M et N.**

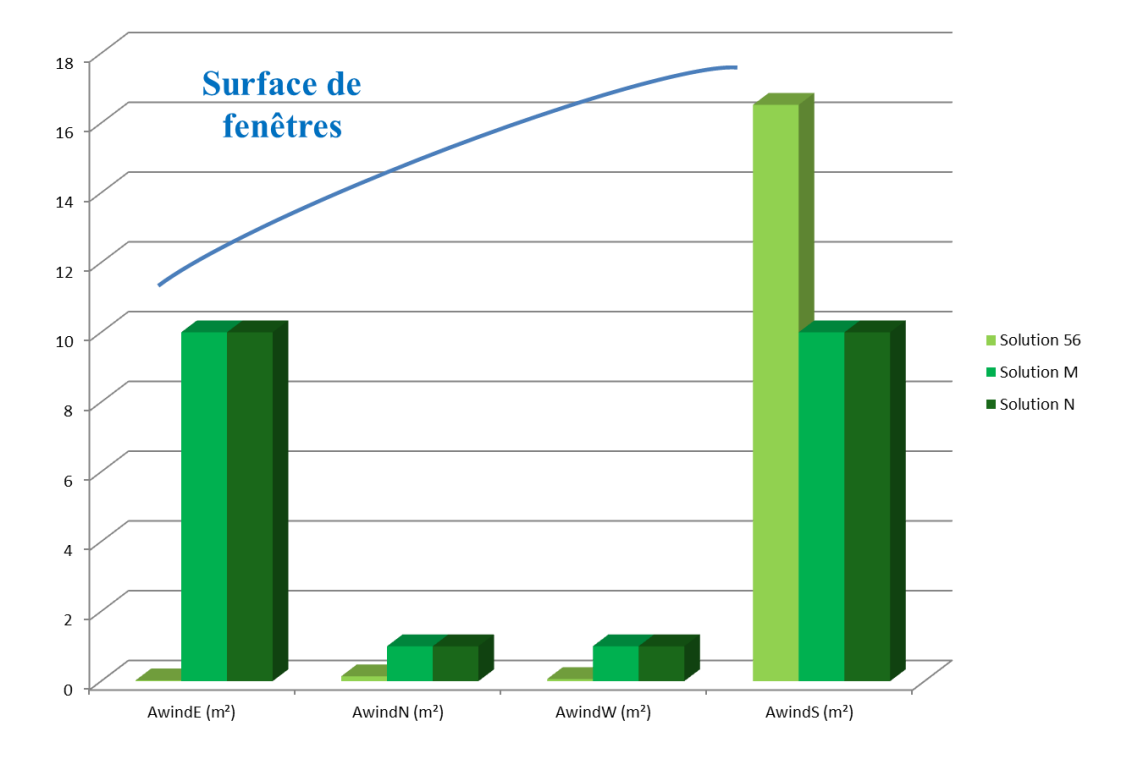

<span id="page-130-0"></span>**Figure III.19 : Les surfaces des fenêtres pour la solution continue 56 et les solutions discrètes M et N.**

Les valeurs d'inertie et d'isolation sont très proches [\(Figure III.17\)](#page-129-0). La valeur élevée pour l'épaisseur de l'isolation en toiture (eISext\_roof) de la solution N [\(Figure III.18\)](#page-129-1) constitue la principale cause du meilleur confort et coût plus élevé par rapport à la solution M [\(Figure III.16\)](#page-128-0).

En ce qui concerne les surfaces de fenêtre [\(Figure III.19\)](#page-130-0), il existe un grand écart entre les solutions optimales discrètes et continues. En fait, la solution continue 56 fournit une zone de fenêtre concentrée sur le côté sud, tandis que les solutions discrètes (M et N) repartissent les fenêtres sur les 4 façades, avec une majorité sur les expositions Est et Sud. Cette différence est probablement due à ce que nous appelons un «effet de système discret», ce qui signifie que la meilleure solution discrète n'est pas obligatoirement la plus proche de la solution continue pour chaque paramètre. Cet effet dépend de la taille de la bibliothèque de composants. En effet, si la taille de la bibliothèque tend à l'infini (lorsque la taille des étapes de discrétisation tend à zéro), les formulations discrètes et continues sont égales.

Ainsi, pour augmenter le nombre de solutions discrètes et être proche des solutions continues, nous avons élargi la gamme des composants des fenêtres.

Notez que le nombre de combinaisons possibles pour cette optimisation discrète est devenu de l'ordre de 4 milliards de combinaisons.

La [Figure III.20](#page-131-0) montre les nouvelles solutions discrètes proposées par l'optimiseur en augmentant la gamme de composants disponibles, en particulier pour la surface des fenêtres.

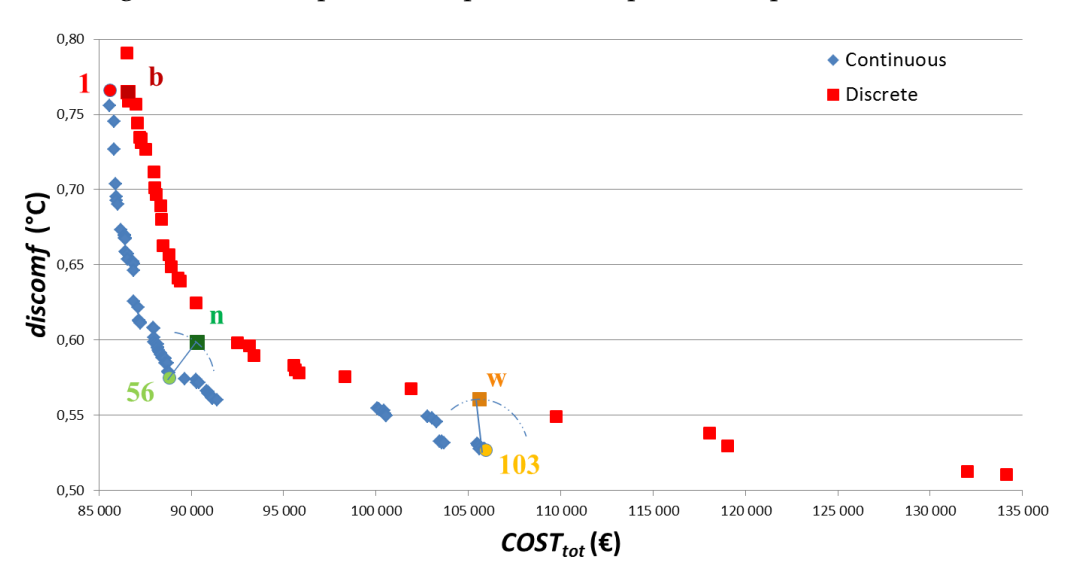

**Figure III.20 : Pareto COSTtot et discomf - Grande variété de composant**

<span id="page-131-0"></span>Avec la nouvelle gamme de composants, la solution "n" est la solution discrète la plus proche de la solution continue 56 qui propose les valeurs des surfaces de fenêtre illustrées sur la [Figure III.21.](#page-131-1) Ces surfaces sont réparties sur les quatre côtés nord, sud, est et ouest, avec un poids plus fort dans le côté sud, ce qui confirme l'analyse précédente.

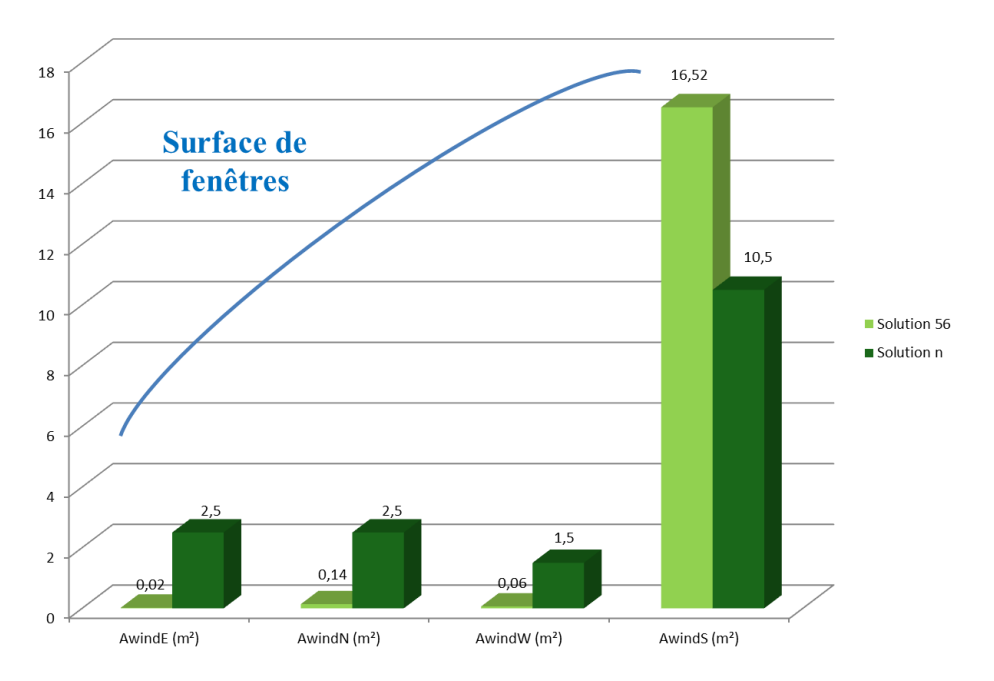

<span id="page-131-1"></span>**Figure III.21 : Surfaces de fenêtres pour la solution continue 56 et la solution discrète n.**

Nous trouvons que pour d'autres paramètres, comme l'isolation ou l'épaisseur, les valeurs discrètes optimales correspondent à la valeur la plus proche des solutions continues. Pour d'autres paramètres (comme la zone de la fenêtre), l'effet du système discret apparaît toujours. Il est donc possible de conclure que la solution discrète optimale n'est pas nécessairement la solution discrète la plus proche de celle obtenue en continu.

En conséquence, il est important de réaliser l'optimisation discrète avec une base de données de composants réels. Mais l'optimisation discrète est encore difficile. En effet, la taille de la liste des composants (optimisation discrète) et le nombre de population sélectionnée impact fortement le temps de calcul de l'optimiseur. En outre, chaque fois que nous augmentons la taille du problème d'optimisation, nous devons augmenter le nombre de génération pour une meilleure convergence. En fait, il est fréquent d'avoir des problèmes de convergence et des contraintes qui ne sont pas satisfaites.

Pour ces raisons, il est recommandé d'abord de résoudre le problème d'optimisation en utilisant des variables continues (si possible) avec des algorithmes performants tels que l'algorithme basé sur le gradient (Dinh V.B., 2015). Une fois que le problème d'optimisation est bien posé et que les contraintes sont bien définies pour les "solutions imaginaires" 23 (Wurtz, 2012), une optimisation discrète peut être testée.

Nous avons montré quels étaient les besoins et configurations possibles pour coupler un algorithme d'optimisation à un modèle en nous appuyant sur des web-services de calcul définis au chapitre précédent. Dans la section suivante nous proposons une spécification d'un web-service d'optimisation.

 $\overline{a}$ 

<sup>23</sup> Les solutions imaginaires correspondent aux solutions existantes dans l'espace mathématique continue et dérivable : elles peuvent donc ne pas être « constructibles », car peuvent aboutir à des valeurs de paramètres non faisables technologiquement, ou non disponible chez les fournisseurs. Les solutions réelles sont ici celle utilisant des composants dans des dimensions faisables, ou existantes, donc ici discrétisées. On pourrait étendre cette notion à des paramètres physiques imaginaires, à des caractéristiques de matériaux n'existant pas encore, de sorte à déterminer, par exemple, des caractéristiques de matériaux idéales ont on peut chercher à voir ensuite s'ils existent, ou s'ils seraient faisables. Il est toujours intéressant de connaitre le front des solutions imaginaires et de positionner les solutions réelles par rapport à ce front : le fait de savoir « à quelle distance » sont les solutions réelles des solutions idéale peut-être une information intéressante pour le concepteur.

# III.4. **Spécification pour la création des web-service pour l'optimisation**

Dans ce chapitre, nous avons présenté l'optimiseur comme un client qui appelle le service de calcul (modèle) à optimiser. Mais cet optimiseur peut être appelé à son tour par d'autres services comme celui de l'aide à la décision ou via une interface utilisateur (IHM), d'où l'intérêt de projeter l'optimiseur sous la forme d'un web-service.

Ce web-service doit permettre à son client (Aide à la décision, utilisateur, IHM, ...) de définir :

- Le choix de l'algorithme d'optimisation :
	- $\circ$  Ordre 0 (GMGA, NSGAII, ...)
	- $\circ$  Ordre 1 (SQP, ...)
- La configuration liée à l'algorithme choisi :
	- o Nombre de générations
	- o Nombre de populations
	- o Taux de mutation, croissement<
- La configuration liée au modèle à optimiser :
	- o Fonctions objectif
	- o Contraintes
	- o Type de chaque paramètres discret/continu
	- o Liste des paramètres discrets (lien vers une BDD)
	- o Liste des composants (lien vers un service intermédiaire pour assurer la traduction entre les composants et la BDD, voir [III.3.2.d\)](#page-121-1)<

Ces définitions peuvent être présentées dans un format structuré standard (ex : JSON ou XML) qui sera l'entrée du web-service optimisation.

Le [Tableau II.5](#page-90-0) montre un exemple de contrôleur d'un service d'optimisation. D'autres fonctionnalités peuvent être ajoutées selon le besoin de l'utilisateur.

### **Tableau III.5 : Exemple de contrôleur d'un moteur d'optimisation**

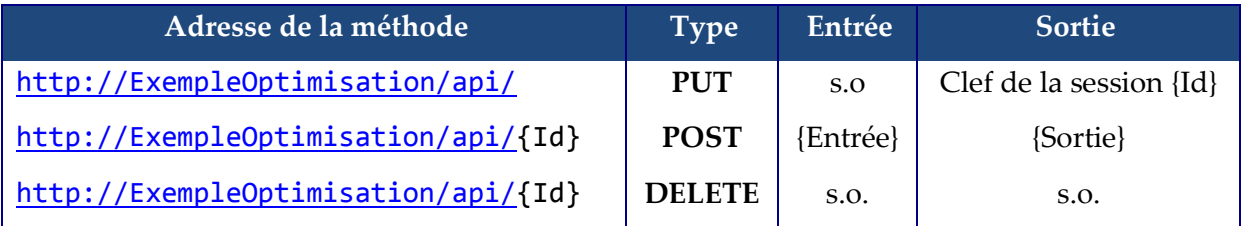

 **Méthode «** ../api/ **» PUT** : Celle-ci permet d'initialiser le moteur d'optimisation, et renvoie la clef unique d'identification. Cette clef est à utiliser en tant qu'argument {Id} de plusieurs autres méthodes.

- **Méthode «** ../api/{Id} **» POST** : Celle-ci permet de lancer une optimisation, et récupérer la liste des sorties pour l'instance du moteur identifiée par {Id}. Elle prend en entrée un flux de données structurées (JSON, XML) qui contient les caractéristiques et configurations d'optimisation.
- **Méthode «** ../api/{Id} **» DELETE** : Détruit l'instance du moteur d'optimisation en mémoire. Ceci est indispensable pour éviter les surcharges en mémoire.

#### Conclusion

Dans ce chapitre, une mise en œuvre d'une optimisation multi-objectif avec des paramètres mixtes continus/discret a été présentée. Nous avons utilisé l'approche d'interopérabilité par service implémenté en web pour assurer les échanges entre les services, optimiseur et modèle à optimiser.

Il est très important de bien choisir l'algorithme d'optimisation (ordre 0, ordre 1, ...) et la méthode d'optimisation soit pour un problème mon objectif ou multi objectif (a priori, a posteriori, ..) selon la nature du problème à résoudre.

Nous avons choisi un algorithme d'ordre 0 de type génétique multi-objectifs, car de nombreux serveurs de calculs n'offrent pas le calcul du gradient ainsi que nous traitons des cas qui se réfèrent à des BDD réel, d'où la présence des paramètres discrets.

Des spécifications des web-services ont été définies afin d'assurer la communication et l'échange de données entre les modèles de simulation et les logiciels d'optimisation (qui est lui-même été transformé en web-service). Il a été mis en œuvre et utilisé pour un modèle de bâtiment développé en python et un algorithme génétique multi-objectifs (GMGA) disponible dans le logiciel FGot codé en Java.

Les résultats d'optimisation multi-objectifs ont été analysés en fonction du nombre d'objectifs, de la pondération des objectifs et du front de Pareto.

Il a été démontré que l'optimisation discrète est cruciale pour traiter les composants fabriqués réels et pour éviter ce que nous appelons un "effet discret du système".

Dans le [Chapitre IV](#page-136-1), nous traitons des problèmes d'optimisation « many-objectifs » (plus que 5 objectifs). Lorsque le front de Pareto ne peut plus être facilement analysé (>3 objectifs) des méthodes d'aide à la décision et au classement des solutions sont proposées au concepteur.

# <span id="page-136-1"></span><span id="page-136-0"></span>**CHAPITRE IV : AIDE A LA DECISION MULTI-CRITERES – OPTIMISATION MANY-OBJECTIFS**

# IV.1. **Présentation de la problématique d'aide à la décision**

# IV.1.1. **L'aide à la décision : Objectifs et enjeux**

L'aide à la dé cision est une approche scientifique des problèmes de décision. Nous distinguons deux acteurs principaux dans cette approche :

- **Le décideur** qui fixe des préférences régissant le processus décisionnel.
- **L'homme d'étude** qui intervient au moins sur l'un de ces trois niveaux : la modélisation du problème de décision, la conception et l'adaptation d'une procédure d'exploitation du modèle pour générer des solutions, et l'élaboration d'une prescription à partir des solutions.

L'approche multicritère présente plusieurs intérêts lors de phases de prise de décision. Figueira (Figueira, 2005) cite les trois intérêts principaux suivants :

- 1. Évaluation des contre-performances ou/et des bénéfices connexes : Dans une optimisation monocritère il est très probable de laisser passer les impacts collatéraux associés à un choix pris par le décideur. D'où l'intérêt d'une évaluation multicritère qui permet d'identifier les contre-performances inacceptables pour le décideur et qui offre la possibilité de juger la pertinence d'un choix en prenant en compte plusieurs critères et non pas un seul où l'évaluation peut être biaisée.
- 2. Obtention d'informations complémentaires initialement non identifiées comme déterminantes : L'évaluation multicritère permet de ne pas négliger certaines informations considérées comme importantes mais non déterminantes.
- **3.** Une aide à la comparaison : L'approche multicritères aide à la comparaison des alternatives ayant des performances très similaires sur les critères principaux, selon le décideur, en s'appuyant sur d'autres critères pour les classer.

Cette approche présente aussi des difficultés non négligeables et bloquantes dans certain cas, nous citons les deux principales difficultés :

- Les difficultés combinatoires : Le nombre de combinaison risque d'exploser en fonction du nombre des paramètres du modèle.
- Les difficultés multicritères : Les critères de décision sont souvent conflictuels (il n'existe pas un optimum mais des compromis), parfois qualitatifs ce qui nécessite l'avis des experts.

### IV.1.2. **Phases de l'analyse multicritères**

La démarche de l'analyse multicritère se présente en trois phases principales : la formalisation des préférences, l'optimisation multicritère, et l'aide à la décision multicritère. L'enchainement et les relations liant ces trois domaines d'étude sont présentés dans la [Figure IV.1.](#page-139-0)

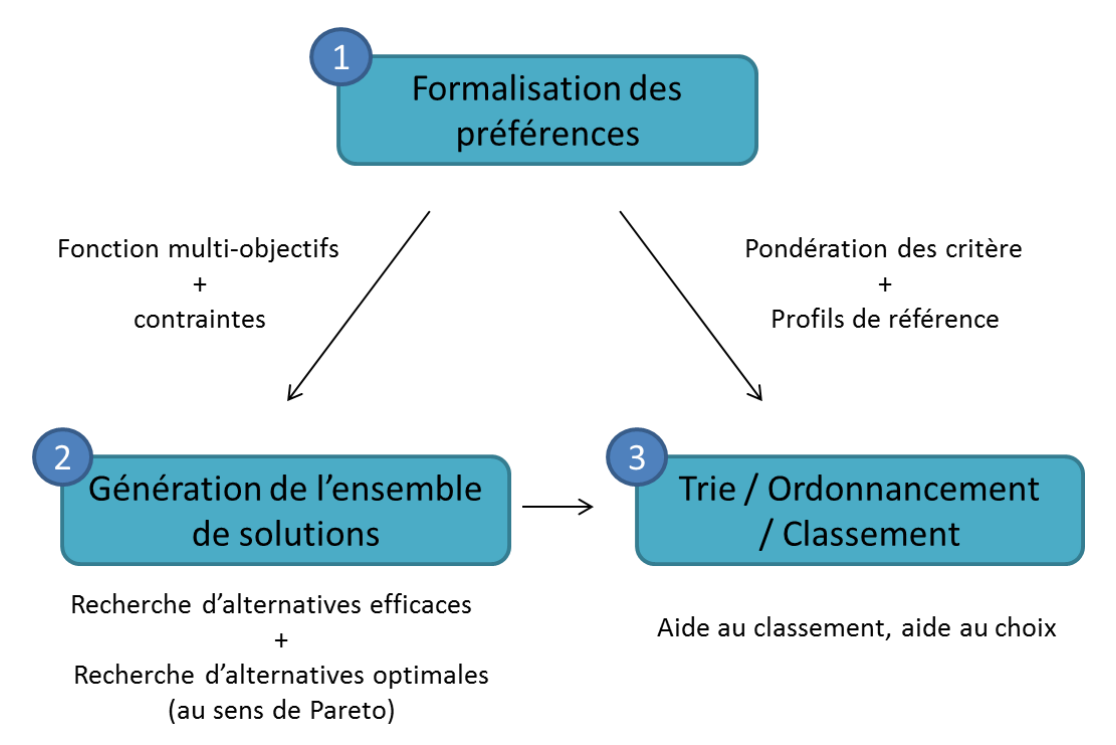

**Figure IV.1 : Démarche de l'analyse multicritère (optimisation et aide au choix)**

<span id="page-139-0"></span>Dans ce chapitre nous détaillons plus particulièrement les phases 2 et 3 : la phase de génération d'ensemble de solutions par des méthodes d'optimisation multicritère et la phase de trie/ordonnancement/classement de ces solutions par des méthodes d'aide à la décision multicritère. La modélisation des préférences étant présente mais nous n'en parlerons pas de manière détaillée.

### IV.1.2.a. **Phase de génération de l'ensemble des solutions**

Les méthodes d'optimisation multicritères visent à rechercher les solutions optimales à un problème énoncé à l'aide d'une fonction-objectif, mono ou multicritère.

Le choix de l'algorithme d'optimisation est très influant sur la répartition des alternatives dans l'espace des solutions, en terme de diversité ou d'intensité. (Voir [III.2.3.b.ii\)](#page-111-1). Une comparaison en termes de diversité et d'intensité des solutions optimales est présentés dans la partie [0IV.3](#page-152-0)[IV.2.](#page-143-0)

#### IV.1.2.b. **Phase de trie/ordonnancement/classement des solutions**

Les méthodes d'aide à la décision permettent d'aider à trier, ordonnancer, classer ou choisir des solutions les plus adaptées aux préférences d'un décideur parmi un panel de solutions déjà optimisées. Les entrées sont les différentes solutions optimales obtenues par l'optimisation multicritère (étape 2 dans [Figure IV.1\)](#page-139-0). La sortie est un classement des meilleures solutions respectant les préférences modélisées à l'étape 1 (voi[r Figure IV.1\)](#page-139-0).

Un prérequis d'utilisation ainsi qu'un état de l'art des méthodes existantes de l'aide à la décision seront présentés dans la partie [IV.3.](#page-153-0)

#### IV.1.3. **Les stratégies pour réaliser l'aide à la décision**

Dans cette section, nous allons commencer par présenter succinctement les principales phases chronologiques d'un processus de décision en environnement multicritère, depuis la formalisation du problème, jusqu'à la possible acceptation d'une ou d'un ensemble d'alternatives par le décideur.

### IV.1.3.a. **Décision visuelle**

Dans les problèmes d'optimisations classiques, mono-objectifs, la solution optimale du problème est unique. Cependant, dans le cas d'optimisation multi-objectif, un ensemble de solutions optimales est proposé au décideur. Celui-ci peut utiliser des représentations graphiques pour visualiser cet ensemble de solutions et choisir la solution optimale qui répond au mieux à ses préférences.

Nous citons quelques outils de visualisation souvent utilisés par les décideurs :

#### IV.1.3.a.i. **Le Front de Pareto (2D ou 3D)**

Cette représentation graphique peut être utilisée pour les problèmes bi-objectifs ou triobjectifs [\(Figure IV.2](#page-141-0)). Elle montre l'ensemble de solutions optimales (front de Pareto) à partir duquel il sera alors possible de choisir une solution. Par exemple, sur la [Figure IV.2,](#page-141-0) un bon compromis est souvent trouvé au niveau du « coude » du front de Pareto.

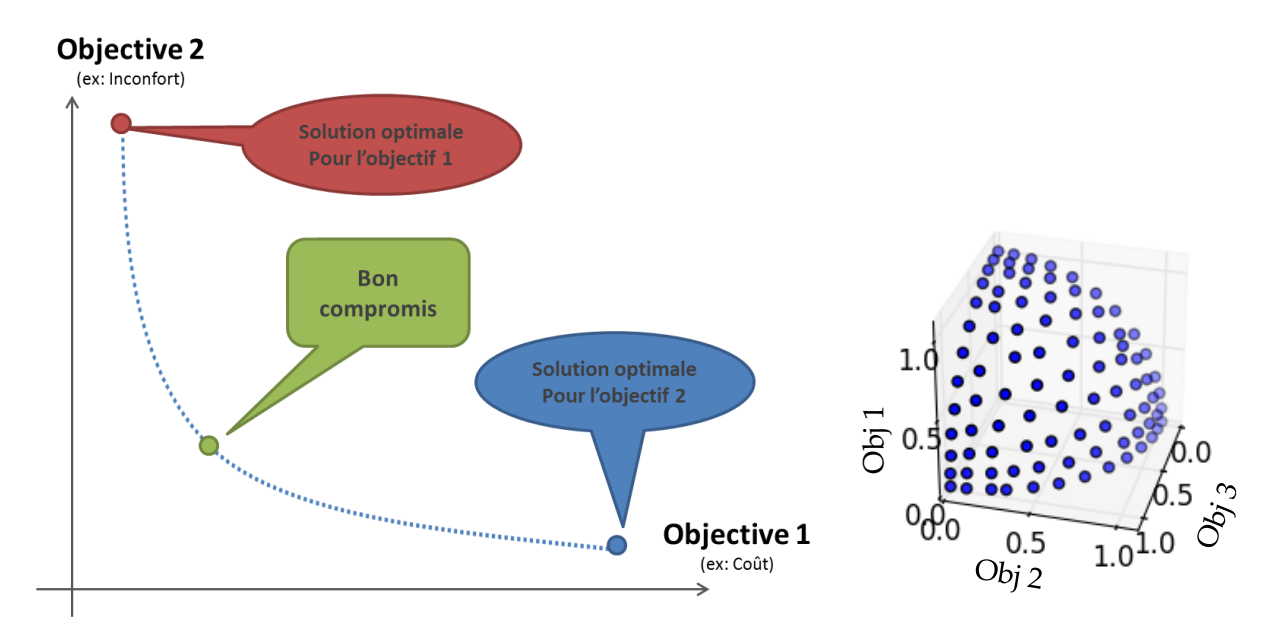

<span id="page-141-0"></span>**Figure IV.2 : Exemple de Front de Pareto 2D (à gauche) et 3D (à droite)**

# IV.1.3.a.ii. **La courbe de chaleur ou « Heat-Map »**

Cette représentation permet d'ajouter une dimension sur le graphique qui sera représenté par le niveau de couleur. La [Figure IV.3](#page-141-1) présente les données de la [Figure III.15](#page-127-0) (Pareto 3D) en forme de courbe de chaleur.

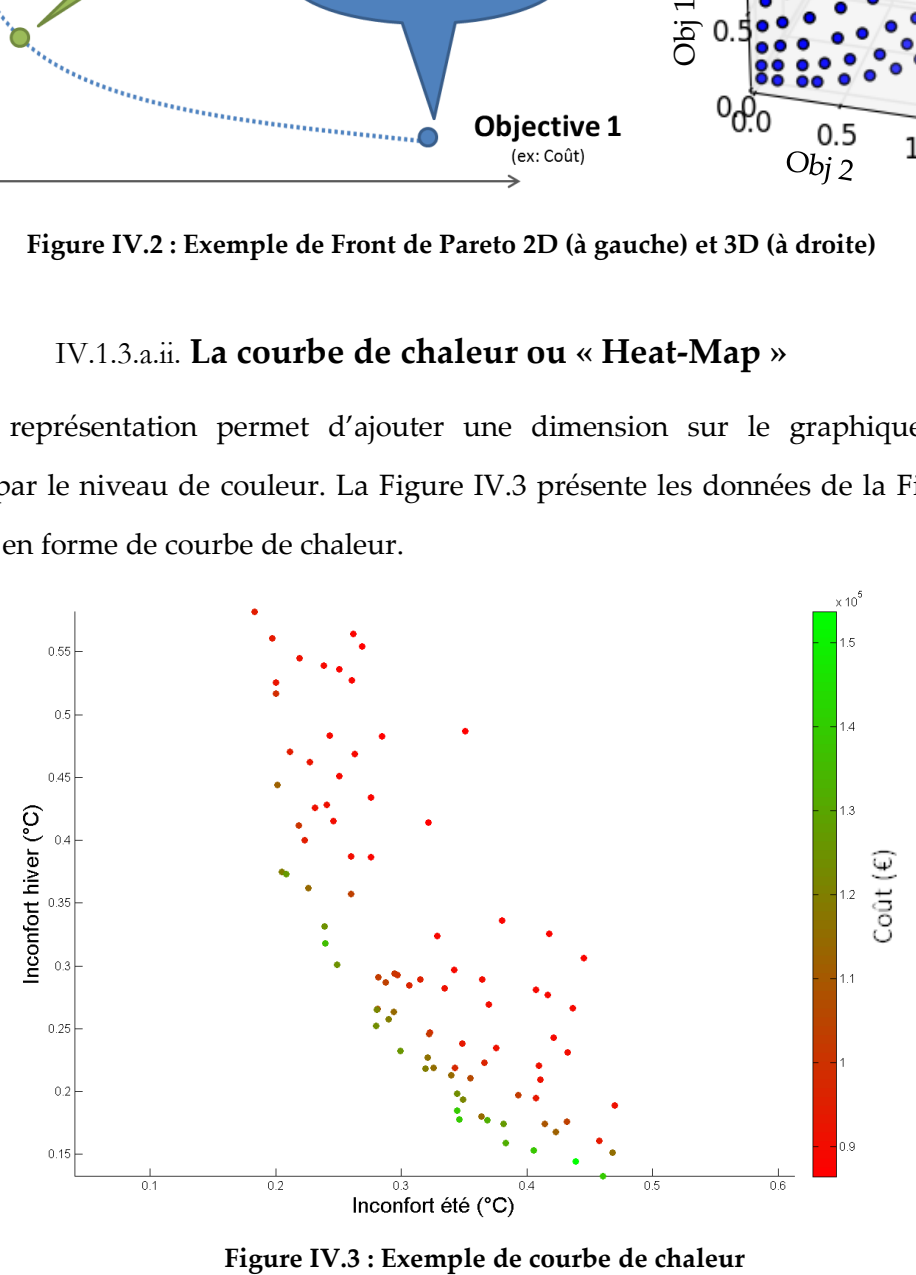

<span id="page-141-1"></span>

#### IV.1.3.a.iii. **Matrice de Pareto 2D ou « scatter-plot »**

Cette représentation graphique est un ensemble de Pareto 2D pour chaque objectif 2 à 2. La [Figure IV.4](#page-142-0) montre un exemple d'une telle matrice à 8 dimensions.

Cette visualisation permet en particulier d'analyser les corrélations entre les objectifs 2 à 2. Il est alors possible par exemple de détecter que 2 objectifs vont dans « le même sens », c'est-à-dire que minimiser l'un minimise également l'autre. Cela se remarque par une relation monotone (ici croissante car on cherche à minimiser tous les objectifs), ce qui nous autoriserait à alléger la dimension du problème d'optimisation. C'est le cas par exemple des objectifs 1, 2 et 3 de la figure suivante. Si par exemple nous souhaitons n'optimiser que ces 3 objectifs, il existe une solution unique car ces critères ne sont pas antagonistes. Il serait alors par exemple possible de relancer une optimisation en supprimant 2 de ces objectifs ce qui peut réduire le coût de calcul, et l'analyse des résultats.

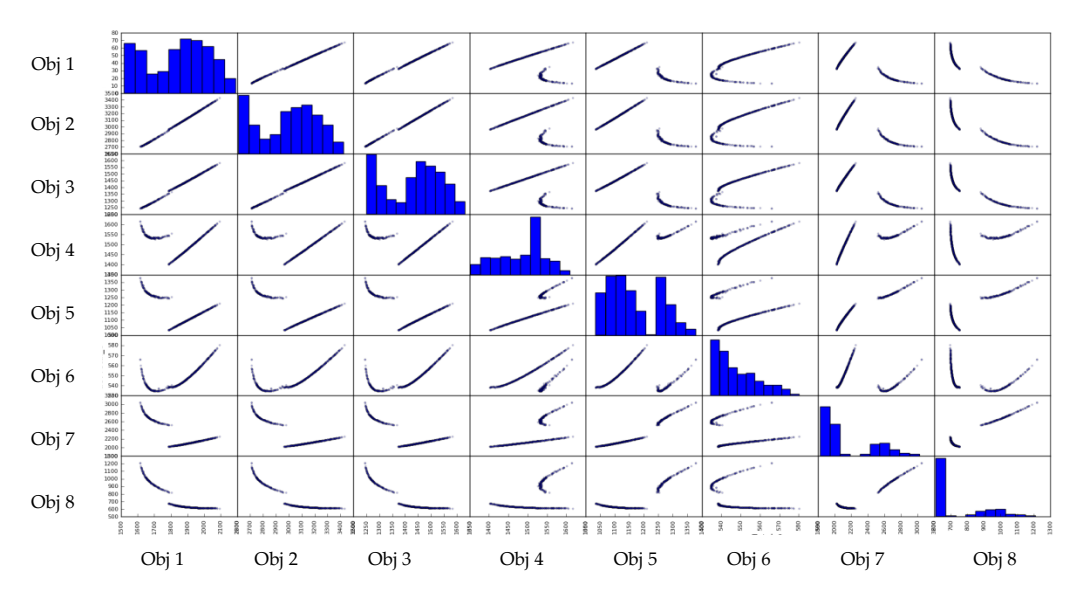

<span id="page-142-0"></span>**Figure IV.4 : Exemple de matrice à 8 dimensions. La diagonale représente la densité de solutions trouvées le long de chaque objectif.**

### IV.1.3.b. **Décision aidée par des méthodes et algorithmes**

Dans le cas où le nombre de critères est très important (au-delà de 5 critères), l'analyse de l'ensemble des solutions optimales proposées par l'optimiseur devient difficile. Dans ce cas, le décideur fait appel à des méthodes et algorithmes qui lui aident à affiner son choix de tri ou classement des solutions selon ses préférences.

Ces méthodes varient selon le type de problématique (choix, tri ou classement). Nous présentons des exemples de méthodes dans la partie [0](#page-152-0), ainsi qu'une mise en application dans la partie [IV.4.](#page-162-0)

# <span id="page-143-0"></span>IV.2. **Présentation des méthodes et algorithmes pour générer des solutions en vue de l'aide à la décision**

# IV.2.1. **Algorithmes d'optimisation NSGA pour l'aide à la décision « a posteriori »**

Dans le cas d'une optimisation « many-objectif<sup>24</sup> », nous cherchons un ensemble d'alternatives qui couvre le mieux l'espace des solutions et fournit des compromis entre les différents objectifs fixés. Nous nous intéressons aux algorithmes génétiques multi-objectifs, précisément les algorithmes NSGA (Non Sorting Genetic Algorithm) (Srinivas, 1995) en version II et III, reconnus aujourd'hui comme des références dans ce domaine.

#### IV.2.1.a. **NSGAII (Non Sorting Genetic Algorithm II)**

NSGA-II est une évolution de algorithme évolutionnaire multi-objectif élitiste NSGA développé par Deb (Deb K., 2000). Il donne un grand nombre de solutions alternatives sur le front Pareto-optimal ce qui est d'une grande utilité pour un concepteur. Cet algorithme est souvent cité comme meilleur que ses concurrents (Zitzler. E, 2001) (Knowles, 1999) (Rudolph, 1999).

Nous présentons succinctement le principe de construction de l'ensemble des solutions optimales. D'abord, une population initiale est créée, puis la population est triée en fonction du critère de non domination. Le but est de trier tous les individus dans plusieurs fronts de Pareto, le 1<sup>er</sup> étant le meilleur et le n<sup>ème</sup> est le pire.

1

<sup>24</sup> Many-objectif : terme se définissant par rapport à multi-objectif, qui est souvent réduit à quelques critères (~5). Au-delà, on parlera d'optimisation many-objectifs (Shelvin, et al., 2015)
Ensuite, pour obtenir une estimation de la densité des solutions entourant un point particulier de la population, l'opérateur de distance moyenne ( $F_{distance}$ ) est calculé entre deux points de chaque côté de ce point selon chacun des objectifs. L'indicateur  $F_{distance}$ permet d'estimer la proximité d'un individu avec ses voisins (voir [Figure IV.5\)](#page-144-0). Le pseudocode de cet indicateur est décrit dans l'algorithme [1.](#page-144-1)

<span id="page-144-1"></span>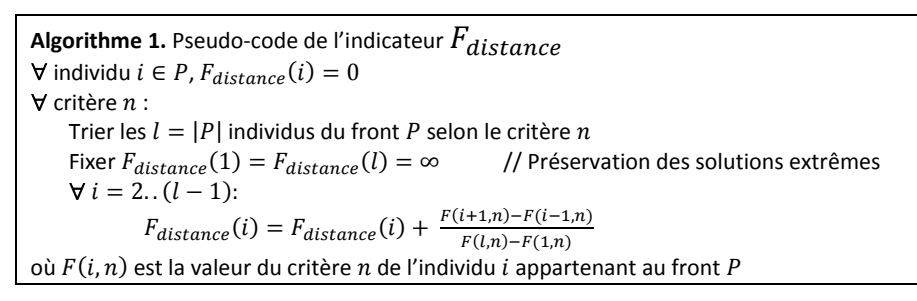

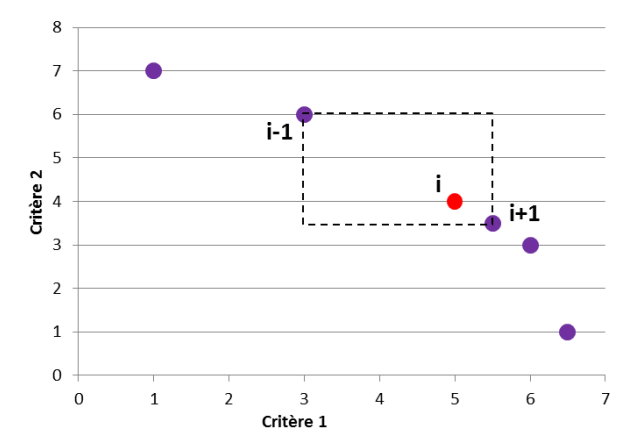

**Figure IV.5 : NSGA-II, opérateur distance moyenne (***Fdistance***) d'un individu i**

<span id="page-144-0"></span>Une fois que tous les individus sont triés, les meilleurs sont conservés, c'est-à-dire les individus dans le Pareto le mieux classé (les meilleurs Paretos) et avec la distance ( $F_{distance}$ ) plus élevée (conserver les individus isolés). Pour mieux comprendre le principe de l'estimation de la densité et la sélection des solutions nous présentons un exemple dans la [Figure IV.6.](#page-145-0)

L'exemple présente un Pareto de 6 individus. Les individus **1** et **6** représentent les solutions extrêmes de ce Pareto, et sont donc conservés. Ensuite nous calculons la valeur de pour chaque individu suivant l'équation présentée dans l'algorithme [1](#page-144-1)**.** Les individus isolés (l'individu **2** dans notre exemple) sont caractérisés par une forte valeur de , ce qui favorise leur sélection. Cependant les individus voisins (**3**, **4** et **5** dans notre exemple), possèdent une valeur faible de  $F_{distance}$ , et seul l'individu qui possède la plus

grande valeur de ce groupe de voisin est sélectionné. Dans l'exemple présenté, l'individu **3** est sélectionné et les individus **4** et **5** sont rejetés.

La sélection, le croisement et la mutation sont effectués. Ensuite, la nouvelle population est créée à partir des meilleurs individus précédents (élitisme) et les enfants non dominés, triés pour créer la prochaine génération.

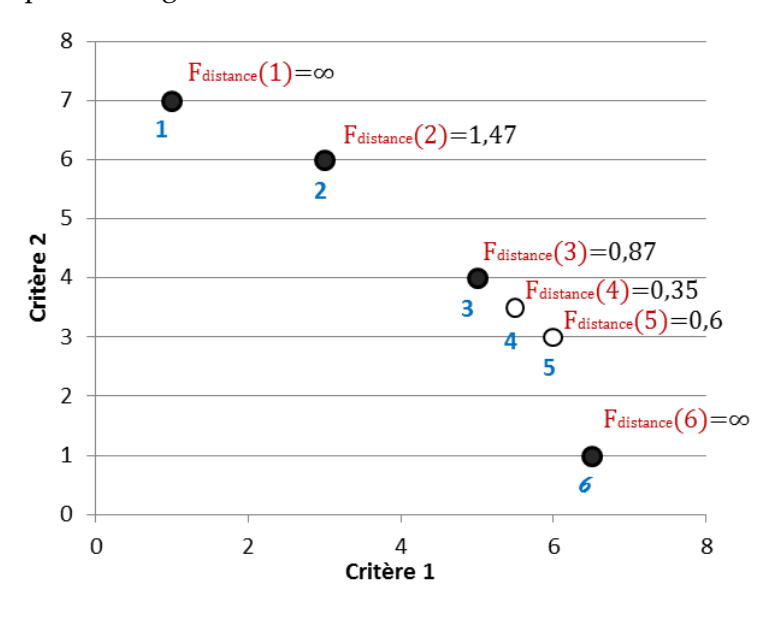

**Figure IV.6 : NSGA-II, exemple de sélection par distance de densité**

#### <span id="page-145-0"></span>IV.2.1.b. **NSGA-III (Non Sorting Genetic Algorithm III)**

NSGA-III (K. Deb, 2013) n'est pas,à proprement parler, une suite de NSGA-II, mais une version plus adapté au « many-objectif ». Pour bien comprendre le principe de l'algorithme, prenons par exemple un problème à trois objectifs (M = 3). Des points de référence sont créés sur un triangle avec les sommets à (1, 0, 0), (0, 1, 0) et (0, 0, 1) dans l'espace normalisé des objectifs. Un nombre de division est ensuite choisi (p = 4) pour chaque axe objectif. On construit alors 15 points de référence sur ce plan  $(C_{M+n-1}^p = C_{3+4-1}^4 = C_6^4 = 15$ : nombre de combinaisons 4 parmi 6). Pour plus de clarté, ces points de référence sont présentés à la [Figure IV.7.](#page-146-0) Ensuite des directions de références sont créées, rejoignant le point idéal (0,0,0) avec chacun des points références.

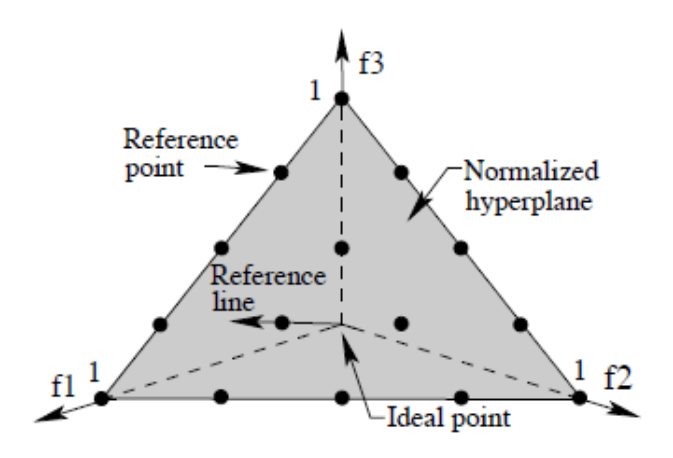

<span id="page-146-0"></span>**Figure IV.7 : 15 points de référence sont affichés sur un plan de référence normalisé pour un problème à trois objectifs avec p = 4. Source : (K. Deb, 2013)**

À une génération t, les opérations suivantes sont effectuées. Tout d'abord, la population entière P<sup>t</sup> est classée en différents niveaux de non-domination, de la même manière que dans NSGA-II, suivant le principe du tri non dominé. Une population de descendants  $Q_t$  est créée à partir de  $P_t$  en utilisant des opérateurs de recombinaison et de mutation habituels. Dans NSGA-III, un seul membre de la population doit être trouvé pour chaque direction de référence [\(Figure IV.8\)](#page-146-1).

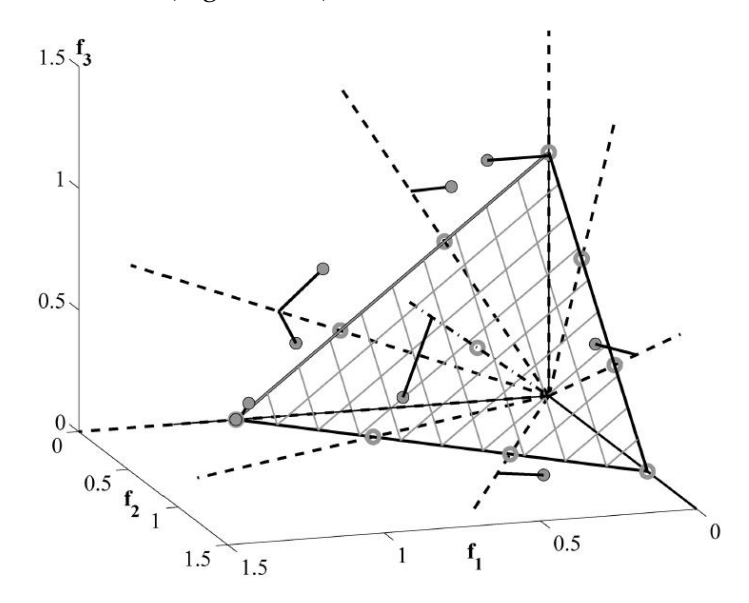

<span id="page-146-1"></span>**Figure IV.8 : NSGA-III - L'Association des membres de la population aux directions de référence. Source : (K. Deb, 2013)**

Une population combinée  $R_t = P_t \cup Q_t$  est alors formée. Par la suite, les points à partir du premier front non dominé sont sélectionnés pour  $P_{t+1}$ un à la fois jusqu'à ce que toutes les solutions d'un front complet ne puissent pas être incluses. Cette procédure est également identique à celle de NSGA-II.

L'étude originale de NSGA-III (Jain, 2014) a démontré qu'elle fonctionnait bien de trois à 15 objectifs sur un ensemble de cas test sur le problème DTLZ. Un aspect clé de NSGA-III est qu'il ne nécessite aucun paramètre supplémentaire. La méthode a également été étendue pour gérer les contraintes sans introduire de nouveau paramètre.

U-NSGA-III (Seada, et al., 2015) est une évolution de NSGA-III qui est développé par Seada et Deb pour résoudre les limites de NSGA-III dans les optimisations mono et biobjectif.

# IV.2.2. **La diversification des solutions dans l'algorithme NSGA-III de type « many-objectif »**

La [Figure IV.9](#page-147-0) montre la répartition des solutions du problème d'optimisation DTLZ225, avec trois objectifs, des algorithmes NSGA-II, NSGA-III et GMGA (que nous avons utilisé dans le chapitre précédent). Nous remarquons bien que NSGA-III propose un meilleur Pareto au niveau de diversification. NSGA-III a été principalement proposé pour résoudre des problèmes d'optimisation ayant plus de trois objectifs, il doit être mieux que GMGA en termes de répartition dans un espace en très haute dimension (en « many objectifs »).

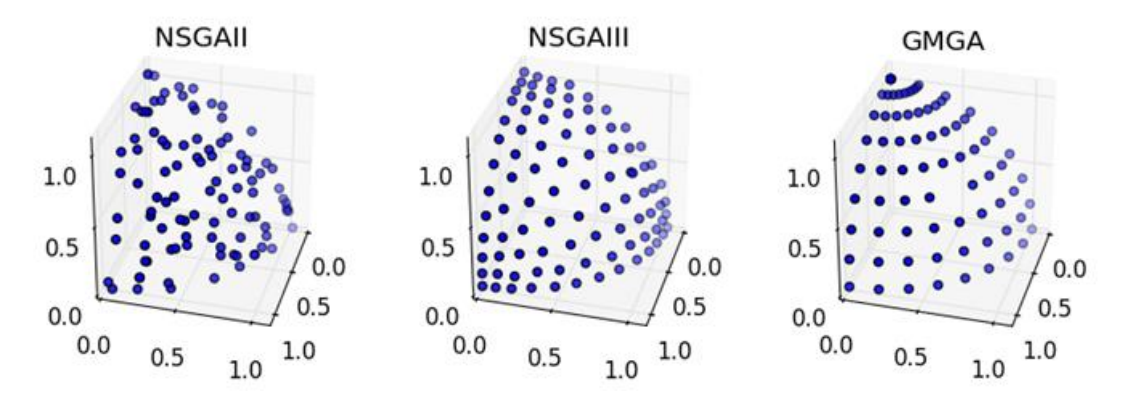

<span id="page-147-0"></span>**Figure IV.9 : Résolution du problème d'optimisation DTLZ2 – trois objectifs avec les** 

1

<sup>25</sup> http://paradiseo.gforge.inria.fr/index.php?n=Problems.DTLZ

#### **algorithmes NSGAII, NSGA-III et GMGA**

Pour une illustration complémentaire entre le critère de distance des alternatives voisines dans NSGA-II (Crowding Distance) et les directions de référence de NSGA-III, nous présentons un exemple en 2 dimensions dans la [Figure IV.10.](#page-148-0) Pour le même front de Pareto avec 6 individus, l'algorithme NSGA-II sélectionne les individus 1, 2, 3 et 6, tandis que l'algorithme NSGA-III sélectionne les individus 1, 2, 5 et 6.

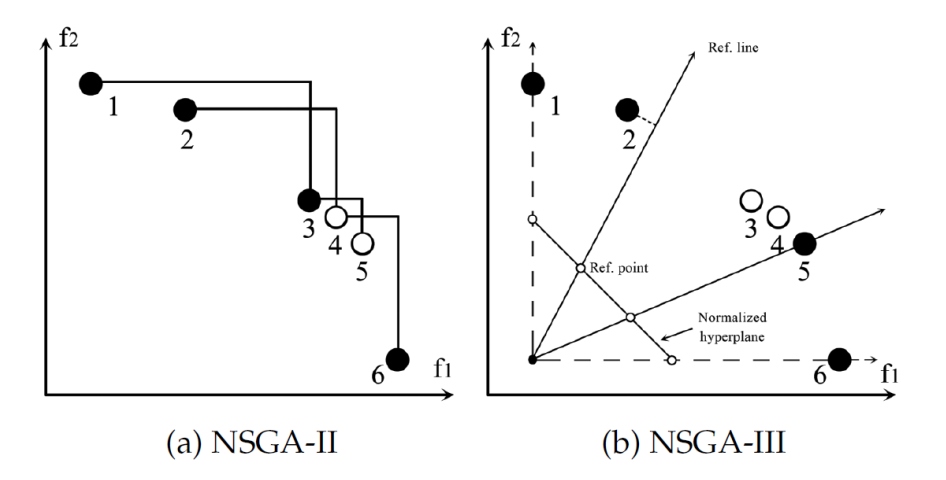

**Figure IV.10 : Principes de fonctionnement de NSGA-II et NSGA-III. Source : (K. Deb, 2013)**

<span id="page-148-0"></span>Cette méthodologie de sélection adoptée par NSGA-III est valorisée quand le nombre d'objectifs est grand (au-delà de 5). En effet, plus le nombre d'objectifs est grand, plus l'algorithme d'optimisation met du temps à converger vers le front de Pareto. Il est donc important de le guider vers un front offrant des alternatives diversifiées plutôt que de chercher à intensifier (améliorer) quelques alternatives. Ainsi, les solutions proposées par NSGA-III mettent à disposition du décideur une large gamme de choix qui répondent à la totalité des objectifs grâce à une bonne diversité.

# <span id="page-148-1"></span>IV.2.3. **Les limites de NSGA-III - Application à l'optimisation environnementale d'un transformateur de distribution électrique**

Nous avons vu dans la partie précédente que NSGA III offre une meilleure diversification des solutions dans l'espace des objectifs dès lors que le problème monte en dimension [\(Figure IV.9](#page-147-0)). Nous allons voir ici que pour des cas d'application réels, sur des modèles complexes, il est difficile de garantir l'indépendance des objectifs (hypothèse souvent oubliée). Lorsque cette hypothèse n'est pas garantie, le comportement des deux algorithmes n'est pas le même.

C'est ce que nous allons voir sur l'optimisation d'un composant simple, qui peut faire partie du bâtiment et du quartier. Ce composant est un transformateur d'énergie électrique moyenne/basse tension, ayant déjà servi comme benchmark pour les méthodes d'optimisation (Benoit Delinchant, 2014) [Figure IV.11.](#page-149-0) Nous ne nous intéressons pas au modèle en lui-même, mais nous allons étudier le comportement des algorithmes d'optimisation sur ce composant.

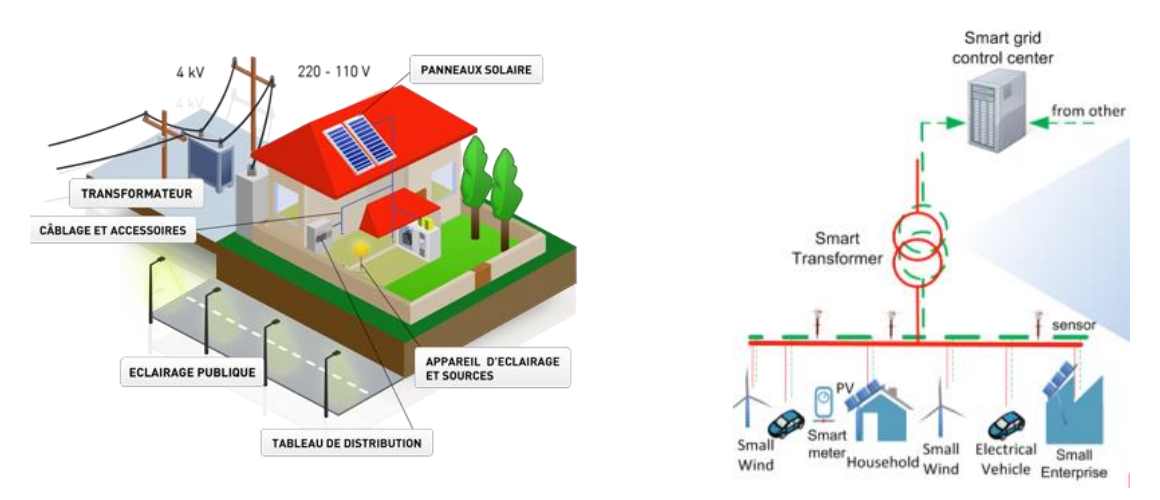

**Figure IV.11 : Le transformateur de distribution dans l'environnement du bâtiment**

<span id="page-149-0"></span>L'idée est de comparer le comportement des algorithmes génétiques NSGA-II et NSGA-III sur une optimisation à 3 objectifs (plus visuel) en utilisant le même nombre de génération et de population.

3 objectifs à minimiser, issus de l'analyse du cycle de vie du transformateur :

- Consommation d'énergie non renouvelable (MJ)
- Ecotoxicité aquatique<sup>26</sup> (1.4-DB<sup>27</sup>)
- Toxicité humaine (1.4-DB)

1

<sup>26</sup> Cet indicateur exprime les effets de substances toxiques sur les écosystèmes aquatiques non marins (eau douce)

<sup>27</sup> kg équivalent de 1.4 di-chlorobenzène

Nous traçons le Pareto 3D et la projection en 2D sur les plans du cube [\(Figure IV.12\)](#page-150-0) des solutions avec les deux algorithmes NSGA-II et NSGA-III. Nous constatons que le Pareto 3D n'est pas une surface mais une hyper surface de dimension 2 (une courbe). La conséquence est que la méthode de répartition des solutions de NSGA-III à partir des directions de référence réduit drastiquement le nombre de solutions sur le front final. NSGA-II offre quant à lui un front plus riche, pour le même nombre d'individus et de générations.

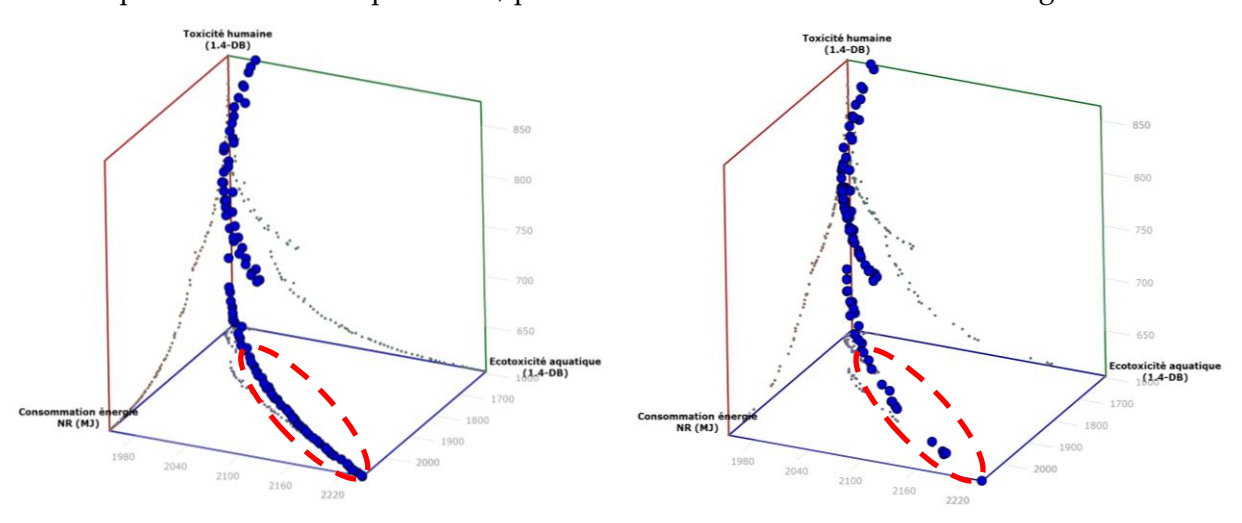

NSGA-II – 100 populations NSGA-III – 100 populations (13 axes)

### <span id="page-150-0"></span>**Figure IV.12 : Pareto 3D des ensembles de solutions d'optimisation du transformateur, NSGA-II vs NSGA-III**

La matrice des fronts de Pareto des objectifs 2 à 2 est représentée en [Figure IV.13.](#page-151-0) Nous y constatons qu'il existe une corrélation positive des objectifs '*Consommation énergie non renouvelable'* et '*Ecotoxicité aquatique*' sur une assez grande partie du front, ainsi que des objectifs '*Ecotoxicité aquatique*' et 'T*oxicité humaine'* sur une autre petite partie complémentaire (voir les ovales pointillées dans la [Figure IV.13\)](#page-151-0). Les solutions correspondantes ne sont pas optimales au sens de Pareto sur les 3 objectifs en même temps, c'est-à-dire qu'une amélioration d'un des objectifs améliore également un autre objectif. Cette dépendance est à l'origine des problèmes rencontrés par NSGA-III. En effet, aucune solution optimale n'est « proche » des axes de référence (voir [Figure IV.8\)](#page-146-1), dès lors la méthode est inefficace. Pourtant, ces 3 objectifs sont nécessaires pour l'analyse.

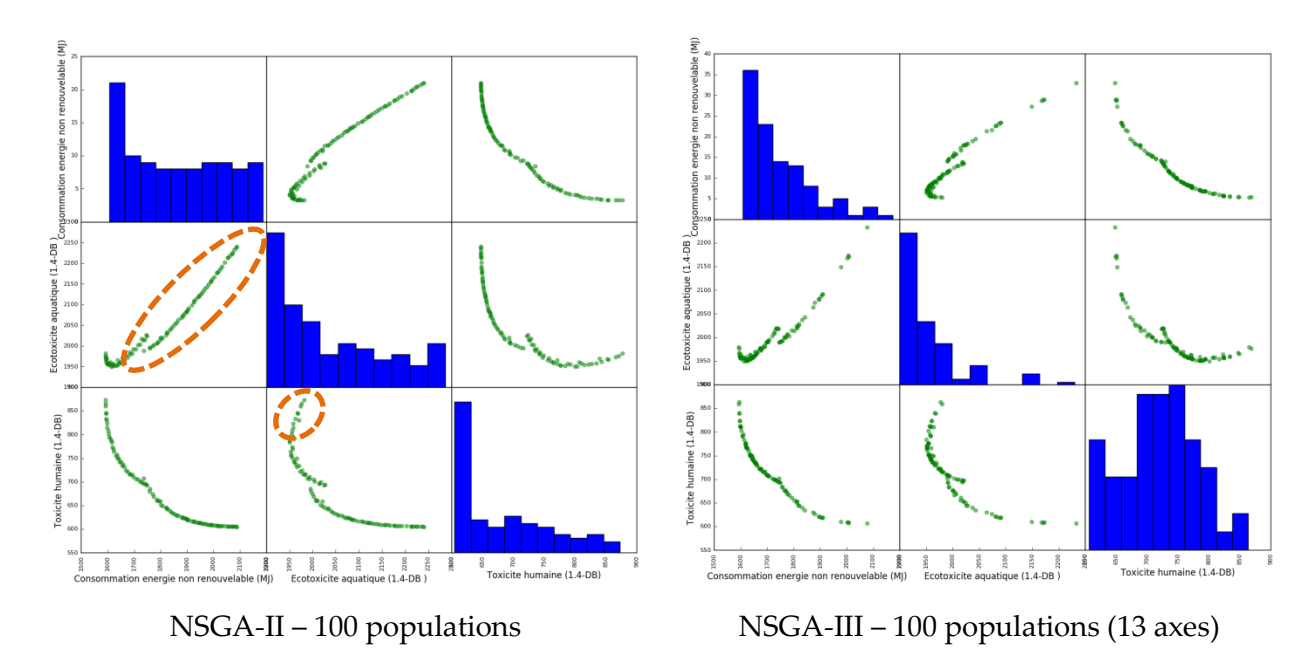

<span id="page-151-0"></span>**Figure IV.13 : Matrice des solutions optimales du transformateur, objectifs pris 2 à 2 pour NSGA-II et NSGA-III**

Pour améliorer le front de Pareto de NSGA-III, nous avons cherché à augmenter le nombre d'axe de référence, mais une conséquence a été de devoir également augmenter le nombre d'individus de la population. Cela nous donne un meilleur résultat mais pas aussi bien que celui obtenu par la méthode NSGA-II, voir [Figure IV.14](#page-151-1) e[t Figure IV.15.](#page-152-0)

Cette solution n'est pas envisageable pour un grand nombre d'objectifs, en raison de la qualité médiocre des solutions obtenues, mais aussi du temps de calcul très grand.

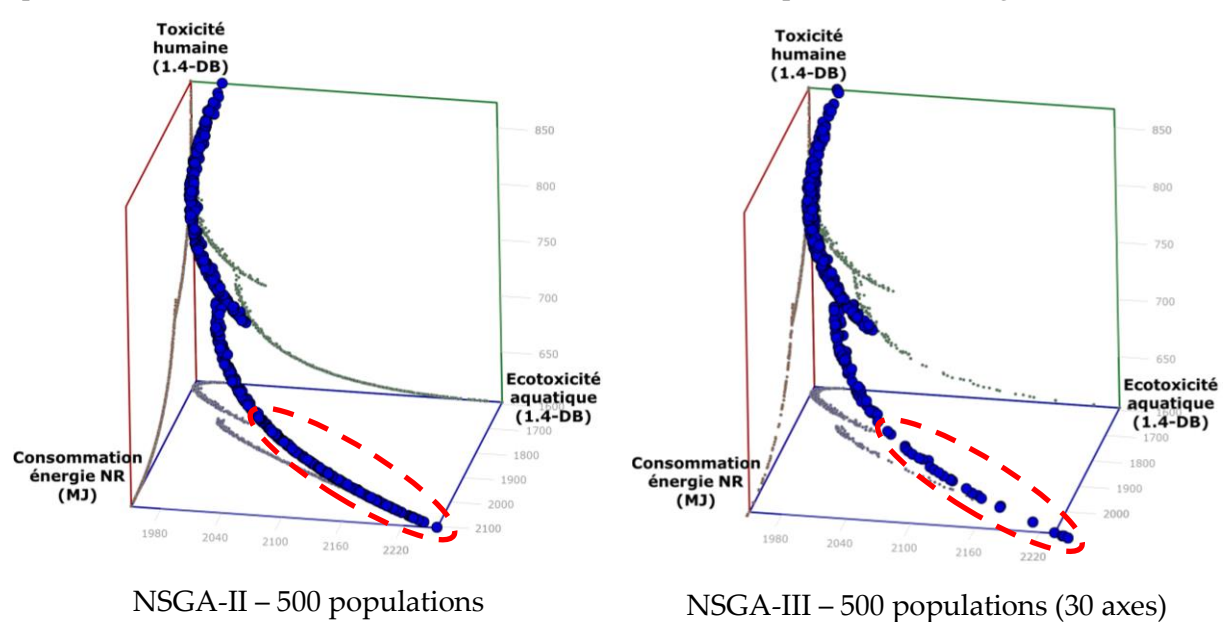

<span id="page-151-1"></span>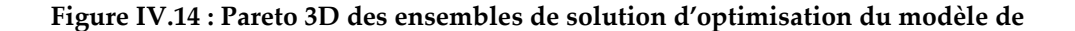

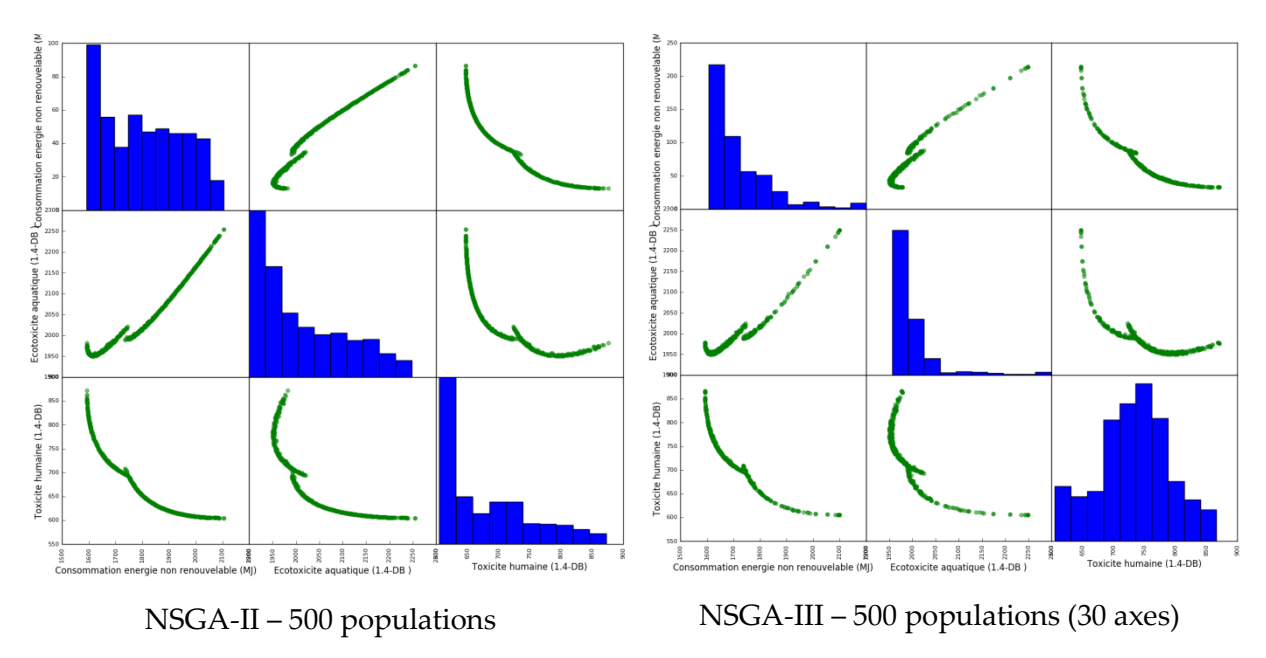

#### **transformateur, NSGA-II vs NSGA-III**

<span id="page-152-0"></span>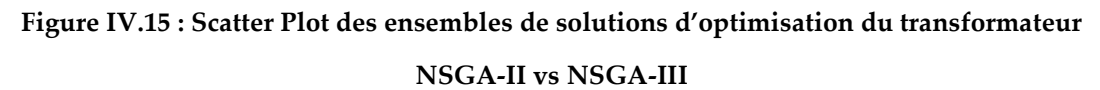

Dans la suite de ce chapitre, nous utilisons l'algorithme NSGA-II pour résoudre les problèmes d'optimisation « many-objectifs » allant jusqu'à 8 objectifs sans avoir recours à NSGA-III du fait des corrélations existantes entre les objectifs (voir la partie [IV.4\)](#page-162-0).

# IV.3. **Présentation des méthodes pour sélectionner/aider au choix des solutions**

<span id="page-153-1"></span>IV.3.1. **Prérequis à l'utilisation d'une méthode d'aide à la décision multicritère**

#### IV.3.1.a. **Types de problématiques**

Nous présentons ici 3 types de problématiques décisionnelles (Roy, 1985) qui peuvent être traitées par les méthodes d'aide à la décision multicritère ([Tableau IV.1\)](#page-153-0).

<span id="page-153-0"></span>**Tableau IV.1 : 3 principales problématiques décisionnelles inspirées de (Roy, 1985) et (Ishizaka,** 

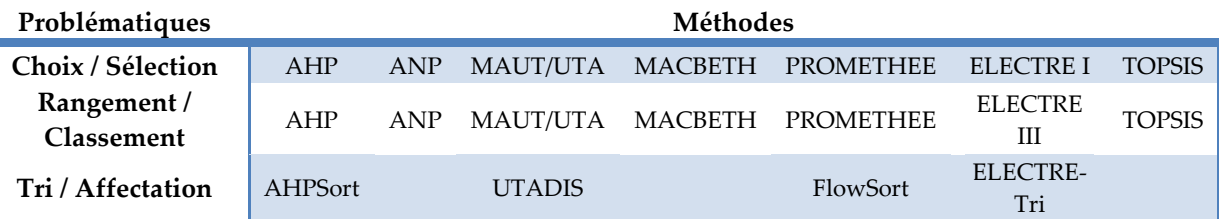

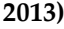

1. Les problématiques de choix et de sélection : La finalité première est de sélectionner la meilleure alternative ou de réduire le groupe d'alternatives de base à un sous-ensemble équivalent ou de solutions incomparables de bonnes alternatives.

2. Les problématiques de tri et d'affectation : Les alternatives sont ici triées par groupes de performances en utilisant des alternatives de références (fictives ou réelles) pour établir les frontières de ces groupes. Les méthodes de tri sont adaptées aux grands ensembles d'alternatives et peuvent également être utilisés pour dégrossir un ensemble d'alternatives avant d'utiliser d'autres types de méthodes (méthodes de classements par exemple).

3. Les problématiques de rangements et de classements : Les alternatives sont triées par ordre de préférences, des meilleures aux moins bonnes, par l'utilisation de scores ou de comparaisons par paires. Les classements établies peuvent être partiels – si des alternatives incomparables sont considérées – ou complets.

### IV.3.1.b. **Matrice de décision**

L'aide à la décision multicritère revient toujours à comparer des alternatives potentielles à l'aide de critères d'évaluation et en intégrant les préférences du ou des décideurs. L'ensemble de ces notions est très souvent capitalisé dans un tableau de synthèse appelé matrice de décision (mais également nommée matrice des performances). Un exemple est proposé en [Tableau IV.2,](#page-154-0) on y retrouve les trois notions citées précédemment :

- Les alternatives à comparer  $(a_1,..., a_M)$
- Les critères d'évaluation  $(C_1,..., C_N)$
- Les préférences du décideur sous la forme d'une pondération des critères  $(w_1,..., w_N)$

<span id="page-154-0"></span>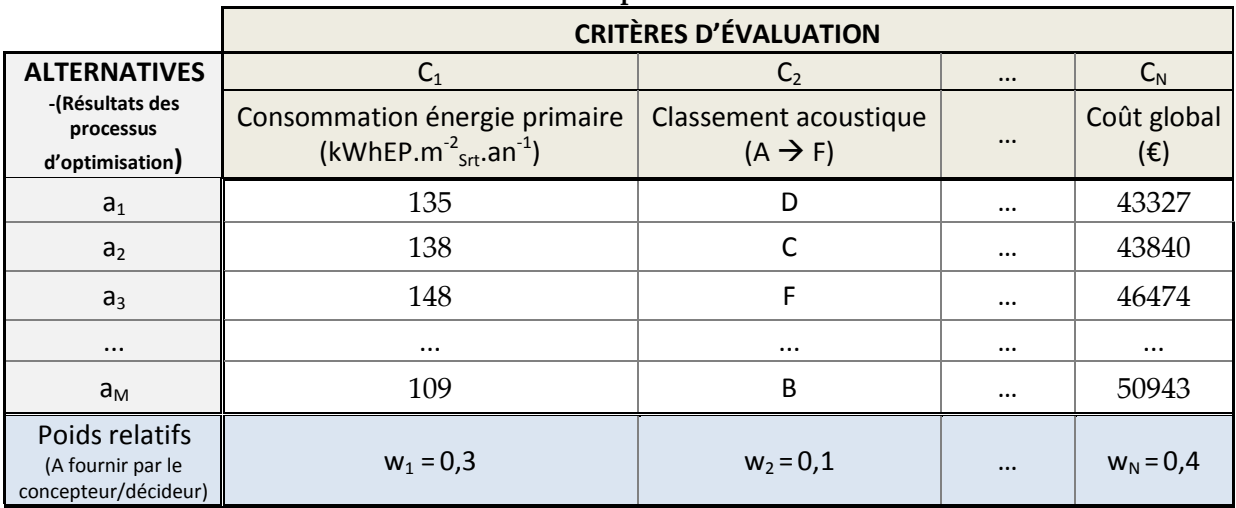

#### **Tableau IV.2 : Exemple de matrice de décision**

#### *Informations complémentaires*

- *Dans la majorité des méthodes d'aide à la décision multicritère, les critères sont considérés comme indépendant les uns des autres. C'est-à-dire non-corrélés. Mais en général ce n'est pas le cas, par exemple les critères « coût global » et « consommation d'énergie » sont considérés comme indépendants mais la consommation est incluse dans le coût global.*
- *Les méthodes d'aide à la décision multicritère AHP, ANP et MACBETH n'ont pas un besoin explicite d'une matrice de décision. Elles sont autosuffisantes mais nécessitent l'intervention assidue du décideur qui définit ses préférences.*

### IV.3.2. **Méthodes existantes**

Les méthodes existantes d'aide à la décision multicritère sont souvent classées en trois catégories (Roy, 1985) : les méthodes utilisant le critère de synthèse (i.e. : full aggregation approach), les méthodes de sur-classement (i.e. : outranking approach), et une dernière (Ishizaka, 2013) dédiée aux méthodes de programmation par objectifs (i.e. : Goal, aspiration and reference-level approach).

<span id="page-155-0"></span>Le [Tableau IV.3](#page-155-0) catégorise les méthodes les plus utilisées. Les sous-sections suivantes (de [IV.3.2.a](#page-155-1) [à IV.3.2.c\)](#page-159-0) présentent brièvement chacune de ces méthodes.

| Catégorie                   | Méthode          | Pour aller plus<br>loin                       |  |  |  |
|-----------------------------|------------------|-----------------------------------------------|--|--|--|
| Critère de synthèse         | SAW/WSM          |                                               |  |  |  |
|                             | <b>WPM</b>       | Voir état de l'art<br>(Taillandier,<br>2009). |  |  |  |
|                             | AHP              |                                               |  |  |  |
|                             | <b>ANP</b>       |                                               |  |  |  |
|                             | <b>MAUT</b>      |                                               |  |  |  |
|                             | <b>MACBETH</b>   |                                               |  |  |  |
| Sur-classement              | <b>PROMETHEE</b> | voir IV.4.2.c.i                               |  |  |  |
|                             | <b>ELECTRE</b>   | voir IV.4.2.c.ii                              |  |  |  |
| Programmation par objectifs | <b>TOPSIS</b>    | voir IV.4.2.b                                 |  |  |  |

**Tableau IV.3 : Méthodes d'aide à la décision multicritère, par catégorie et en** 

#### IV.3.2.a. **Approches basées sur le critère de synthèse**

<span id="page-155-1"></span>Les méthodes d'agrégation en critère de synthèse, consistent à maximiser (ou minimiser) une fonction objectif construite à partir de l'ensemble des critères. Le type d'agrégation le plus courant est la somme pondérée, mais d'autres types sont largement utilisés (produit pondéré, distance pondérée<). Les méthodes SAW/WSM, MAUT, MACBETH, AHP et SMART(ER) sont les plus représentatives (Taillandier, 2009).

Ces méthodes peuvent être couplées à des contraintes et des fonctions de pénalité pour départager des alternatives équivalentes ou difficilement comparables.

Le principal inconvénient de ces méthodes est qu'elles sont compensatoires. Ainsi, un profil avec une valeur très pénalisante sur un critère important peut être jugé comme très performant si les valeurs sont élevées sur de nombreux autres critères : l'information-clé est noyée par l'agrégation des performances sur chacun des critères contributeurs. Un autre inconvénient est l'absence de notion d'incomparabilité<sup>28</sup> que l'on peut retrouver dans certaines méthodes de sur-classement utilisant des comparaisons par paire (méthodes ELECTRE par exemple).

1

<sup>28</sup> Lorsque leurs performances sur certains critères sont trop disparates (Martel, 1999).

Par contre, ces méthodes d'agrégation en un critère unique sont des méthodes d'aide à la décision multicritères qui sont très souvent utilisées lorsqu'il y a très peu d'alternatives à comparer (moins d'une dizaine) et en l'absence de l'utilisation de méthode d'optimisation préalable, ce qui n'est pas notre cas. Par contre, nous pourrions appliquer une méthode d'agrégation directement lors de la construction de la fonction objectif au niveau de l'optimisation (méthode a priori déjà évoquée dans le [Chapitre III\)](#page-100-0).

#### IV.3.2.b. **Méthodes de sur-classement**

 $\overline{a}$ 

Les méthodes de sur-classement<sup>29</sup> ou d'agrégation partielle, consistent à comparer les alternatives deux à deux et à vérifier si, selon certaines conditions préétablies, l'une des deux alternatives surclasse l'autre. À partir de toutes ces comparaisons, on tente ensuite de construire une solution en fonction de la problématique décisionnelle (Ben Mena, 2000).

Les méthodes de sur-classement ont l'avantage de permettre une évacuation partielle du phénomène de compensation entre critères lors de la traditionnelle étape d'agrégation. L'agrégation se fait ici sur les différences de performances sur chaque critère entre paire d'alternatives (principe de la relation de sur-classement) et non directement sur les performances des critères pour chaque alternative. Les méthodes de ce type ont également l'avantage de prendre en compte l'incomparabilité des alternatives entre-elles, lorsque leurs performances sur certains critères sont trop disparates (Martel, 1999).

Ce type de méthode tire sa particularité du fait que leur analyse se focalise plus sur les résultats des comparaisons entre alternatives que sur l'analyse des alternatives même.

Les principales méthodes de sur-classement sont les méthodes PROMETHEE, ELECTRE (Roy, 1985) (YU, 1992) qui seront mises en œuvre dans les parties [IV.4.2.c.i](#page-171-0) et [IV.4.2.c.ii.](#page-172-0)

<sup>29</sup> Une relation de surclassement est une relation binaire **S** définie dans A telle que a**S**b si il y a suffisamment d'arguments pour admettre que a est au moins aussi bonne que b, sans qu'il y ait de raison importante de refuser cette affirmation (Roy, 1985)

#### IV.3.2.b.i. **PROMETHEE**

<span id="page-157-3"></span>PReference Organisation METHod for Enriched Evaluation (PROMETHEE) est une méthode permettant de classer des alternatives en fonction de degrés de préférence bâtis à l'aide de seuils de comparaison. Le processus de classement est constitué de trois étapes : 1) calcul des degrés de préférences pour chaque paire d'alternatives et sur chaque critère ; 2) calcul de scores globaux par couple d'alternatives ; 3) calcul de flux globaux (positifs, négatifs et nets) pour chaque alternative puis établissement du classement final. Voici quelques détails sur le fonctionnement de ces étapes. Pour plus de précision nous renverrons le lecteur vers la référence bibliographique suivante (Ishizaka, 2013).

- 1. Le degré de préférence est un score (entre 0 et 1) modélisant l'intensité de la préférence d'une alternative sur une autre, selon le point de vue du décideur. Si sa valeur est de 1, une alternative est absolument préférée à l'autre. Si cette valeur vaut 0, alors les alternatives sont jugées de préférences équivalentes sur le critère considéré. Entre 0 et 1, le jugement de la préférence est modulé. Le calcul de ces degrés de préférence est fait par critère ; il se base sur la différence de performance entre couple d'alternatives. Une fonction linéaire ou gaussienne, au choix, exprime les préférences en fonction de la différence de performance de deux alternatives sur le critère considéré.
- 2. Un score global par couple d'alternatives est calculé en réalisant une agrégation par somme pondérée des degrés de préférences via l'équation [\(1\)](#page-157-0). Il représente la préférence globale de a<sup>i</sup> sur a<sup>j</sup> sur l'ensemble des critères étudiés.

$$
\pi(a_i, a_j) = \pi_{ij} = \sum_{k=1}^{N} w_k \cdot C_{ij}^k
$$
 (1)

3. Le calcul des flux globaux  $\phi$  de chaque alternative permet ensuite d'élaborer des classements finaux de préférences. Trois flux sont calculés : Un flux positif [\(2\)](#page-157-1), un flux négatif [\(3\)](#page-157-2) et un flux ne[t \(4\)](#page-158-0). Une application sera faite dans la partie [IV.4.2.c.i.](#page-171-0)

<span id="page-157-1"></span><span id="page-157-0"></span>
$$
\phi^+(a_i) = \frac{\sum_{j=1}^M \pi_{ij}}{M-1}
$$
 (2)

<span id="page-157-2"></span>
$$
\phi^{-}(a_i) = \frac{\sum_{j=1}^{M} \pi_{ji}}{M-1}
$$
\n(3)

<span id="page-158-0"></span>
$$
\phi(a_i) = \phi^+(a_i) - \phi^-(a_i)
$$
\n(4)

*Avec M le nombre d'alternative de l'ensemble considéré.*

A l'issue de la troisième étape du processus de classement multicritère PROMETHEE, deux variantes méthodologiques existent : PROMETHEE I et PROMETHEE II.

- PROMETHEE I : Un pré-ordre partiel est établi comme classement final à partir des flux positifs et négatifs des alternatives (ici le flux net est inutilisé). Cela signifie qu'il peut exister des couples d'alternatives incomparables. Cela arrive lors que le flux positif de l'une est supérieur au flux positif de l'autre mais que son flux négatif est supérieur (moins bon) que celui de l'autre. La notion d'incomparabilité permet de montrer des informations supplémentaires au décideur sur les relations de préférences entre alternatives qui seraient masquées dans un processus d'agrégation totale.
- PROMETHEE II : Un classement final des alternatives, appelé pré-ordre total, est établi en les rangeant par ordre décroissant de flux net calculé. Plus le flux net d'une alternative est grand mieux elle sera classée, et inversement.

#### IV.3.2.b.ii. **ELECTRE**

<span id="page-158-1"></span>La méthode ELimination Et Choix Traduisant la REalité (ELECTRE) est une des méthodes de sur-classement très connue, malgré sa relative complexité de mise en œuvre due à de nombreux paramètres techniques et un algorithme assez complexe. La méthode ELECTRE fonde son principe sur les comparaisons par paires d'alternatives (Roy, 1985). Plusieurs variantes de cette méthode existent et répondent à différents types de problématique décisionnelle (ELECTRE I pour une problématique de choix ; ELECTRE II, III pour des problématiques de classement ; ELECTRE Tri pour des problématiques de tri).

La méthode ELECTRE permet d'intégrer au processus de comparaison par paire d'alternatives, une modulation du niveau de préférences entre alternatives, cela à l'aide de différents seuils de comparaison (seuils d'indifférences, de préférences et de véto). La notion de seuil d'indifférence peut servir à modéliser les incertitudes sur les attributs des

alternatives (marge d'erreur sur l'attribution d'un niveau de performance des alternatives sur chaque critère). Comme toute méthode de sur-classement, sa première force vient de sa capacité à évacuer partiellement le phénomène de compensation entre critère.

ELECTRE III a perdu de la simplicité des méthodes originelles et elle ne rencontre plus guère de succès vu sa grande complexité et un recourt important aux valeurs numériques qui la rapproche des méthodes d'utilité. Nous nous intéresserons dans la suite à ELECTRE II.

*Informations complémentaires*

- *Pour les problématiques de classements, la méthode ELECTRE III est la plus aboutie, mais devient difficile à mettre en œuvre lorsque le nombre d'alternatives est grand (>100). On peut dégrossir alors le jeu d'alternatives à classer en commençant par utiliser ELECTRE Tri pour éliminer les solutions les moins performantes.*
- *Une variante de la méthode ELECTRE III, proposée par* (Siskos, 1983)*, permet d'obtenir un pré-ordre final en simplifiant les dernières phases d'application de la méthode originelle. Cette simplification a un inconvénient, elle fait perdre la notion d'incomparabilité.*

### IV.3.2.c. **Méthodes de programmation par objectifs**

<span id="page-159-0"></span>Cette approche consiste à définir un objectif de performance sur chaque critère, puis d'identifier les alternatives les plus proches des objectifs idéaux (ou niveaux de référence).

### IV.3.2.c.i. **TOPSIS**

La méthode "Technique for Order Preference by Similarity to Ideal Solution" (TOPSIS) (M. Behzadian, 2012) consiste à classer les alternatives à un problème en considérant l'hypothèse suivante : la meilleure alternative est celle dont :

- a) les performances multicritères se rapprochent le plus d'une alternative idéale
- b) s'éloignent le plus des performances de l'alternative à l'opposé de l'alternative idéale (appelée négative-idéale alternative).

L'alternative idéale (fictive) correspond à celle possédant les meilleures valeurs sur les critères et l'alternative négative-idéale (fictive) à celle possédant les pires valeurs, voir [Figure IV.16.](#page-160-0) Les meilleures et pires valeurs sur les critères sont déterminées à partir de la matrice de décision normalisée.

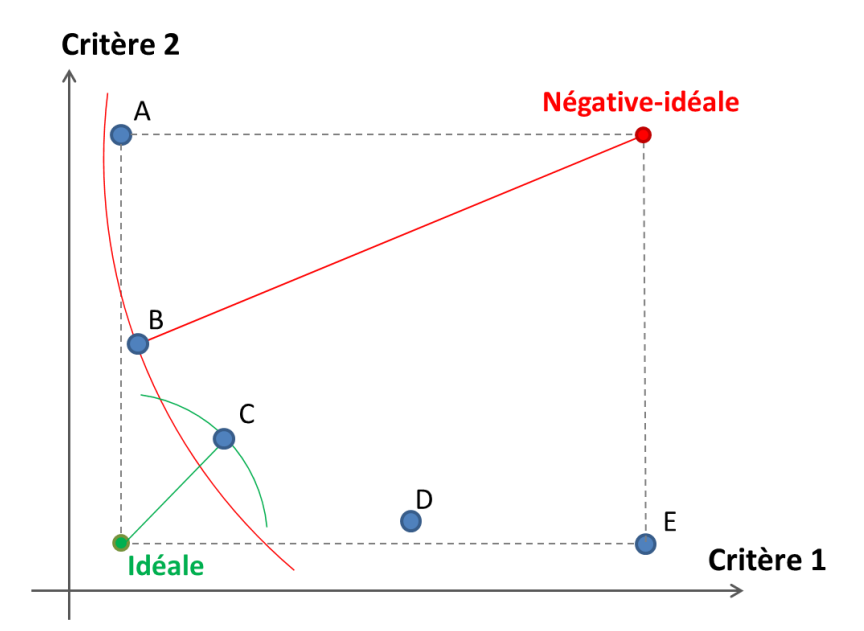

<span id="page-160-0"></span>**Figure IV.16 : Illustration de la distance pour l'alternative idéale et négative-idéale dans la méthode TOPSIS**

Cette méthodologie peut être mise en œuvre en utilisant deux techniques de calcul des poids que nous présentons rapidement et qui sont détaillées en Annexe A.2 :

- **TOPSIS - Entropy** : Cette technique permet de calculer automatiquement les poids des critères déterminés par les propriétés statistiques des alternatives et plus particulièrement en fonction de la diversité des solutions selon chaque critère. Généralement, le critère avec une plus grande entropie d'information présentera des solutions plus diversifiées.
- **TOPSIS - Fuzzy :** L'idée de cette méthode est de construire les poids par une modélisation des préférences par nombres flous, à partir de la définition de termes du langage (NADABAN, et al., 2016), voir [Figure IV.17.](#page-161-0)

Ces deux approches sont mises en œuvres sur un exemple dans la partie [IV.4.2.b.](#page-164-0)

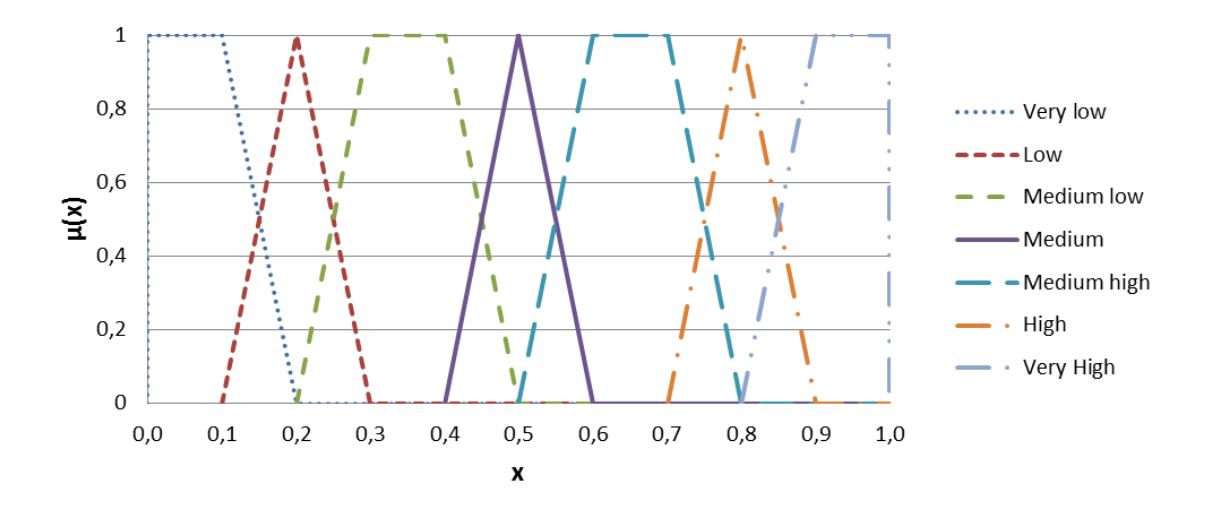

**Figure IV.17 : Les valeurs linguistiques des poids de critères**

<span id="page-161-0"></span>*Informations complémentaires*

 *Méthode intuitive et facile à mettre en œuvre, calcul très rapide, adapté à la comparaison d'un très grand nombre d'alternatives. Elle supporte facilement l'ajout et la suppression d'alternatives dans la matrice de décision.* 

# IV.3.2.d. **Synthèse et discussions sur les familles de méthodes d'aide à la décision multicritère**

Le [Tableau IV.4](#page-162-1) reprend de manière synthétique les différents avantages et périmètres d'utilisation des trois familles de méthodes d'aide à la décision multicritère présentées précédemment. Ce travail de synthèse peut aider à s'orienter vers un type de méthodes en fonction des caractéristiques de sa problématique.

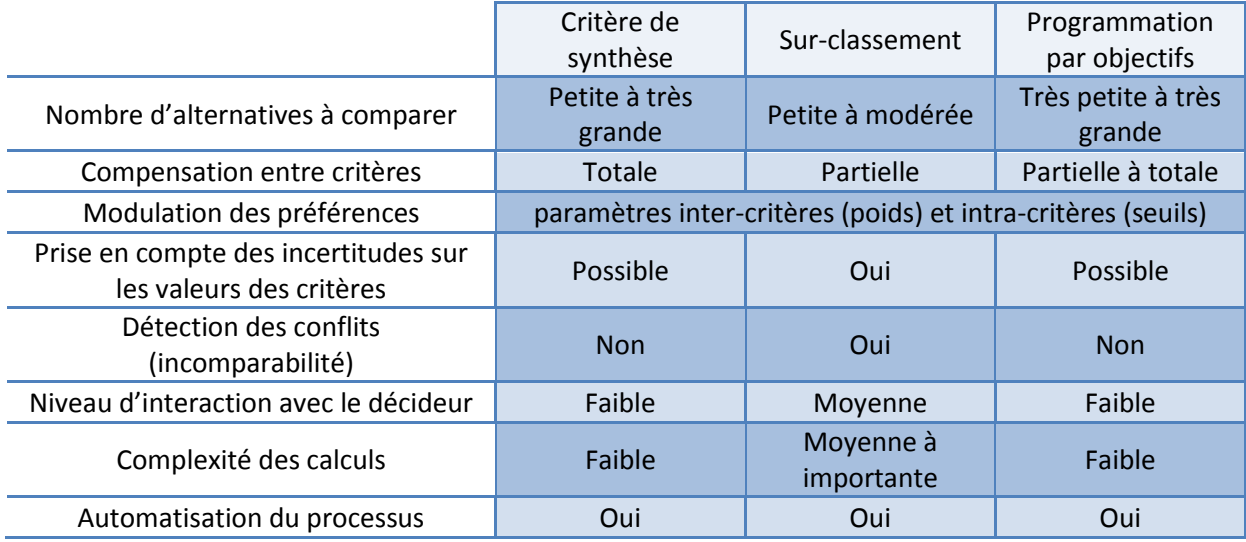

### <span id="page-162-1"></span>**Tableau IV.4 : Présentation synthétique des avantages et faiblesses des trois familles de méthodes d'aide à la décision multicritère. Source : (THOREL, 2014)**

#### IV.3.3. **Critères de choix des méthodes d'aide à la décision**

Le choix d'une méthode d'aide à la décision multicritère reste une action difficilement justifiable. Aucune méthode n'est parfaite et chacune d'entre elles comporte ses propres limites, particularités, hypothèses. Certaines méthodes sont plus adaptées à certaines problématiques décisionnelles que d'autres (voir chapitre [IV.3.1\)](#page-153-1). Le contexte de la problématique à traiter (niveau d'informations disponibles, le temps de sollicitation du décideur, nombre d'alternatives à comparer, etc.) peut aider néanmoins à l'élimination de certaines méthodes aux prérequis non adaptés.

# <span id="page-162-0"></span>IV.4. **Application des méthodes d'aide à la décision à un cas « manyobjectifs »**

# IV.4.1. **Présentation du modèle d'optimisation – Reprise du modèle du transformateur avec un grand nombre d'objectifs**

On s'appuie sur le même modèle du transformateur décrit dans la partie [IV.2.3.](#page-148-1) Nous allons étudier l'aide à la décision multicritère sur ce composant qui est très rapide à calculer et sur lequel il nous est possible de réaliser de nombreuses expérimentations. Une fois la méthodologie validée, elle sera appliquée sur le modèle complet de bâtiment du projet COSIMPHI détaillé dans le chapitre V.

Dans la partie [IV.2.3,](#page-148-1) seul 3 objectifs avaient été optimisés. Maintenant nous allons traiter une optimisation « many-objectifs » (huit objectifs relatifs aux impacts sur l'environnement) en utilisant l'algorithme génétique NSGA-II afin d'obtenir l'ensemble des solutions optimales qui répondent à l'ensemble des objectifs. Dans ce cas test, nous souhaitons dimensionner la géométrie, choisir les matériaux, et les paramètres de fonctionnement du transformateur. Ces besoins nous conduisent à un ensemble de paramètres à trouver qui sont discrets ou continus.

Les caractéristiques d'optimisation sont les suivantes :

Paramètres d'optimisation :

- Continus:
	- o Induction magnétique (B)  $\in$  [1, 2] T
	- o Densité de courant (J)  $\in$  [0.1, 5] A/mm<sup>2</sup>
	- o Hauteur du transformateur (h)  $\in$  [0.1, 2.0] m
- Discrets:
	- $\circ$  Matériaux des bobinages  $\in$  {Aluminium, Cuivre}
	- o Matériau du noyau magnétique  $\in$  {M2 (haute performance), M6 (peu cher)}
	- o Nombre de spire secondaire (N2)  $\in$  {20, 21, 22, ..., 97, 98, 99, 100}

#### Contraintes :

- Longueur de transformateur < 1.6 m
- Tension réduite de court-circuit au primaire= 6%

#### 8 fonctions objectif à minimiser :

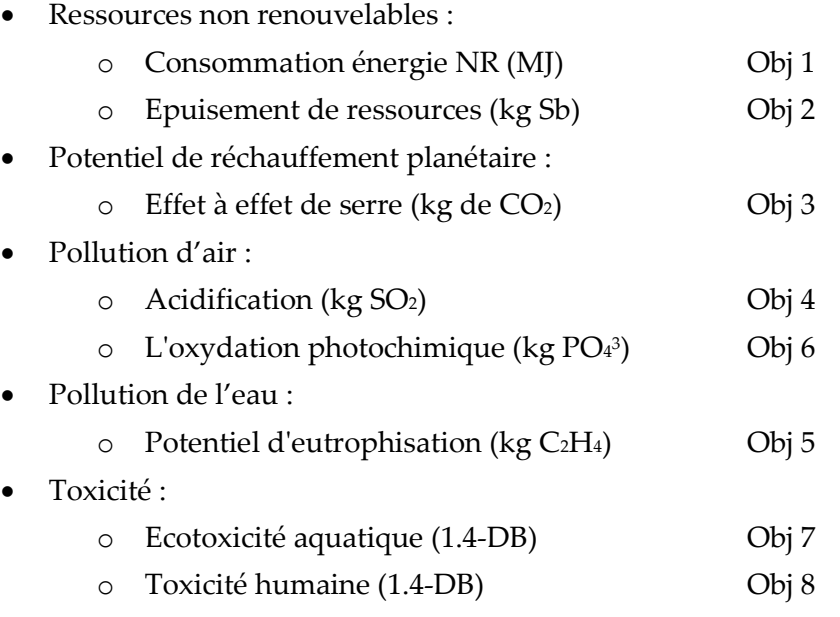

#### IV.4.2. **Analyse et classement des résultats**

#### IV.4.2.a. **Génération des solutions optimales**

Nous disposons du modèle de transformateur sous la forme d'un composant MUSE. Nous utilisons le projeteur Muse2WS [\(II.3.4.b\)](#page-98-0) pour projeter ce composant sous la forme d'un web-service et le coupler avec le web-service d'optimisation.

La [Figure IV.18](#page-164-1) visualise les solutions optimales obtenues dans une matrice à 8 dimensions (8 objectifs).

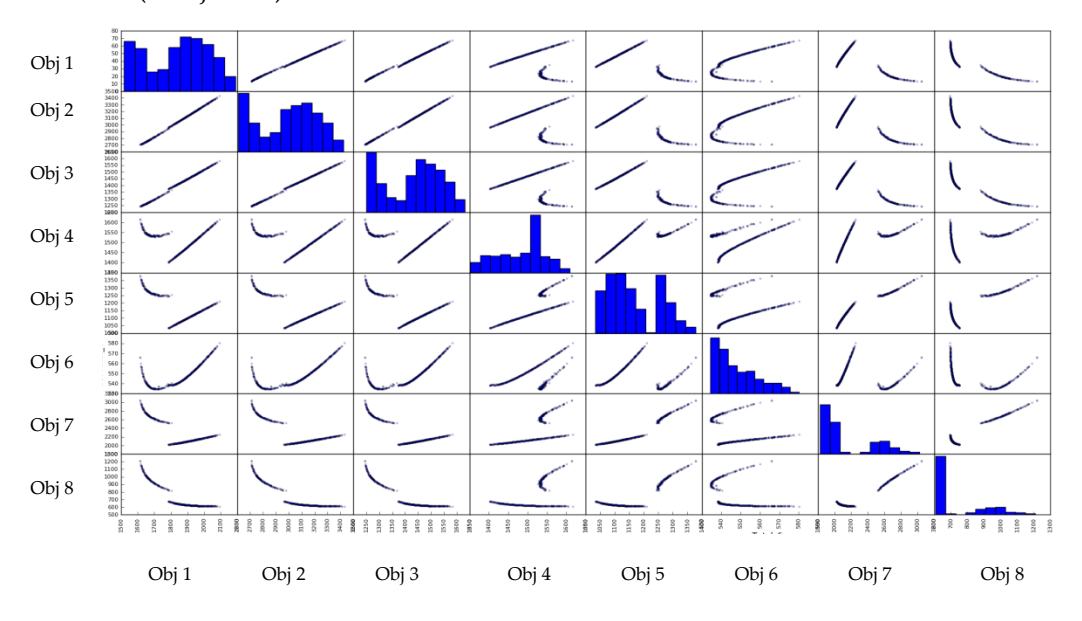

**Figure IV.18 : Matrice des solutions optimales pour des objectifs pris 2 à 2**

<span id="page-164-1"></span>En analysant les fronts de Pareto 2 à 2 [\(Figure IV.18\)](#page-164-1), on voit que les objectifs 1, 2 et 3 qui correspondent respectivement aux "Consommation d'énergie non renouvelables", "Epuisement de ressources" et "Effet à effet de serre", sont directement proportionnels. En fait, en minimisant un objectif, les autres seront minimisés automatiquement. Si on pouvait garantir cette propriété, il serait possible de ne faire l'optimisation qu'avec 6 objectifs, et de calculer en post-traitement les objectifs manquants avant de passer à la phase d'aide à la décision.

# <span id="page-164-0"></span>IV.4.2.b. **Aide à la décision multicritère : modélisation des préférences**

Pour appliquer les méthodes d'aide à la décision nous choisissons 10 alternatives optimales parmi toutes les solutions proposées par NSGA-II. Ces solutions sont obtenues par une méthode de regroupement (Clustering : algorithme K-Mean) qui permet d'obtenir un panel représentatif de la diversité de l'ensemble des solutions optimales [Figure IV.19.](#page-165-0)

<span id="page-165-1"></span>

|                                      | <b>Alternatives</b> |                |      |      |      |      |      |      |      |      |
|--------------------------------------|---------------------|----------------|------|------|------|------|------|------|------|------|
|                                      | 1                   | $\overline{2}$ | 3    | 4    | 5    | 6    | 7    | 8    | 9    | 10   |
| Consommation énergie NR (MJ)         | 1586                | 1798           | 1872 | 1508 | 1751 | 1776 | 1684 | 1739 | 1664 | 1708 |
| Epuisement de ressources (kg Sb)     | 2667                | 2982           | 3090 | 2565 | 2919 | 2937 | 2798 | 2880 | 2770 | 2835 |
| Effet à effet de serre (kg de CO2)   | 1222                | 1382           | 1430 | 1178 | 1358 | 1348 | 1285 | 1322 | 1272 | 1302 |
| Acidification (kg SO2)               | 1472                | 1411           | 1460 | 1600 | 1387 | 1538 | 1528 | 1531 | 1533 | 1526 |
| Potentiel d'eutrophisation (kg C2H4) | 1220                | 1041           | 1083 | 1393 | 1013 | 1241 | 1258 | 1244 | 1270 | 1248 |
| L'oxydation photochimique (kg PO43)  | 536                 | 540            | 545  | 574  | 545  | 538  | 535  | 535  | 538  | 535  |
| Ecotoxicité aquatique (1.4-DB)       | 2654                | 2032           | 2072 | 3202 | 2017 | 2522 | 2635 | 2554 | 2687 | 2590 |
| Toxicité humaine (1.4-DB)            | 1013                | 670            | 636  | 1359 | 722  | 832  | 935  | 864  | 974  | 899  |

**Tableau IV.5 : Les 10 alternatives sélectionnées par Clustering**

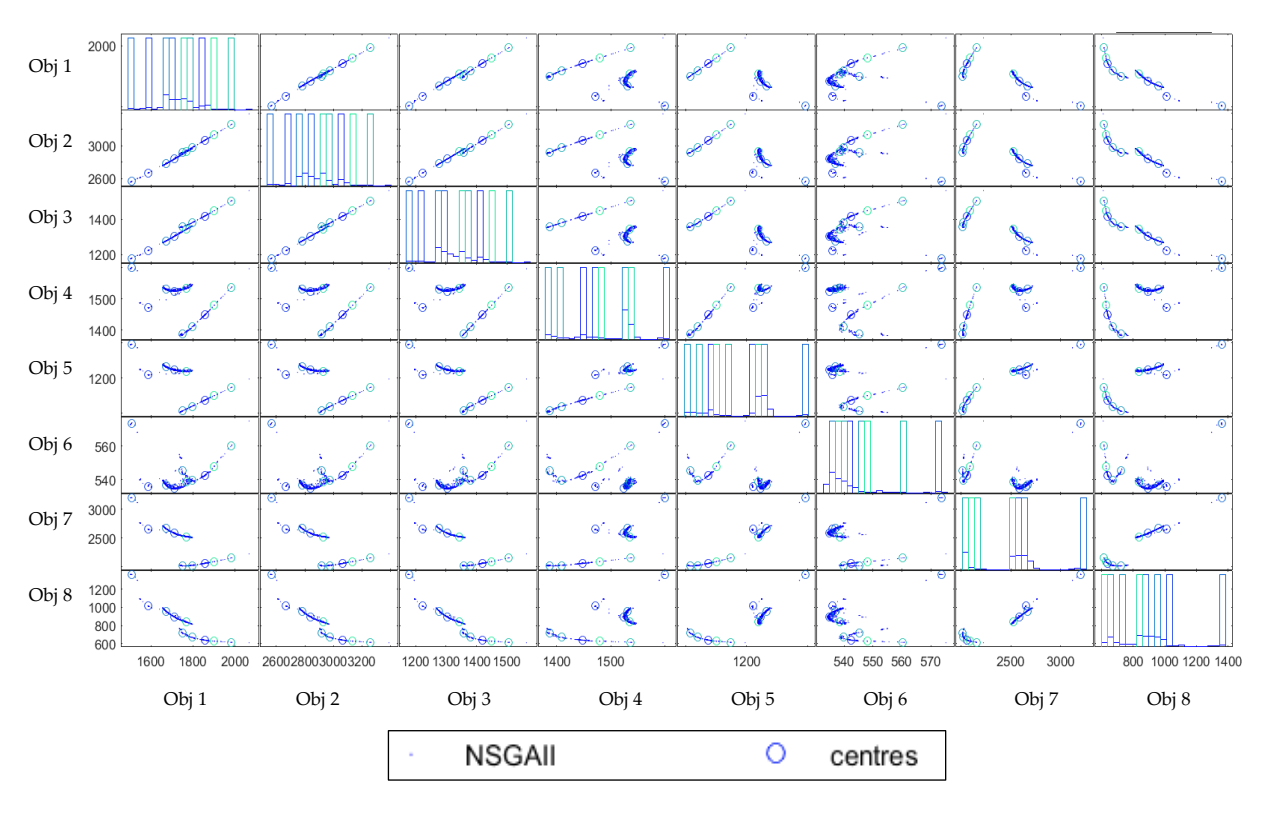

**Figure IV.19 : Clustering des solutions optimales**

<span id="page-165-0"></span>Le [Tableau IV.5,](#page-165-1) [Figure IV.19](#page-165-0) et [Figure IV.20](#page-166-0) représentent les 10 alternatives choisies par Clustering. Le décideur analyse ces valeurs pour obtenir un classement des solutions selon ses préférences et ses contraintes sur les objectifs. Dans la suite nous allons appliquer deux méthodes différentes de classement de solutions : TOPSIS Entropie (méthode détaillée dans l'Annexe A.2) et TOPSIS Fuzzy. Les préférences de modélisations seront différentes afin de comparer l'impact sur le classement.

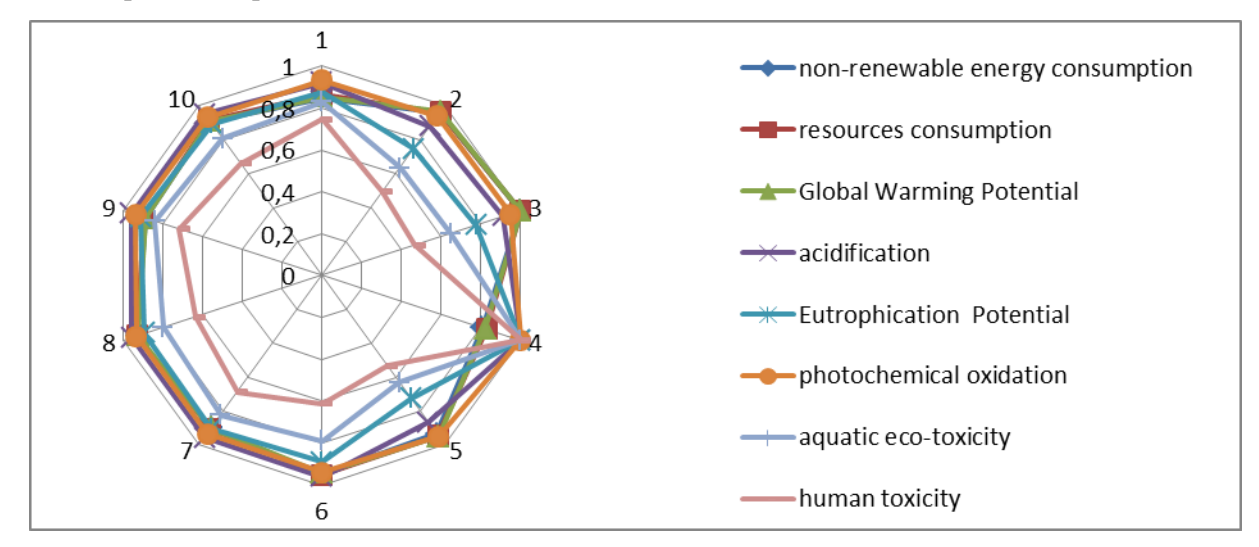

<span id="page-166-0"></span>**Figure IV.20 : Les valeurs normalisées des 8 critères de chaque alternative**

#### IV.4.2.b.i. **TOPSIS Entropy**

Nous appliquons l'algorithme TOPSIS Entropy (voir l'algorithme dans l'Annexe A.2) sur les 10 alternatives du [Tableau IV.5.](#page-165-1) Le [Tableau IV.6](#page-167-0) représente le poids de chaque objectif, calculé automatiquement par l'analyse de l'entropie informationnelle des données du [Tableau IV.5.](#page-165-1) Nous remarquons bien que le critère 8 (Toxicité humaine) est le critère le plus influant (54%) suivit par le critère 7 (Ecotoxicité aquatique) en deuxième position (23%), certains autres critères devenant presque insignifiants (< 5%). Ces poids reflètent en fait la variation relative de la valeur des critères entre toutes les alternatives, considérant que les critères qui ne varient pas suffisamment n'apportent pas d'information permettant de prendre une décision significative.

<span id="page-167-0"></span>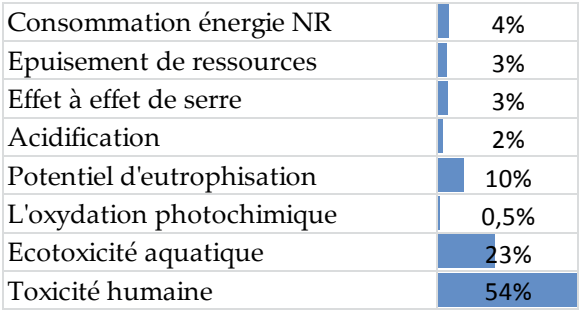

#### **Tableau IV.6 : Le poids des critères**

L'algorithme TOPSIS calcule ensuite les coefficients de proximité (Closeness Coefficient) des solutions idéales positives et négatives, pour en déduire le classement [Figure IV.21.](#page-167-1)

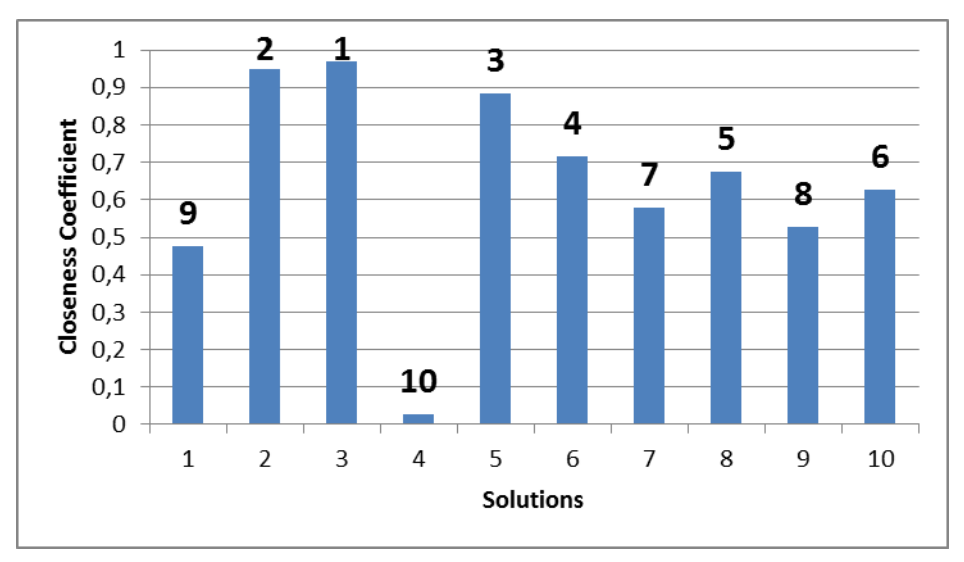

<span id="page-167-1"></span>**Figure IV.21 : Coefficients de proximité et classement des 10 solutions (méthode TOPSIS Entropy)**

Pour analyser les résultats obtenus, nous traçons pour chaque solution les valeurs des critères "Toxicité humaine", "Ecotoxicité aquatique" et "Potentiel d'eutrophisation", voir [Figure IV.22,](#page-168-0) qui correspond aux trois critères ayant le poids le plus fort, voir [Tableau IV.6.](#page-167-0)

Nous rappelons que nous cherchons les solutions où ces critères sont minimums. Les alternatives 2 et 3 sont les meilleures solutions avec les valeurs les plus petites de ces critères, contrairement à l'alternative 4 qui est la pire solution avec les valeurs les plus grandes, d'où le classement dans la [Figure IV.21.](#page-167-1)

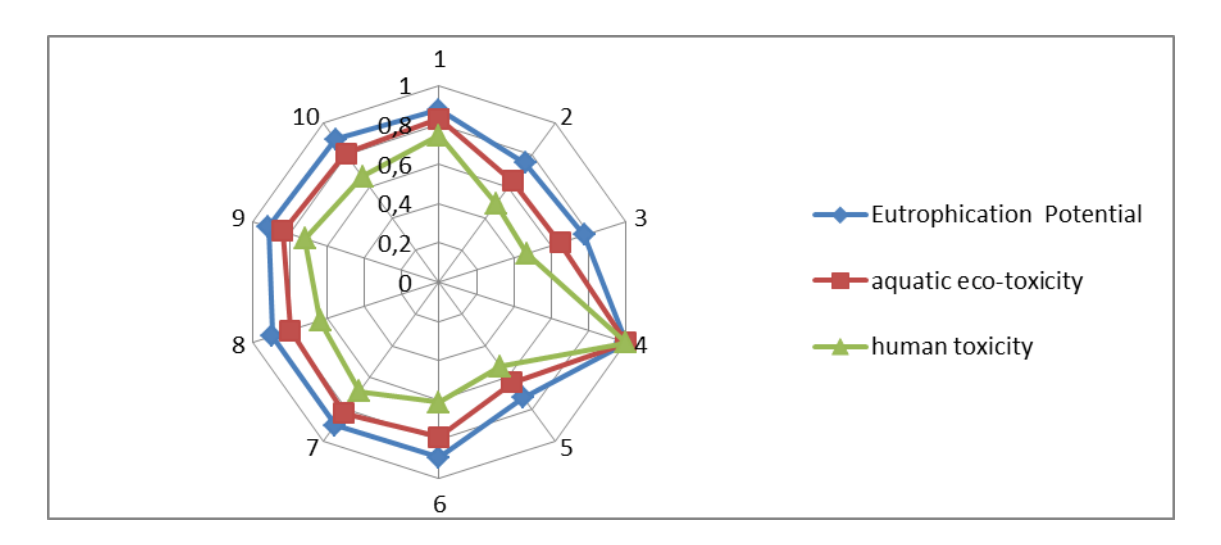

**Figure IV.22 : Les valeurs normalisées des 3 critères les plus influents pour les 10 alternatives**

<span id="page-168-0"></span>Dans cette méthode, les poids sont calculés de manière automatique, ce qui conditionne énormément le classement. En réalité, les poids peuvent être ajustés en variant les valeurs du vecteur  $\lambda$  (voir équation [\(17\)](#page-248-0) dans l'Annexe A.2) mais le calcul de l'entropie informationnelle reste le principal facteur orientant la valeur des poids. Or, un décideur doit pouvoir exprimer ses préférences à la vue des alternatives proposées et de leur valeur pour chaque critère.

#### IV.4.2.b.ii. **TOPSIS Fuzzy**

Cette méthode permet justement au décideur de modéliser ses préférences, et ceci à plusieurs étapes. Ces interventions nécessitent un temps important mais garanti un résultat qui répond au mieux aux exigences et préférences du décideur, qui peuvent varier d'une personne à une autre.

On applique cette méthode sur les mêmes alternatives que la partie précédente [\(Tableau IV.5\)](#page-165-1).

Dans un premier temps, le décideur doit définir un poids pour chaque critère (objectif) selon ses préférences [Tableau IV.7.](#page-169-0) Ces poids seront définit avec des valeurs linguistiques {Very Low (VL), Low, (L), Medium Low (ML), Medium (M), Medium High, (MH), High (H), Very High (VH)}, ces valeurs linguistiques sont présentées par des valeurs qui varient entre 0 et 1, voir [Figure IV.23.](#page-169-1) Dans notre cas, le décideur classe ses objectifs selon le tableau suivant.

| Consommation énergie NR    | <b>Very High</b>   |  |  |  |
|----------------------------|--------------------|--|--|--|
| Epuisement de ressources   | Medium             |  |  |  |
| Effet à effet de serre     | High               |  |  |  |
| Acidification              | <b>Medium High</b> |  |  |  |
| Potentiel d'eutrophisation | <b>Medium Low</b>  |  |  |  |
| L'oxydation photochimique  | Very Low           |  |  |  |
| Ecotoxicité aquatique      | Low                |  |  |  |
| Toxicité humaine           | Low                |  |  |  |

<span id="page-169-0"></span>**Tableau IV.7 : Le poids des critères choisis dans notre cas d'étude**

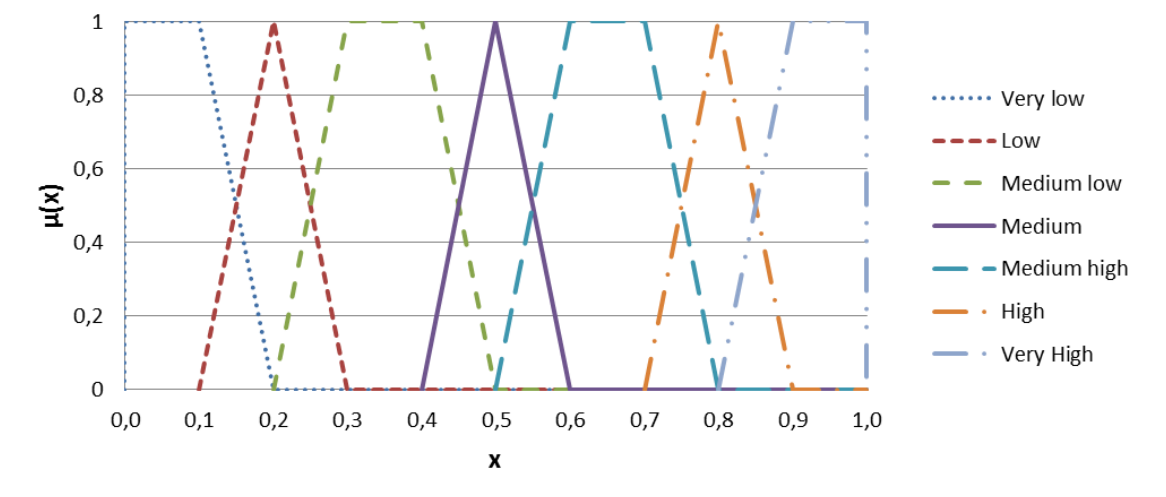

**Figure IV.23 : Les valeurs linguistiques des poids de critères**

<span id="page-169-1"></span>Dans un deuxième temps, le décideur doit affecter, à chaque valeur de critère, de chaque alternative du [Tableau IV.5](#page-165-1) une évaluation linguistique et ainsi construire une matrice de décision purement qualitative. Chaque case de cette matrice peut prendre une valeur parmi les suivantes {Very Poor (VP), Poor (P), Medium Poor (MP), Fair (F), Medium Good (MG), Good (G), Very Good (VG)}. L'idée est donc de permettre au décideur d'analyser les performances de chacune des alternatives, sur chaque critère, et de construire la matrice de décision interprétée selon ses préférences.

Ces termes linguistiques seront ensuite représentés dans l'algorithme par des nombres flous qui varient entre 0 et 1 selon la [Figure IV.24.](#page-170-0)

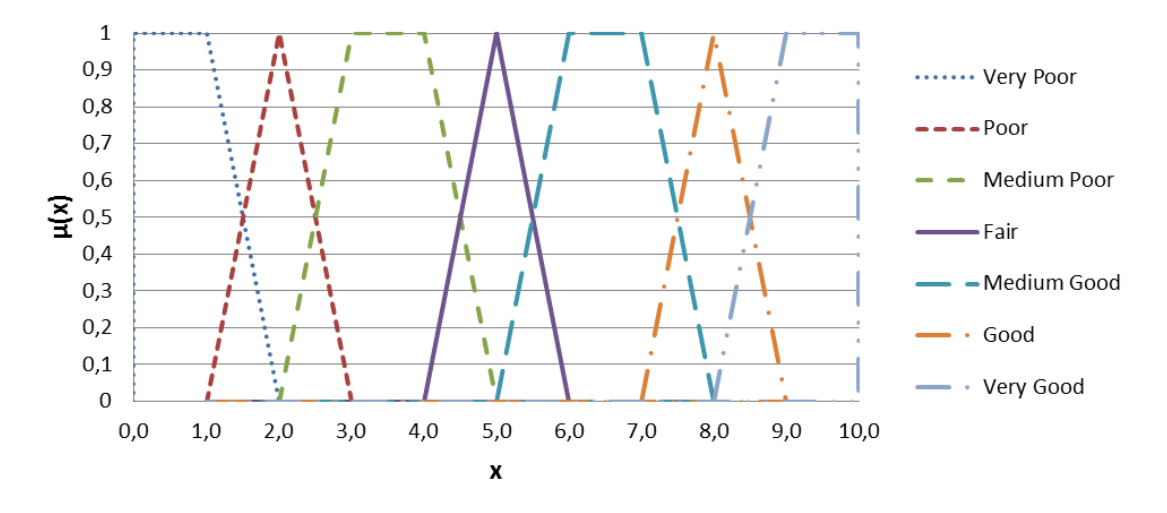

**Figure IV.24 : Les valeurs linguistiques des valeurs de critères**

<span id="page-170-0"></span>Dans notre application, le [Tableau IV.8](#page-170-1) suivant a été construit à partir de la matrice de décision initiale [\(Tableau IV.5\)](#page-165-1).

<span id="page-170-1"></span>

|                            |  | <b>Solutions</b>             |                |                 |              |           |                |              |              |             |              |  |
|----------------------------|--|------------------------------|----------------|-----------------|--------------|-----------|----------------|--------------|--------------|-------------|--------------|--|
|                            |  | 1                            | $\overline{2}$ | 3               | 4            | 5         | 6              | 7            | 8            | 9           | 10           |  |
| Consommation énergie NR    |  | G                            | MP             | MP              | <b>VG</b>    | F         | <b>MP</b>      | MG           | $\mathbf{F}$ |             | MG MG        |  |
| Epuisement de ressources   |  | G                            | MP             | $\mathbf{P}$    | G            | <b>MP</b> | MP             | F            | MP           | F           | MP           |  |
| Effet à effet de serre     |  | <b>VG</b>                    | P              | $\mathbf P$     | <b>VG</b>    | MP        | MP             | $\mathbf{F}$ | MP           | $\mathbf F$ | MP           |  |
| Acidification              |  | <b>MG</b>                    | VG             | MG <sub>2</sub> | MP           | VG        | $\overline{F}$ | F            | F            | F           | F            |  |
| Potentiel d'eutrophisation |  | F                            |                | MG MG           | P            | MG        | MP             | <b>MP</b>    | <b>MP</b>    | MP          | MP           |  |
| L'oxydation photochimique  |  | G                            | G              | <b>MG</b>       | MP           | F         | G              | G            | G            | G           | G            |  |
| Ecotoxicité aquatique      |  | F                            | VG             | G               | <b>VP</b>    | <b>VG</b> | <b>MG</b>      | $\mathbf{F}$ | <b>MG</b>    | MG          | MG           |  |
| <b>Toxicité humaine</b>    |  | <b>MP</b>                    | G              | VG              | $\mathbf{P}$ | G         | MG MG          |              | F            | MG          | $\mathbf{F}$ |  |
| Very Poor (VP)             |  | Poor (P)<br>Medium Poor (MP) |                |                 |              |           | Fair $(F)$     |              |              |             |              |  |
| Medium Good (MG)           |  | Good (G)                     |                |                 |              |           | Very Good (VG) |              |              |             |              |  |

**Tableau IV.8 : Exemple de matrice de décision d'un décideur**

La méthode TOPSIS fuzzy est alors capable de retraduire ces grandeurs qualitatives en nombre flous, puis d'effectuer le calcul des coefficients de proximité de chacune des 10 solutions par rapport aux solutions idéales (positive et négative) et ainsi obtenir le classement final [\(Figure IV.25\)](#page-171-1).

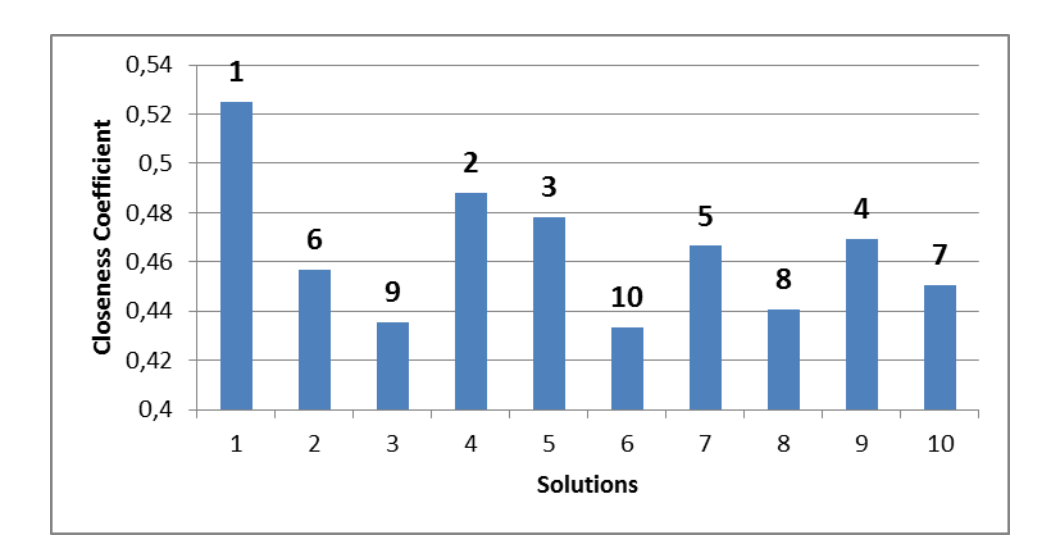

<span id="page-171-1"></span>**Figure IV.25 : Coefficient de proximité et classement des 10 alternatives avec la méthode TOPSIS Fuzzy**

La méthode de TOPSIS Fuzzy permet aussi de prendre en compte les avis de plusieurs décideurs à la fois en construisant des nombres flous sur chaque alternative par agrégation des préférences de chaque décideur.

En comparant ces résultats avec la méthode TOPSIS Entropy, nous constatons pour la même matrice de décision initiale, que le classement varie énormément, essentiellement en raison d'une modélisation des préférences différente. Par exemple, la solution 4 est classée 10<sup>ème</sup> avec TOPSIS Entropy, et elle est classée 2<sup>ème</sup> avec TOPSIS Fuzzy et les préférences décrite précédemment.

# IV.4.2.c. **Aide à la décision multicritère : autres méthodes de classement**

Nous utilisons les mêmes données que la partie précédente [\(Tableau IV.5\)](#page-165-1) ainsi que les préférences (poids de critères) de la méthode TOPSIS Fuzzy [\(Tableau IV.6](#page-167-0)). L'idée est d'appliquer d'autres méthodes de classement (PROMETTE II et ELECTRE II) avec les mêmes préférences afin de comparer les performances.

#### IV.4.2.c.i. **PROMETTEE II**

<span id="page-171-0"></span>Nous appliquons l'algorithme de la méthode PROMETTE II (voir [IV.3.2.b.i\)](#page-157-3). Les alternatives seront classées selon la valeur de leur flux net, voir la [Figure IV.26.](#page-172-1) Les calculs des flux sont présentés dans l'Annexe B.1.

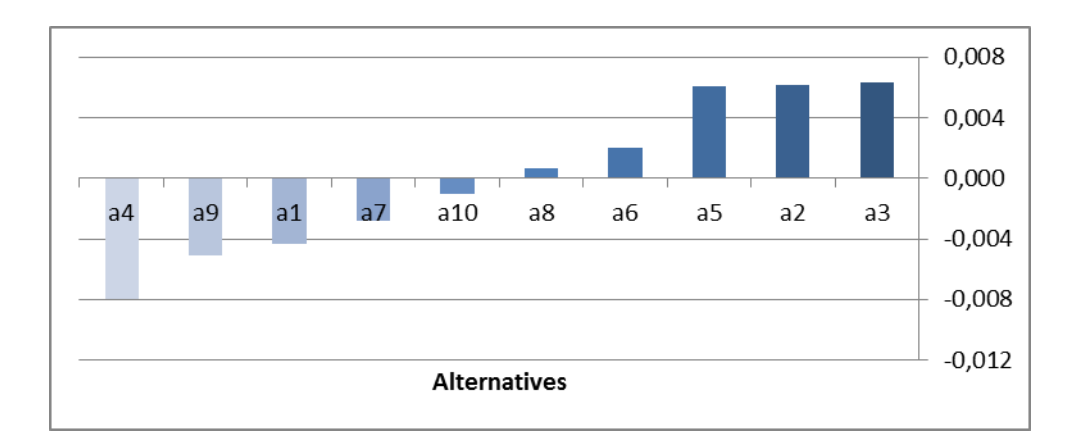

**Figure IV.26 : Flux net et classement des alternatives- PROMETTE II**

#### IV.4.2.c.ii. **Electre-II**

<span id="page-172-1"></span><span id="page-172-0"></span>Nous appliquons l'algorithme de la méthode ELECTRE II (voir [IV.3.2.b.ii\)](#page-158-1) en utilisant les mêmes données et les mêmes préférences (poids de critères) que la méthode précédente. Les alternatives seront classées selon la valeur de leur score total, voir la [Figure IV.27.](#page-172-2) Les calculs de la méthode ELECTRE II sont présentés dans l'Annexe B.2.

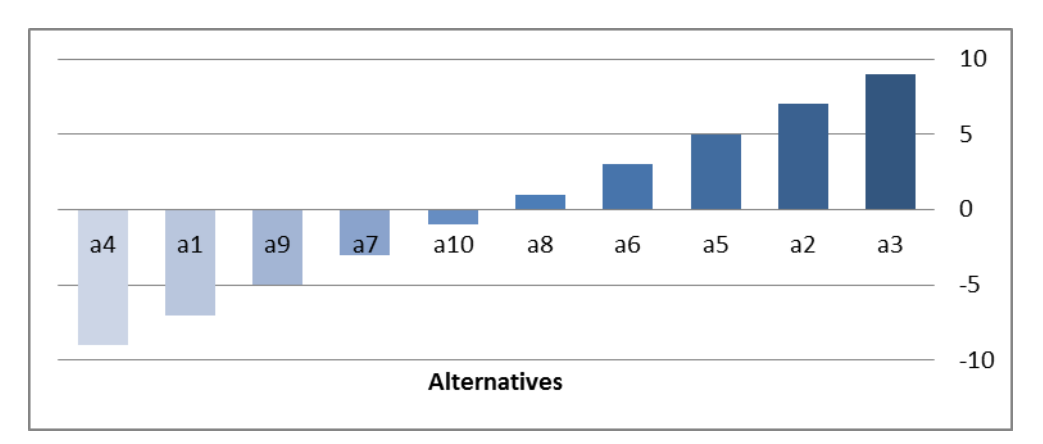

**Figure IV.27 : Scores total et classement des alternatives- ELECTRE II**

#### IV.4.2.c.iii. **Comparaison des classements**

<span id="page-172-2"></span>Nous remarquons qu'en fixant les mêmes préférences des méthodes de classement multicritère (TOPSIS, PROMETTE II et ELECTRE II) nous obtenons quasiment le même classement, voir [Tableau IV.9.](#page-173-0) Donc, le choix de la méthode de classement est secondaire, ce qui est important c'est de prendre du temps afin de bien modéliser nos critères de sélection (les préférences).

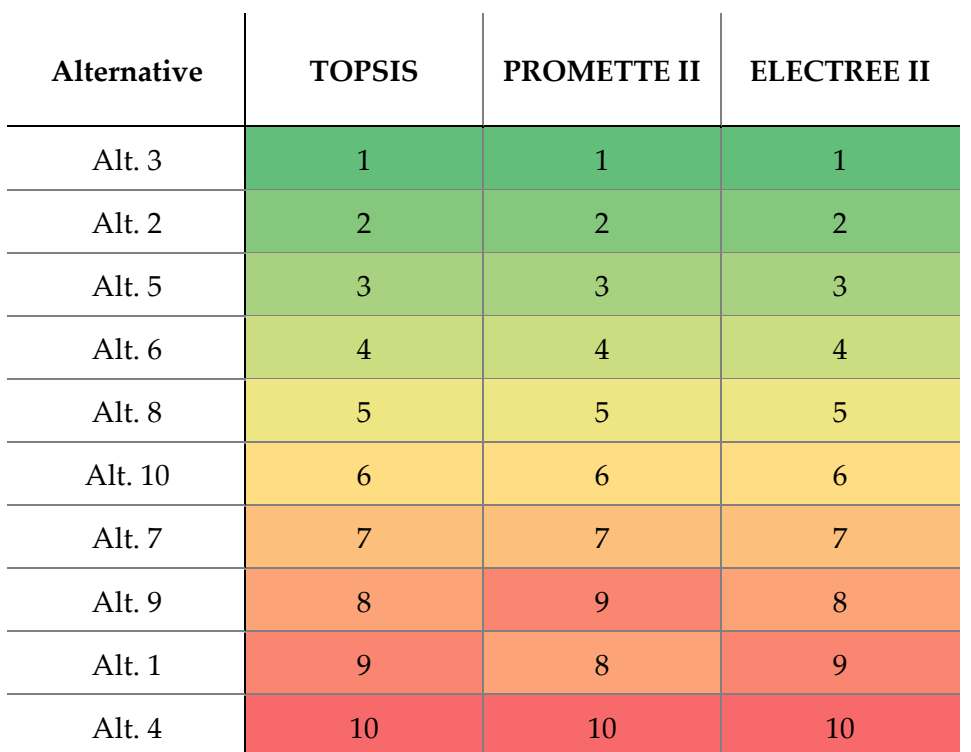

<span id="page-173-0"></span>**Tableau IV.9 : Comparaison des méthodes de classement multicritère :**

**TOPSIS Entropy, PROMETTE II et ELECTRE II**

# IV.5. **Spécification pour la création des web-service pour l'aide à la décision**

Les méthodes d'aide à la décision peuvent être interrogées par plusieurs utilisateurs de différents domaines de l'ingénierie et de la recherche, d'où la nécessité de rendre ces algorithmes et méthodes facilement accessibles aux utilisateurs via une approche webservice. Ce web-service doit permettre à son client de définir :

- Le choix de la méthode de tri ou de classement :
	- o Méthodes de sur-classement (PROMETTE, ELECTRE, ...)
	- o Méthodes de programmation par objectifs (TOPSIS, <)
- La matrice de décision de dimension N\*M (nombre d'alternatifs x nombre de critères)
- Les préférences et les configurations liées à la méthode d'optimisation choisie :
	- o La direction de classement de chaque objectif (minimiser, maximiser)
	- o Les poids de chaque critère
	- o Paramètres propres de à la méthode choisie, exemple PROMETTE

Ces définitions peuvent être présentées dans un fichier (ex : JSON) qui sera l'entrée du web-service d'aide à la décision multicritère.

Le [Tableau IV.10](#page-174-0) montre un exemple de contrôleur d'un service d'optimisation. D'autres fonctionnalités peuvent être ajoutées selon le besoin de l'utilisateur.

#### **Tableau IV.10 : Exemple de contrôleur d'un moteur d'aide à la décision**

<span id="page-174-0"></span>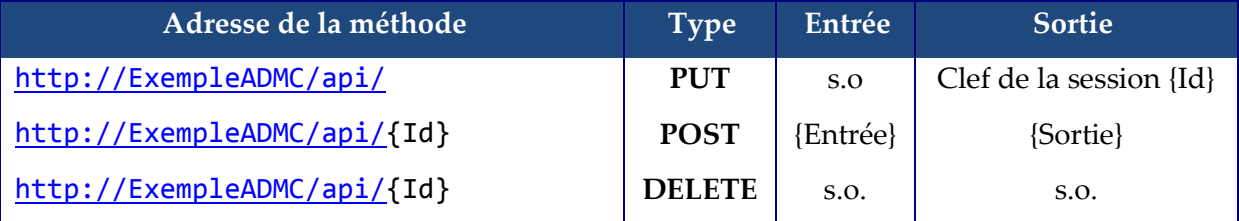

 **Méthode «** ../api/ **» PUT** : Celle-ci permet d'initialiser le moteur d'aide à la décision, et renvoie la clef unique d'identification. Cette clef est à utiliser en tant qu'argument Id de plusieurs autres méthodes.

 **Méthode «** ../api/{Id} **» POST** : Celle-ci permet de lancer un calcul de tri ou de classement, et récupérer la liste des sorties. Elle prend en entrée un fichier qui contient les caractéristiques et configurations d'aide à la décision.

**Méthode «** ../api/{Id} **» DELETE** : Détruit l'instance du moteur d'aide à la décision en mémoire. Ceci est indispensable pour éviter les surcharges en mémoire.

### IV.6. **Conclusion**

Dans ce chapitre nous avons présenté l'analyse multicritères en partant des méthodes d'optimisation « many-objectifs » jusqu'aux méthodes de classement.

Le choix de l'algorithme d'optimisation est très important dans cette approche pour garantir un ensemble d'alternatives bien réparties dans l'espace des objectifs. Nous avons mis en lumière quelques différences entre les algorithmes génétiques multi-objectifs NSGA-II et NSGA-III. Ce dernier doit offrir une meilleure répartition des alternatives lorsque l'on monte en dimension (>3 objectifs). Nous avons toutefois montré que lorsque cet algorithme travaille sur des problèmes réels, il arrive que des dépendances entre les objectifs viennent perturber son fonctionnement.

Les approches multicritères présentées sont essentielles pour la résolution des problématiques décisionnelles et visent principalement à mieux aider le décideur à décrire ses préférences entre chaque critère mais aussi à éviter les effets compensatoires de la simple agrégation des objectifs. Il est ainsi possible d'obtenir un classement des alternatives, et mieux comprendre les forces et faiblesses de chacune. Dans le but d'analyser le comportement de ces algorithmes, les méthodes TOPSIS Entropie et Fuzzy ont été appliquées pour l'optimisation multicritères d'un transformateur de distribution électrique. Les résultats obtenus par les méthodes PROMETTE II et ELECTRE II ont été comparées à ceux de la méthode TOPSIS et sont concordants. Cette application montre principalement l'importance de l'expression des préférences du décideur sur le classement des alternatives.

Nous sommes maintenant complétement outils et maitrisons les étapes pour assurer la mise en œuvre d'une chaîne complète de la co-simulation à l'aide à la décision multicritères en passant par l'optimisation many-objectifs.

152

# **CHAPITRE V : APPLICATION – COSIMPHI**

### V.2. **Présentation du projet COSIMPHI**

#### V.2.1. **Contexte et objectifs du projet**

Le projet COSIMPHI "CO-SImulation Multi-Physique Interactive" (G. Sibiude, 2016) propose d'aborder la question de la modélisation multi-physique par la co-simulation interactive pour concevoir et rénover en traitant simultanément les ambiances (acoustique, visuelles, qualité de l'air et thermique) ainsi que l'efficacité énergétique et environnementale. L'objectif final est un démonstrateur d'une solution intégrée, prenant en compte les rétroactions et interactions entre les différents objectifs, qui permette de proposer des solutions techniques faisant évoluer une esquisse ou un projet de rénovation.

La [Figure V.1](#page-178-0) présente le bus d'interopérabilité par services. On y retrouve les services d'aide à la conception détaillés dans les chapitres précédents (Orchestration, Optimisation et Aide à la décision multicritère) ainsi que les outils métiers (Energie, Eclairage, Acoustique, Economique, Ecologique et Régulation) utilisés dans un projet de conception bâtiment. Les partenaires de ce projet (CSTB, Cea, LaSIE et TRIBU ENERGY, G2elab) y représentent différents « experts » du processus de conception. Notre thèse contribue à l'ensemble des services d'aide à la conception, à l'architecture par web-service, ainsi qu'au service de régulation nécessaire dans l'interaction entre métiers.

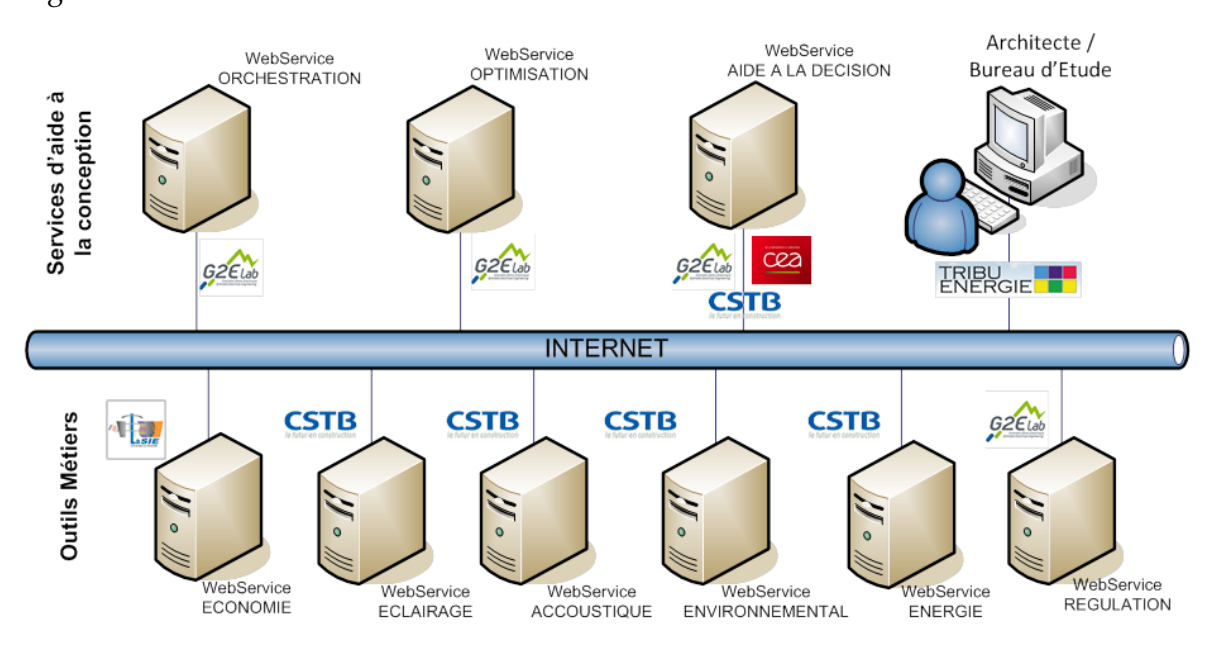

<span id="page-178-0"></span>**Figure V.1 : Bus d'interaction des métiers et phases de conception du projet COSIMPHI**

Le projet COSIMPHI se répartie sur 3 axes :

- 1. Un axe de convergence des hypothèses et des données : Pour travailler sur différents métiers de manière intégrée, il est nécessaire de mettre en place un jeu de données commun spécialisé pour le paramétrage de modèles de calcul. Pour ce faire, le projet étudie des outils de simulation adaptés aux bureaux d'étude en se limitant aux domaines de l'énergétique, de l'acoustique, de l'éclairage, de l'économique et de l'environnement. Pour chacun des outils retenus pour le projet il convient d'en étudier les modèles de données et les hypothèses pour pouvoir proposer ce jeu de données communs qui pourra constituer par la suite une base de travail pour la spécification de bases de données produit multi-métier.
- 2. Un axe de définition des interactions multi-physiques entre les outils de calculs : Aujourd'hui, chacun des acteurs de la construction utilise des outils métiers fortement spécialisés, adaptés à leur mission. Pour permettre une approche globale, les différents outils doivent interagir à différentes étapes du calcul pour permettre une simulation multicritères. Il convient de définir ces interactions (interactions temporelles, règles de calculs cohérentes, couplage des modèles, etc.), et de mettre en œuvre l'interopérabilité des outils de simulation.
- 3. Un axe d'aide à la décision multicritère. Le projet étudie les méthodes d'aide à la décision hybridant des éléments d'optimisation, de visualisation intelligente et de règles expertes définies par l'utilisateur (bureau d'étude ou architecte).

Nous présenterons dans la partie suivante le cas d'étude du projet que nous utilisons comme cas d'étude pour illustrer notre travail de thèse.

### V.2.2. **Cas d'étude et outils métiers associés**

### V.2.2.a. **Présentation du cas d'étude**

Le local d'étude est une salle de classe pouvant accueillir 23 personnes, enseignant inclus. Le local est de forme parallélépipédique, délimité par une unique façade vitrée, un refend et deux cloisons de distribution. La [Figure V.31](#page-255-0) permet de voir une représentation 3D construite à partir d'un visualiseur IFC (BIM Vision) et de parcourir les différents objets du local. Les propriétés disponibles des objets sont affichées pour chaque élement de la structure de l'IFC. Seuls apparaissent ici des propriétés géométiques, insuffisantes pour réaliser les simulations dont les bureaux d'étude ont besoin. Ceci confirme la nécessité de spécifier un jeu de données spécialisé pour la simulation.
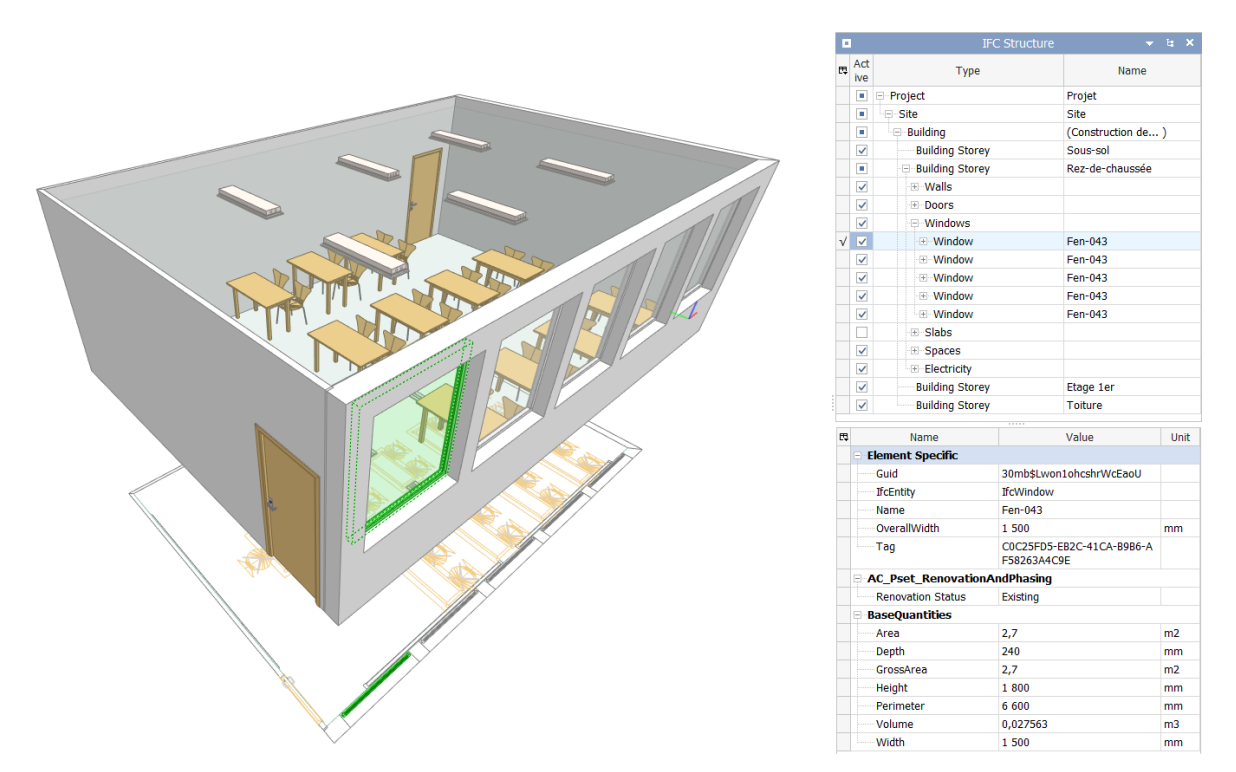

**Figure V.2 : Données IFC : représentation 3D du local d'étude, et paramètres disponibles**

La description de la salle de classe ainsi que des vues en plan et en coupe sont données en Annexe C.

## V.2.2.b. **Métiers et outils de calcul**

Les outils Coût, ACOUBAT (ACOUBAT-CSTB), PHANIE (Phanie-CSTB), COMETh (J. Videau, 2013), ELODIE (ELODIE-CSTB), (respectivement pour évaluer le coût global, le confort acoustique, le confort visuel et l'éclairage, les consommations énergétiques et le confort d'été, et les impacts environnementaux) sont utilisés dans le projet.

## V.2.2.b.i. **Energie - COMETh**

COMETh, (Core for MOdelling Energy consumption and THermal confort) est un outil Energie-Confort développé par le CSTB/DEE permettant une simulation énergétique dynamique (SED) du bâtiment :

- Une modélisation thermique du bâti prenant en compte l'inertie des phénomènes.
- Une modélisation des transferts d'air entre zones et par infiltration.
- Une modélisation thermique de l'éclairage naturel et artificiel.
- Une modélisation des systèmes CVC (thermique et consommations électriques).
- Une modélisation de l'occupant (apports internes, présence).

COMETh est initialement développé comme étant le cœur de calcul de la RT2012. Les algorithmes de la RT2012 décrits dans (CSTB, 2011) correspondent uniquement à une utilisation réglementaire, COMETh permettant d'appliquer des scénarios quelconques. Une description succincte de COMETh est disponible dans (J. Videau, 2013). Ces utilisations possibles sont illustrées dans (Haas, et al., 2013) et (Haas, et al., 2014).

#### V.2.2.b.ii. **Eclairage - PHANIE**

<span id="page-181-0"></span>PHANIE (Phanie-CSTB) est un logiciel de simulation physique de l'éclairage développé et maintenu par le CSTB. Il permet dès la conception d'une salle ou d'un bâtiment, de définir et de visualiser des scénarios lumineux en fonction de multiples paramètres qui vont influer sur la qualité de l'éclairage : architecture, sources lumineuses naturelles et climat, lampes et luminaires, nature des matériaux.

La particularité de PHANIE est de pouvoir traiter des scènes très complexes par une approche hiérarchique et multi-échelle des objets situés dans des modèles 3D. Les méthodes de calcul reposent sur une approche physique (illumination globale) de la propagation de la lumière.

PHANIE comporte un module destiné à la simulation dynamique de l'éclairage incorporant les variations de lumière naturelle (modélisation paramétrique multizone du ciel), la gestion des protections solaires et la régulation de l'éclairage artificiel. C'est plus spécifiquement cette capacité d'interagir avec un module de gestion des occultations et de l'éclairage artificiel qui nous intéresse et que nous présenterons dans le module de régulation.

#### V.2.2.b.iii. **Acoustique - ACOUBAT**

L'outil ACOUBAT (ACOUBAT-CSTB) permet de prédire les performances acoustiques d'un ouvrage à partir des performances de produits/composants et en modélisant une géométrie. Les calculs dans le logiciel ACOUBAT sont basés sur les parties 1 à 6 de la série de normes européennes EN 12354, nécessaires au diagnostic des performances acoustiques des bâtiments. De plus, ACOUBAT peut être utilisé pour écouter la restitution sonore à l'intérieur d'un logement (auralisation) d'un bruit aérien, quels que soient sa source, sa nature et son niveau (32 sources de bruit sont disponibles). De plus, un module lié à la propagation de bruits aériens extérieurs en fonction de l'ouverture des baies nous permettra de gérer le confort accoustique, en interaction avec le confort thermique via le module de régulation que nous allons présenter.

## V.2.2.b.iv. **Environnement**

ELODIE (ELODIE-CSTB) est un logiciel d'Analyse de Cycle de Vie du bâtiment permettant le calcul d'indicateurs d'impacts environnementaux d'un ouvrage. En l'état actuel, ELODIE permet de réaliser ce calcul en tenant compte des contributeurs suivants au cycle de vie : Composant, Energie, Eau, Déplacement, et Chantier.

### V.2.2.b.v. **Coût**

L'outil Coût est développé par l'Université de La Rochelle, (Chardon, 2016).

Cet outil permet de modéliser la prédiction du coût global étendu et direct d'un ouvrage selon la norme ISO15686-5 (voir [Figure V.3\)](#page-182-0). Pour simplifier les calculs dans notre projet, on ne s'intéresse qu'au coût global direct qui comprend les coûts de conception et de construction, le coût d'exploitation-maintenance et le coût de déconstruction (fin de vie).

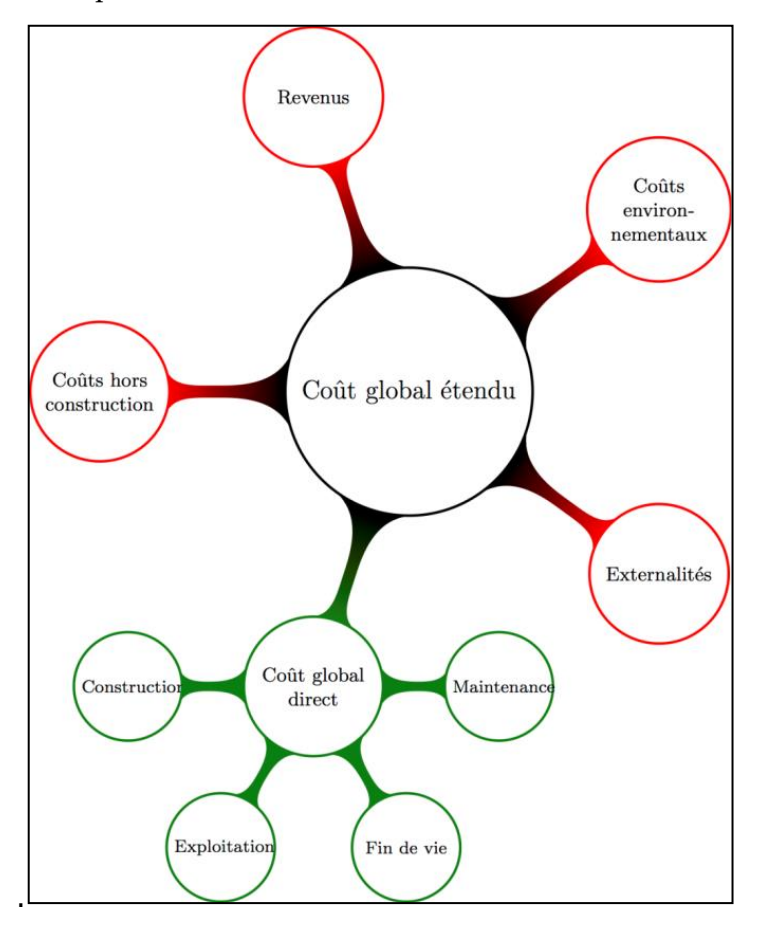

<span id="page-182-0"></span>**Figure V.3 : Périmètre du coût global selon la norme ISO 15686-5.**

Le calcul du coût global se déroule en deux étapes :

- Le calcul du coût initial.
- L'analyse des coûts différés et calcul du coût global sur 30 ans.

Chaque outil métier est développé dans un but précis (aide à la conception, dimensionnement, évaluation,...), et nécessite un jeu de données d'entrée qui lui est spécifique. Il n'y a donc aucune raison d'avoir une cohérence entre les jeux de données d'entrée d'outils métiers différents. Tel que décrit dans la partie I.3.2.b sur l'interopérabilité des données, on utilise dans la suite un jeu de données pivot (JDDP) pour assurer l'interopérabilité entre les métiers.

## V.3. **Interopérabilité des données : JDDP & IFC**

La première étape du projet COSIMPHI, et c'est l'objectif de cette partie, consiste à recenser l'ensemble des données nécessaires à la modélisation d'un bâtiment dans les cinq outils puis de commencer à faire des rapprochements, des recoupements voire des unifications en vue d'assurer une cohérence globale des paramètres d'un même bâtiment modélisé sous cinq aspects.

#### V.3.1. **Analyse des données d'entrée des métiers de calcul**

Cette partie a été réalisée en grande partie par le CSTB, elle est nécessaire au fonctionnement global de la co-simulation.

#### V.3.1.a. **Les outils**

Nous distinguons deux types d'outils :

 Les premiers outils (coût et environnement) suivent une approche dite « composant ». C'est-à-dire que chaque élément du bâtiment est décrit indépendamment des autres. Il est possible de ne décrire qu'une partie du bâtiment sans remettre en cause l'architecture du code de calcul mais l'indicateur final (coût global ou impacts environnementaux) n'a de sens que si la totalité du bâtiment est décrit. Les entrées sont généralement des métrés ou des quantités. A chacune est associé un *impact* (environnemental ou économique) souvent stocké dans une base de donnée. Les « liens » entre les objets représentent un enjeu important.

 A contrario, les autres outils (acoustique, éclairage et énergie) suivent une approche dite « intégrée ». C'est-à-dire que le calcul ne peut se faire que si le système bâtiment est décrit dans sa globalité.

#### V.3.1.b. **Les catégories**

Pour chacun des cinq outils métier, les paramètres nécessaires à la modélisation d'un local d'enseignement ont été listés et classés au sein de cinq grandes catégories :

- représentation de l'espace,
- environnement extérieur,
- occupant,
- bâti,
- systèmes.

#### V.3.1.b.i. **Représentation de l'espace**

Pour les outils suivant une approche « composant », la représentation de l'espace (c'est-à-dire le « zoning ») n'est pas nécessaire. En revanche, pour les autres outils, elle est primordiale. En ce sens, c'est un enjeu essentiel de la co-simulation. Cette configuration a l'avantage de couvrir tous les éléments du bâti (murs, baies, portes, parois internes, etc.) et une bonne partie des équipements (chauffage, ECS, PV,...).

Pour les trois outils à approche « intégrée », les locaux sont décrits avec quelques nuances : dans l'outil Acoustique, seuls des locaux contigus et représentatifs doivent être décrits. Dans l'outil Eclairage, l'ensemble des locaux constituants le bâtiment est nécessaire car chaque local est susceptible d'avoir un impact sur un autre (masques, etc.). En acoustique et en éclairage, si le bâtiment modélisé est complexe, la solution consiste, pour éviter un temps de calcul trop important, à faire une analyse préalable pour réduire l'étude aux locaux les plus caractéristiques. Dans l'outil Energie, plusieurs locaux peuvent être regroupés au sein d'une zone thermique.

### V.3.1.b.ii. **Environnement extérieur**

L'environnement extérieur est dans le périmètre des outils à approche « composant » et intervient comme une condition aux limites des outils à l'approche « intégrée ».

Dans l'outil coût, il s'agit d'évaluer les coûts dépensés sur la parcelle mais qui sont imputables au bâtiment. Les outils Eclairage et Energie suivent la même logique : le rayonnement solaire et l'éclairement incidents sont des données communes et de même nature pour ces deux outils. Il est possible de mutualiser ces données (rayonnement direct normal, rayonnement diffus horizontal). Pour l'acoustique, il n'y a pas besoin de représenter le climat mais l'outil demande un niveau sonore sur la façade.

#### V.3.1.b.iii. **Occupant**

Les données d'entrée liées à l'occupant sont de deux natures de modélisation différentes :

- Directes : celles qui alimentent un modèle d'occupant.
- Indirectes : celles qui alimentent d'autres modèles de l'outil mais qui dépendent de l'occupant.

<span id="page-185-0"></span>Le [Tableau V.1](#page-185-0) présente l'analyse des données d'entrée liées à l'occupant des cinq métiers.

| <b>Outils métier</b> | <b>Directes</b>                                                                                                    | <b>Indirectes</b>                                           |
|----------------------|----------------------------------------------------------------------------------------------------|-------------------------------------------------------------|
| Acoustique           |                                                                                                    | Gestion de l'ouverture des<br>baies.                        |
| Coût                 |                                                                                                    | Une partie des coûts différés<br>comme le coût des fluides. |
| Eclairage            | Gestion des Protections Mobiles, gestion de<br>l'éclairage artificiel                                                                                                    |                                                             |
| Energie              | Gestion des Protections Mobiles, gestion de<br>l'éclairage artificiel, gestion de l'ouverture des<br>baies, besoins d'ECS, apports internes,<br>températures de consigne, etc. |                                                             |
| Environnement        | Besoin total en eau                                                                                                    | Consommations d'énergie<br>(calculés par l'outil Energie)   |

**Tableau V.1 : Analyse des données d'entrée liées à l'occupant des cinq métiers**

Pour mettre en cohérence le modèle d'occupant, les modèles de gestion des protections mobiles, d'ouverture des baies et de l'éclairage sont mis en commun dans un module de régulation que nous avons développé.

Quant aux modèles de la deuxième colonne, la cohérence est assurée grâce aux échanges de données via la co-simulation que nous allons présenter (par exemple : les consommations en énergie finale sont envoyées au calcul d'impacts environnementaux).

## V.3.1.b.iv. **Bâti et équipements**

La description du bâti suit la même logique dans les cinq outils métier avec un découpage commun : parois opaque multicouches, cloison intérieure, plancher, plafond, baie, protections mobile et fixe et porte.

Il en est de même pour les équipements : chauffage, éclairage, ventilation, ECS et production PV. Mais contrairement au bâti, chaque outil n'a pas besoin de tous les modéliser, voir [Tableau V.2.](#page-186-0)

<span id="page-186-0"></span>

|               | <b>Equipements</b> |                  |                    |            |    |
|---------------|--------------------|------------------|--------------------|------------|----|
|               | <b>Chauffage</b>   | <b>Eclairage</b> | <b>Ventilation</b> | <b>ECS</b> | ΡV |
| Acoustique    |                    |                  |                    |            |    |
| Coût          |                    |                  |                    |            |    |
| Eclairage     |                    |                  |                    |            |    |
| Energie       |                    |                  |                    |            |    |
| Environnement |                    |                  |                    |            |    |

**Tableau V.2 : Modélisation des équipements dans chaque outil métier**

### V.3.1.c. **Les types de paramètres**

Pour l'analyse des données d'entrée, il est opportun de les classer en trois catégories :

- Géométriques : Tous les outils ont besoin de données géométriques pour caractériser le bâtiment. Ces données peuvent être issues d'une maquette numérique du bâtiment (IFC).
- Intrinsèques : Ces données sont propres à chaque outil métier. Elles dépendent du composant seul et non de son intégration dans le bâtiment. Elles peuvent être stockées dans une base de données composant.
- de mises en œuvre : On y retrouve tous les paramètres d'orientation et d'inclinaison des parois, toutes les données liées à la situation géographique (altitude, etc.) ou encore les durées de vie des produits.

## <span id="page-186-1"></span>V.3.2. **IFC et Jeu De Données Pivot (JDDP)**

Une structuration commune des données citées dans la partie précédente a été adoptée. Ce jeu de données d'entrée commun doit fournir à chaque outil métier les paramètres attendus tout en assurant une cohérence de ces paramètres et en évitant les redondances. De plus, ce jeu de données d'entrée commun doit se rapprocher autant que possible de l'IFC. Si ce dernier ne possède pas actuellement toutes les données nécessaires à une modélisation multi-métier, il n'en reste pas moins qu'un objectif à moyen terme est de faire converger le jeu de données pivot et l'IFC, évitant ainsi de créer un nouveau format de données.

Ce jeu de données commun est vu comme une interface entre les jeux de données métiers et les maquettes numériques (IFC ou cityGML). Cette solution présente l'avantage de pouvoir gérer les conversions (maquette numérique vers jeu commun et jeu commun vers jeu métier) indépendamment les unes des autres, voir annexe E.6.

## <span id="page-187-1"></span>V.3.3. **Base de données (BDD)**

Les paramètres d'entrées citées dans la partie précédente sont stockés dans une base de données. Dans le cadre de projet COSIMPHI, on se référe à des composants standards et non pas à une liste de paramètres indépendants. En effet, chaque composant possède son propre jeu de paramètres caractéristiques qui sont liés.

Les types de composants qui interviennent dans la conception de la salle de classe sont les suivants : Façade Opaque (*WallVertical*), Refends (*PartitionWall*), Planchers Bas (*WallFloor*), Planchers Hauts (*WallRoof*), Baies Vitrées (*Opening*), Volets (*Shading*), Portes Palières (*Door*), Système de chauffage (*HeatingSystem*), Eclairage Artificiel (*Ligthing*), Ventillation (*Ventilation*), Chaudière Eau Chaude (*DomesticHotWater*) et Photovoltaïque (*SolarPanel*).

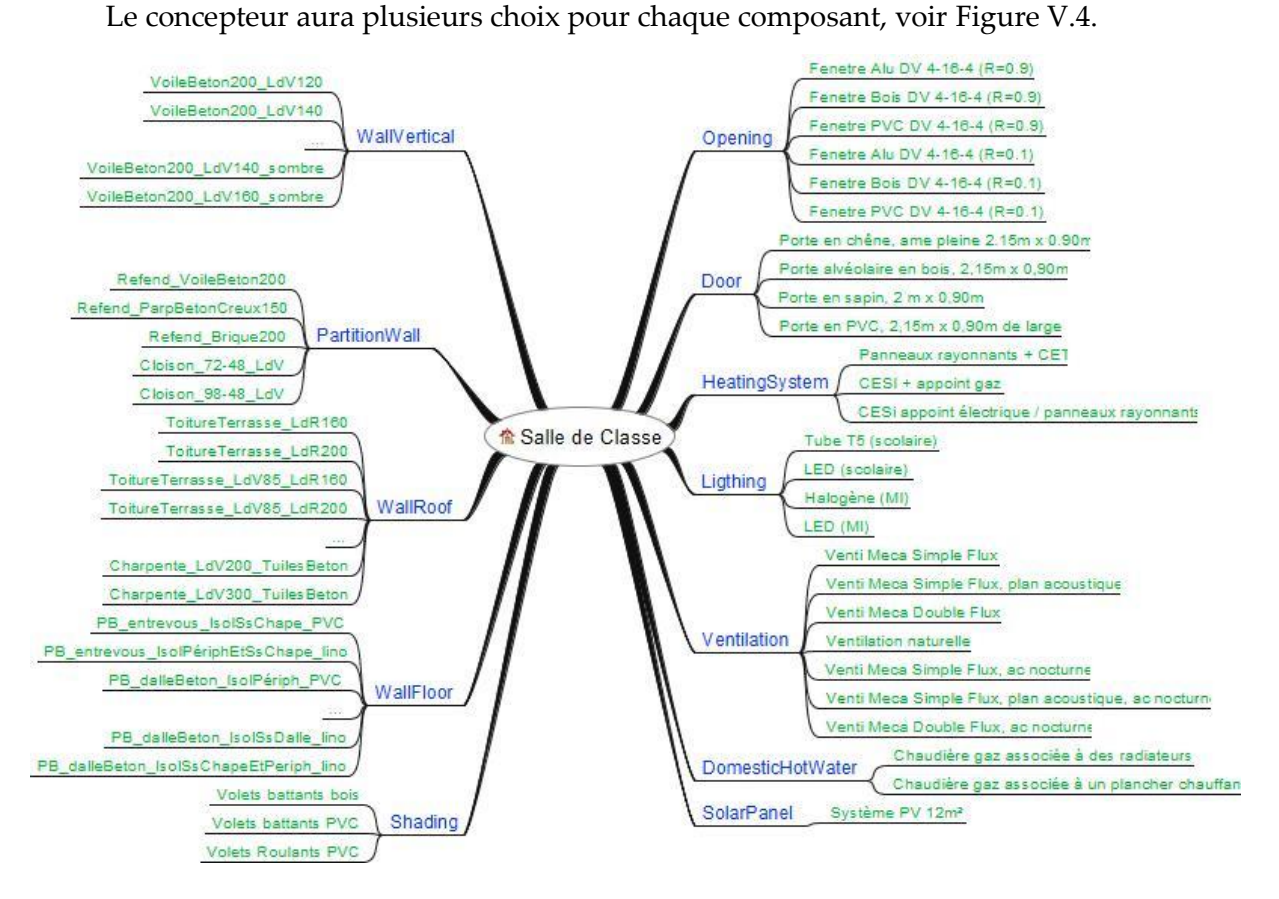

**Figure V.4 : Les choix des composants de la salle de classe**

<span id="page-187-0"></span>Par exemple le composant *Ligthing* (Eclairage Artificiel) peut avoir quatre différents choix (voir [Tableau V.3\)](#page-188-0). Ces choix se réfèrent à la base de données où les paramètres de ce composant sont détaillés (voir [Tableau V.4\)](#page-188-1).

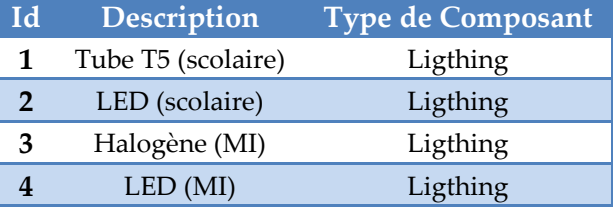

#### <span id="page-188-0"></span>**Tableau V.3 : Les choix possibles du composant 'Ligthing'**

#### **Tableau V.4 : Base de données du composant 'Ligthing'**

<span id="page-188-1"></span>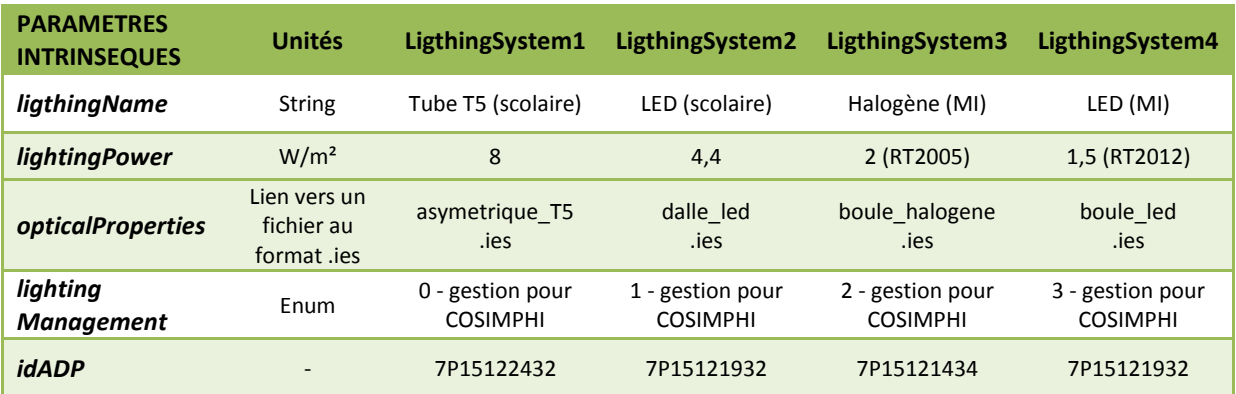

## V.4. **Interopérabilité des outils de calcul via des web-services**

La deuxième étape du projet COSIMPHI, et c'est l'objectif de cette partie, consiste à assurer l'interopérabilité et la mise en cohérence des modèles de calcul.

Les développements des modèles sont généralement effectués métier par métier, sans interaction les uns avec les autres. Or, le bâtiment est un objet commun à tous les métiers, et il est donc courant que le même objet ou la même fonctionnalité soit représentée de manière différente dans différents outils. A contrario, certains modèles développés pour un métier peuvent s'avérer être utiles pour d'autres. Un des éléments centraux du projet est la mise en capacité de ces outils à travailler les uns avec les autres. Il est donc important d'appréhender la pertinence de l'utilisation de chaque outil dans un contexte multi-métier. Aussi, ils doivent être autant caractérisés par le contenu physique, que par leur structure informatique.

L'idée est de recenser les propriétés des modèles existants, afin d'apprécier au mieux les possibilités de couplage ainsi que la modification éventuelle de ces outils, puis projeter ces modèles sous la forme des web-services interopérables entre eux.

# V.4.1. **Analyse des propriétés des outils pour l'interopérabilité**

Pour analyser les propriétés des outils métiers, nous avons créé une fiche pour demander à chaque expert métier quelles étaient les caractéristiques de son outil, en vue de le coupler aux autres. Dans cette fiche nous nous intéressons aux :

Caractéristiques systémiques :

- Granualrité du modèle : les résultats produits par le logiciel sont ils par bâtiment, par zone ou par composant.
- Echelle temporelle : Quelles sont les échelles de temps typiques du calcul.
- Pas de temps : Quel est le domaine de validité ? valeur fixe ou variable ?
- Visibilité : Accès aux équations ou algorithmes (boite blanche / boite noire) ?
- Variables échangées : nature des variables (continues / discrètes) ? Type de donnée (scalaire, vecteur) ? Accès (ficher, API, BDD) ?

Possibilités de couplage :

- Pilotage : Existe-t-il des possibilités de pilotage de l'outil par un outil tiers (API, fichier) ?
- Couplage dynamique : Pour les outils dynamiques, quelles sont les possibilités de couplage pas de temps par pas de temps, événementielle, une gestion multi-pas de temps.

<span id="page-189-0"></span>Le [Tableau V.5](#page-189-0) représente la fiche de synthèse des propriétés des cinq outils métiers.

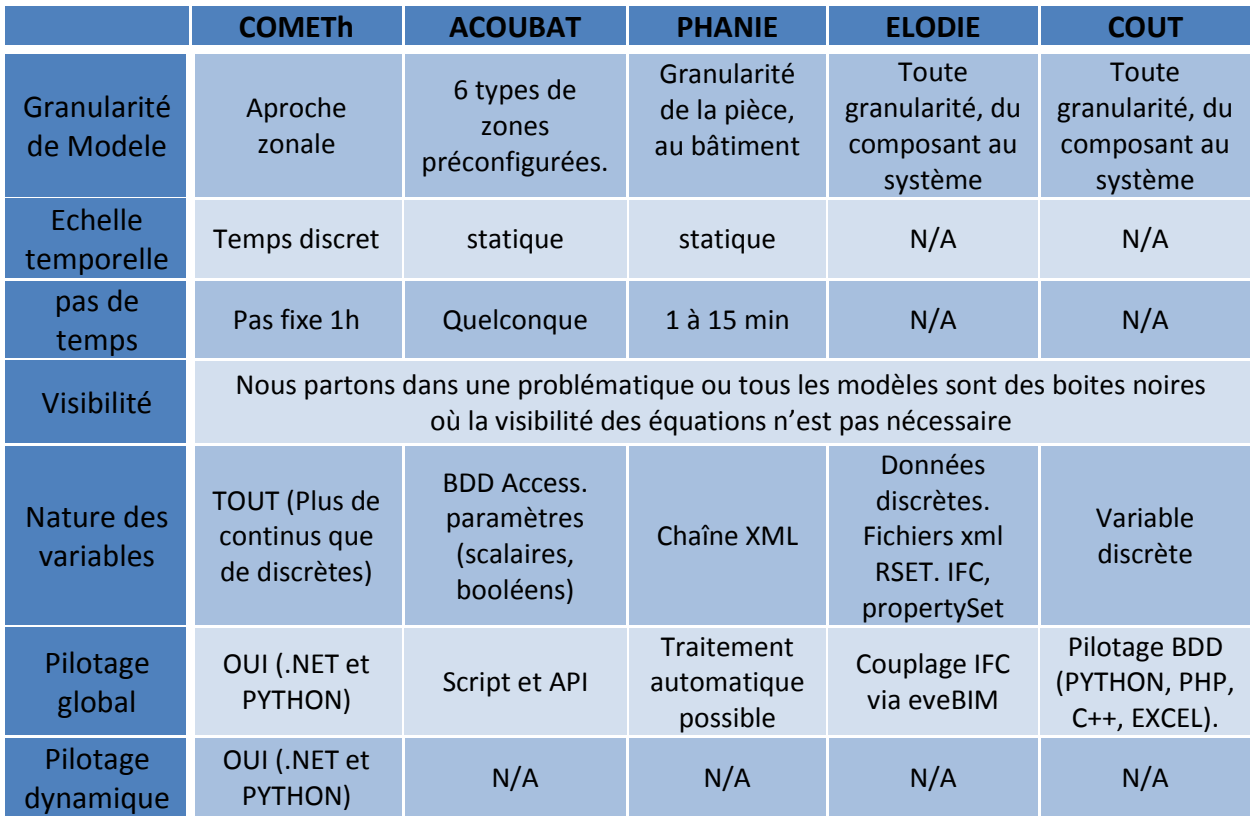

## **Tableau V.5 : Fiche de synthèse des propriétés des outils**

Ces informations doivent lever les lacunes techniques concernant la connaissance des outils en vue de les faire communiquer. Il est également nécessaire de préciser la nature des variables qui doivent être échangées dynamiquement entre les outils. Ce faisant, on est amené à définir de manière précise les contours de chacun des outils. En effet, chaque outil est issu d'une tradition différente, et les réflexions sur les phénomènes à modéliser peuvent très bien se recouvrir sans pourtant être basés sur une approche commune, et encore moins sur un code commun. Cette analyse nous a permis en lien avec les développeurs de chaque outil métier, de mettre ces services de calcul sous la forme de web-services. La description informatique ainsi que l'implémentation des modules sera présentés dans la partie [V.4.3.](#page-194-0)

Dans la suite, nous nous attachons à détailler les conditions limites dynamiques des outils. Il s'agit plus particulièrement de la gestion de l'ouverture des baies vitrées donnant sur l'extérieur, de la position des protections mobiles et de la régulation de l'éclairage artificiel. Ces phénomènes seront gérés par le web-service régulation qui sera développé dans la suite, voir [V.4.2.](#page-190-0)

#### <span id="page-190-0"></span>V.4.2. **Développement des modèles de régulation**

Pour assurer le lien entre les solveurs dynamiques (Energie, Eclairage et Acoustique) et gérer les phénénomènes liés aux conditions limites dynamiques, un scénario de régulation a été mis en place. Nous présentons les modèles de régulation que nous avons développés.

## V.4.2.a. **Régulation Energie**

<span id="page-190-2"></span>La [Figure V.5](#page-190-1) présente le modèle de régulation Energie.

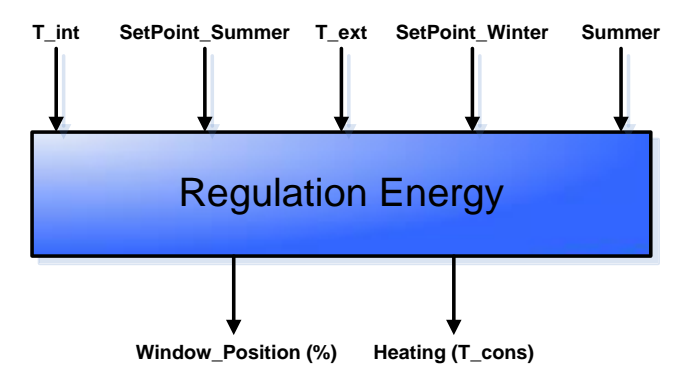

**Figure V.5 : Les entrées et sorties du régulateur d'énergie**

<span id="page-190-1"></span>Les entrées du régulateur liées à l'énergie sont :

Température intérieure (T\_int en °C)

- Température extérieure (T\_ext en °C)
- Consigne de température d'été (SetPoint\_Summer en °C)
- Consigne de température d'hiver (SetPoint\_Winter en °C)
- Saison : été ou hiver

Les sorties sont :

- La consigne de chauffage (T\_cons en  $°C$ )
- Taux d'ouverture des fenêtres (Window\_Position en %)

La [Figure V.6](#page-191-0) détaille le scénario de régulation de chauffage et de l'ouverture des baies.

A chaque pas de temps, après un calcul du web-service Energie, il faut distinguer :

- En période estivale, si la température intérieure est supérieure à la consigne de confort (26°C) et la température extérieure est plus petite que celle à l'intérieur, on ouvre les fenêtres pour profiter de la fraicheur extérieure, sinon on ferme les fenêtres.
- En période hivernale, si la température intérieure est inférieure à la consigne de confort (19°C) et la température extérieure est plus grande que celle à l'intérieur, on ouvre les fenêtres pour profiter de la chaleur à l'extérieur, sinon on ferme les fenêtres.

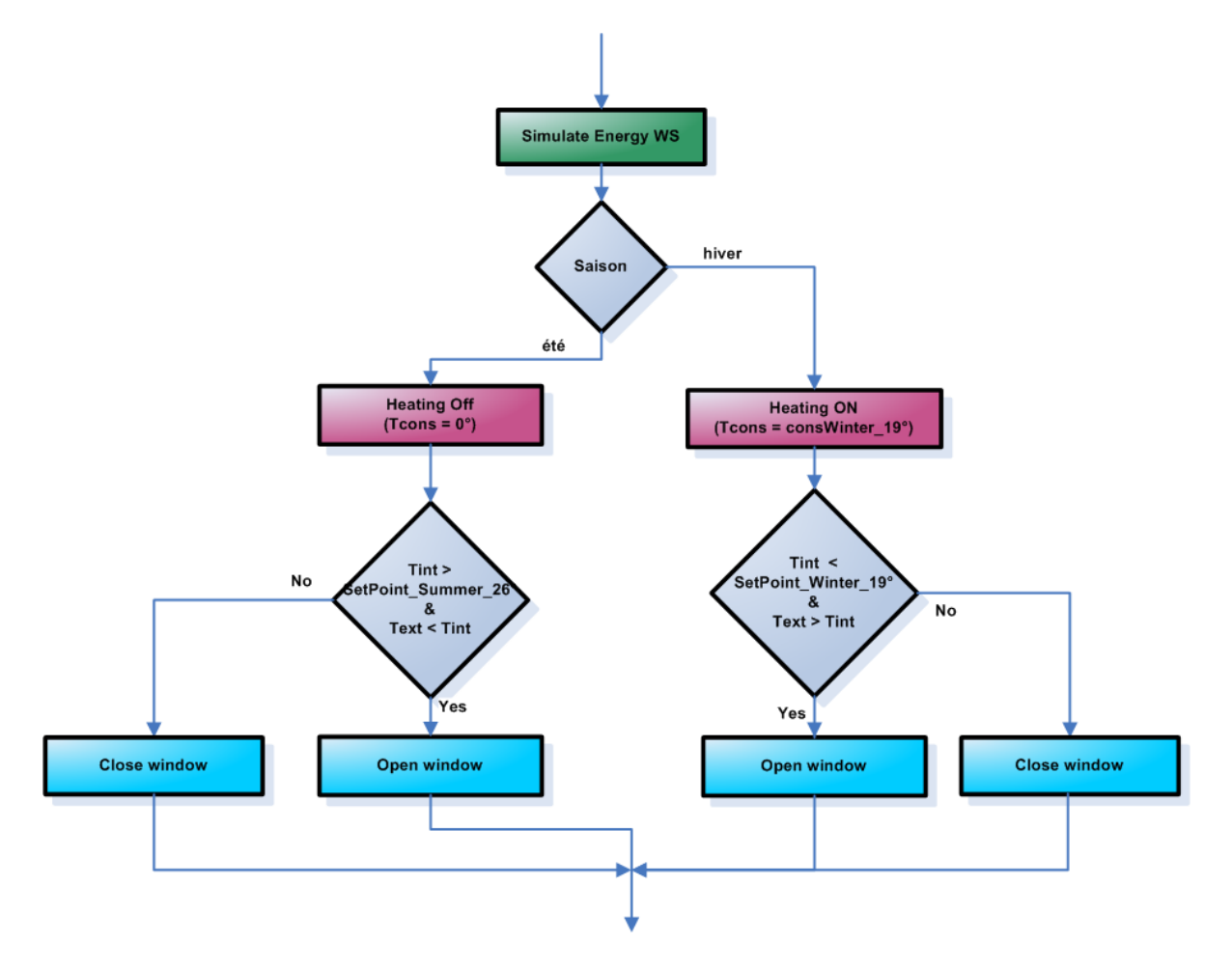

<span id="page-191-0"></span>**Figure V.6 : Diagramme de régulation énergie**

## V.4.2.b. **Régulation Eclairage**

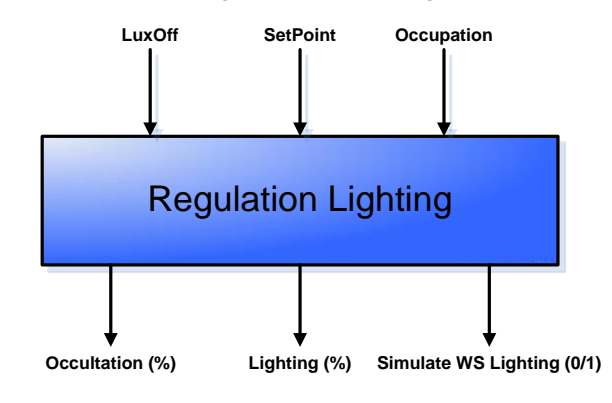

La [Figure V.7](#page-192-0) présente le modèle de régulation Eclairage.

**Figure V.7 : Les entrées et sorties de la régulation Eclairage**

<span id="page-192-0"></span>Les entrées du régulateur liées à l'éclairage sont :

- Consigne de luminosité (SetPoint en Lux)
- Quantité de Lux sans lumière artificielle (LuxOff en Lux)
- Période d'occupation de 8:00  $\rightarrow$  18:00 ou pas (Occupation 1/0)

Les sorties sont :

- Taux d'occultation (Occultation en %)
- Taux d'éclairage artificiel à fournir (Lighting en %)
- Décision de lancer le web-service éclairage ou pas (Simulate WS Lighting 0/1)

La [Figure V.8](#page-193-0) détaille le scénario de la régulation de l'éclairage artificiel et de l'occultation des volets. En fait le web-service éclairage ne sera lancé que si la salle de classe est occupée (de 8h à 18h), sinon les volets seront fermés et la lumière artificielle sera éteinte.

Si c'est durant la période d'occupation, on ouvre les volets pour profiter de l'éclairage naturel, et on lance le calcul du web-service éclairage, si la luminosité sans lumière artificielle (Lux\_Off) est inférieure à la consigne, on allume la lumière artificielle avec un pourcentage suffisant pour atteindre la consigne (+100% de la lumière artificielle = +500 lux), sinon on laisse les lumières éteintes.

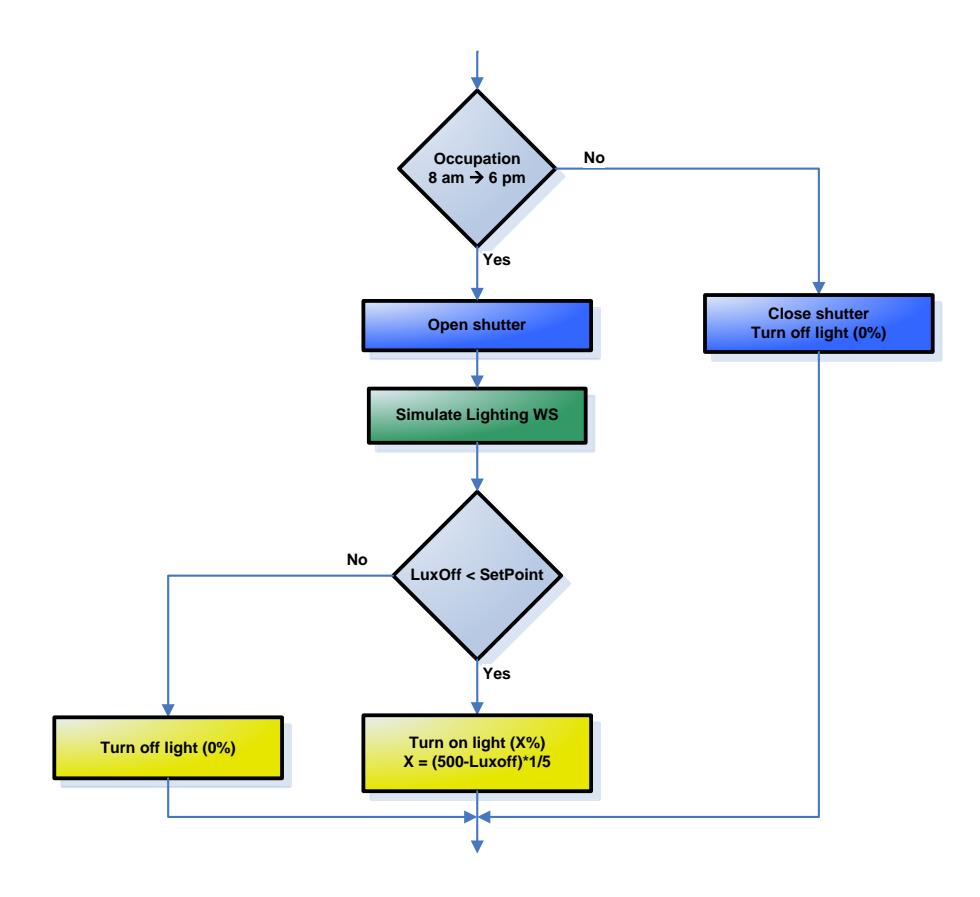

**Figure V.8 : Diagramme de régulation d'éclairage**

## <span id="page-193-0"></span>V.4.2.c. **Régulation Acoustique**

<span id="page-193-2"></span>La [Figure V.9](#page-193-1) présente le modèle de régulation acoustique.

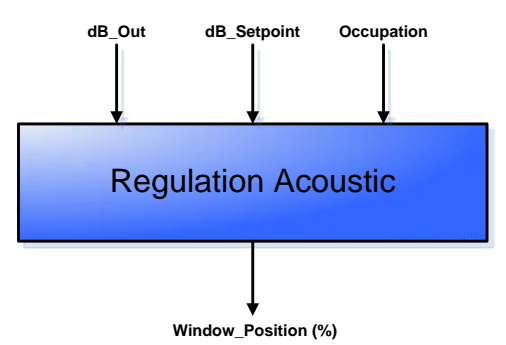

**Figure V.9 : Les entrées et sorties de la régulation acoustique**

<span id="page-193-1"></span>Les entrées du régulateur liées à l'acoustique sont :

- Le taux de bruit en dB à l'extérieur (dB\_Out en dB)
- Le seuil de dB admissible (dB\_Setpoint en DB)
- Période d'occupation de 8:00  $\rightarrow$  18:00 ou pas (Occupation 1/0)

## La sortie est :

Taux d'ouverture des fenêtres (Window\_Position en %)

La [Figure V.10](#page-194-1) détaille le scénario de la régulation liée à l'acoustique. En fait, le calcul du web-service acoustique n'est lancé que dans la période d'occupation de la salle. Ce calcul récupère le bruit extérieur (dB\_Out), si dB\_Out est supérieur au seuil de bruit on force la fermeture de fenêtre qui aurait pu être ouverte par le régulateur énergie par exemple (priorité à l'acoustique), sinon on garde la fenêtre dans l'état courant.

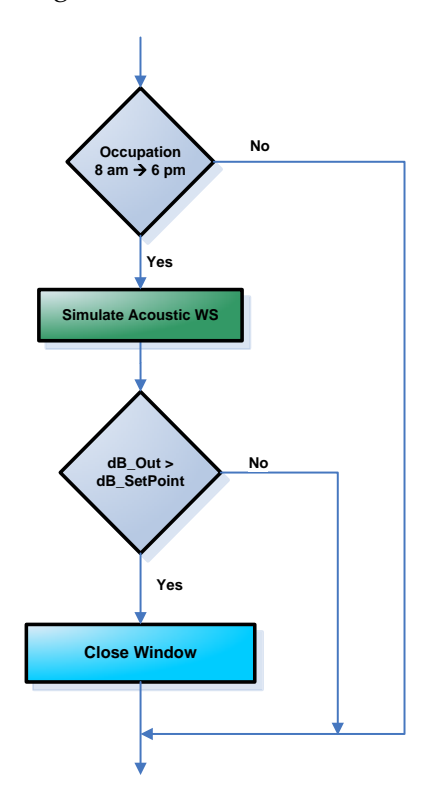

**Figure V.10 : Diagramme de régulation Acoustique**

<span id="page-194-1"></span>Les algorithmes de régulation étant définis, un web-service a été réalisé, permettant de faire le lien entre les modules dynamiques de calcul liés à l'énergie, l'accoustique et l'éclairage.

## <span id="page-194-0"></span>V.4.3. **Approche par web-service**

La [Figure V.11](#page-195-0) montre l'architecture des web-services métiers constituants le projet COSIMPHI. Tous les web-services métiers prennent en entrée le jeu de donnée pivot (JDDP) [\(V.3.2\)](#page-186-1), seul le web-service d'éclairage est lié au jeu de donnée propre à son outil (Phanie [V.2.2.b.ii\)](#page-181-0) par un manque de temps de développement de notre partenaire. Dans la suite, l'outil métier éclairage ne sera pas donc pas intégré à la co-simulation.

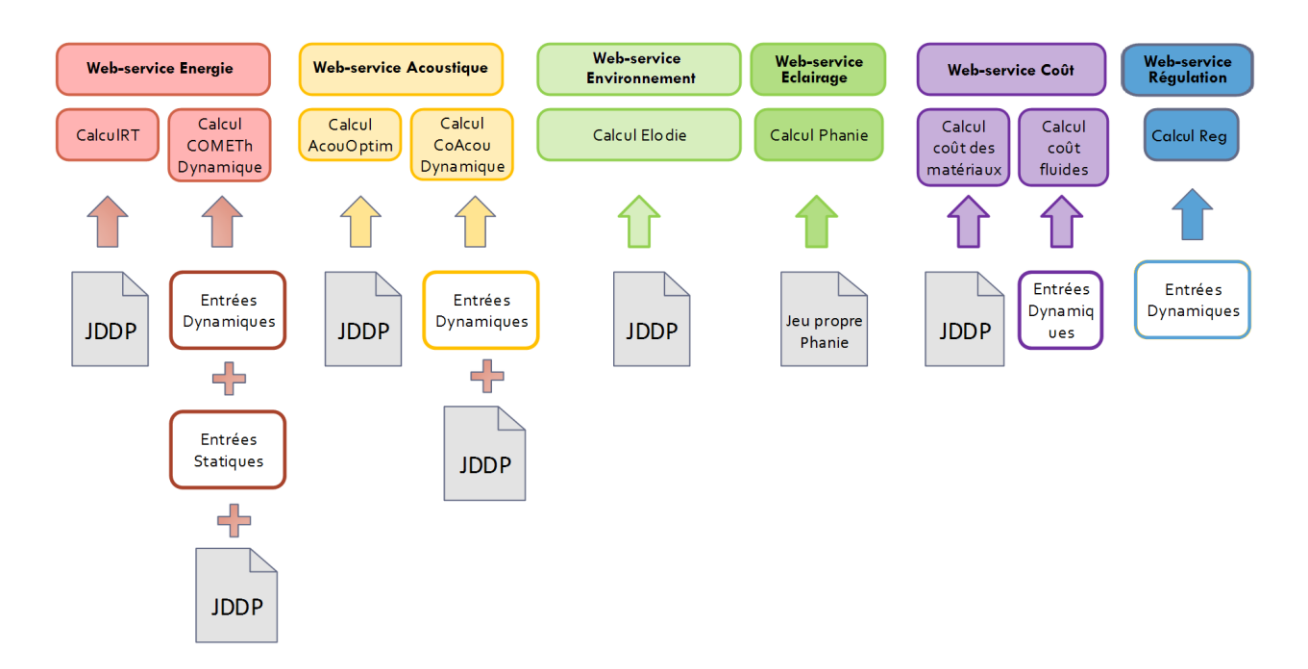

**Figure V.11 : Architecture des Web-services métiers**

<span id="page-195-0"></span>Le web-service Energie Dynamique (Calcul COMETH Dynamique), est détaillé à titre d'exemple, les autres sont décrits dans l'Annexe D.

Le web-service du calcul Energie Dynamique permet de déclencher le calcul, pas de temps par pas de temps. Il est nécessaire que les informations de l'état du calcul soient stockées en interne au web-service, pour permettre d'enchainer le calcul suivant lorsqu'il est demandé. Pour pallier à l'éventualité de plusieurs calculs ayant lieu en parallèle, un mécanisme de session est proposé. L'utilisation du web-service nécessite donc l'utilisation d'un numéro de session (obtenu à l'initialisation), à renvoyer pour les calculs à chaque pas de temps. Un mécanisme de nettoyage, total ou partiel (session par session) est également proposé.

Les méthodes d'accès sont groupées au sein de trois contrôleurs différents. Un premier contrôleur, EnergyKernel (voir [Tableau V.6](#page-196-0)), prend en charge l'interaction avec le moteur de calcul. Un deuxième, EnergyStaticVariables (voir [Tableau V.7\)](#page-196-1), prend en charge la gestion des données paramétrant le calcul, connues avant le lancement de celui-ci (comme les données météo). Un dernier, EnergyDynamicVariables (voir [Tableau V.8\)](#page-197-0), prend en charge la gestion des données dynamiques, a priori issues d'autres modules de calcul.

Le CSTB a rendu le web-service du contrôleur EnergyKernel accessible via une adresse URL (http://.../EnergyKernel/).

<span id="page-196-0"></span>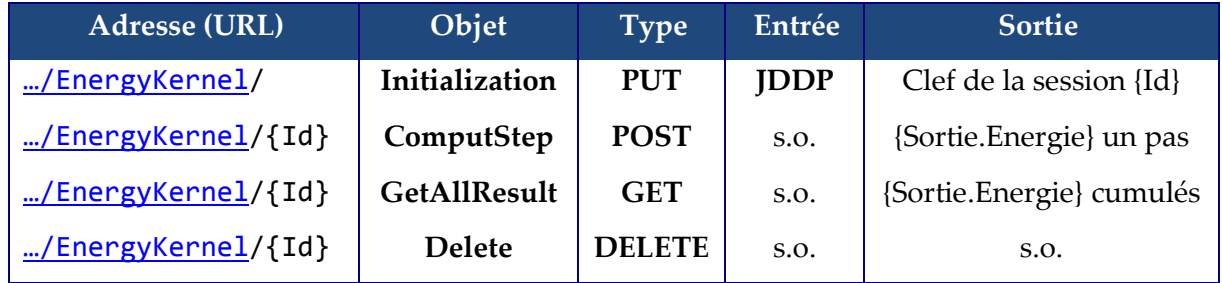

#### **Tableau V.6 : Contrôleur du moteur de calcul Energie**

**Initialization** : Permet d'initialiser le moteur de calcul en prenant en compte le choix des paramètres et des configurations renseignés dans le JDDP, et renvoie la clef unique d'identification du calcul. Celle-ci est à utiliser en tant qu'argument Id de plusieurs autres méthodes.

**ComputStep** : Permet de lancer un calcul, de la durée du vecteur CollectionOfRatiosOfOpening. La durée maximale du calcul est donnée par la taille de WeatherDataCollection. Rappelons que la gestion des paramètres d'entrées dont CollectionOfRatiosOfOpening sont gérés par les contrôleurs EnergyStaticVariables et EnergyDynamicVariables, ces contrôleurs sont détaillés dans la suite.

**GetAllResult** : Celle-ci permet de récupérer les résultats cumulés de tous les calculs lancés par la méthode ComputStep pour cette session {Id}.

**Delete** : Détruit l'instance du moteur de calcul en mémoire.

Les API des données statiques du Web-service Energie sont disponibles à l'adresse suivant :

[http://.../E](http://.../)nergyStaticVariables/

<span id="page-196-1"></span>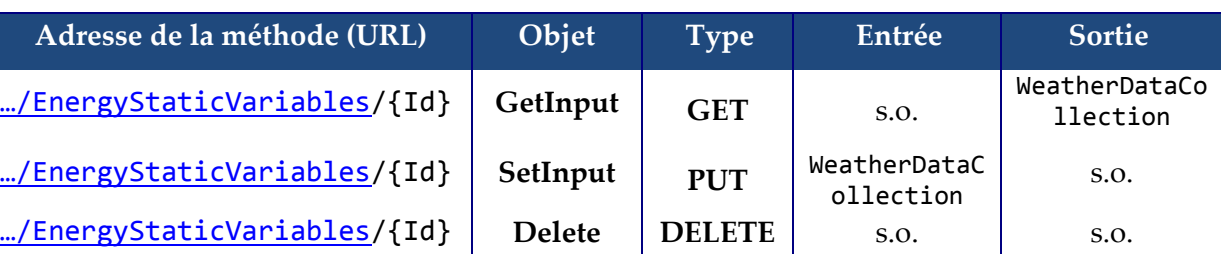

#### **Tableau V.7 : Contrôleur des données statiques**

**GetInput** : Permet de retourner les données météorologiques saisies par l'utilisateur via la méthode SetInput suivante. L'Id du moteur est nécessaire, les données étant stockées pour chaque instance du web-service de calcul.

**SetInput** : Permet de saisir les données météorologiques, pour l'instance du moteur identifiée par Id. Les données sont attendues en JSON.

**Delete** : Détruit les données météorologiques. Cette méthode doit être appelée après le DELETE du moteur de calcul pour éviter l'utilisation de mémoire inutile.

Les API des données statiques du Web-service Energie sont disponibles à l'adresse suivant :

[http://.../E](http://.../)nergyDynamicVariables/

<span id="page-197-0"></span>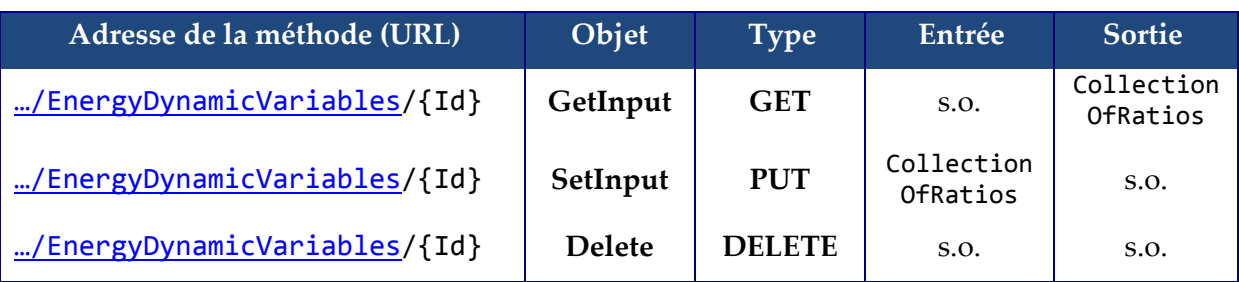

#### **Tableau V.8 : Contrôleur des données dynamiques**

**GetInput** : Permet de retourner les données dynamiques saisies par l'utilisateur via la méthode SetInput suivante.

SetInput: Permet de saisir les données dynamiques, pour l'instance du moteur identifiée par Id. Les données sont attendues en JSON.

**Delete** : Détruit les données dynamiques.

Les classes CollectionOfRatios et WeatherDataCollection sont des entrées du calcul. Une instance de la classe WeatherDataCollection est proposée en annexe D.6. La classe CollectionOfRatios est un JSON qui contient les valeurs des ratios d'ouverture de fenêtre "CollectionOfRatiosOfOpeningWindow", des ratios d'ouverture des volets "CollectionOfRatiosOpeningShutter", des valeurs de la consigne de température "CollectionOfHeatSetpoint", des ratios de la consigne d'éclairage "CollectionOfRatiosOfLightingPower". Voir exemple en annexe D.6.

# V.5. **Web-service d'orchestration - Co-simulation du modèle global**

## V.5.1. **Modèle d'orchestration**

## V.5.1.a. **Architecture et description**

La disposition du modèle global sous la forme d'un web-service est nécessaire pour assurer la liaison de ce dernier avec les outils d'optimiseur et d'aide à la décision.

La [Figure V.12](#page-198-0) montre l'architecture d'échange entre l'utilisateur via une IHM (Interface Homme Machine), les outils d'aide à la décision et le modèle global.

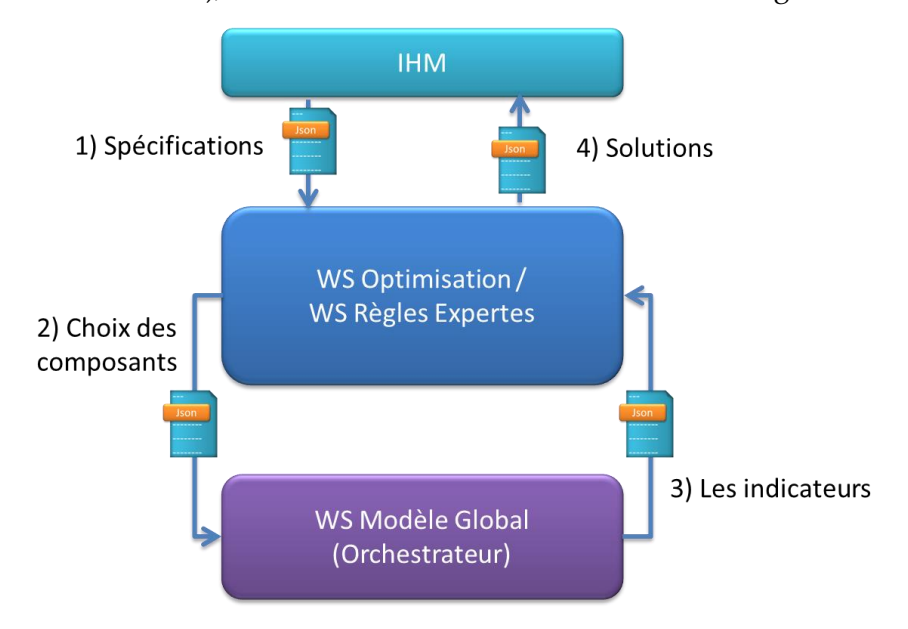

### <span id="page-198-0"></span>**Figure V.12 : L'architecture de couplage du modèle global et des outils d'aide à la décision**

- 1. L'utilisateur envoi ses spécifications aux outils d'aide à la décision
- 2. Ceux-ci interrogent le modèle global en boucle via notre WebService. A chaque interrogation, l'outil d'aide à la décision (optimisation ou règles expertes) crée une liste de choix des composants à simuler, qui correspond à une conception spécifique de la salle de classe (le cas d'étude), et l'envoi au modèle global.
- 3. Pour une conception demandée par l'outil d'aide à la décision, le modèle global lance les calculs, et renvoit la valeur des indicateurs correspondants.
- 4. Après plusieurs interrogations, l'outil d'aide à la décision sélectionne des solutions qui répondent aux critères de l'utilisateur et les transfère à l'utilisateur via l'IHM

Tous ces échanges sont faits via des fichiers JSON et les API liées à notre web-service global, détaillés par la suite.

L'échange des choix des composants (voir [Figure V.4\)](#page-187-0) entre l'outil d'aide à la décision et le modèle global sera fait à travers un fichier JSON (Json\_1) (qui sera décrit dans la partie [V.5.1.c.ii\)](#page-202-0).

Dans ce fichier Json\_1, seuls les Id des composants seront mentionnés. Ensuite, dans une étape intermédiaire, à partir de la base de donnée du projet [\(V.3.3\)](#page-187-1), le fichier Json\_1 sera complété pour former le JDDP (Jeu de donnée pivot). Le JDDP est plus détaillé, il contient les paramètres qui correspondent aux composants avec leurs valeurs (voir [Figure V.13\)](#page-199-0).

Pour résoudre le problème d'échange et d'interopérabilité des données entre les différents métiers du projet, ce JDDP sera l'entrée standardisée de tous les web-service de calcul (Energie, Eclairage, Acoustique, Economie, Environnement).

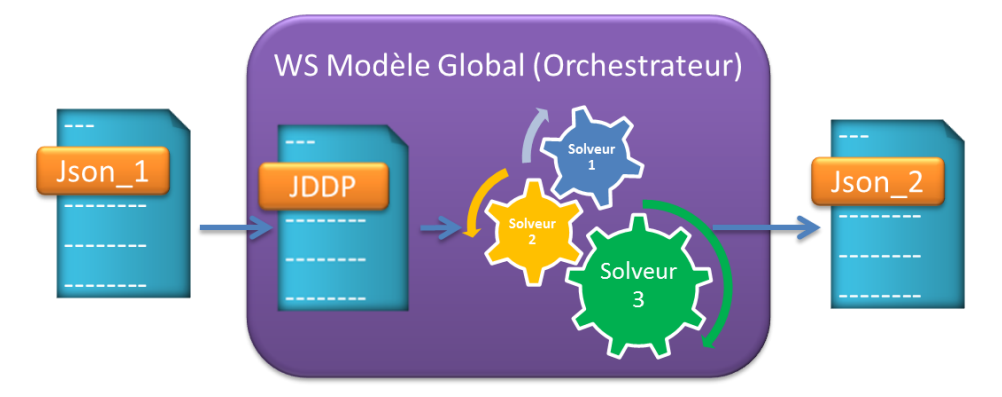

**Figure V.13 : Web-service modèle globale, le passage par un JDDP**

#### <span id="page-199-0"></span>V.5.1.b. **Co-Simulation par chaînage**

Dans ce projet, on utilise la méthode de chainage (couplage faible ou « Ping-Pong ») pour assurer le couplage dynamique entre les solveurs Energie, Acoustique, Eclairage et leurs régulateurs.

Ce couplage est séquentiel, à chaque pas de temps de simulation d'un solveur, le résultat obtenu sera l'entrée du solveur suivant. Avec le mode de chainage choisi, il est nécessaire de choisir un ordre d'appel aux solveurs. Celui-ci a été choisi de manière à avoir des critères accoustiques et de confort lumineux exploitant les valeurs courantes issues du module energie, voir [Figure V.14.](#page-200-0)

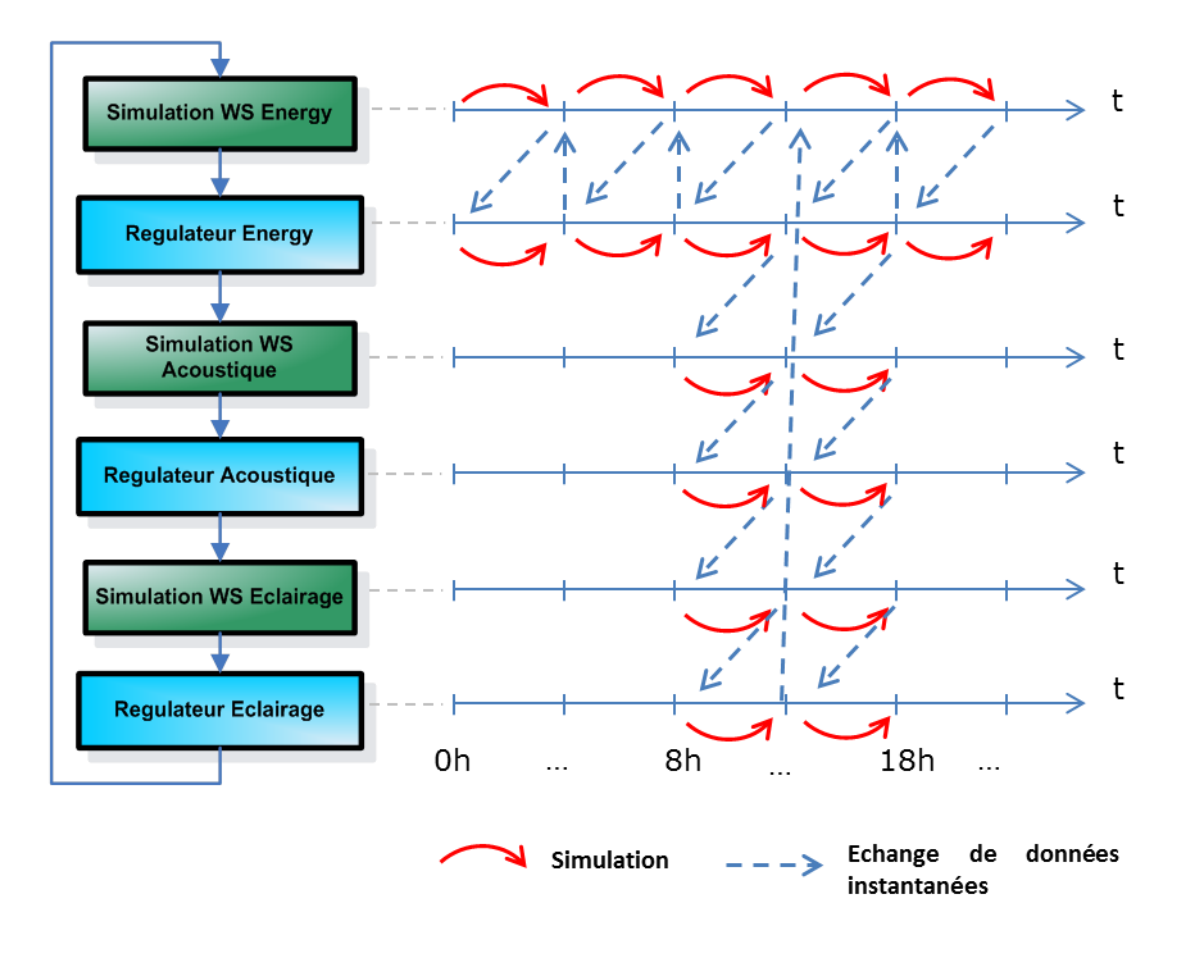

**Figure V.14 : Diagramme de co-simulation**

# <span id="page-200-0"></span>V.5.1.c. **Spécification des entrées/sorties du web-service d'orchestration**

#### V.5.1.c.i. **Description du web-service Orchestration**

Le web-service d'orchestration permet de lancer le calcul du modèle global (salle de classe) avec ses différents métiers (Energie, Eclairage, Acoustique, Economie et Environnement) couplés entre eux. Ce calcul prend en entrée le choix des solveurs (métiers) à appliquer ainsi que le choix des composants de conception de la salle de classe à simuler (fichier Json\_1) et fournit en sortie les indicateurs de confort (thermique, visuel et acoustique), d'économie et d'environnement (fichier Json 2 qui sera décrit dans la partie [0\)](#page-203-0), voir [Figure V.15.](#page-201-0)

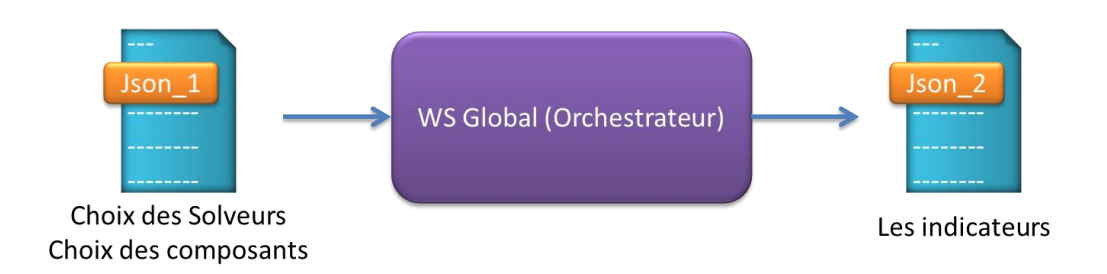

**Figure V.15 : Web-service Orchestrateur (Entrées et sorties)**

<span id="page-201-0"></span>Description du web-service d'orchestration :

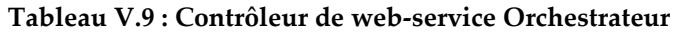

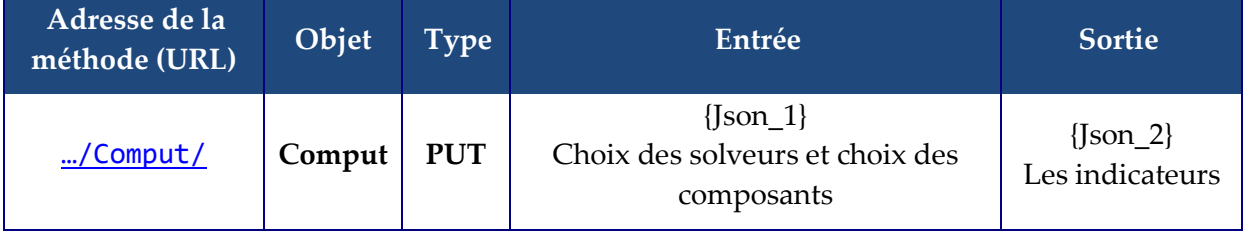

**Comput** : Permet de lancer un calcul du modèle global (Orchestrateur) avec le fichier Json\_1 comme entrée qui contient le choix des solveurs à simuler et le choix des composants de conception. Il renvoie en sortie le fichier Json\_2 qui contient les indicateurs calculés.

Un utilisateur du web-service d'orchestration aura le choix de réaliser deux types de calcul avec le modèle global :

- 1. **Un calcul de co-simulation** : Ceci permet de lancer un couplage dynamique entre les web-services Energie, Acoustique et Eclairage avec le régulateur. Le régulateur gère la commande d'ouverture des fenêtres, l'occultation des volets ainsi que la commande d'éclairage.
- 2. **Un calcul RT** : Ceci permet de lancer un calcul Energie RT complet, sans cosimulation.

Ensuite, les métiers en post-traitement (Economie, AcousticOptim et Environnement) calculent les indicateurs finaux.

Le calcul de chacun de ces solveurs est optionnel. Il est par exemple possible de ne calculer que le module énergie, ou que le module éclairage. La sélection de ces solveurs se fait au niveau du fichier Json 1, ou via l'interface utilisateur (IHM) de l'outil COSIMPHI.

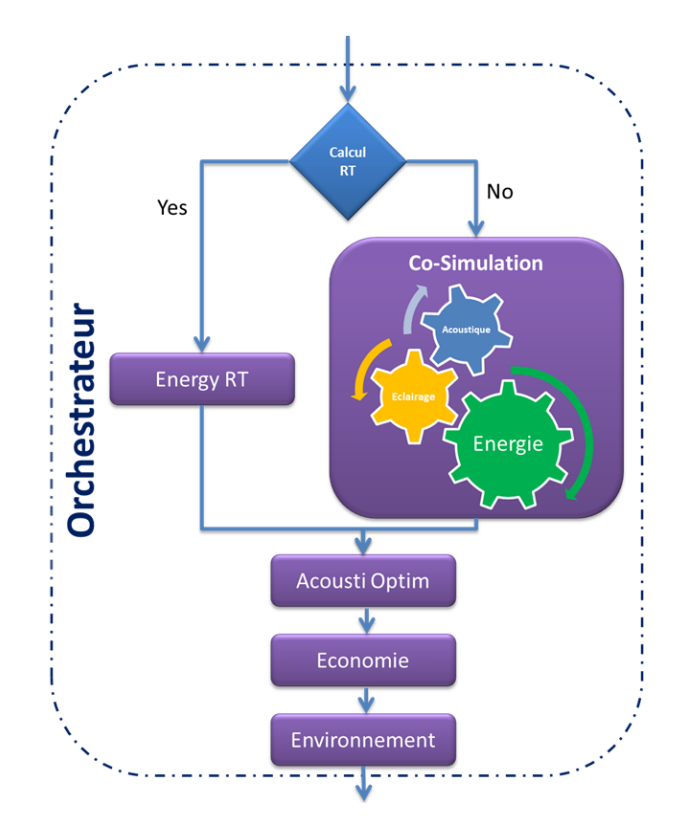

**Figure V.16 : Structure du web-service Orchestrateur**

# V.5.1.c.ii. **Choix des solveurs et des composants à simuler (Json\_1)**

<span id="page-202-0"></span>Le fichier Json 1 est reparti en deux parties :

1. La première partie nommée 'Solution', contient le choix des composants sous forme d'identifiant (Id) (voir [Figure V.17](#page-203-0)). Ces Id se réfèrent à la base de données de solutions multi-métiers pour générer ensuite un fichier JDDP spécifique aux composants choisis.

Par exemple le composant 'Ligthing' (Eclairage Artificiel) peut avoir quatre différents choix (voir [Tableau V.3\)](#page-188-0). Le choix de l'Id '1' dans le fichier Json\_1 correspond au choix des 'Tube T5 (scolaire). Le JDDP se réfère à la base de données où les paramètres de ce composant sont détaillés (voir [Tableau V.4\)](#page-188-1) pour compléter la partie spécifique au composant 'Ligthing' (voir ci-dessous).

La partie du fichier JDDP qui décrit le composant 'Ligthing' choisi :

```
…
"Ligthing": {
    "Description": "Tube T5 (scolaire)",
    "Index": 1,
```

```
"Name": "LigthingSystem1",
"installedPower": 12.0,
"lampNumber": 2
```
}, …

2. La deuxième partie nommée 'Moteurs' contient le choix des solveurs à simuler (voir [Figure V.17](#page-203-0)).

| "Solution": {           | "Moteurs": {                 |
|-------------------------|------------------------------|
| "Opening":"1",          | "IsRT": "False".             |
| "Shading":"1",          | "Energie": "true",           |
| "WallVertical":"1",     | "Eclairage": "False",        |
| "PartitionWall":"1".    | "Acoustique Kernel": true",  |
| "WallFloor":"1",        | "Environnement": "False",    |
| "WallRoof":"1",         | "Acoustique Optim": "False", |
| "Door":"1",             | "Economie": "False"          |
| "HeatingSystem":"1",    |                              |
| "Ventilation":"1",      |                              |
| "DomesticHotWater":"1", |                              |
| "SolarPanel":"1",       |                              |
| "Ligthing":"1"          |                              |
|                         |                              |

**Figure V.17 : Exemple de fichier Json\_1**

# <span id="page-203-0"></span>V.5.1.c.iii. **Indicateurs calculés par le web-service d'orchestration (Json\_2)**

Le fichier Json\_2 contient la liste des 27 indicateurs livrés par le web-service orchestration. Chaque indicateur possède un Id, un nom, un moteur père (solveur) ainsi que sa valeur calculée (voir [Tableau V.10](#page-203-1), et l'exemple de fichier Json\_2 dans l'annexe E.2).

<span id="page-203-1"></span>

| ID           | <b>Indicateur</b>  | <b>Moteur</b> | <b>Description</b>                                    |
|--------------|--------------------|---------------|-------------------------------------------------------|
| 1            | bbio_reg           | EnergyRt      | Besoins bioclimatiques réglementaires                 |
| $\mathbf{2}$ | bbio_max           | EnergyRt      | Besoins bioclimatiques maximum (exigence)             |
| 3            | cep_reel           | EnergyRt      | Consommations en énergie primaire réglementaires      |
| 4            | cep max            | EnergyRt      | Conso. en énergie primaire maximum (exigence)         |
| 5            | PPD_moy            | EnergyRt      | Pourcentage moyen d'insatisfaits sur la période d'été |
| 6            | Tic_regl           | EnergyRt      | Temp. intérieure conventionnelle max réglementaires   |
| 7            | Tic_ref            | EnergyRt      | Temp. intérieure conventionnelle de réf (exigence)    |
| 8            | cep_tot            | Environnement | Consommation totale d'énergie primaire                |
| 9            | cep_tot_non_renouv | Environnement | Conso. totale d'énergie primaire non renouvelable     |
| 10           | CO <sub>2</sub>    | Environnement | Changement climatique                                 |
| 11           | dechets d          | Environnement | Déchets dangereux                                     |
| 12           | dechets nd         | Environnement | Déchets non dangereux                                 |
| 13           | dechets_r          | Environnement | Déchets radioactifs                                   |

**Tableau V.10 : Listes des indicateurs, leurs Id et moteurs**

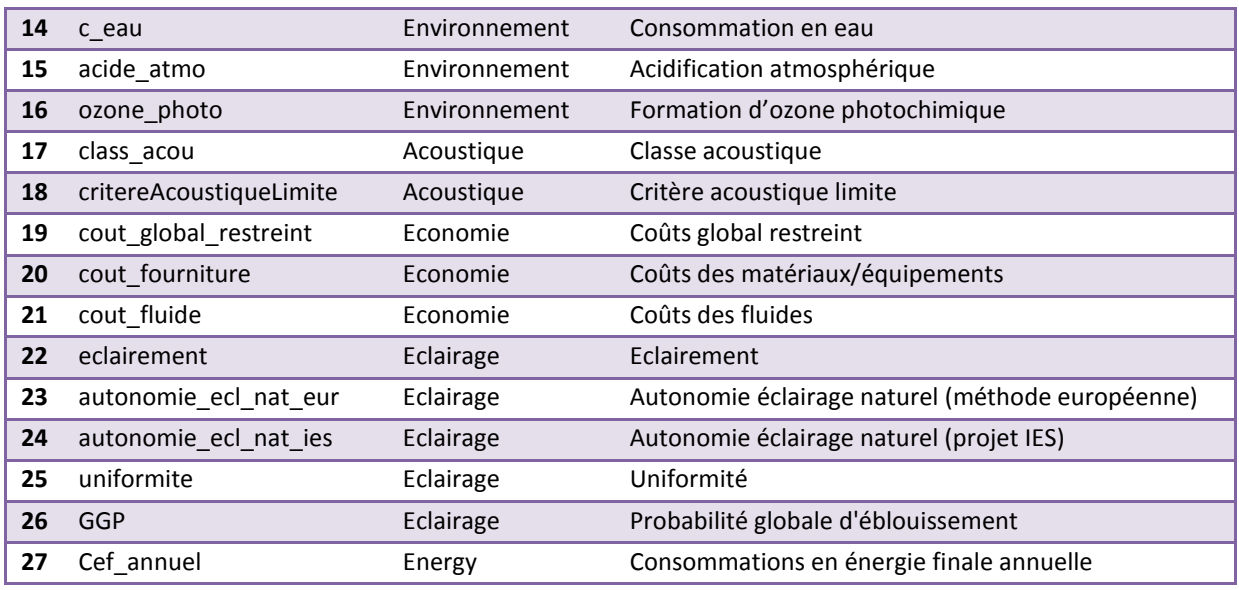

Le modèle global étant maintenant disponible, il nous reste à valider son fonctionnement.

## V.5.2. **Application et analyses**

## V.5.2.a. **Choix des composants : Création de JDDP**

A partir des solutions citées dans le fichier Json\_1 de la [Figure V.17,](#page-203-0) on génère un fichier JDDP correspondant (voir l'annexe E.6). La [Tableau V.11](#page-204-0) montre les choix des composants correspondants à ce JDDP choisi (ici, l'Id 1 de chaque type de composant).

<span id="page-204-0"></span>

| <b>Composant</b>     | Id           | <b>Description</b>                                            |
|----------------------|--------------|---------------------------------------------------------------|
| <b>Opening</b>       | 1            | Fenêtre alu double vitrage 4-16-4 (Rouvmax=0,9)               |
| <b>Shading</b>       | $\mathbf{1}$ | Volets battants bois                                          |
| <b>WallVertical</b>  | 1            | ITE ParpBetonCreux200 LdR140                                  |
| <b>PartitionWall</b> | $\mathbf{1}$ | Refend VoileBeton200                                          |
| <b>WallFloor</b>     | 1            | PB entrevous IsolSsChape PVC                                  |
| <b>WallRoof</b>      | $\mathbf{1}$ | ToitureTerrasse LdR160                                        |
| Door                 | 1            | Porte bois chêne/âme pleine                                   |
| <b>HeatingSystem</b> | $\mathbf{1}$ | Chaudière gaz à condensation murale associée à des radiateurs |
| <b>Ventilation</b>   | $\mathbf{1}$ | Simple Flux auto extraction (sans sur ventilation nocturne)   |
| <b>SolarPanel</b>    | $\mathbf{1}$ | Système PV 12m <sup>2</sup>                                   |
| Ligthing             | 1            | Tube T5 (scolaire)                                            |

**Tableau V.11 : Les choix de composants correspondant au fichier Json\_1 choisi**

La partie 'Moteur' du fichier Json\_1 [\(Figure V.17\)](#page-203-0) indique uniquement un besoin de calcul des moteurs web-service Energie et Acoustique (pas de calcul de web-service RT, webservice Eclairage, web-service Economie et web-service Environnement). Voir [Figure V.18.](#page-205-0)

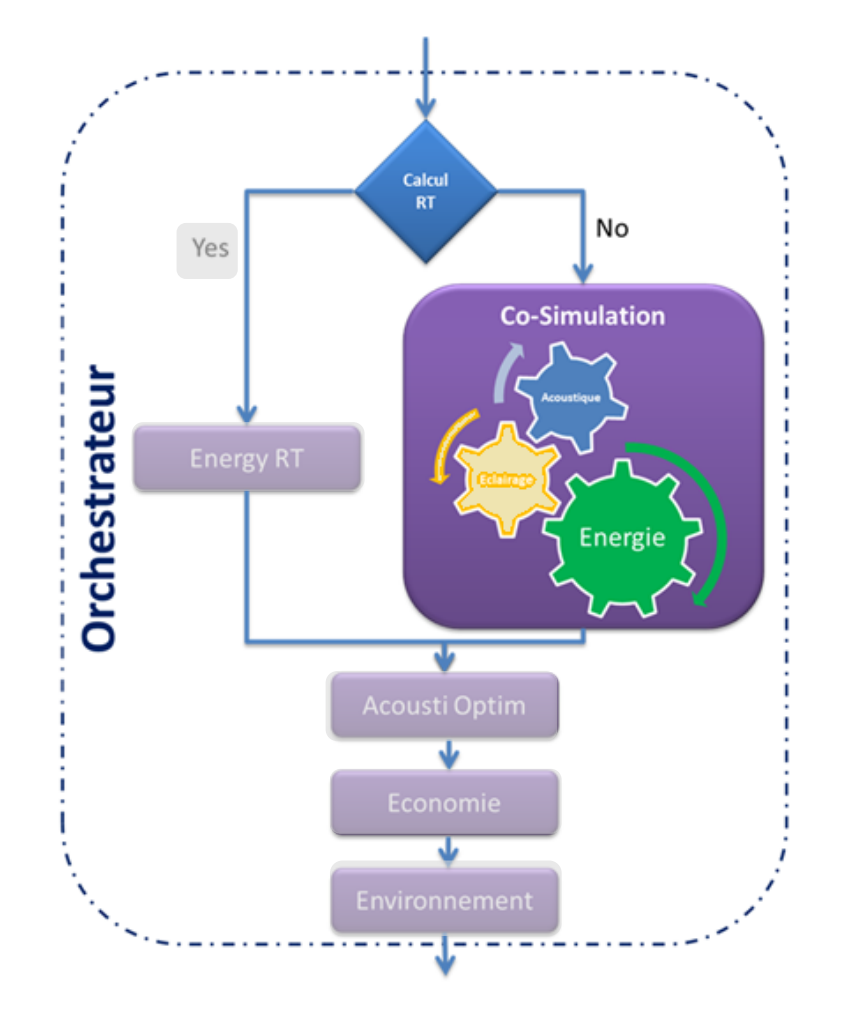

**Figure V.18 : Structure du web-service Orchestrateur - les Moteurs choisis**

### <span id="page-205-0"></span>V.5.2.b. **Co-simulation des web-services Energie et Acoustique**

Nous présentons dans la suite les résultats d'une semaine d'été de co-simulation entre les web-service Energie, Acoustique et les régulateurs de co-simulation (voir la partie [V.4.2\)](#page-190-0).

#### V.5.2.b.i. **Régulation des ouvrants sur le confort thermique**

Dans un premier temps on n'applique que la régulation d'ouverture de fenêtre liée au web-service Energie (voir [V.4.2.a](#page-190-2) et [Figure V.6\)](#page-191-0), les résultats obtenus sont présentés dans la [Figure V.19](#page-206-0) ainsi qu'un zoom sur un jour dans la [Figure V.20.](#page-207-0)

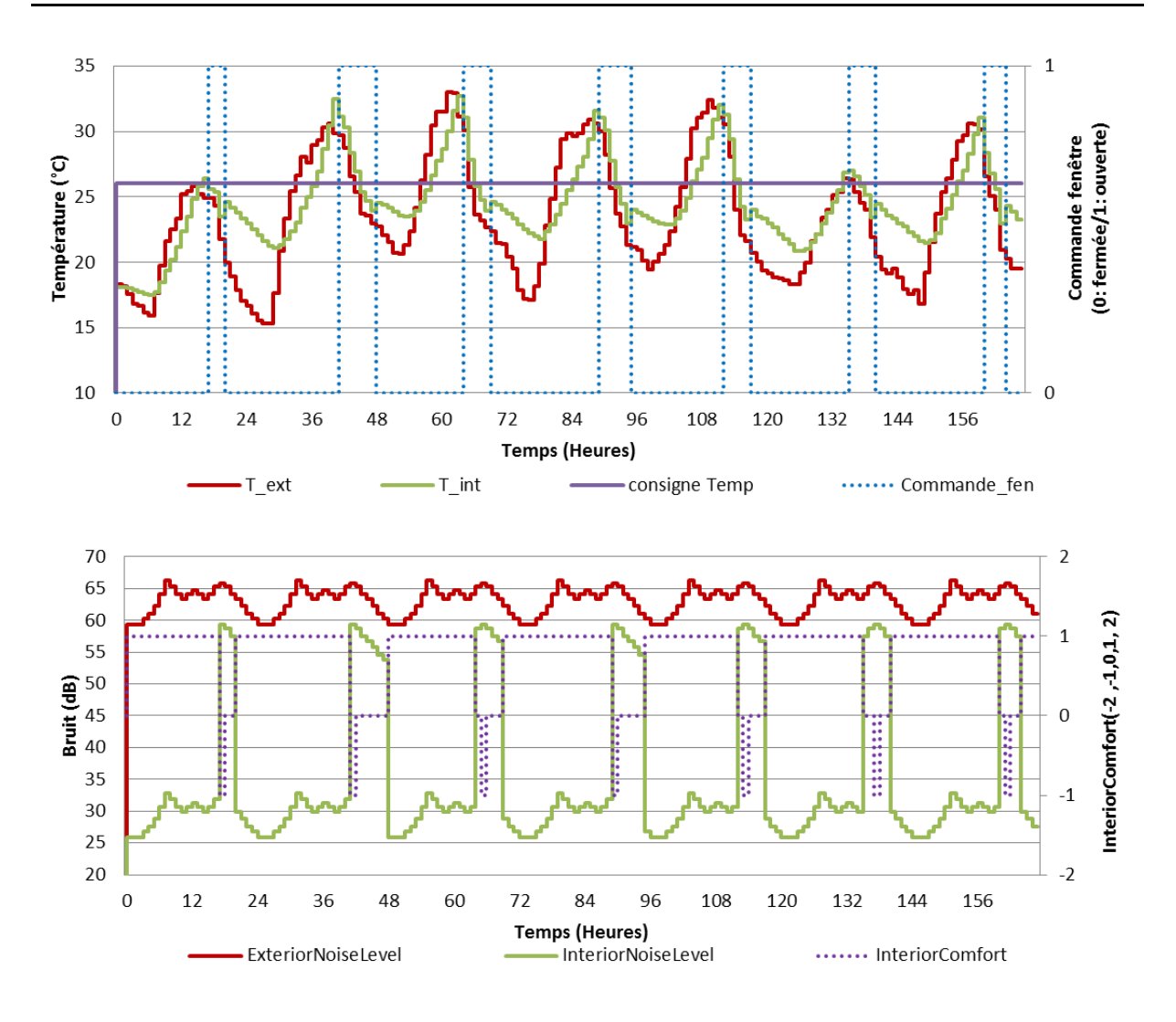

<span id="page-206-0"></span>**Figure V.19 : Co-simulation d'une semaine d'été avec régulation de l'ouverture des baies en fonction du confort thermique uniquement**

Nous voyons que la régulation ouvre la fenêtre le soir en été pour réduire la température intérieure, et que le web-service acoustique calcul un indicateur de confort (*InteriorComfort*) moins bon de valeur -1 et 0 (-2 : Très Mauvais, -1 : Mauvais, 0 : Moyen, 1 : Bon, 2 : Très Bon). Dans la partie suivante, nous allons voir qu'en activant le régulateur accoustique, cette mauvaise valeur du critère de confort sera prise en compte.

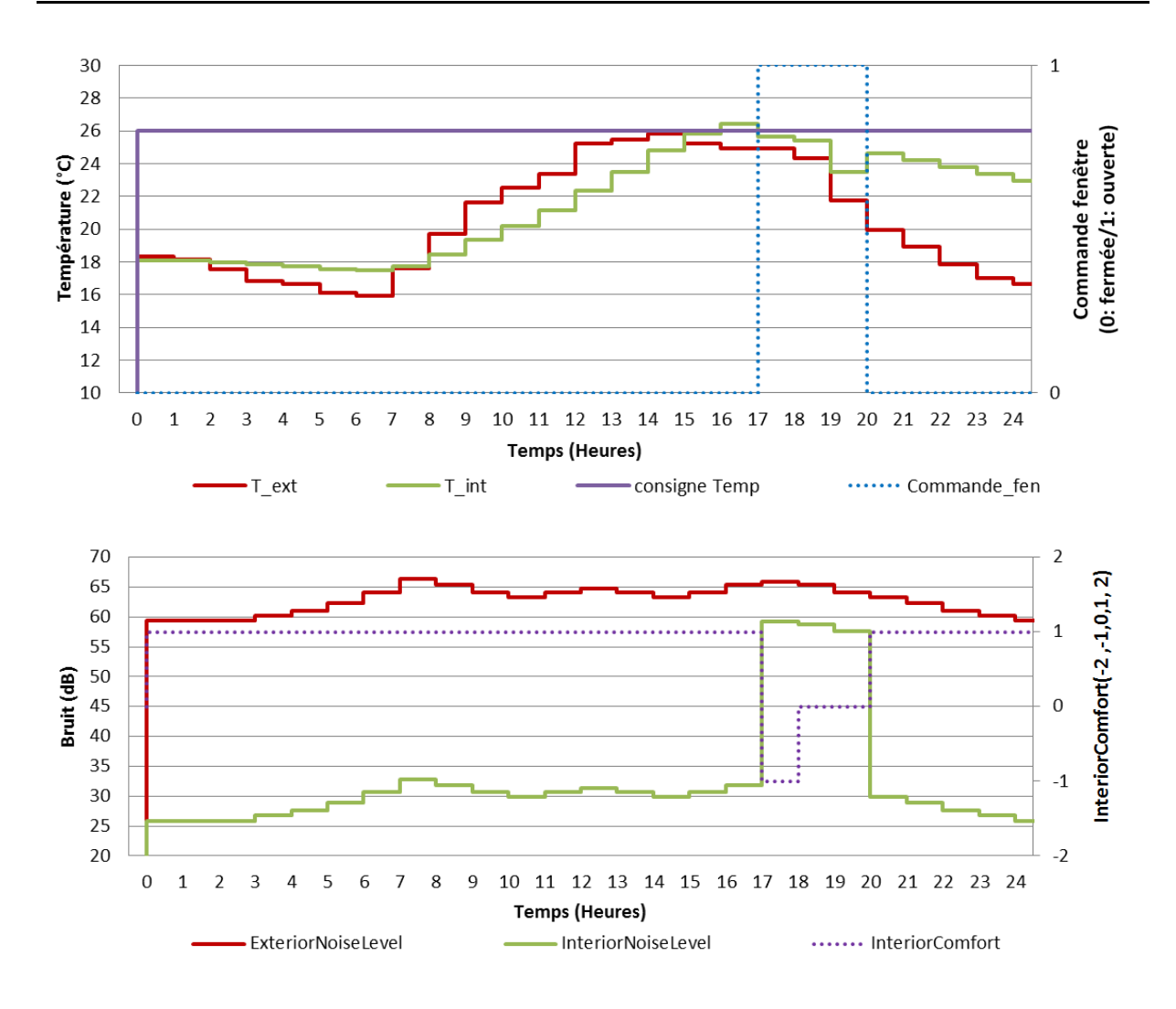

<span id="page-207-0"></span>**Figure V.20 : Co-simulation d'un jour d'été sans régulation d'acoustique**

# V.5.2.b.ii. **Régulation des ouvrants sur le confort thermique et acoustique**

Nous appliquons ensuite la régulation liée au web-service acoustique (voir [V.4.2.c\)](#page-193-2). Celle-ci force la fermeture des fenêtres si le bruit extérieur dépasse le seuil du critère de confort accoustique.

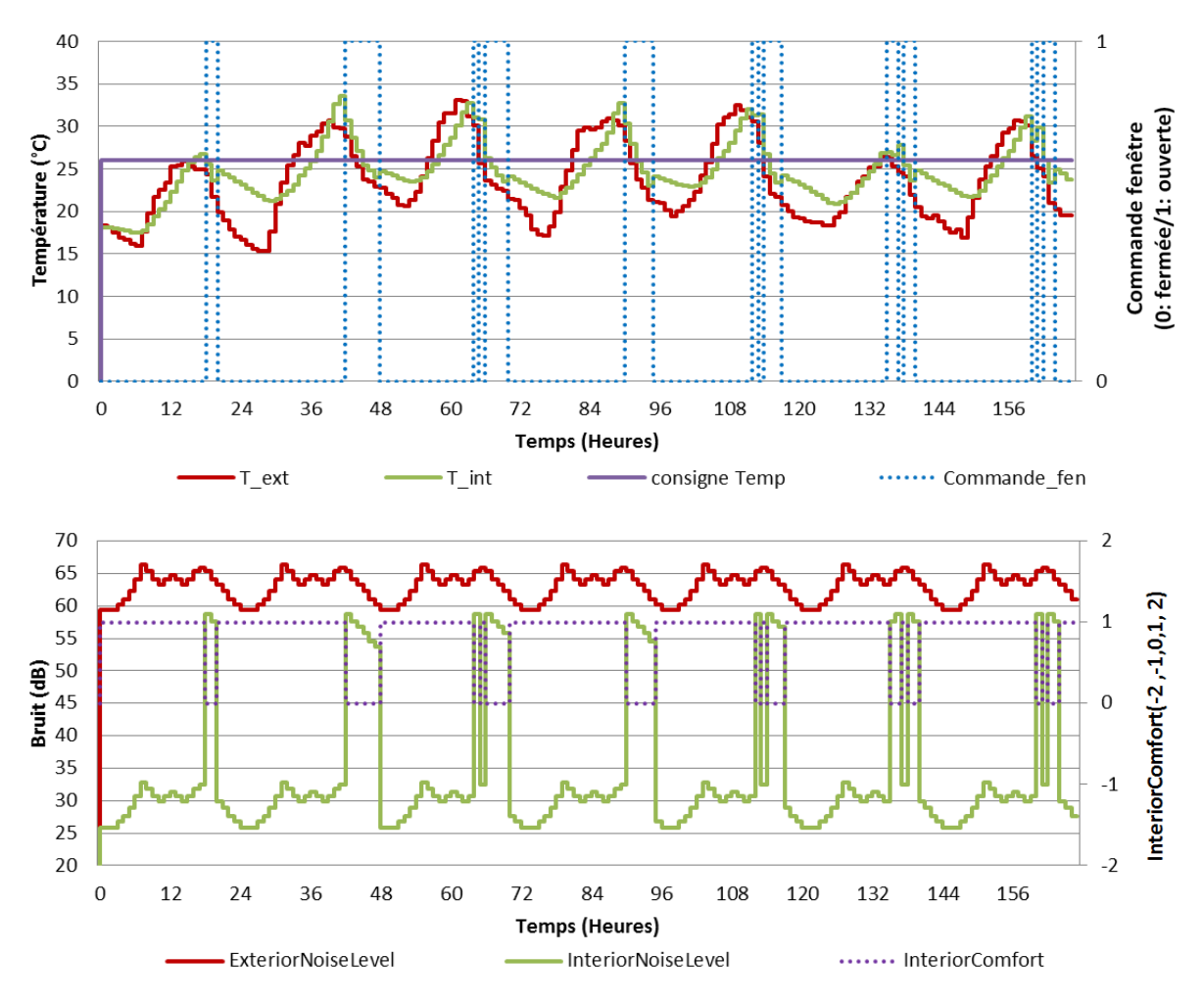

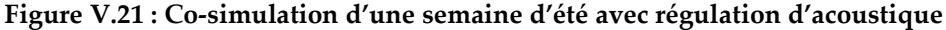

Nous voyons dans la [Figure V.22](#page-209-0) que le régulateur force la fermeture de la fenêtre de 17h à 18h correspondant à la dernière heure d'occupation de la salle de classe. En effet, durant cette période l'indice de confort dépasse le seuil de bruit pour atteindre une valeur de -1. Dans les résultats précédents (sans régulation acoustique [Figure V.20\)](#page-207-0) le régulateur thermique avait ouvert la fenêtre pour profiter d'une baisse de température.

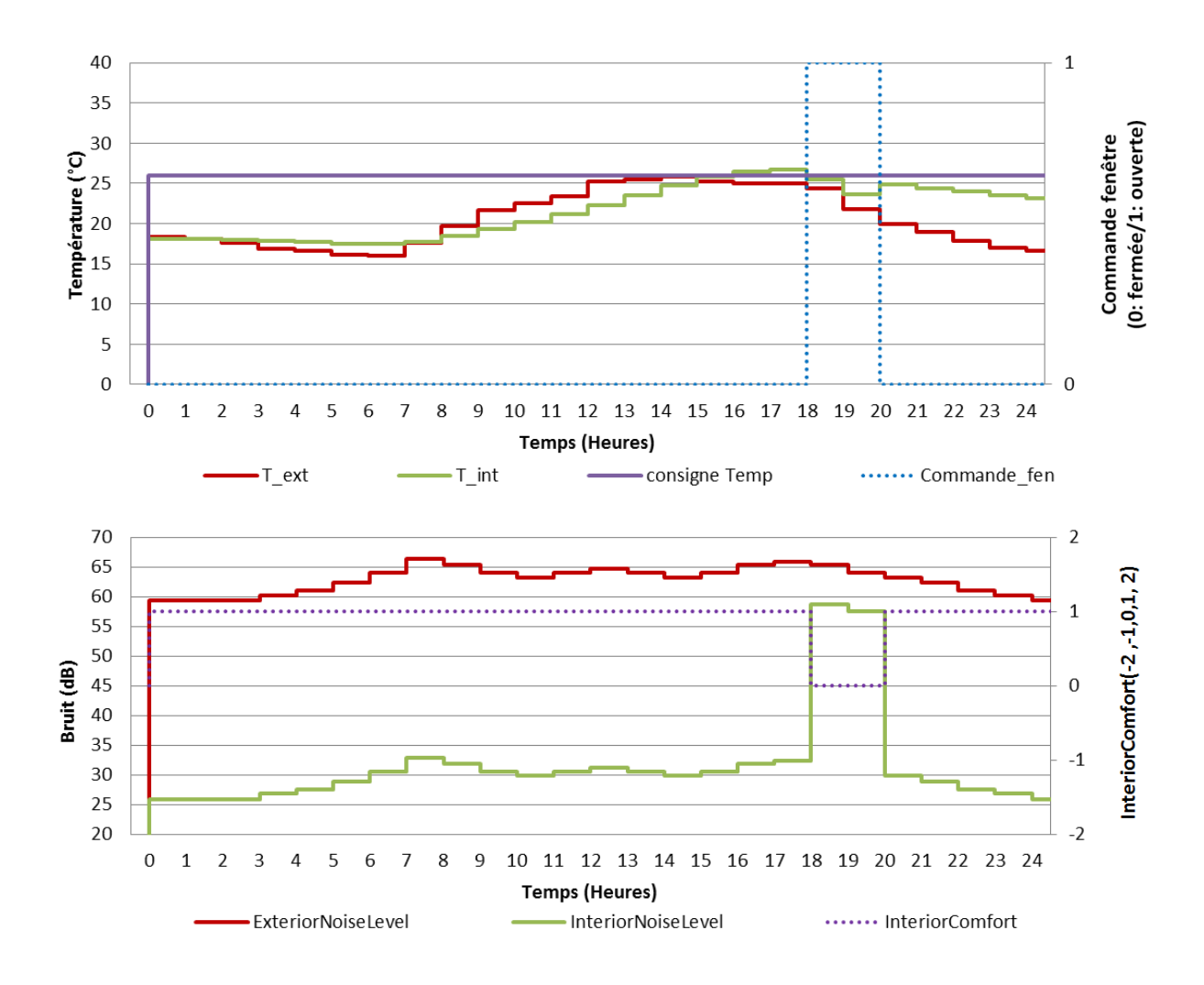

<span id="page-209-0"></span>**Figure V.22 : Co-simulation d'un jour d'été avec régulation d'acoustique**

# V.5.2.b.iii. **Calcul et régulation acoustique durant la période d'occupation**

Etant donné que la salle de classe est occupée de 8h à 18h, le calcul et la régulation liés au web-service acoustique ne sont activés que dans cette plage horaire. [Figure V.23.](#page-210-0) Cela permet aussi de réduire le temps de calcul.

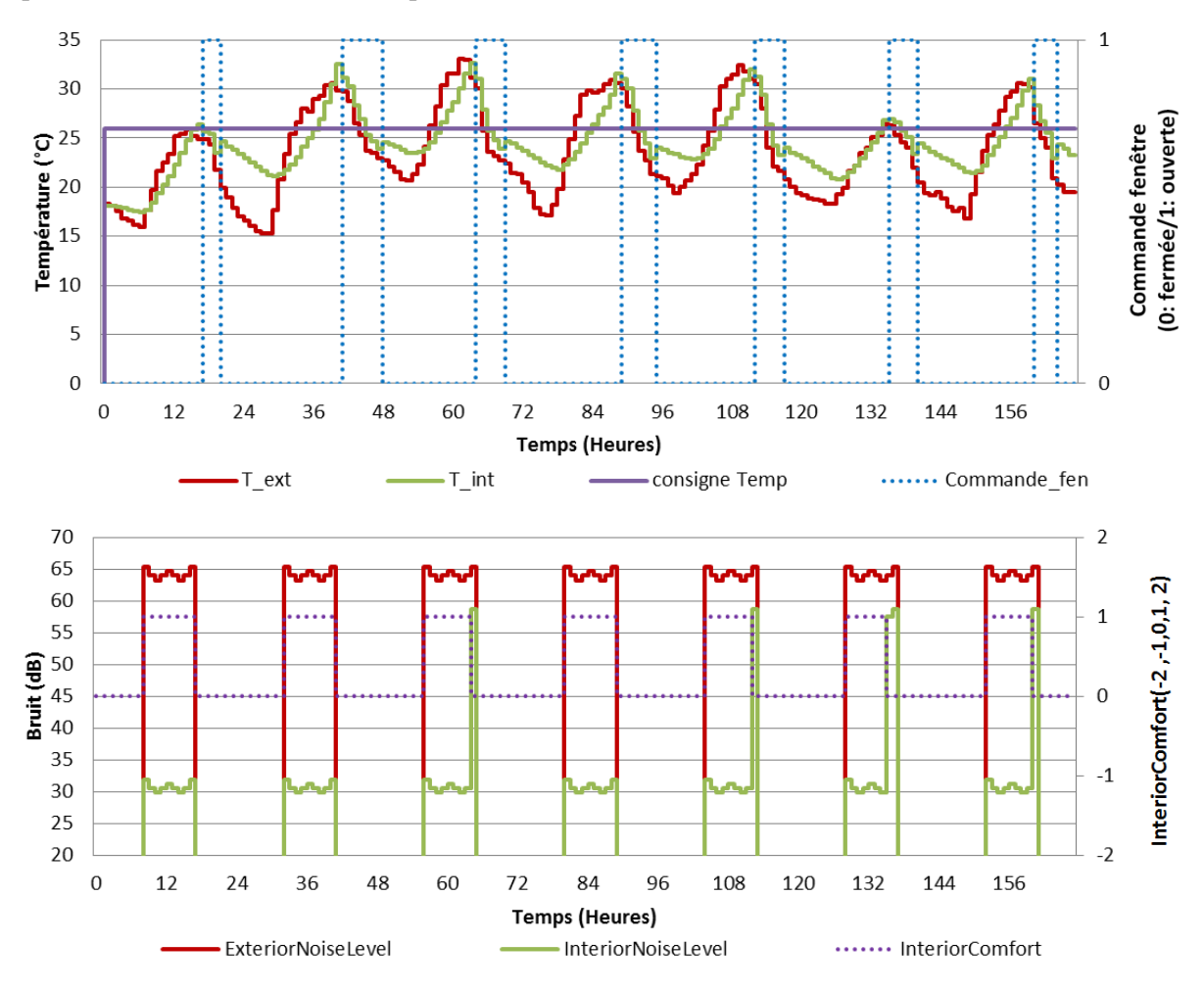

<span id="page-210-0"></span>**Figure V.23 : Co-simulation d'une semaine d'été avec régulation acoustique 8h 18h**

#### V.5.2.c. **Analyse des résultats**

Le temps de calcul est fortement lié à la connexion avec le web-service d'orchestration, ainsi que la connexion de ce dernier avec les différents web-services de calcul métiers (Energy, Acoustic, <). Le web-service régulation, par exemple, est simple et implémenté sur les serveurs internes du G2elab (contrairement aux autres web-services de calcul qui sont implimentés sur les serveurs du CSTB et appelés via internet), ce qui justifie la légère différence de temps de calcul entre une co-simulation avec ou sans régulation acoustique (12 seconde de différence pour une co-simulation d'une semaine), voir [Tableau V.12.](#page-211-0)

De plus, la méthode de couplage choisie (Chainage) rend le temps de calcul directement proportionnel au nombre d'échange entre les solveurs et donc à la durée simulée et au pas de temps de couplage, voir [Tableau V.12.](#page-211-0) En extrapolant à une année, le temps de co-simulation serait de 2h30. Nous rappelons que les web-services (Energie et Acoustique) sont implémentés sur les serveurs de CSTB, tandis que les web-services de régulation et d'orchestration sont implémentés sur les serveurs de G2elab. Tout les échanges sont effectués via internet en utilisant les API de ces web-services, voir Annexe D.

|               |                                 | régulation<br>thermique<br>uniquement | avec régulation<br>acoustique | calcul acoustiques<br>uniquement si<br>occupation $(8h \rightarrow 18h)$ |
|---------------|---------------------------------|---------------------------------------|-------------------------------|--------------------------------------------------------------------------|
| Une<br>emaine | Temps de<br>Co-simulation       | 4 min                                 | 4 min 12 s                    | $2 \text{ min } 54 \text{ s}$                                            |
|               | Nb d'échange via<br>web-service | 504                                   | 672                           | 308                                                                      |
| Un jour       | Temps de<br>Co-simulation       | 34s                                   | 36s                           | 25s                                                                      |
|               | Nb d'échange via<br>web-service | 72                                    | 96                            |                                                                          |

<span id="page-211-0"></span>**Tableau V.12 : Temps de co-simulation des web-service Energie & Acoustique (pas d'une heure)**

Dans cette méthode de couplage (chaînage), plus le pas de couplage est petit, plus il y aura d'échanges entre les solveurs, plus la co-simulation sera lente, mais plus les résultats seront fins. Cependant, ce choix de pas de couplage dépend de la dynamique des solveurs et leur capacité à échanger des données avec les autres solveurs. En effet, dans l'exemple d'application :

- Le pas de couplage d'une heure est lié à la dynamique du solveur Energie. En outre le web-service Acoustique fait des calculs statiques qui peuvent s'adapter au pas de couplage choisi.
- Un jour simulé, correspond à 24 échanges pour chaque web-service.
- La régulation mise en place avec un pas de temps d'une heure ne correspond pas à une régulation réelle, c'est en effet trop lent pour la détection des besoins de chauffage et rafraichissement, mais également pour les besoins d'éclairage ou de confort acoustique. Un pas de 15 min aurait été plus en accord avec la réalité mais cela rend les calculs plus

longs, et ne permet pas d'augmenter la précision liées aux calculs thermique qui impose un pas de temps d'une heure. Par ailleurs, il est probable qu'une régulation plus fine n'affecte que modérément les indicateurs intégrés sur une année qui seront finalement utilisés dans les outils d'aide à la décision.

Dans ce cas (co-simulation d'une semaine), le temps lié à l'architecture web-service ne dégrade pas trop le temps de co-simulation global. Cependant, dans le secteur du bâtiment, il est recommandé d'appliquer des simulations d'une durée d'un an pour être soumis aux saisons hivernales et estivales. De plus, il est intéressant de pouvoir se comparer aux indicateurs reglémentaires souvent définis sur une année. Ceci amplifie donc le temps de cosimulation global.

Nous pouvons mettre en place d'autres méthodes de couplage qui réduisent le nombre d'échanges entre les solveurs, donc réduit le temps de co-simulation global, comme la Relaxation de forme d'onde (WRM) voir la partie II.1.2. Mais cela nécessite des web-services adaptés et compatibles avec cette méthode : calcul vectoriel et absence d'évènements entre les web-service pour une meilleure convergence. Pour ces raisons, cette méthode n'a pas été mise en place (voir la partie II.2.3.c), mais reste une belle piste de recherche.

#### V.5.3. **Conclusions**

L'approche par service a été mise en place sur des outils métiers destinés à la simulation d'un bâtiment. La réalisation des web-services correspondants nécessite de bien interroger l'expert sur les propritétés de son outil et des capacités de couplage qu'il offre a priori. Une fois disponible sous la forme d'un web-service, nous avons montré que l'interopérabilité entre ces services métiers était fonctionnelle. Nous avons également validé notre service de régulation et notre orchestrateur.

Il est important d'avoir conscience des temps de calcul des outils métier, et de l'influence du pas de temps de couplage et de la durée simulée sur le temps de calcul total de la co-simulation. Ce temps de calcul devient une vraie contrainte durant l'optimisation, pendant laquelle le web-service d'orchestration est très sollicité.

## V.6. **Interface Homme Machine du projet COSIMPHI (IHM)**

Afin d'exploiter et d'enchainer les web-service que nous avons développés, une Interface Homme Machine a été développée par le CSTB dans le cadre du projet COSIMPHI. Nous décrivons rapidement les cheminements possibles entre les différentes fenêtres interactives de l'application, puis nous présentons un exemple d'application sur l'optimisation et le classement multicritère.

## V.6.1. **Schema des interactions des fenetres du prototype d'outil**

La [Figure V.24](#page-213-0) définit le cheminement idéal d'un utilisateur manipulant le prototype d'outil COSIMPHI à des fins d'aide à la conception d'un bâtiment. Chaque rectangle bleu représente une fenêtre de l'application. Les flèches illustrent le cheminement principal entre fenêtres, néanmoins il est toujours possible de basculer à tout moment vers n'importe quelle fenêtre grâce à un menu d'onglets visible dans la partie haute des maquettes présentées dans la suite.

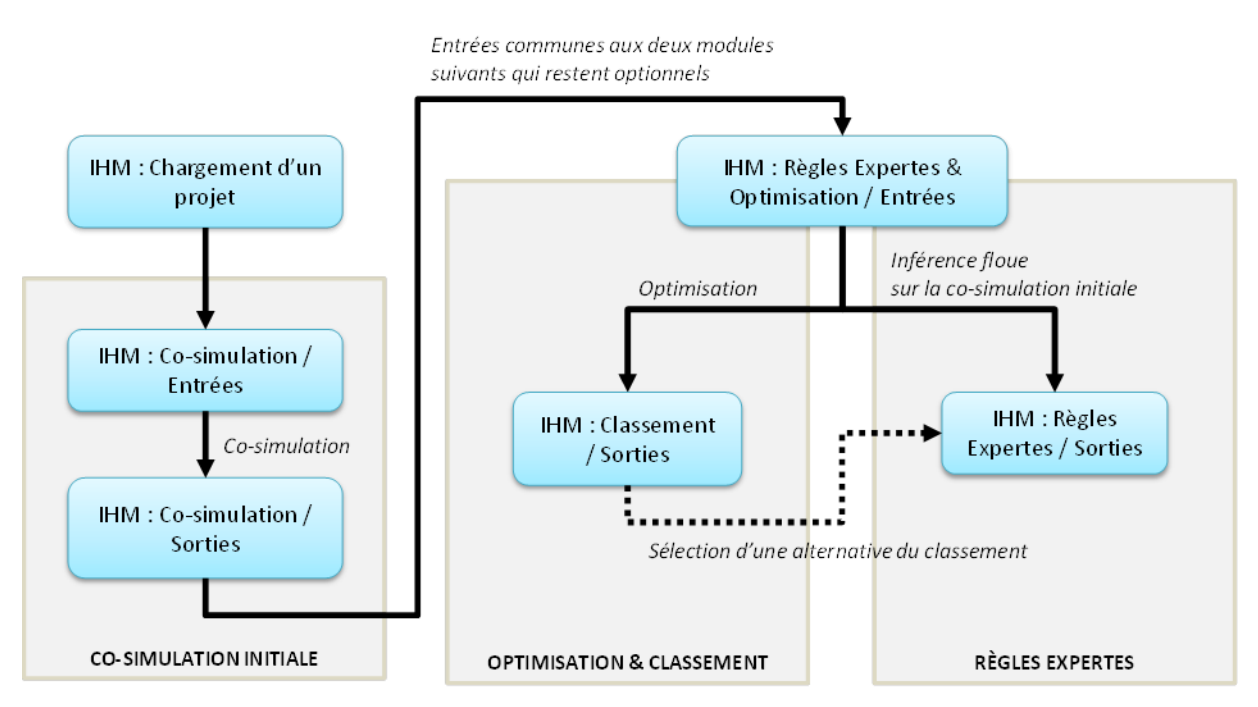

**Figure V.24 : Les trois modules du prototype d'outil COSIMPHI**

<span id="page-213-0"></span>Toujours dans l[a Figure V.24,](#page-213-0) trois blocs de fenêtres sont virtuellement regroupés :

- Les interfaces relatives à un calcul initial de co-simulation (obligatoire),
- Les interfaces relatives au module d'optimisation & classement (optionnel),
- Les interfaces relatives au module de règles expertes (optionnel). Ces règles ont été développées par une autre équipe du projet et ne seront pas détaillées dans la thèse.

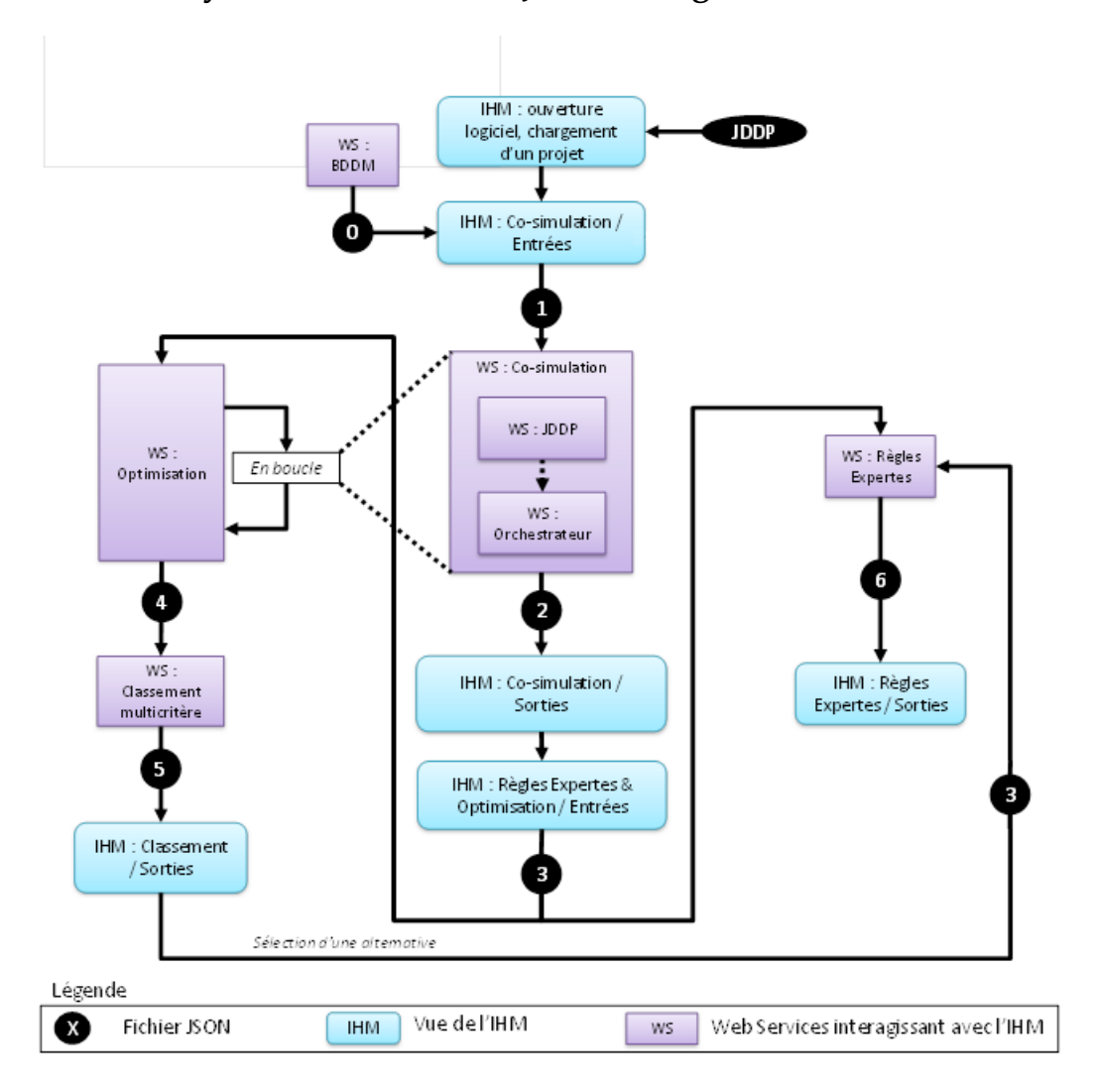

V.6.1.a. **Synthèse des fichiers Json échangés entre les web-services**

**Figure V.25 : Schéma des interactions IHM-Web-service**

<span id="page-214-0"></span>La [Figure V.25](#page-214-0) montre les interactions entre l'IHM et les web-services ainsi que les fichiers JSON echangés. Des exemples de ces fichiers Json se trouvent dans l'annexe E.

### V.6.1.b. **Co-simulation initiale**

Décomposée en deux fenêtres, ce module permet de sélectionner des solutions constructives et équipements ainsi que les moteurs de simulation à exécuter, pour récupérer en sortie les valeurs des indicateurs de performance calculés. La première fenêtre permet de saisir les entrées nécessaires aux simulations multi-physiques, la seconde de visualiser les résultats. La [Figure V.26](#page-215-0) illustre la fenêtre de saisie des paramètres d'entrée de la cosimulation initiale et la [Figure V.27](#page-215-1) les sorties obtenues.

L'ensemble des calculs est exécuté sur des serveurs distants qui communiquent avec l'application via les web-services décrit dans la partie [V.4.3.](#page-194-0)

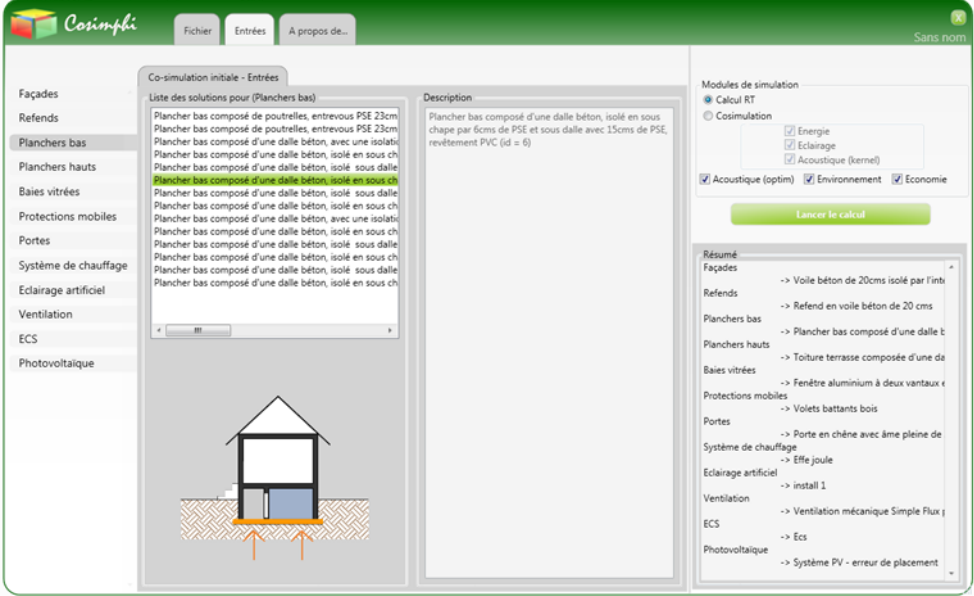

<span id="page-215-0"></span>**Figure V.26 : Fenêtre de saisie des paramètres d'entrée de la co-simulation initiale**

| Cosimphi<br>Entrées<br>Fichier<br>Sorties                      |          | Optimisation - Règles expertes |
|----------------------------------------------------------------|----------|--------------------------------|
| Coût global restreint                                          | 47437.33 | Euro                           |
| Coût de fourniture                                             | 9643.51  | Euro                           |
| Coût annuel en fluides énergétiques                            | 1215.4   | Euro                           |
| Classement acoustique du bâtiment                              |          |                                |
| Critère acoustique limitant la performance g/ol                |          |                                |
| Besoins bioclimatiques du bâtiment                             |          | Pts                            |
| Besoins bioclimatiques maximum (exigence)                      | 92.5     | Pts                            |
| Consommation en énergie primz re du bâtiment                   | 148,07   | kWhEP/(m <sup>2</sup> .an)     |
| Consommations en énergie primaire maximum (exigence)           | 149.65   | kWhEP/(m <sup>2</sup> .an)     |
| Pourcentage moyen d'in/atisfaits sur la période/estivalv/(PPD) | null     | 96                             |
| Tic du bâtiment                                                | 35.07    | ۰c                             |
| Tic de référence                                               | 33.32    | ۰c                             |
| Consommation en energie finale                                 | null     | kWhEF/(m <sup>2</sup> .an)     |
| Consommation totale d'énergie prima, re                        | 1274.72  | kWhEP/m <sup>2</sup>           |
| Consommation totale d'énerge primaire non renouvelable         | 1136.58  | kWhEP/m <sup>2</sup>           |
| Changement climatique                                          | 304.14   | kg.CO2/m <sup>2</sup>          |
| Déchets non danger ux                                          | 0.61     | $kq/m^2$                       |
| Déchets dangereux                                              | 838.85   | $kq/m^2$                       |
| Déchets radioactifs                                            | 0.02     | $k\alpha/m^2$                  |
| Consommation en eau                                            | 2158.79  | L/m <sup>2</sup>               |
| Acidification atmosphérique                                    | 1.28     | kg.SO2/m <sup>2</sup>          |

<span id="page-215-1"></span>**Figure V.27 : Fenêtre des indicateurs calculés pour la co-simulation initiale**
### V.6.1.c. **Optimisation et classement multicritère**

Egalement décomposé en deux fenêtres, ce module permet de lancer une optimisation multicritère (algorithmes génétiques) sur les différentes combinaisons de solutions constructives et équipements, en fonction des préférences saisies par l'utilisateur. Ce même module ne renvoit pas directement les surfaces de Pareto obtenues, mais classe les alternatives à l'aide des méthodes de classement multicritère (ex : TOPSIS, PROMETHEE II).

La première fenêtre permet de saisir les préférences de l'utilisateur pour son projet de construction, [Figure V.28.](#page-216-0) La seconde fenêtre, [Figure V.29,](#page-216-1) affiche les classements de performance obtenus pour les *n* alternatives sortant du module d'optimisation.

| Cosimphi<br>Fichier<br>Entrées<br>Sorties               |                         |       | Optimisation - Règles expertes / Entrées |                | Classement multicritères / Sorties | Règles expertes / Sorties | A propos de                  |
|---------------------------------------------------------|-------------------------|-------|------------------------------------------|----------------|------------------------------------|---------------------------|------------------------------|
| Sélection des solutions<br>Indicateurs                  |                         |       |                                          |                |                                    |                           |                              |
| Indicateurs                                             | Objectifs               | Poids | Valeurs idéale Contraintes               |                | Valeurs seuils                     |                           |                              |
| Coût global restreint                                   | $\Box$                  |       |                                          | O              |                                    |                           |                              |
| Coût de fourniture                                      | $\overline{v}$          | 0.5   | 3000                                     | □              |                                    |                           |                              |
| Coût annuel en fluides énergétiques                     | $\overline{v}$          | 0.2   |                                          | O              |                                    |                           |                              |
| Classement acoustique du bâtiment                       | $\Box$                  |       |                                          | 门              |                                    |                           |                              |
| Critère acoustique limitant la performance global       | □                       |       |                                          | 四              |                                    |                           |                              |
| Besoins bioclimatiques du bâtiment                      | □                       |       |                                          | 四              |                                    |                           |                              |
| Besoins bioclimatiques maximum (exigence)               | n                       |       |                                          | $\overline{v}$ | 20<br>$\leq x \leq 40$             |                           |                              |
| Consommation en énergie primaire du bâtiment            | $\Box$                  |       |                                          | □              |                                    |                           | <b>Lancer l'optimisation</b> |
| Consommations en énergie primaire maximum (exigence)    | $\Box$                  |       |                                          | $\overline{v}$ | $\leq x \leq 120$<br>30            |                           | <b>Règles expertes</b>       |
| Tic du bâtiment                                         | $\overline{\mathbf{v}}$ | 0.3   |                                          | O              |                                    |                           |                              |
| Tic de référence                                        | $\Box$                  |       |                                          | O              |                                    |                           |                              |
| Consommation totale d'énergie primaire                  | O                       |       |                                          | □              |                                    |                           |                              |
| Consommation totale d'énergie primaire non renouvelable | $\Box$                  |       |                                          | 同              |                                    |                           |                              |
| Changement climatique                                   | 同                       |       |                                          | 门              |                                    |                           |                              |
| Déchets non dangereux                                   | $\Box$                  |       |                                          | 门              |                                    |                           |                              |
| Déchets dangereux                                       | □                       |       |                                          | O              |                                    |                           |                              |
| more and the state                                      | $\Box$                  |       |                                          | m              |                                    |                           |                              |

**Figure V.28 : Fenêtre de saisie des paramètres d'optimisation et de règles expertes**

<span id="page-216-0"></span>

|  | Cosimphi                                                                 | Fichier | Entrées | Sorties <b>I</b> | Optimisation - Règles expertes / Entrées  | Classement multicritères / Sorties                                                                         | A propos de | Sans nom |
|--|--------------------------------------------------------------------------|---------|---------|------------------|-------------------------------------------|----------------------------------------------------------------------------------------------------|-------------|----------|
|  | Id Classement WSM Classement TOPSIS Classement PROMETHEE Liste solutions |         |         |                  |                                           | Consommation en énergie primaire du bâtiment Classement acoustique du bâtiment Coût annuel en fluides éner |             |          |
|  |                                                                          |         |         |                  | $(30, 5, 8, 11, 5, 1, 3, 1, 1, 2, 1, 1)$  | 142.45                                                                                                    |             | 1169.21  |
|  |                                                                          |         |         |                  | $(36, 2, 10, 10, 4, 3, 2, 1, 1, 1, 1, 1)$ | 138                                                                                                    |             | 1132,68  |
|  |                                                                          |         |         |                  | $(10, 4, 13, 3, 4, 1, 2, 1, 1, 3, 1, 1)$  | 91.82                                                                                                    |             | 753.67   |

**Figure V.29 : Fenêtre de résultats de l'optimisation et classements mulicritères**

### <span id="page-216-1"></span>V.6.2. **Application d'optimisation et classement multicritère**

Nous effectuons un exemple d'application d'optimisation et de classement multicritère en utilisant deux moteurs de calcul (web-service EnergyRT et web-service Coût). L'architecture est en place pour la mise en œuvre d'une optimisation sur le modèle global,

mais dans l'état actuel du projet certains web-services de calcul (Environnement, Acoustique et Eclairage) ne sont pas fonctionnels pour l'optimisation.

Dans cet exemple d'application nous utilisons le web-service d'optimisation avec l'algorithme NSGA-II. Nous configurons l'optimisation avec :

- nombre de populations : 20,
- nombre de générations : 20,
- paramètres de sélections : Tournoi,
- opérateur de croissement : HUX (demi-arrangement uniforme de croisement)
- opérateur de mutation : Bit Flip (inversion de bit)

Les objectifs sont un sous ensemble des critères définis [Tableau V.10.](#page-203-0) :

- Besoins bioclimatiques réglementaires
- Consommations en énergie primaire réglementaires
- Température intérieure conventionnelle maximale réglementaires
- Classe acoustique
- Coûts globaux restreint
- Coûts des matériaux/équipements
- Coûts des fluides

Les paramètres d'optimisation sont les choix des composants correspondant aux : *Façades, refends, planchers bas, planchers hauts, baies vitrées, protections mobile* et *portes palières qui*  sont présentés dans la [Figure V.4,](#page-187-0) tandis que les autres composants (*photovoltaïque, système de chauffage, éclairage artificiel, ECS*) sont fixés à l'Id 1, voir [Figure V.4.](#page-187-0) Cela représente environ 56 Millions de combinaisons possibles.

La [Figure V.30](#page-218-0) présente la matrice des 7 objectifs pour les alternatives obtenues par l'optimiseur. Le temps d'optimisation total est d'environ 3 heures.

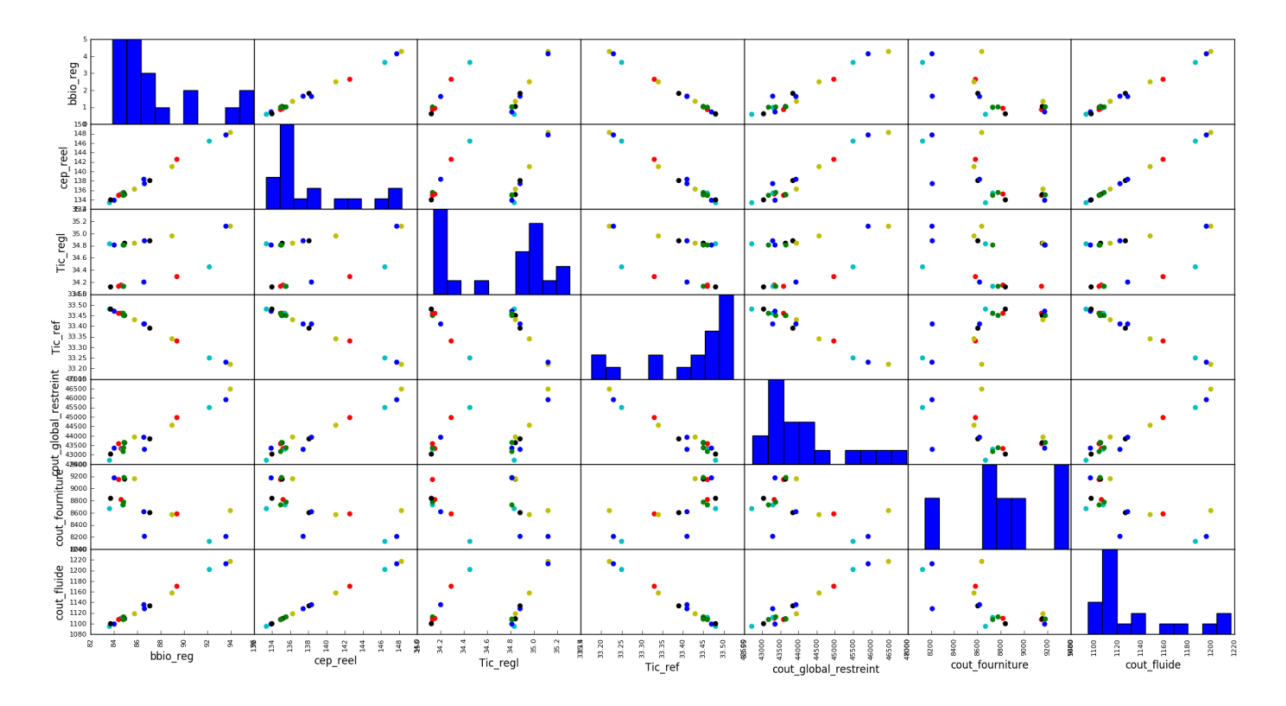

**Figure V.30 : Matrice des alternatives optimales pour les 7 objectifs selectionnés**

<span id="page-218-0"></span>Nous appliquons les méthodes de classement multicritères TOPSIS et PROMETHEE II afin de classer les alternatives obtenues par l'optimiseur.

|                | Classement              |                     |  |
|----------------|-------------------------|---------------------|--|
| Id_alternative | <b>TOPSIS</b>           | <b>PROMETHEE II</b> |  |
| 11             | 1                       | 1                   |  |
| 15             | $\overline{2}$          | $\overline{2}$      |  |
| 13             | 3                       | 3                   |  |
| 18             | $\overline{\mathbf{r}}$ | 4                   |  |
| 2              | 5                       | 6                   |  |
| 5              | 6                       | 7                   |  |
| 6              | 7                       | 8                   |  |
| 8              | 8                       | 5                   |  |
| 12             | 9                       | 9                   |  |
| 9              | 10                      | 10                  |  |
| $\mathbf{1}$   | 11                      | 12                  |  |
| 10             | 12                      | 11                  |  |
| 19             | 13                      | 13                  |  |
| 3              | 14                      | 14                  |  |
| 16             | 15                      | 15                  |  |
| 14             | 16                      | 16                  |  |
| 17             | 17                      | 17                  |  |
| 7              | 18                      | 18                  |  |
| 4              | 19                      | 19                  |  |
| 20             | 20                      | 20                  |  |

**Tableau V.13 : Classement des alternatives selon les méthodes TOPSIS et PROMETHEE II**

Nous remarquons qu'il y a une lègre différence de classement entre les deux méthodes, et la meilleure alternative proposée est celle d'Id 11. Cette alternative correspond aux composants suivants :

- *'WallVertical'*: Briques\_PSE140,
- *'PartitionWall'*: Refend\_ParpBetonCreux150,
- *'Door'*: Porte en sapin, 2 m x 0,90m,
- *'Opening'*: Fenêtre Bois DV 4-16-4 (R=0.9),
- *'Ventilation'*: Ventillation Mecanique Double Flux,
- *'WallRoof'*: ToitureTerrasse\_PU280,
- *'WallFloor'*: PB\_dalleBeton\_IsolSsDalle\_lino.

### V.7. **Conclusions**

Le projet COSIMPHI met en œuvre la chaîne complète de conception du bâtiment, de la co-simulation jusqu'à l'aide à la décision multicritères en passant par l'optimisation manyobjectifs. Cette application a permis de mettre en évidence la faisabilité, mais aussi les difficultés de mise en place d'une modélisation globale pour un projet de conception. En outre, une fois les difficultés techniques surpassées, nous avons montré l'intérêt de l'approche par web-service et l'échange via un format standard pour répondre aux problèmes d'interopérabilité, que ce soit au niveau des outils métier (Energie, Economie, Acoustique, Environnement et Coût) ou entre les différentes étapes du processus de conception (co-simulation, optimisation et aide à la décision).

COSIMPHI est une application bien adaptée à l'utilisation de web-services car les codes de calcul sont issus de différents experts, réalisés avec des sémantiques différentes et des technologies informatiques incompatibles directement. De plus, ces codes de calcul sont relativement coûteux ce qui réduit l'impact des échanges réseaux sur les temps de calcul.

**Conclusions générales et perspectives**

Nous avons présenté le bâtiment comme un enjeu énergétique majeur de par sa grande consommation d'énergie. Pour mieux réduire ses consommations, assurer un meilleur confort et répondre aux exigences environnementales et règlementaires tout en minimisant le prix total, nous avons argumenté la nécessité d'effectuer une conception globale dès la phase d'esquisse, basée sur une optimisation multicritères.

Le domaine du bâtiment est caractérisé par des modèles et outils de simulation très hétérogènes. La mise en place d'une plateforme de conception multi-acteurs et multi-métier nécessite l'appel à des solutions d'interopérabilité. Compte tenu du niveau de granularité étudié pour la co-simulation, l'optimisation ou l'aide à la décision, nous avons introduit l'interopérabilité de services, qui autorise un couplage rapide et agile.

Dans une approche par service où le temps d'échange entre les web-services n'est pas négligeable, le temps de calcul global devient très couteux, surtout en optimisation où les web-services sont très sollicités. Dans la co-simulation des services de calculs, nous avons montré que le choix de la méthode de couplage est d'une grande influence sur le temps de calcul. La méthode de relaxation des formes d'ondes (WRM), via un échange complet des formes d'onde, et non plus un échange à chaque pas de temps, permet de réduire le nombre d'appels des différents sous-modèles et ainsi, le temps de calcul. De plus, dans le cadre de l'interopérabilité, elle permet aussi de coupler des outils métiers non prévus pour interagir à chaque pas de temps.

En optimisation, le choix des algorithmes (ordre 0, ordre 1, ...) dépend du type de modèle et de la nature des paramètres de conception (continue, discrets choisis dans des bases de données), qui eux même dépendent du stade dans lequel se trouve le processus de conception/modélisation. Nous sommes focalisés sur la phase utilisant des modèles asssez fins, de type « boite noire », alimentés (dynamique de type STD) eux-mêmes par des paramètes discrétisés dans des bases de données, d'un le choix d'algorithme d'ordre 0 de type NSGA-II. Les capacités des algorithmes d'optimisation à offrir un ensemble d'alternatives optimales vis-à-vis d'objectifs de plus en plus nombreux, n'incitent pas le concepteur à faire des choix a priori. La difficulté est alors reportée sur la génération de ces alternatives puis sur leur classement. Nous avons par exemple constaté que la méthode de diversification de l'algorithme NSGA-III n'était pas adaptée à des cas d'étude réels comme les nôtres dans lesquels l'indépendance de chacun des objectifs n'est pas garanti. Les

méthodes de classement quant à elles visent à aider le décideur à décrire ses préférences entre chaque critère en ayant la connaissance des alternatives optimales. Cette stratégie a posteriori évite en particulier les effets compensatoires de la simple agrégation des objectifs, mais requière une attention particulière à l'expression des préférences du décideur.

Ces travaux de thèse nous ont permis de présenter et de mettre en œuvre une méthodologie complète de conception du bâtiment, de la co-simulation jusqu'à l'aide à la décision multicritères en passant par l'optimisation many-objectifs. Cette méthodologie explore une approche innovante d'interopérabilité qui s'ajoute aux approches existantes (l'inter-opérabilité des données, des modèles et des codes, ...) et qui est nouvelle dans le domaine de la conception des bâtiments, c'est l'approche d'interopérabilité par web-service. Cette approche a été validée de manière unitaire sur différents cas tests, et mise à l'épreuve dans le cadre du projet ANR COSIMPHI.

Durant nos travaux, nous avons souhaité mener des études plus poussées selon certaines directions, mais sans avoir eu le temps. Nous souhaitons ici faire le point sur les pistes d'amélioration et les perspectives à nos travaux.

Tout d'abord, concernant l'amélioration du temps de calcul qui est un enjeu majeur, nous pensons que des stratégies réduisant les interactions à chaque pas de temps peuvent encore être inventées. La WRM en est une qu'il faudrait pousser plus loin. Des solveurs dynamiques basés sur d'autres principes que la discrétisation temporelle existent. C'est par exemple le cas des méthodes QSS (Quantized State Systems) (Michael Wetter, 2015), que l'on pourrait traduire par « systèmes à états quantifiés » et qui ouvrent probablement la voie à d'autres méthodes de couplage. En complément, ces stratégies de couplage doivent exploiter au mieux la parallélisation naturelle existante dans l'interopérabilité par service.

La co-simulation produit malgré tout un modèle global relativement lourd. L'optimisation par surface de réponse ou meta-modèles permettrait de s'affranchir des trop nombreux appels au modèle fin. C'est une perspective intéressante, bien que cette méthodologie ne supporte pas un trop grand nombre de paramètres de conception, et nécessite un meta-modèle pour chaque critère à optimiser. De plus, cela a bien sur des conséquences sur la finesse des modèles, ce qui nécessite une fois encore de bien maitriser le compromis précision / rapidité de calcul.

202

Un enjeu majeur de l'interopérabilité est la spécification de standards. Nous avons proposé des spécifications d'API web de différents types de services pour les phases de conception. Une perspective importante serait la mise à disposition de nombreux codes de calcul respectant des standards pour la co-simulation ou pour l'optimisation. C'est dans cet esprit que le projet WEST a été mis en place dans notre laboratoire. Il propose en particulier une plateforme sur laquelle les utilisateurs peuvent déposer leur composant de calcul qui est alors automatiquement mis à disposition sous la forme d'API web-service.

Une suite logique serait la création d'un service d'orchestration dynamique par composition graphique. L'utilisateur exploiterait les services de calcul disponibles en composant son modèle global, qui serait récursivement à son tour un service de calcul.

Pour rester dans les outils graphiques, un outil interactif d'analyse des solutions d'un problème many-objectifs serait vraiment nécessaire pour améliorer l'aide à la décision. Il devrait par exemple permettre de visualiser les paramètres optimisés pour chaque alternative d'un front de Pareto à N-Dimension.

Pour revenir sur l'approche d'interopérabilité par service, testée et validée ici dans le cadre de la conception des bâtiments, nous pensons qu'elle pourrait être également valorisée en exploitation de ces bâtiments. En effet, un certain nombre de systèmes de monitoring et de gestion commencent à exploiter ce concept de web-service, et l'interopérabilité entre les mesures, les modèles et le contrôle serait probablement une piste intéressante à investiguer.

# **Bibliographie**

- **A. J. Nebro J. J. Durillo, J. Garcia-Nieto, C. A. Coello Coello, F. Luna and E. Alba** SMPSO: A new PSO-based metaheuristic for multi-objective optimization [Journal]. - Nashville, TN : EEE Symposium on Computational Intelligence in Multi-Criteria Decision-Making(MCDM), 2009.
- ACOUBAT CSTB [Online]. http://www.cstb.fr/dae/fr/nos-produits/logiciels.
- **ACOUBAT-CSTB** ACOUBAT CSTB [Online]. http://www.cstb.fr/dae/fr/nosproduits/logiciels.
- **ADEME** Agence De l'Environnement et de la Maîtrise de l'Energie, «Bâtiment Energie Environnement» [Report]. - 2010. - http://www.cercad.fr/IMG/pdf/ademebatiment\_chiffres-cle\_2010.pdf.
- **ADEME** Agence De l'Environnement et de la Maîtrise de l'Energie, «Energie et Climat» [Report]. - 2009.
- **ADEME** Agence De l'Environnement et de la Maîtrise de l'Energie, «Les chiffres clés du bâtiment» [Report]. - 2011.
- **ADEME** Agence De l'Environnement et de la Maîtrise de l'Energie, rapport sur les «Stratégies utilisation rationnelle de l'énergie» [Report]. - 2005.
- ADEME Centre des ressources pour le climat et l'énergie territoriaux [Report]. 2008. http://www.pcetademe.fr/domaines-actions/batiments/contexte-et-enjeux..
- **ADOLPHE L.** L'aide à la décision technique dans la conception architecturale : application à l'énergétique du bâtiment [Report]. - [s.l.] : Thèse de doctorat en énergétique de l'Ecole des Mines de Paris, 1991.
- **ALLAIN L.** Capitalisation et traitement des modèles pour la conception en génie électrique [Report]. - [s.l.] : thèse de doctorat INPG, 2003.
- **AL-SANEA S.A. and ZEDAN M.F.** Improving thermal performance of building walls by optimizing insulation layer distribution and thickness for same thermal mass [Article]. - [s.l.] : Applied Energy 88(9), 3113–3124, 2011.
- **Arnoux Fabien** Réalisation d'un serveur de simulation pour les systèmes énergétiques Application à la plate-forme PREDIS-MHI de GreEn-ER [Report]. - 2017.
- **Audet C., Dennis Jr, J.E.** Analysis of generalized pattern searches. [Journal]. [s.l.] : SIAM Journal on Optimization 13(3), 889–903, 2002.
- **AUGENBROE G.L.M.** An overview of the COMBINE project [Journal]. Germany : Proceedings of the First European Conference on Product and Process Modeling in the Building Industry (ECPPM '94), 1994. - Vols. pp.547\_554,.
- **BAZJANAC V. and CRAWLEY D.** Industry foundation classes and interoperable commercial software in support of design energy efficient buildings [Article]. - Japan : Building Simulation Conference, 1999.
- **Ben Mena S.** Introduction aux méthodes multicritères d'aide à la décision. [Article] // Biotechnol. Agron. Soc. Environ. - 2000. - pp. 2: p. 83-93..
- **Benoit Delinchant Frédéric Wurtz, João Vasconcelos, Jean-Louis Coulomb** Framework for the optimization of online computable models [Journal]. - [s.l.] : COMPEL: The International Journal for Computation and Mathematics in Electrical and Electronic Engineering, 2014. - pp. 745 - 758, : Vol. Vol. 33 Iss: 3.
- **Boggs P.T., Tolle, J.W.,** Sequential quadratic programming. [Article] // Acta numerica 4, 1– 51. - 1995.
- **Bourguignon B. and Massart, D.L.** The Oreste method for multicriteria decision making in experimental chemistry. [Article] // Chemometrics and Intelligent Laboratory Systems. - 1994. - pp. 22(2): p. 241-256..
- **C. Rubeck O. Chadebec, B. Delinchant, J-P. Yonnet and J-L Coulomb** JCuda vectorized and parallelized computation strategy for solving integral equations in electromagnetism on a standard personal computer [Article] // COMPUMAG'11. - Sydney, Australia : [s.n.], 2011.
- **CCNUCC** Convention-cadre des Nations Unies sur les changements climatiques [Online]. 1992. - http://unfccc.int/resource/docs/convkp/convfr.pdf.
- **CELLIER F.E. and GREIFENEDER J.** Continuous System Modeling, Springer-Verlag New York [Book]. - 1991. - Vol. chapitre 6.
- **CGDD** Commissariat Général du Développement Durable au ministère de l'écologie, de l'énergie, du développement durable et de la mer, «Bilan énergétique de la France pour 2010» [Report]. - 2010. - http://www.developpementdurable.gouv.fr/IMG/pdf/Ref\_energie\_2010.pdf.
- **CGDD** Commissariat Général du Développement Durable, «Bilan énergétique de la France pour 2015» [Online]. - 2015. - http://www.statistiques.developpementdurable.gouv.fr/publications/p/2587/1080/bilan-energetique-france-2015.html. http://www.developpement-durable.gouv.fr/IMG/pdf/Ref\_energie\_2010.pdf.
- **Chardon S., Brangeon, B., Bozonnet, E., & Inard, C.** Construction cost and energy performance of single family houses: From integrated design to automated optimization [Article] // Automation in Construction, 70, 1–13. - 2016.
- **CHENAILLER H.** L'efficacité d'usage énergétique : pour une meilleure gestion de l'énergie électrique intégrant les occupants dans les bâtiments, Thèse de doctorat de l'INPG [Report]. - 2012.
- **Cherifa Dad Stéphane Vialle, Mathieu Caujolle, Jean-Philippe Tavella,** Parallelization, Distribution and Scaling of Multi-Simulations on Multi-Core Clusters, with DACCOSIM Environment [Article]. - 2016.
- **Chetouani H. Haguet, V. Jeandey, C. Pigot, C. Walther, A. Dempsey, N. M. Chatelain, F. Delinchant, B. Reyne, G.** Diamagnetic Levitation of Beads and Cells Above Permanent Magnets [Article] // TRANSDUCERS 2007. - Lyon, France : Solid-State Sensors, Actuators and Microsystems Conference, 2007. - ISBN: 1-4244-0842-3 : Vols. pp: 715-718.
- **CITEPA** Centre Interprofessionnel Technique d'Etudes de la Pollution Atmosphérique [Online] // Rapport d'activités. - 2010. http://www.citepa.org/publications/rapport%202010v34-1.pdf.
- **ÇOMAKLI K. and YÜKSEL B.** Optimum insulation thickness of external walls for energy saving [Article]. - [s.l.] : Applied Thermal Engineering 23(4), 473–479, 2003.
- **Costa C.A.B.e** The MACBETH approach : method, applications and software [Journal]. 2008.
- **CSTB** Méthode Th-BCE [Report]. 2011.
- **DANG H-A. [et al.]** Building Simulation of Energy Consumption and Ambient Temperature: Application to The Predis Platform. [Article]. - 2013.
- **Davey Kent R.** Latin Hypercube Sampling and Pattern Search in Magnetic Field Optimization Problems [Journal]. - [s.l.] : IEEE Transactions on Magnetics, 2008. - Vols. vol. 44, issue 6, pp 974-977,.
- **Deb K. Agrawal S., Pratab A., Meyarivan T.** A fast-elitist non-dominated sorting genetic algorithm for multiobjective optimization: NSGA-II [Article] // Proceeding of the Parallel Problem Solving from Nature VI Conference. - 2000. - p. p. 849.
- **Delaforge T. SCHANEN J.** Optimal sizing of passive components in power converters using discrete methods [Journal]. - 2015.
- **DELINCHANT Benoit** La CAO et l'optimisation de systèmes, une approche par couplages dynamiques de composants [Report]. - 2012.
- **Dennis I. Das and J.** Normal-boundary intersection: A new method for generating the Pareto surface in nonlinear multicriteria optimization problems [Journal] // SIAM Journal of Optimization. - 1998. - pp. vol. 8, no. 3, pp. 631–657.
- **Dinh V.B. Delinchant B., Wurtz F.,** On the sizing of building enveloppe and energy system integrating management strategy in sketch phase [Article] // IBPSA. - 2015.
- **DINH Van Binh** Méthodes et outils pour le dimensionnement des bâtiments et des systèmes énergétiques en phase d'esquisse intégrant la gestion optimale [Report]. - Grenoble : [s.n.], 2016.
- **EDD** Encyclopédie du développement durable [Online]. 2004. http://encyclopediedd.org/encyclopedie/sciences-et-techniques/a-3-faits-et-chiffres/les-consommations-denergie-dans.html.
- **EDD** Encyclopédie du développement durable [Online]. 2004. http://encyclopediedd.org/encyclopedie/sciences-et-techniques/a-3-faits-etchiffres/les-consommations-d-energiedans.html.
- **EDD** L'encyclopédie du développement durable [Online]. 2013. http://encyclopediedd.org/encyclopedie/terre/la-situation-energetique-de-la.html.
- ELODIE CSTB [Online]. http://www.cstb.fr/archives/webzines/editions/mai-2007/elodiepour-mesurer-limpact-environnemental-des-batiments.html.
- **ELODIE-CSTB** ELODIE CSTB [Online]. http://www.cstb.fr/archives/webzines/editions/mai-2007/elodie-pour-mesurerlimpact-environnemental-des-batiments.html.
- **Enslin V. J. Amuso and J.** The Strength Pareto Evolutionary Algorithm 2 (SPEA2) applied to simultaneous multi- mission waveform design [Article]. - Pisa : International Waveform Diversity and Design Conference, 2007. - Vols. pp. 407-417.
- **EVINS R.** A review of computational optimisation methods applied to sustainable building design [Article]. - [s.l.] : Renewable and Sustainable Energy Reviews, 2013. - Vols. 22, pp. 230-245.
- **F. Wurtz J. Pouget, X. Brunotte, M. Gaulier, Y. Rifonneau, S. Ploix, B. L'Hénoret** Sketch systemic optimal design integrating management strategy, thermal insulation, production and storage energy systems (thermal and electrical): application to an energy-positive train station [Article] // Proceedings of Building Simulation 2013: 13th Conference of IBSA. - Chambéry - France : [s.n.], 2013.
- **FESANGHARY M., ASADI S. and GEEM Z. W.** Design of lowemission and energyefficient residential buildings using a multiobjective optimization algorithm [Article]. - [s.l.] : Building and Environment, 2012. - Vols. 49, pp. 245-250.
- **FESANGHARY M., ASADI S. and GEEM Z.W.** Fesanghary, M., Asadi, S., Geem, Z.W., 2012. Design of low-emission and energy-efficient residential buildings using a multiobjective optimization algorithm [Article]. - [s.l.] : Building and Environment 49(1), 245–250, 2012.
- **FGOT** [Online]. http://forge-mage.g2elab.grenoble-inp.fr/project/got.
- **Figueira J., S. Greco, and M. Ehrgott** Multiple Criteria Decision Analysis: State of the Art Surveys [Book]. - Springer : [s.n.], 2005.

**FMI-CS** La spécification des fmi pour la cosimulation version 1.0, projet Modelisar [Online]. - 2010. -

```
http://www.modelisar.com/specifications/FMI_for_CoSimulation_v1.0.pdf.
```
**FMI-ME** La spécification des FMI pour l'échange des modèles version 1.0, projet Modelisar [Online]. - 2010. -

```
http://www.modelisar.com/specifications/FMI_for_ModelExchange_v1.0.pdf.
```
**FMI-ME** La spécification des FMI pour l'échange des modèles version 1.0, projet Modelisar [Online]. - 2010. -

http://www.modelisar.com/specifications/FMI\_for\_ModelExchange\_v1.0.pdf.

- **FMI-Tools** fmi-standard [Online]. https://www.fmi-standard.org/tools.
- **FRANCK R., JOVER G. and HOVORKA F.** L'efficacité énergétique du bâtiment- Optimiser les performances énergétiques, le confort et la valeur des bâtiments tertiaires et industriels [Book]. - [s.l.] : Eyrolles, 2014.
- Fülöp J. Introduction to Decision Making Methods [Article]. [s.l.] : Laboratory of Operations Research and Decision Systems, Computer and Automation Institute, Hungarian Academy of Sciences, 2005.
- **FURIC S.** Hybrid acausal modeling using Modelica [Report]. Lyon: INSA : Journées «outils» , 2007.
- **G. Akoun J. P. Yonnet** 3D analytical calculation of the forces exerted between two cuboidal magnets [Article]. - [s.l.] : IEEE Transactions on Magnetics , 1984. - No. 5, pp. 1962- 1964 : Vols. Vol. Mag-20.
- **G. Sibiude Videau Jean-Baptiste, Delinchant Benoit, Raad Abbass, Carré Samuel, Bailhache Simon, Bozonnet Emmanuel, Brangeon Boris, Wrona Rémi, Haas Benjamin** Structuration des données pour la Co-Simulation Multi-Physique dans l'évaluation multi-métier des bâtiments [Article] // IBPSA France 2016. - Champs-sur-Marne, France : [s.n.], 2016.
- **GAALOUL Sana** Interopéerabilité basée sur les standards Modelica et composant logiciel pour la simulation énergétique des systèmes de bâtiment [Report]. - 2013.
- **GALDAS L.G. and NORFORD L.K.** A design optimization tool based on a genetic algorithm [Article]. - [s.l.] : Automation in Construction 11(2), 173–184, 2002.
- **Goldberg D.E.** Genetic Algorithms in Search, Optimization and Machine Learning. [Journal]. - Boston, MA, USA. : Addison-Wesley Longman Publishing Co., Inc, 1989.
- **GOSSARD D. [et al.]** Gossard, D., Bonte, M., Lartigue, B., Thellier, F., 2012. Optimisation thermique de l'enveloppe de bâtiment en vue de maximiser sa performance énergétique [Article]. - Bordeaux, France : Presented at the Congres Francais de thermique (SFT), pp. 536–542..
- **H. Allag J.-P. Yonnet, B. Delinchant** Analytical Calculation of the Interactions between two Cylinder-shaped Magnets [Article]. - Florianópolis, BRESIL : COMPUMAG 2009, Novembre 2009. - Vols. pages 574-575, 22-26.
- **H. Chetouani L.H. Rakotoarison, B. Delinchant, G. Gruosso, A.Canova, M. Repetto** Graphite Levitation over four Magnets: Benchmarking Micrometer Dia-Magnetic Modeling [Article] // COMPUMAG 2007, 16th International Conference on the Computation of Electromagnetic Fie. - Aachen, Germany : [s.n.], 2007.
- Haas B. and Corrales P. Solution pour l'interopérabilité avec COMETH [Article] // IBPSA France. - 2014.
- **Haas B. and Tijani K.** Evaluation de méthodes d'études de sensibilité associés au moteur COMETH [Journal]. - 2013.
- **HAMDY M., HASAN A. and SIREN K.** Applying a multiobjective optimization approach for Design of lowemission costeffective dwellings. Building and Environment [Article]. - 2011. - Vols. 46, 1, pp. 109-123..
- **HENSEN J.** Building performance simulation: current state and challenges [Journal]. Glasgow : Expert meeting on Evaluating and Modelling Near-Zero Energy Buildings: are we ready for 2018?, 2012.
- **Hensen J. L. M. and Clarke J. A** Integrated simulation for HVAC performance prediction: State of the art illustration [Article] // Proceedings of Int. ASHRAE/CIBSE Conf. - Ireland : [s.n.], 2000.
- **HENSEN J.L.M. [et al.]** Building performance simulation for better design: Some issues and solutions [Journal]. - [s.l.] : Proceedings of 21st Conference on Passive and Low Energy Architecture, 2004.
- **HYS** IEE CSS Technical Commitee on Hybrid Sytems [Report]. http://www.dii.unisi.it/hybrid/ieee/index.php?p=scope..
- **IEA** Key world energy statistics [Online] // IEA (International Energy Agency). 2011. http://www.iea.org/textbase/nppdf/free/2011/key\_world\_energy\_stats.pdf.
- **IEA** Key World Energy Statistics 2015 [Online] // International Energy Agency. 2015. https://www.iea.org/publications/freepublications/publication/KeyWorld\_Statistics\_2 015.pdf.
- **Ishizaka A. and P. Nemery** Multi-criteria Decision Analysis: Methods and Software [Book]. [s.l.] : Wiley, 2013.
- **J. L. G. Janssen J. J. H. Paulides , J. C. Compter and E. A. Lomonova** Threedimensional analytical calculation of the torque between permanent magnets in magnetic bearings [Article]. - [s.l.] : IEEE Trans. Magn., , 2010. - no. 6, pp.1748 - 1751 : Vol. vol. 46.
- **J. Videau J. Alessandrini, B. Haas, C. Pelé, J. Millet, P. Jallet, L. Reynier, and E. Fleury** An introduction to the development of the French Energy Regulation indicators and their calculation methods [Journal] // CLIMA. - 2013.
- **J.Z. Chen Y. Wu, C. Gence, D. Borojevich, J.H. Bøhn** Integrated Electrical and Thermal Analysis of Integrated Power Electronics Modules Using iSIGHT," [Journal]. -Blacksburg : Proc., 2001 CPES Power Electronics Seminar, 2001. - Vols. pp. 141-145.
- **Jain K. Deb and H.** An evolutionary many-objective optimization algorithm using referencepoint based non-dominated sorting approach, Part I: Solving problems with box constraints [Journal] // IEEE Transactions on Evolutionary Computation. - 2014. - pp. vol. 18, no. 4, pp. 577–601.
- **JARDIN A.** Contribution à une méthodologie de dimensionnement des systèmes mécatroniques: analyse structurelle et couplage à l'optimisation dynamique [Report]. - [s.l.] : Institut National des Sciences Appliquées de Lyon, 2010.
- **JAUNZEMS D. and VEIDENBERGS I.** Jaunzems, D., Veidenbergs, I., 2009. Influence of ThermoDynamic Properties and Thermal Inertia of the Building Envelope on Building Cooling Load [Article]. - [s.l.] : Environmental and Climate Technologies 3(3), 63–69, 2009.
- **JORF** Journal officiel de la République française [Journal]. [s.l.] : Décret n°93-1268 du 29 novembre 1993 relatif aux missions de maîtrise d'oeuvre confiées par des maîtres d'ouvrage publics à des prestataires de droit privé, 1994. - NOR : EQUU9301161D..
- **K. Deb and H. Jain** An Evolutionary Many-Objective Optimization Algorithm Using Reference-Point-Based Nondominated Sorting Approach, Part I: Solving Problems With Box Constraints [Journal] // IEEE Computational Intelligence Society. - 2013.
- **KARAGUZAL O.T., ZHANG R. and LAM K.P.** Coupling of whole-building energy simulation and multi-dimensional numerical optimization for minimizing the life cycle costs of office buildings [Article]. - [s.l.] : Building Simulation 7(2), 111–121, 2013.
- **Kennedy J., Eberhart, R.** Particle swarm optimization. [Article] // Proceedings of IEEE International Conference on Neural Networks. - 1995. - Vols. pp. 1942–1948..
- **Knowles J. and Corne, D.** The Pareto archived evolution strategy: A new baseline algorithm for multiobjective optimisation [Journal] // Proceedings of the 1999 Congress on Evolutionary Computation, Piscatway: New Jersey: IEEE Service Center. - 1999. - pp. pp 98–105.
- **Kyoto** Protocole de Kyoto à la convention-cadre des nations unis sur les changements climatiques [Online] // Nations Unies. - 1998. http://unfccc.int/resource/docs/convkp/kpfrench.pdf.
- **LELARASMEE E, RUEHLI A. E. and SANGIOVANNI-VINCENTELLI A. L.** The waveform relaxation method for time-domain analysis of large scale integrated circuits [Article]. - [s.l.] : IEEE Trans. Comput.-Aided Design Integr. Circuits Syst. 1 (1982) 131–145.
- **LIN Y.H. [et al.]** Design optimization of office building envelope configurations for energy conservation [Article]. - [s.l.] : Applied Energy 171, 336–346, 2016.
- **M. Behzadian S. Khanmohammadi Otaghsara, M. Yazdani, and J. Ignatius** A state-of theart survey of TOPSIS applications [Journal]. - 2012. - pp. vol. 39, pp. 13051-13069.
- **Martel J.-M.** L'aide multicritère à la décision : méthodes et applications, in CORS-SCRO. [Book]. - Windsor, Canada. : [s.n.], 1999.
- **MEDAD** Ministère de l'écologie, de l'énergie, du développement durable et de la mer, Le plan climat de la France, «Mise en oeuvre du Grenelle Environnement» [Report]. - 2006. - http://www.developpement-

durable.gouv.fr/IMG/pdf/09003\_PLAN\_CLIMAT.pdf.

- **MEDDE** Ministère de l'Ecologie, du Développement durable et de l'Energie [Journal]. [s.l.] : La loi transition énergétique, 2015.
- **MEDDTL** Ministre de l'Écologie, du Développement durable, des Transports et du Logement [Online] // Loi Grenelle 2. - 2010. - http://www.developpementdurable.gouv.fr/IMG/pdf/Grenelle\_Loi-2.pdf.
- **MEEDDM** Ministère de l'Ecologie, de l'Energie, du Développement durable et de la Mer [Online] // Loi Grenelle 1. - 2009. - http://www.developpementdurable.gouv.fr/IMG/pdf/La\_premiere\_loi\_du\_Grenelle.pdf.
- **Mendes N., Barbosa, R.M., Freire, R.Z. et al. Build. Simul.** A simulation environment for performance analysis of HVAC systems [Journal]. - 2008.
- **Michael Wetter Thierry S. Nouidui, David Lorenzetti, Edward A. Lee, and Amir Roth** Prototyping the next generation energyplus simulation engine. [Article] // International Building Performance Simulation Association. - [s.l.] : In 14-th IBPSA Conference, 403–410. , 2015.
- **MICHEL F.** Formalisme, outils et éléments méthodologiques pour la modélisation et la simulation multi-agents [Report] / Thèse de doctorat de l'Université des Sciences et Techniques du Languedoc. - 2004.
- **Min Zhang Wenjian Luo, Xingxin Pei and Xufa Wang** The self-adaption strategy for parameter ε in ε-MOEA [Journal]. - Hong Kong : IEEE World Congress on Computational Intelligence, 2008.
- **MIRA A. [et al.]** Multi-physics analysis of a magnetocaloric cooling system [Article]. [s.l.] : COMPUMAG 2013, 2013.
- **MOKHTARI L. [et al.]** Comparing Weak and Strong PEEC-MoM Coupling [Article]. [s.l.] : Magnetics, IEEE Transactions on, 46(8) :2775–2778, 2010.
- **MUSE** Muse Component [Online]. http://muse-component.org/.
- **NADABAN Sorin, DZITAC Simona and DZITAC Ioan** Fuzzy TOPSIS: A General View [Article] // Information Technology and Quantitative Management (ITQM 2016). -[s.l.] : Procedia Computer Science, 2016. - Pages 823-831 : Vol. 91.
- **Nguyen Huu Hieu** METHODES ET OUTILS POUR LA CONCEPTION DE COMPOSANTS INTEGRES DANS UN RESEAU ELECTRIQUE EMBARQUE [Report]. - 2008.
- **Nikolaus Hansen** The CMA Evolution Strategy [Report]. 2005.
- **NUGUYEN A.T., REITER S. and RIGO P.** A review on simulation-based optimization methods applied to building performance analysis [Article]. - [s.l.] : Applied Energy 113, 1043–1058, 2014.
- **O. Chadebec J. L. Coulomb and F. Janet** A Review of Magnetostatic Moment Method [Article]. - [s.l.] : IEEE Transactions on Magnetics, 2006. - No: 4, pp.515-520 : Vol. Vol: 42.
- **OCHAO C.E. [et al.]** Considerations on design optimization criteria for windows providing low energy consumption and high visual comfort [Article]. - [s.l.] : Applied Energy 95, 238–245, 2012.
- **P. Kauffmann V. Haguet, G. Reyne, B. Delinchant,** Efficient multipoles modeling for linear magnetized beads manipulations [Article] // CEFC 2010. - Chicago, USA : [s.n.], 2010.
- **Paris** Adoption de l'Accord de Paris à la convention-cadre des Nations Unies sur les changements climatiques [Online]. - 2015. http://unfccc.int/resource/docs/2015/cop21/fre/l09f.pdf.
- Phanie-CSTB [Online]. http://www.cstb.fr/dae/fr/nos-produits-et-formations/outils-decalcul/phanie.html.
- Phanie-CSTB Phanie-CSTB [Online]. http://www.cstb.fr/dae/fr/nos-produits-etformations/outils-de-calcul/phanie.html.
- **Pierquin Antoine** Conception de systèmes électriques multidynamiques par optimisation multigranularité [Report]. - Lille : [s.n.], 2014.
- **POQUET G. and DUJIN A.** Pour les ménages, la recherche du confort prime encore sur les économies d'énergie [Journal]. - [s.l.] : Crédoc N°210, 2008. http://www.credoc.fr/pdf/4p/210.pdf.
- **Potra F.A., Wright, S.J.,** Interior-point methods [Journal]. [s.l.] : Journal of Computational and Applied Mathematics 124(1), 281–302, 2000.
- **PyFMI** [Online]. https://pypi.python.org/pypi/PyFMI.
- **Qingfu Zhang and Hui Li** MOEA/D: A Multiobjective Evolutionary Algorithm Based on Decomposition [Journal]. - [s.l.] : IEEE TRANSACTIONS ON EVOLUTIONARY COMPUTATION, 2007. - NO. 6 : Vol. VOL. 11.
- **RAAD A. [et al.]** FMU software component orchestration strategies for co-simulation of building energy systems [Article]. - [s.l.] : TAEECE2015, 2015.
- **RAAD A., Reinbold, V., Delinchant, B., Wurtz, F.** Energy building co-simulation based on the wrm algorithm for efficient simulation over fmu components of web service [Article]. - [s.l.] : IBPSA 2015, 2015.
- **REN Z. and RAZEK A.** A coupled electromagnetic-mechanical model for thin conductive plate deflection analysis [Article]. - [s.l.] : Magnetics, IEEE Transactions on, 26(5) :1650–1652, 1990.
- **REN Z. and RAZEK A.** A strong coupled model for analysing dynamic behaviours of nonlinear electromechanical systems [Article]. - [s.l.] : Magnetics, IEEE Transactions on, 30(5) :3252–3255, 1994.
- **REN Z.** Contribution à la modélisation des systèmes électromagnétiques tridimensionnels [Report]. - Université de Paris Sud : Habilitation à Diriger des Recherches, 1997.
- **RIEDERER P., KEILHOLZ W. and DUCREUX V.** Coupling of TRNSYS with SIMULINK- a method to automatically export and use TRNSYS models within SIMULINK and vice versa [Article]. - Glasgow, Royaume-Uni : Building Simulation, 2009.
- **Roy B.** Méthodologie Multicritère d'Aide à la Décision [Article]. [s.l.] : ed. ECONOMICA, 1985.
- **RT** Ministère de l'Écologie, du Développement durable, des Transports et du Logement, «Réglementation thermique 2012 : un saut énergétique pour les bâtiments neufs» [Report]. - 2012. -

http://www.developpementdurable.gouv.fr/IMG/pdf/DGALN\_plaquetteRT2012\_avri l2011.pdf.

- **Rudolph G.** Evolutionary search under partially ordered sets [Report]. Dortmund: Department of Computer Science/LS11, University of Dortmund, Germany : Technical Report No. CI-67/99, 1999.
- **S. Gaaloul B. Delinchant, F. Wurtz, F. Verdière** Software Components For Dynamic Building Simulation", [Article]. - Sydney : Proceedings of Building Simulation 2011: 12th Conference of IBPSA 2011, 2011.
- **S. Kukkonen and J. Lampinen** GDE3: the third evolution step of generalized differential evolution [Journal]. - Edinburgh, Scotland, UK : IEEE Congress on Evolutionary Computation, 2005. - Vols. pp. 443-450 Vol.1.
- **S. S. Bhagavatula S. G. Sanjeevi, D. Kumar and C. K. Yadav** Multi-objective indicator based evolutionary algorithm for portfolio optimization [Journal]. - [s.l.] : IEEE International Advance Computing Conference (IACC), 2014.
- **Salehi A. and M. Izadikhah** A novel method to extend SAW for decision-making problems with interval data [Article]. - [s.l.] : Decision Science Letters, 2014. - Vols. 3: p. 225- 236..
- **Salo A. and J. Liesiö** Multi-Attribute Value Theory (MAVT) [Article] // Systems Analysis Laboratory, Aalto University School of Science and Tehnology: Aalto.. - 2010.
- **Schumann Mathieu** VERS UNE PLATE-FORME DE MODÉLISATION DU BÂTIMENT AU QUARTIER MULTI-PHYSIQUES AVEC MODELICA ET BUILDSYSPRO [Article] // Simurex. - 2015.
- **Seada H. and Deb K.** U-NSGA-III: A Unified Evolutionary Optimization Procedure for Single, Multiple, and Many Objectives [Journal]. - 2015.
- **Shannon C. E.** A mathematical theory of communication [Journal] // SIGMOBILE Mob. Comput. Commun. . - 2001. - pp. Rev., vol. 5, pp. 3-55.
- **Shelvin Chand and Markus Wagner** Evolutionary many-objective optimization: A quickstart guide [Article] // Surveys in Operations Research and Management Science. - 2015. - Pages 35-42 : Vol. 20.
- **Shen Y. Niu and L.** The Optimal Multi-objective Optimization Using PSO in Blind Color Image Fusion [Journal]. - Seoul : International Conference on Multimedia and Ubiquitous Engineering (MUE'07), 2007.
- **SICKLINGER S. [et al.]** Interface Jacobian‐based Co‐Simulation [Article]. [s.l.] : International Journal for Numerical Methods in Engineering, 2014.
- **Siskos J. and P. Hubert** Multicriteria analysis of the impacts of energy alternatives : A survey and a new comparative approach [Journal]. - [s.l.] : European Journal of Operational Research, 1983. - Vols. p. 279-299..
- **SOES** Service de l'Observation et des Statistiques, Bilan énergétique de la France pour 2009, Cité dans le Rapport Bâtiment de l'ADEME 2010 [Report]. - 2010. http://www2.ademe.fr/servlet/getBin?name=D199DB4F63EC2F0B02A706671367CC23 13021797111.
- **Srinivas N. and Deb, K.** Multi-Objective function optimization using non-dominated sorting genetic algorithms [Journal] // IEEE transaction on evolutionary computation, . - 1995. - pp. vol. 2, no. 3, pp 221–248.
- **Taillandier F.** La notion de risque comme clef du pilotage d'un parc patrimonial immobilier, in génie civil. [Article] // Université de Savoie: Bourget-du-Lac. . - 2009. - p. p. 333..
- **THOREL MAthieu** Aide à la décision multicritère pour la prescription de scénarios d'amélioration énergétique via une approche globale [Report]. - 2014.
- **TILLER M.M.** Introduction to Physical Modeling with Modelica, Norwel [Article]. [s.l.] : Mass.:Kluwer Academic Publisher, 2001.
- **TRCKA M.** Co-simulation for Performance Prediction of Innovative Integrated Mechanical Energy Systems in Buildings [Report]. - [s.l.] : Thèse de doctorat de l'Université technique d'Eindhoven, 2008.
- **Triantaphyllou E. and S.H. Mann** An examination of the effectiveness of multi-dimensional decision-making methods: a decision-making paradox [Article] // Decision Support Systems. - 1989. - pp. 5: p. 303-312..
- **TUHUS-DUBROW D. and KRARTI M.** Genetic-algorithm based approach to optimize building envelope design for residential buildings [Article]. - [s.l.] : Building and Environment 45(7), 1574–1581, 2010.
- **VASSENT E. [et al.]** Simulation of induction machine operation using a step by step finite element method coupled with circuits and mechanical equations [Article]. - [s.l.] : Magnetics, IEEE Transactions on, 27(6) :5232–5234, 1991.
- **VELAZQUEZ R.** Processus de conception énergétique de bâtiments durables [Report]. [s.l.] : Thèse de doctorat à l'Ecole nationale supérieure d'arts et métiers, 2015.
- **Virlouvet G.** Vingt ans de lutte contre le réchauffement climatique en France : bilan et perspectives des politiques publiques [Journal]. - [s.l.] : Journal officiel de la république française, 2015.
- **Visser W.** Dynamic aspects of design cognition: Elements for a cognitive model of design [Report]. - [s.l.] : INRIA, Rapport de recherche n° 5144-Mars 2004-116 pages, 2004.
- **VUOLLE M., BRING A. and SAHLIN P.** An NMF based model library for building thermal simulation [Article]. - Kyoto, Japan : Building Simulation Conference, 1999.
- **WANG L., WONG NYUK H. and LI S.** Facade design optimization for naturally ventilated residential buildings in Singapore [Article]. - [s.l.] : Energy and Buildings 39(8), 954– 961., 2007.
- **WEB\_AUT** [Online]. http://www.autosar.org/.
- **WEB\_BCV** [Online]. simulationresearch.lbl.gov/bcvtb.

**WEB\_PTO** [Online]. - http://ptolemy.eecs.berkeley.edu/ptolemyII/.

- **WETTER M.** Co-simulation of building energy and control systems with the Building Controls Virtual Test Bed [Journal]. - [s.l.] : Journal of Building Performance Simulation, 2011. - pp 185-203 : Vols. 4, issue 3.
- **WETTER M.** Co-simulation of building energy and control systems with the Building Controls Virtual Test Bed [Article]. - [s.l.] : Journal of Building Performance Simulation, Taylor & Francis, 2011.
- **Wurtz F., Kuo-Peng, P., De Carvalho, E. S.** The Concept of Imaginary Machines for Design and Setting of Optimization Problems: Application to a Synchronous Generator [Article]. - [s.l.] : ICEM 2012, 2012.
- **Wurtz Frédéric and DELINCHANT Benoit** 'Smart buildings' integrated in 'smart grids': A key challenge for the energy transition by using physical models and optimization with a "human-in-the-loop" approach [Report]. - Grenoble : The energy of tomorrow / Demain l'énergie – Séminaire Daniel-Dautreppe, 2016.
- **Wystrcil D., Kalz, D.** Comparison of control optimization approaches for low-exergy heating and cooling systems [Article] // Proceedings of BS2015, 14th Conference of International Building Performance Simulation Association. - Hyderabad, India : [s.n.], 2015.
- **YU W.** Aide multicritère à la décision dans le cadre de la problématique du tri : Concepts, Méthodes et Applications [Article] // Université de Paris-Dauphine. - 1992.
- **ZEIGLER B.P., PRAEHOFER H. and KIM T.G.** Theory of Modeling and Simulation [Journal]. - [s.l.] : Academic Press, 2000.
- **Zitzler. E Laumanns M. and Thiele L.** SPEA2: improving the Strength Pareto Evolutionary Algorithm [Article] // TIK-Report 103. - May 2001.

**Publications**

- 1. **Abbass RAAD**, Vincent Reinbold, Benoit DELINCHANT, Frédéric WURTZ. FMU software component orchestration strategies for co-simulation of building energy systems. TAEECE, 2015, Beyrouth, Liban.
- 2. **Abbass RAAD**, Vincent Reinbold, Benoit DELINCHANT, Frédéric WURTZ. Energy building co-simulation based on the WRM algorithm for efficient simulation over FMU components of Web-service. IBPSA, 2015, Inde.
- 3. Galdric Sibiude, Jean-Baptiste Videau, Benoît Delinchant, **Abbass Raad**, Samuel Carré, Simon Bailhache, Emmanuel Bozonnet, Boris Brangeon, Rémi Wrona, Benjamin Haas. Structuration des données pour la Co-Simulation Multi-Physique dans l'évaluation multi-métier des bâtiments. IBPSA, 2016, Marne-la-Vallée, France.
- 4. **Abbass RAAD**, Van-Binh DINH, Jean-Louis COULOMB, Benoit DELINCHANT, Frédéric WURTZ. Hybrid discrete-continuous multi-criterion optimization for building design. BSO, 12-14 September 2016, Newcastle, United Kingdom.

**Annexes**

## Annexe A : Algorithmes et méthodes

**A.1.** Algorithme de la fonction DTLZ2 (langage C)

```
# define PI 3.14159265358979323846
int nvars = 11;
int nobjs = 2;
void dtlz2(double * vars, double * objs, double * consts) {
    int i;
    int j;
    int k = n \text{vars} - n \text{obj} + 1;
    double g = 0.0;
    for (i = nvars - k; i < nvars; i++)g += pow(vars[i] - 0.5, 2.0);
    }
    for (i = 0; i < nobjs; i++) {
            objs[i] = 1.0 + g;for (i = 0; j < nobjs - i - 1; j++) {
                 objs[i] * = \cos(0.5 * PI * vars[i]);}
            if (i := 0) {
                 objs[i] *= sin(0.5 * PI * vars[nobjs - i - 1]);
           }
    }
}
```
### **A.2.** Méthode TOPSIS

**Étape 1** : *Spécifiez les alternatives et les critères* pour l'équipement auquel l'énergie doit être attribuée. Nous supposons qu'il y a m alternatives appelées  $A = \{A_1, ..., A_m\}$  qui sont évaluées par rapport aux critères  $C_{\rm g}$ 

**Étape 2** : *Attribuer des notes aux critères et aux alternatives* en utilisant la matrice présentée dans [\(12\)](#page-247-0) où  $x_{ij}$  indique la valeur de l'alternative  $A_i$  pour le critère  $C_g$ :

<span id="page-247-0"></span>
$$
X_{m \times c} = \begin{matrix} & & C_1 & C_2 & C_g & C_c \\ A_1 & \begin{bmatrix} x_{11} & x_{12} & \cdots & x_{1c} \\ \vdots & \vdots & \vdots & \cdots & \vdots \\ A_m & x_{m1} & x_{m2} & \cdots & x_{mc} \end{bmatrix} . \end{matrix} . \tag{12}
$$

**Étape 3** : *Calculer le poids des critères par technique d'entropie* pour normaliser la matrice de décision [\(13\)](#page-247-1) en utilisant la formule [\(14\)](#page-247-2) :

<span id="page-247-1"></span>
$$
q_{ig} = \frac{x_{ig}}{(x_{1g} + \dots + x_{mg})}; \qquad \forall g \in \{1, \dots, c\}.
$$
 (13)

L'entropie d'information du critère  $g$  est donnée en (14) :

<span id="page-247-2"></span>
$$
\Delta_g = -k \sum_{i=1}^{m} q_{ig} \cdot \ln q_{ig} \; ; \; \forall g \in \{1, \dots, c\} \tag{14}
$$

Où  $0 \leq \Delta g \leq 1$ , avec  $k = 1 / ln(m)$ .

La technique d'entropie pour mesurer les poids des critères est une méthode de poids objectif qui est déterminée par les propriétés statistiques des données. Cette méthode est introduite et expliquée de manière exhaustive par Shannon (Shannon, 2001). Généralement, l'indice avec une plus grande entropie d'information  $\Delta_g$  a une plus grande variation. Par conséquent, le poids par degré de déviation  $d_g$  peut être calculé par [\(15\)](#page-247-3) :

<span id="page-247-3"></span>
$$
d_g = 1 - \Delta_g, (g = 1, ..., c). \tag{15}
$$

Enfin, le poids pour les critères par la technique d'entropie peut être calculé comme suit  $(16)$ :

<span id="page-247-4"></span>
$$
W_g = \frac{d_g}{(d_1 + \dots + d_c)}\tag{16}
$$

Eq. [\(17\)](#page-248-0) et [\(18](#page-248-1)) sont utilisés pour agréger le vecteur de poids du gestionnaire d'énergie  $\lambda_g$ et obtenir le poids agrégé  $w_g$ :

<span id="page-248-0"></span>
$$
w'_{g} = \frac{\lambda_{g} w_{g}}{(\lambda_{1} w_{1} + \dots + \lambda_{c} w_{c})}
$$
(17)

<span id="page-248-1"></span>
$$
w' = \{w_1', w_2', ..., w_c'\}
$$
 (18)

**Étape 4** : *Construire une matrice de décision normalisée* en utilisant la méthode de normalisation vectorielle, calculer la valeur normalisée  $r_{ig}$  par [\(19\)](#page-248-2) et construire la matrice  $N_{m \times c}$  présentée par [\(20\)](#page-248-3) :

<span id="page-248-3"></span><span id="page-248-2"></span>
$$
r_{ig} = \frac{x_{ig}}{\sqrt{(x_{1g}^2 + \dots + x_{mg}^2)}}
$$
(19)

$$
N_{m \times c} = [r_{ig}]_{m \times c}, \quad (i = 1, ..., m; g = 1, ..., c).
$$
 (20)

**Étape 5** : *Construire la matrice de décision normalisée pondérée* en construisant la matrice diagonale  $w'_{c'c}$  avec l'élément  $w_g$ 'en [\(21\)](#page-248-4) pour atteindre la matrice :

<span id="page-248-4"></span>
$$
V = N_{m \times c} \cdot w'_{c \times c} = (v_{ig})_{m \times c}
$$
  
(*i* = 1, ..., *m* ; *g* = 1, ..., *c*). (21)

**Étape 6** : *Calculer la solution idéale positive* (PIS)  $A^+(22)$  $A^+(22)$  et la solution idéale négative (NIS) A des alternatives [\(23\)](#page-248-6) :

$$
A = \{(\text{maxvig} | g \in G); (\text{minvig} | g \in G')\} = (v_1, v_2, ..., v_{c+})
$$
\n(22)

$$
A = \{(\text{minvig} | g \in G); (\text{maxvig} | g \in G')\} = (v_1, v_2, ..., v_{c-}).
$$
\n(23)

Où G et G'sont les sous-ensembles de critères positifs et négatifs, respectivement. **Étape 7** : *Calculer la distance de chaque alternative de PIS*  $(d_i^{\dagger})$  [\(24\)](#page-248-7) et NIS  $(d_i^{\dagger})$  [\(25\)](#page-249-0) :

<span id="page-248-7"></span><span id="page-248-6"></span><span id="page-248-5"></span>
$$
d_i^+ = \sqrt{\sum_{g=1}^c (v_{ig} - v_g^+)^2}
$$
 (24)

<span id="page-249-0"></span>
$$
d_i^- = \sqrt{\sum_{g=1}^c (v_{ig} - v_g^-)^2}
$$
 (25)

**Étape 8 :** *Calculer le coefficient de proximité de chaque alternative (*[26](#page-249-1)*)* :

$$
CC_i^{\dagger} = \frac{d_i^-}{(d_i^- + d_i^+)} \quad ; \quad i = 1, 2, ..., m \tag{26}
$$

**Étape 9** : *Classer les alternatives (*[27](#page-249-2)*)* :

<span id="page-249-2"></span><span id="page-249-1"></span>
$$
\nu = \left\{ \nu_i \mid \max_{1 \le i \le m} (CC_i^+) \right\} \tag{27}
$$

La dernière étape nous amène au classement des alternatives. Ce classement indique que l'alternative avec la plus grande valeur a une importance et une priorité accrues.

Les formules et les étapes ci-dessus ont été programmées par Omid Ameri Sianaki dans le logiciel Matlab, comme le montre le [Tableau V.14.](#page-249-3)

#### <span id="page-249-3"></span>**Tableau V.14 : Code de fonction de programmation en Matlab pour la méthode TOPSIS Entropy**

```
function [ cc ] = topsis(decisionMakingMatrix, landaWeight, criteriaSign )
%%%%%%%%%%%%%%%%%%%%%%%
%-Technique for Order of Preference by Similarity to Ideal Solution 
% -Author: Omid Ameri Sianaki 
%-This function implements TOPSIS method with Information entropy 
% weighting Method 
% - criteriaSign is a vector specifying whether a criterion has to be 
maximized 
% or minimized. +1 is for positive criterion and -1 for negative criterion 
%%%%%%%%%%%%%%%%%%%%%%% 
sumDmm=sum(decisionMakingMatrix()) 
sumDmmMatrix=repmat(sumDmm,size(decisionMakingMatrix,1),1)
pij=decisionMakingMatrix./sumDmmMatrix 
lnm= -1 / log(size(decisionMakingMatrix,1)); 
lnNormDmm = log(pij) 
E=lnm .* sum(pij .* lnNormDmm) 
dj=ones(1,size(E,2)) - EweightEntropy=dj ./sum(dj) 
wt=landaWeight .*weightEntropy ./sum(landaWeight .*weightEntropy) 
sqrtxij=sqrt(sum(decisionMakingMatrix().^2)) ;
N=decisionMakingMatrix./repmat(sqrtxij,[size(decisionMakingMatrix,1) 1]); 
Wj=eye(size(wt,2)) .* repmat(wt.*criteriaSign,size(wt,2),1) 
V=N*Wj;Apositive=max(V); 
Anegative= min(V);
ApositivMtrix=repmat(Apositive, size(V, 1), 1);
AnegativeMtrix=repmat(Anegative, size(V,1),1);
s1=(V-ApositivMtrix).^2
```

```
s2=(V-AnegativeMtrix).^2; 
for (j=1:1:size(s1,1))sumAPositive(j)=sum(s1(j,:));
end
for (j=1:1:size(s2,1))sumANegative(j)=sum(s2(j,:))
end
dpositive=sqrt(sumAPositive);
dnegative=sqrt(sumANegative);
sumD=dnegative+dpositive;
cc=dnegative./sumD
```
# Annexe B : Application des méthodes d'aide à la décision multicritères

## **B.1.** Application PROMETTEE II

Cette application est traitée dans la partie [IV.4.2.c.i.](#page-171-0)

**Tableau V.15 : Flux positif, négatif et net de chaque alternatif– Méthode PROMETTE II**

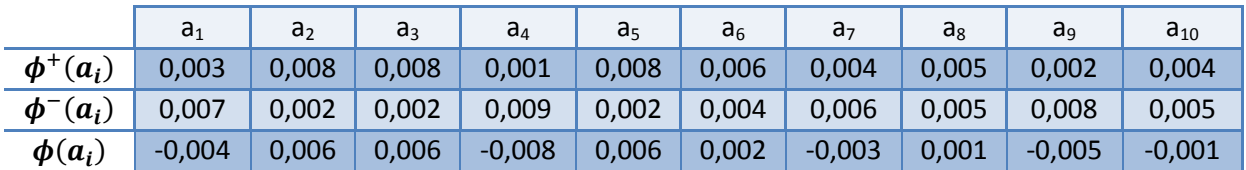

#### **B.2.** Application Electre II

Cette application est traitée dans la partie [IV.4.2.c.ii.](#page-172-0)

**Tableau V.16 : Evaluations finales des alternatives – ELECTRE II**

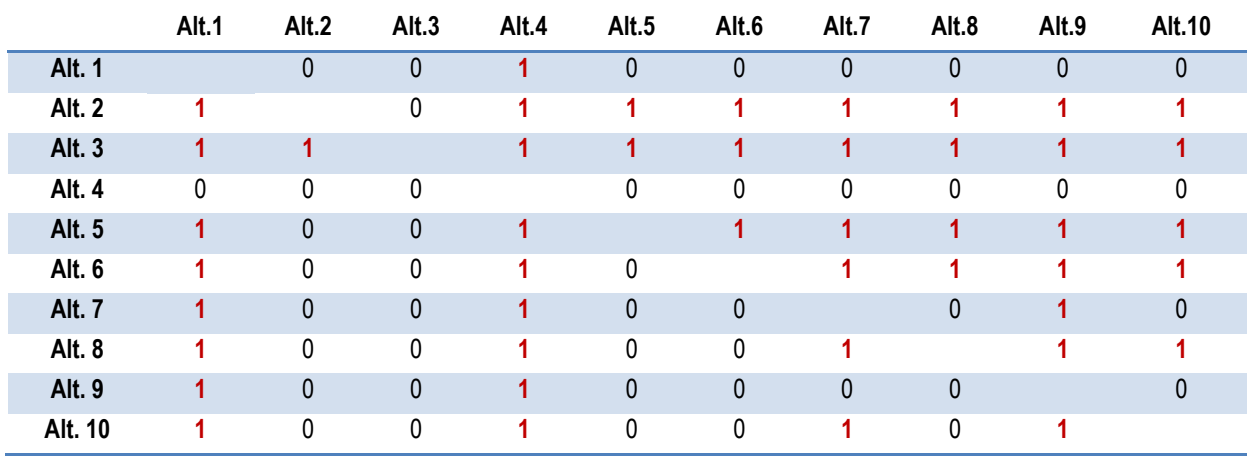

<span id="page-252-0"></span>Le [Tableau V.17](#page-252-0) présente les scores plus, moins et total de chaque alternative. A partir de ces scores nous pouvons classer les alternatives, voir la [Figure IV.27.](#page-172-1)

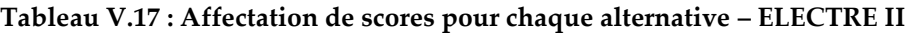

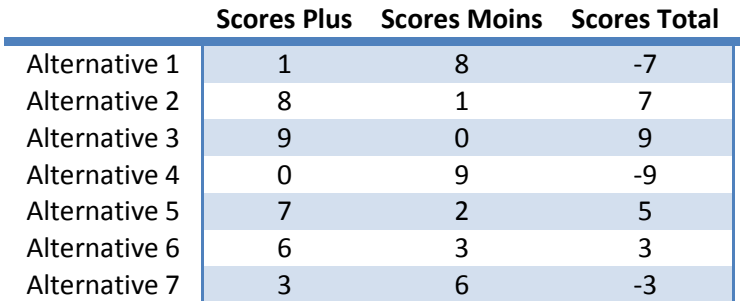

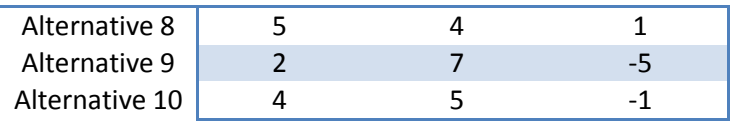

## Annexe C **: Cas d'étude de COSIMPHI – La salle de classe**

#### **C.1.** Présentation de la salle de classe

Cette partie est traitée dans la partie [V.2.2.a.](#page-179-0) Orientation : La façade est orientée ouest. Dimensions intérieures : *Largeur* : 6.00 m.

*Profondeur* : 9.00 m.

*Hauteur sous faux-plafond* : 2.90 m.

#### Constitution des parois :

*Planchers :* dalle béton 19 cm + revêtement de sol PVC collé d'épaisseur 4 mm.

*Façade :* voile béton 16 cm + doublage collé PSE 60 mm + 1 BA13. Finition : peinture.

*Refend :* voile béton 19 cm. Finition : peinture.

- *Cloisons de distribution* : cloison 72/48 en plaques de plâtre sur simple ossature métallique + 45 mm de laine minérale à l'intérieur. Finition : peinture.
- *Faux-plafond :* dalles de laine de roche d'épaisseur 15 mm avec voile de verre sur chaque face (peint face visible). Les panneaux reposent sur une ossature métallique suspendue formant un plénum de 200 mm.
- *Fenêtres :* 5 baies identiques en double vitrage 4-10-10 sur menuiseries PVC. Dormants équipés d'entrées d'air. Présence de stores extérieurs.

*Portes de distribution :* 2 portes alvéolaires d'épaisseur 40 mm détalonnées de 1 cm.

#### Equipements :

*Eclairage :* 6 luminaires de dimensions 1.20x0.30 m² encastrés dans le faux-plafond comportant chacun deux tubes fluorescents. La réglage est assuré par un système de régulation incluant un capteur central au plafond, orienté à 45° vers la cloison opposée à la façade. Puissance électrique consommée par le système de détection : 5 W. Puissance électrique consommé par le ballast de chaque luminaire : 9 W. Puissance électrique consommée par chaque tube fluorescent : 28 W.

*Système de chauffage :* Panneaux rayonnants électriques.

*VMC :* Simple Flux extraction.

*ECS :* Soit on repart du chauffe-eau thermodynamique utilisé dans le L2.1.1, soit on prend un chauffe-eau électrique (plus réaliste)

*PV :* On considère qu'il y a un panneau photovoltaïque en toiture « pour » ce local, orienté Ouest, incliné à 45°.

#### **C.2.** Plans et coupes :

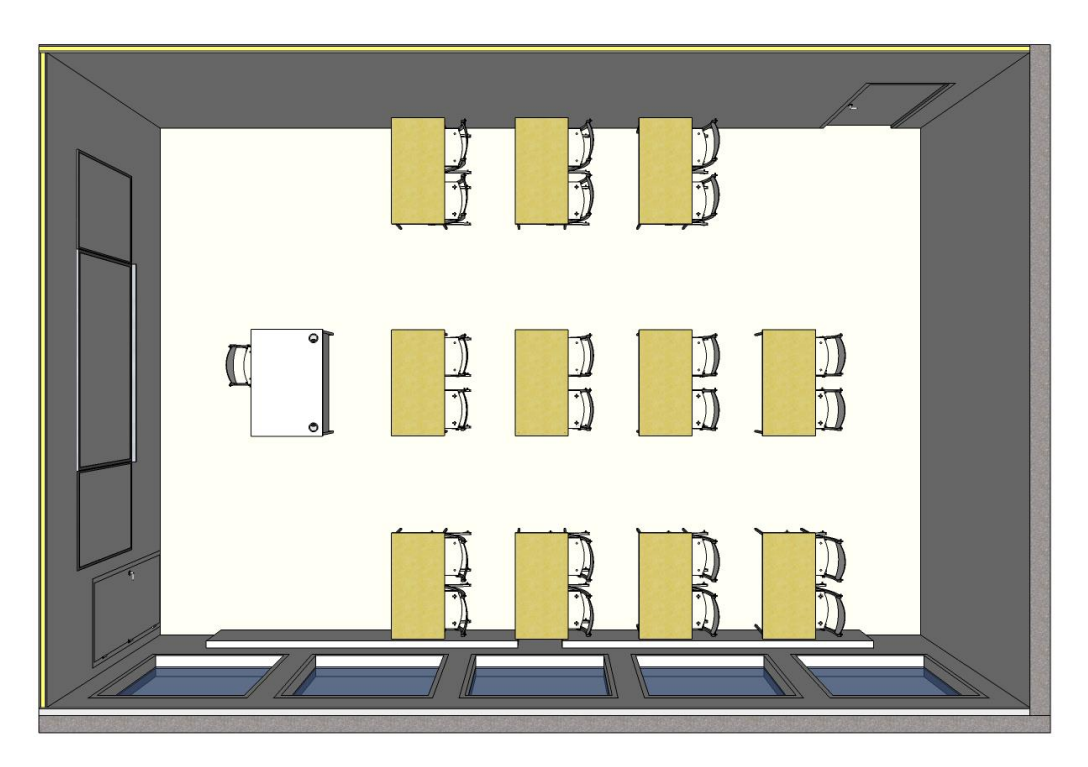

**Figure V.31 : Représentation du local d'étude, la salle de classe**

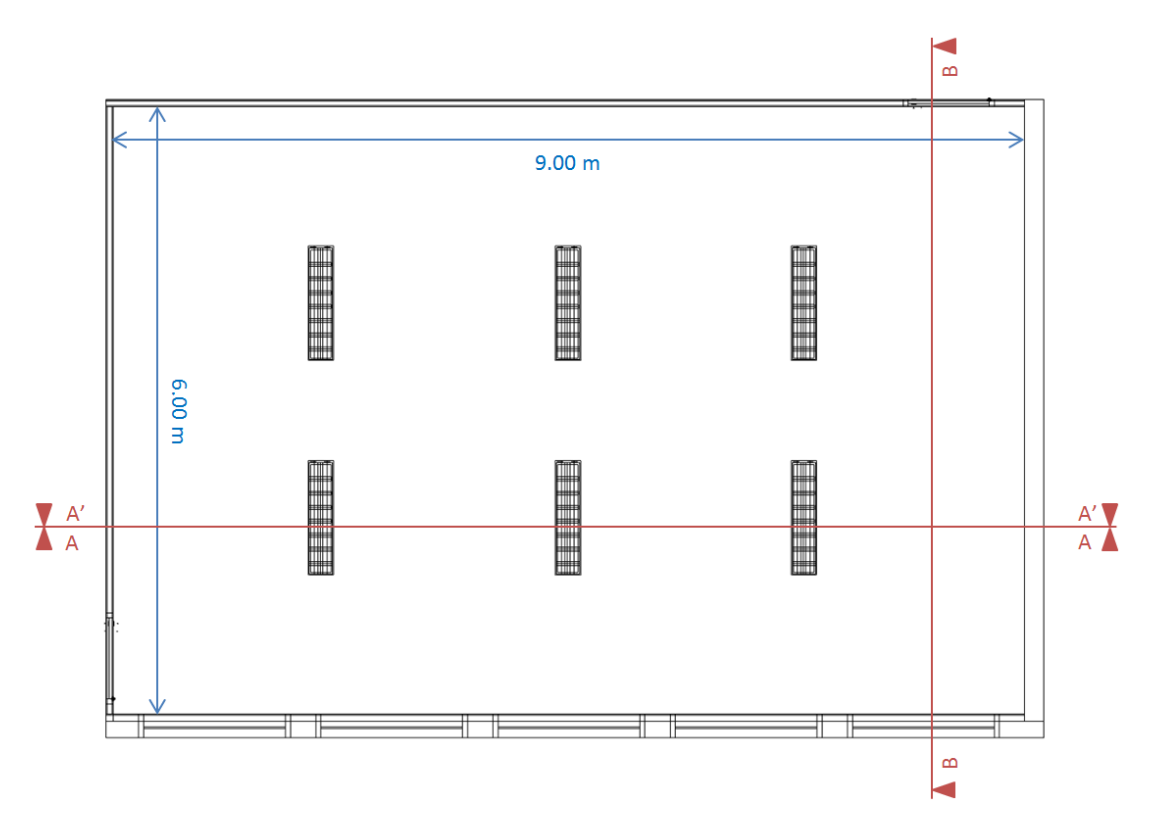

**Figure V.32 : Plan de la salle de classe (plancher haut)**

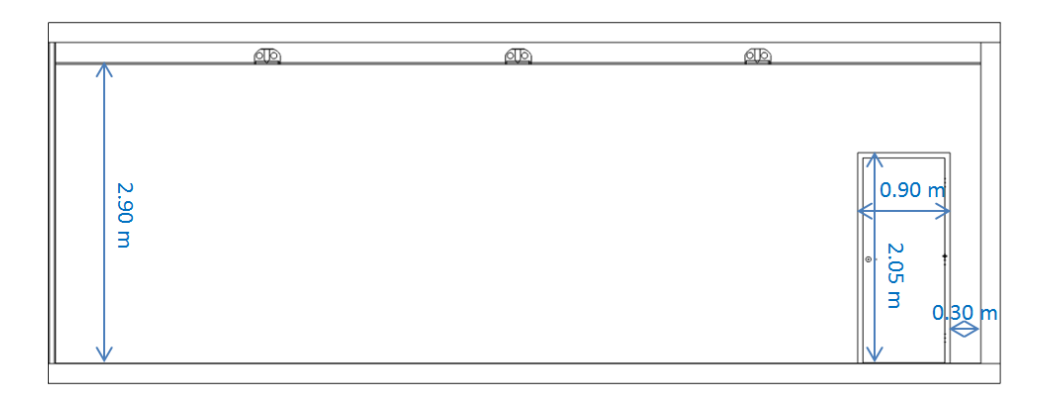

**Figure V.33 : Coupe A-A, salle de classe**

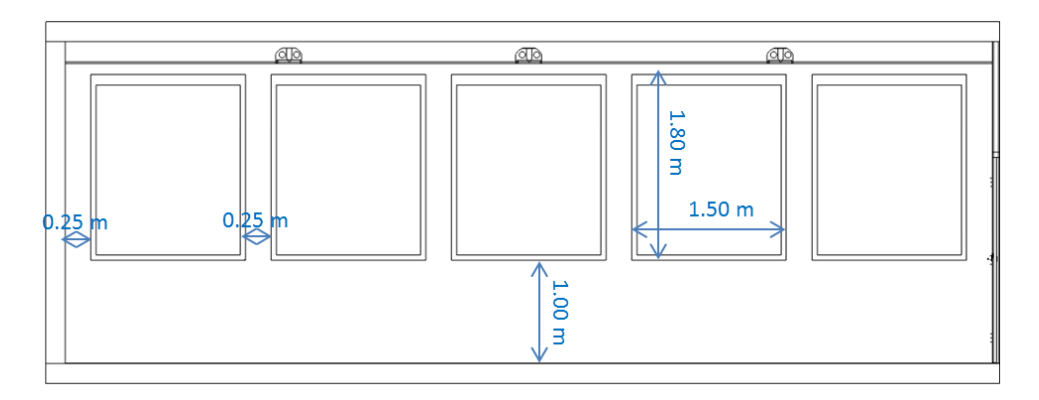

**Figure V.34 : Coupe A'-A', salle de classe**

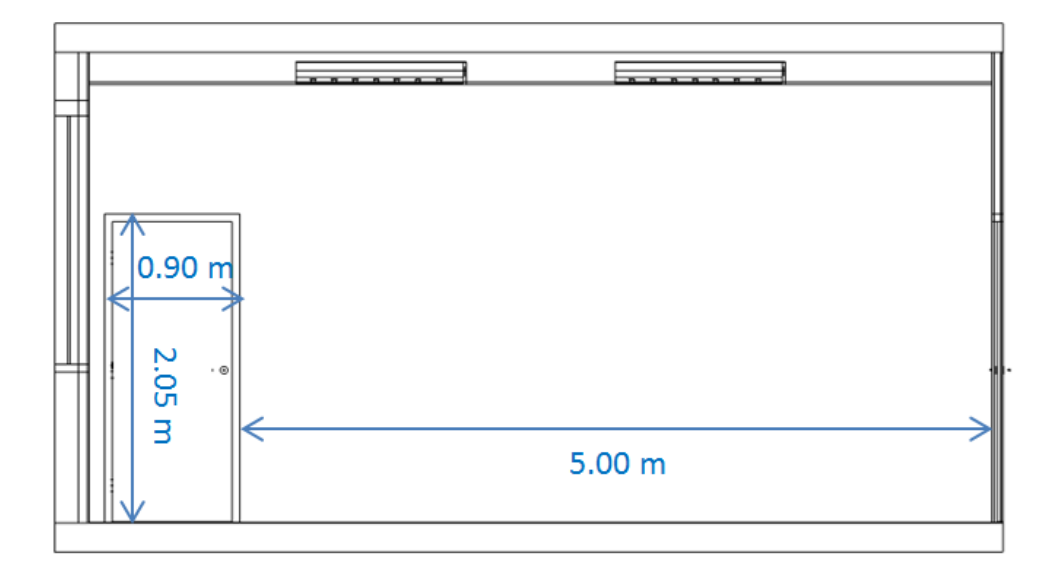

**Figure V.35 : Coupe B-B, salle de classe**

# Annexe D **: Web-service de calcul du projet COSIMPHI**

### **D.1.** Thématique Energie RT (Calcul RT)

Le web-service du calcul énergétique RT permet de déclencher le calcul des besoins bioclimatiques, des consommations d'énergie et de confort d'été.

Ce web-service n'est appelé qu'une fois pour une simulation sur l'année entière. Il est alimenté par un JDDP.

Le CSTB a rendu le web-service du contrôleur EnergyRT accessible via une adresse URL (http://.../EnergyKernelRT/).

Ce WS dispose d'un seul verbe.

#### **Tableau V.18 : Contrôleur du moteur de calcul EnergieRT**

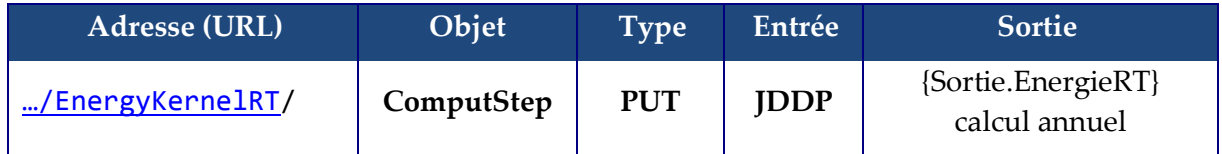

**ComputStep** : Celle-ci permet de lancer un calcul des indicateurs réglementaires et de leur exigence, sur l'année.

Voici un exemple des indicateurs calculés {Sortie.EnergieRT} :

```
{
 "$type": "Cstb.CoSimulationCommonClasses.Output.EnergyRT, CoSimulationCommonClasses",
 "Cep_annuel": 82.22707509728006,
 "Cep_max": 149.654,
 "bbio": 74.92001504196028,
 "bbiomax": 82.50000000000001,
 "tic": 33.49595616208317,
 "ticRef": 33.37531283933854,
 "Dies": 21.79394091310765
}
```
#### **D.2.** Thématique Acoustique AcousticKernel (Calcul AcouDynamique)

Le service web du calcul AcousticKernel permet de déclencher le calcul, pas de temps par pas de temps. Le calcul acoustique étant dynamique.

Un premier contrôleur, AcousticKernel (voir [Tableau V.19\)](#page-259-0), prend en charge l'interaction avec le moteur de calcul. Un deuxième, AcousticDynamicVariables (voir [Tableau V.20\)](#page-259-1), prend en charge la gestion des données dynamiques, a priori issues d'autres modules de calcules.

Le CSTB a rendu le web-service du contrôleur AcousticKernel accessible via une adresse URL (http://.../AcousticKernel/).

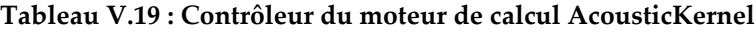

<span id="page-259-0"></span>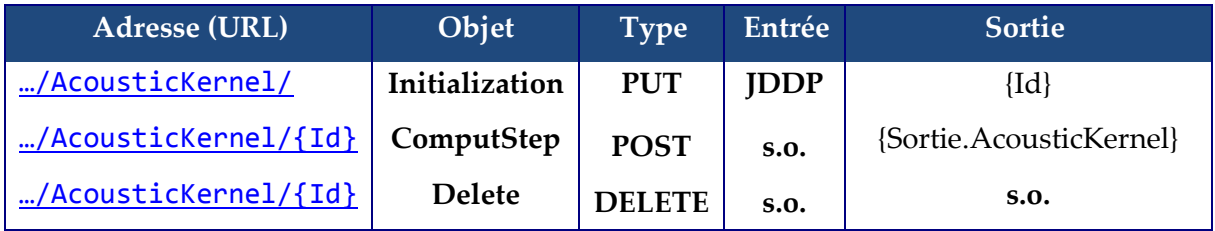

**Initialization :** Celle-ci permet d'initialiser le moteur de calcul et de retourner un jeton de l'instance crée côté serveur.

**ComputStep :** Celle-ci permet de lancer un calcul, de la durée du vecteur CollectionOfAcousticInput (voir [Tableau V.20\)](#page-259-1).

**Delete :** Celle-ci supprime l'instance du moteur de calcul côté serveur.

Le web-service du contrôleur AcousticDynamicVariables est accessible via une adresse URL (http://.../AcousticDynamicVariables/).

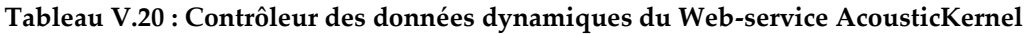

<span id="page-259-1"></span>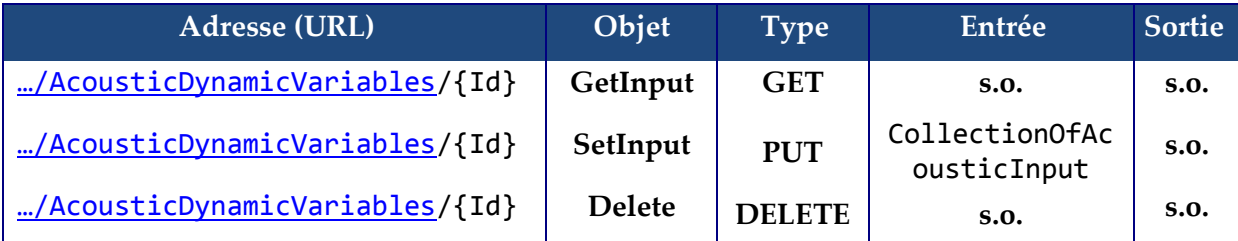

 $\sqrt{ }$ 

]

GetInput: Permet de retourner les données dynamiques

(CollectionOfAcousticInput) saisies par l'utilisateur via la méthode SetInput suivante.

SetInput: Permet de saisir les données dynamiques (CollectionOfAcousticInput),

pour l'instance du moteur identifiée par Id. Les données sont attendues en JSON.

**Delete** : Détruit les données dynamiques.

La classe CollectionOfAcousticInput est simple dans l'état actuel des travaux :

```
{"RatioOfOpening":0.5,"NumberOfPeople":2,"Day":2,"Hour":2},
{"RatioOfOpening":0.4,"NumberOfPeople":10,"Day":2,"Hour":3},
{"RatioOfOpening":0.0,"NumberOfPeople":15,"Day":2,"Hour":4},
{"RatioOfOpening":0.5,"NumberOfPeople":2,"Day":2,"Hour":4}
```
La sortie {Sortie.AcousticKernel} :

```
\sqrt{ } {
   "ExteriorNoiseLevel": 59.331314335970035,
   "InteriorNoiseLevel": 43.11259812701735,
   "InteriorComfort": 2
 },
 {
   "ExteriorNoiseLevel": 59.331314335970035,
   "InteriorNoiseLevel": 42.076165717623809,
   "InteriorComfort": 2
 } 
]
```
### **D.3.** Thématique AcousticOptim (Calcul Acou Optim)

Ce service n'est pas dynamique. Il calcule les critères acoustiques à partir d'un JDDP.

Le web-service du contrôleur AcousticOptimKernel est accessible via une adresse URL

(http://.../AcousticOptimKernel/).

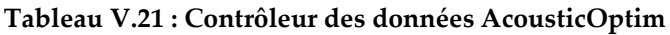

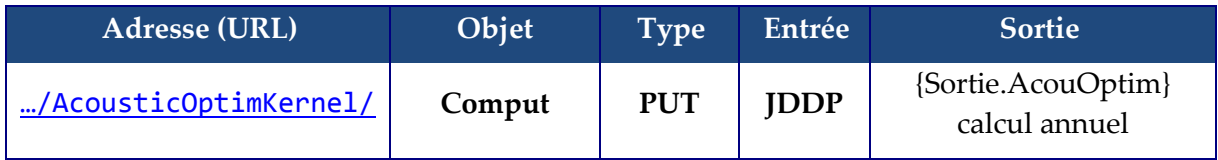

**Comput** : Celle-ci permet de lancer un calcul sur l'acoustique à partir du projet JDDP au format JSON et de récupérer la matrice des indicateurs acoustiques {Sortie.AcouOptim} sur ce bâtiment.

Exemple de la classe de sortie {Sortie.AcouOptim} :

```
{
    "erreur": null,
    "Sorties":
          [{
          "DnT_A_tr": 59,
          "Tr": 0.9,
          "LnAT": 77,
          "class_facade": "F",
          "class_tr": "A",
          "class_vmc": "F",
          "class_acou": "F",
          "critereAcoustiqueLimite": 0
          }]
}
```
#### **D.4.** Thématique Environnementale

Le web-service du contrôleur Environnementale est accessible via une adresse URL (http://.../EnvironmentKernel/).

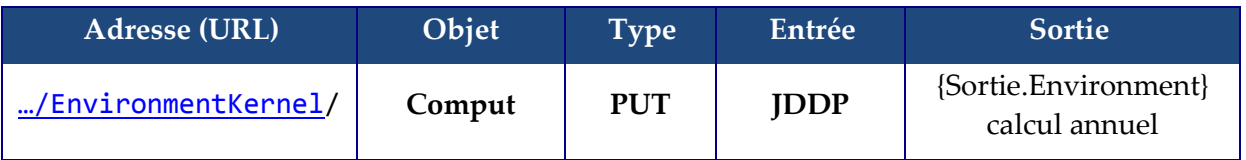

#### **Tableau V.22 : Contrôleur du moteur de calcul Environnement**

**Comput** : Celle-ci permet de lancer un calcul sur l'environnement à partir du projet JDDP au format JSON et de récupérer la matrice des indicateurs environnementaux {Sortie.Environment} sur ce bâtiment.

Description de la matrice des indicateurs environnementaux suivant la Norme NFP\_01-010 :

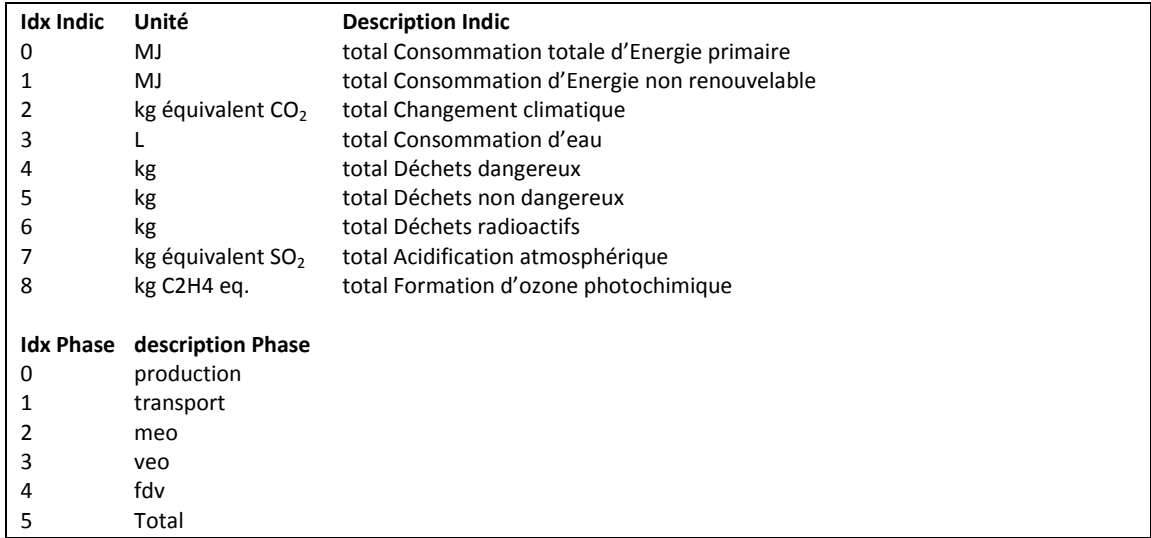

Exemple de résultat obtenu à partir d'un Json :

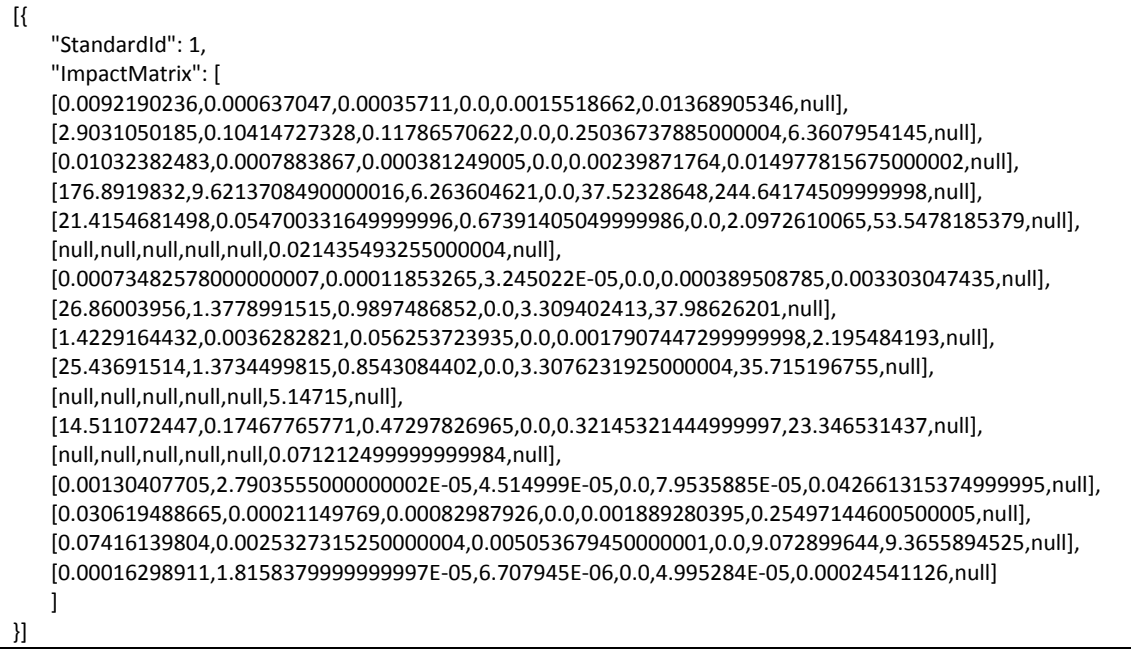

#### **D.5.** Thématique Economique (Coûts)

Le web-service de calcul des Coûts des matériaux est accessible via une adresse URL (http://.../CoutMateriauxComposants/).

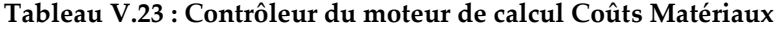

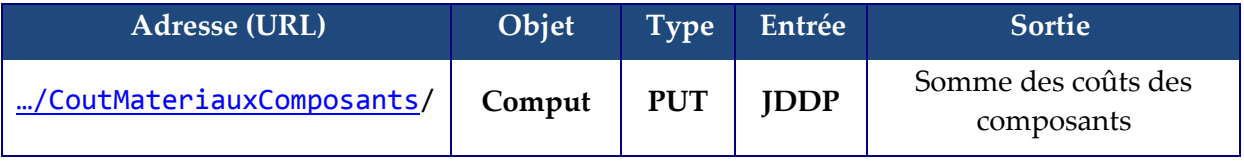

**Comput** : Celle-ci permet de lancer un calcul de web-service coût à partir du projet JDDP au format JSON et de récupérer la somme des coûts des composants.

#### **D.6.** Thématique Energie Dynamique

CollectionOfRatios :

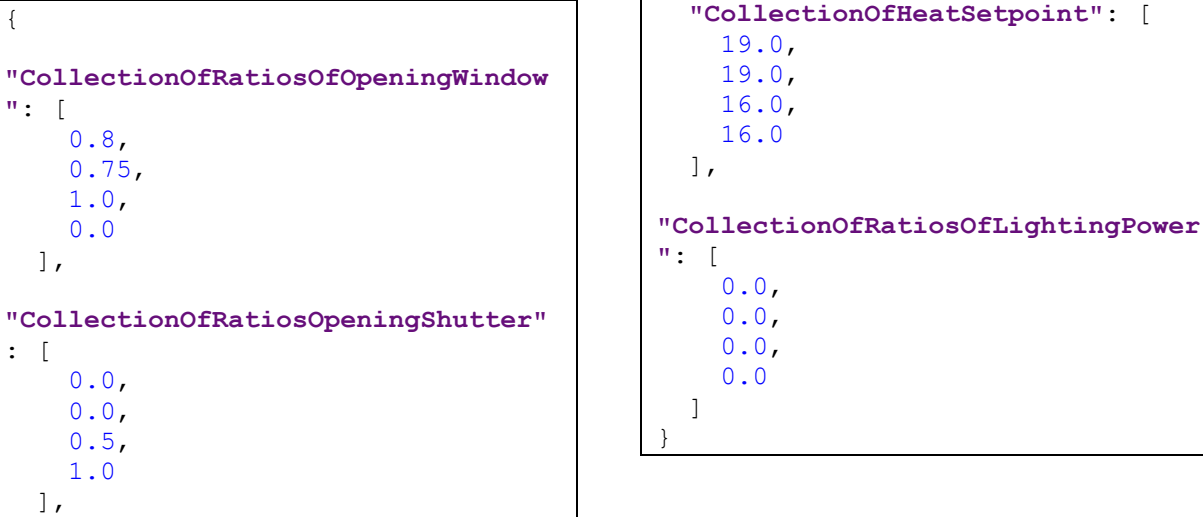

Ces valeurs correspondent à des pas de temps fixe de 1h, voir [Tableau V.5.](#page-189-0)

WeatherDataCollection :

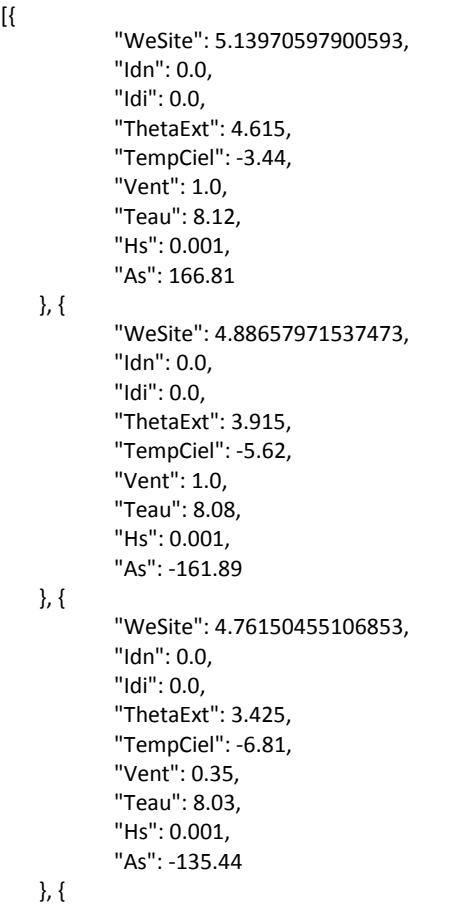

"WeSite": 5.06704007883627, "Idn": 0.0, "Idi": 0.0, "ThetaExt": 4.115, "TempCiel": -0.77, "Vent": 0.59, "Teau": 8.0, "Hs": 0.001, "As": -116.13 }, { "WeSite": 5.24238957579867, "Idn": 0.0, "Idi": 0.0, "ThetaExt": 4.615, "TempCiel": -0.23, "Vent": 0.47, "Teau": 7.97, "Hs": 0.001, "As": -101.57 }, { "WeSite": 5.74562096847079, "Idn": 0.0, "Idi": 0.0, "ThetaExt": 5.875, "TempCiel": 1.26, "Vent": 1.35, "Teau": 7.94, "Hs": 0.001, "As": -89.58 }]

## Annexe E : Exemples des fichiers Json

### **E.1.** Exemple du fichier Json\_1

Le fichier Json\_1 assure l'échange des choix des composants (voir [Figure V.4\)](#page-187-0) entre l'outil d'aide à la décision et le modèle global, voir [V.5.1.c.ii.](#page-202-0)

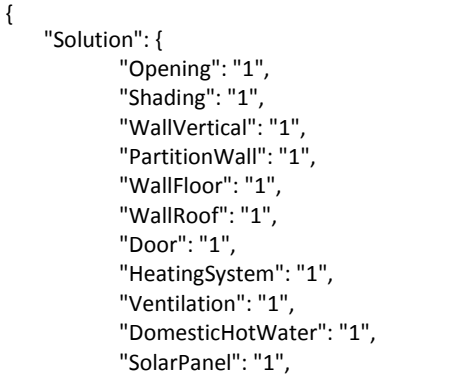

```
"Ligthing": "1"
   },
   "Moteurs": {
           "IsRT": "True",
           "Energie": "True",
           "Eclairage": "True",
           "Acoustique_Kernel": "True",
           "Environnement": "True",
           "Acoustique_Optim": "True",
           "Economie": "True"
   }
}
```
## **E.2.** Exemple du fichier Json\_2

Le fichier Json\_2 contient les indicateurs qui correspondent à la sortie du web-service d'orchestrateur, voir la partie [0](#page-203-0) et la [Figure V.15.](#page-201-0)

```
{
"indicateurs" :
{
    "indicateurs_agreges": 
    {
        "indicateur_1" :
        {
            "moteur": "energie",
            "id": 1,
            "nom": "bbio_reg",
            "valeur": "null" 
        },
        "indicateur_2" :
        {
            "moteur": "energie",
            "id": 2,
            "nom": "bbio_max",
            "valeur": "null" 
        },
        "indicateur_3" :
        {
            "moteur": "energie",
            "id": 3,
            "nom": "cep_reel",
            "valeur": "null" 
        },
        "indicateur_4" :
        {
```

```
"moteur": "energie",
    "id": 4,
    "nom": "cep_max",
    "valeur": "null" 
},
"indicateur_5" :
{
    "moteur": "energie",
    "id": 5,
    "nom": "PPD_moy",
    "valeur": "null" 
},
"indicateur_6" :
{
    "moteur": "energie",
    "id": 6,
    "nom": "Tic_regl",
    "valeur": "null" 
},
"indicateur_7" :
{
    "moteur": "energie",
    "id": 7,
    "nom": "Tic_ref",
    "valeur": "null" 
},
"indicateur_8" :
{
```

```
"moteur": "environnement",
    "id": 8,
    "nom": "cep_tot",
    "valeur": "null" 
},
"indicateur_9" :
{
    "moteur": "environnement",
    "id": 9,
    "nom": "cep_tot_non_renouv",
    "valeur": "null" 
},
"indicateur_10" :
{
    "moteur": "environnement",
    "id": 10,
    "nom": "co2",
    "valeur": "null" 
},
"indicateur_11" :
{
    "moteur": "environnement",
    "id": 11,
    "nom": "dechets_d",
    "valeur": "null" 
},
"indicateur_12" :
{
    "moteur": "environnement",
    "id": 12,
    "nom": "dechets_nd",
    "valeur": "null" 
},
"indicateur_13" :
{
    "moteur": "environnement",
    "id": 13,
    "nom": "dechets_r",
    "valeur": "null" 
},
"indicateur_14" :
{
    "moteur": "environnement",
    "id": 14,
    "nom": "c_eau",
    "valeur": "null" 
},
"indicateur_15" :
{
    "moteur": "environnement",
    "id": 15,
    "nom": "acide_atmo",
    "valeur": "null" 
},
"indicateur_16" :
{
    "moteur": "environnement",
    "id": 16,
    "nom": "ozone_photo",
    "valeur": "null" 
},
"indicateur_17" :
```
{

"moteur": "acoustique", "id": 17, "nom": "class\_acou", "valeur": "null" }, "indicateur\_18" : { "moteur": "acoustique", "id": 18, "nom": "critereAcoustiqueLimite", "valeur": "null" }, "indicateur\_19" : { "moteur": "economie", "id": 19, "nom": "cout\_global\_restreint", "valeur": "null" }, "indicateur\_20" : { "moteur": "economie", "id": 20, "nom": "cout\_fourniture", "valeur": "null" }, "indicateur\_21" : { "moteur": "economie", "id": 21, "nom": "cout\_fluide", "valeur": "null" }, "indicateur\_22" : { "moteur": "eclairage", "id": 22, "nom": "eclairement", "valeur": "null" }, "indicateur\_23" : { "moteur": "eclairage", "id": 23, "nom": "autonomie\_eclairage\_nat\_eur", "valeur": "null" }, "indicateur\_24" : { "moteur": "eclairage", "id": 24, "nom": "autonomie\_eclairage\_nat\_ies", "valeur": "null" }, "indicateur\_25" : { "moteur": "eclairage", "id": 25, "nom": "uniformite", "valeur": "null" },

"indicateur\_26" : { "moteur": "eclairage", "id": 26, "nom": "GGP", "valeur": "null" }, "indicateur\_27" : {

```
"moteur": "energie",
    "id": 27,
    "nom": "Cef_annuel",
    "valeur": "null" 
}
```
} } }

## **E.3.** Exemple du fichier Json\_3

Le fichier Json\_3 contient la configuration de l'optimisation (moteurs, objectifs, contraintes, ...), il représente l'entrée du web-service d'optimisation, voir la [Figure V.25.](#page-214-0)

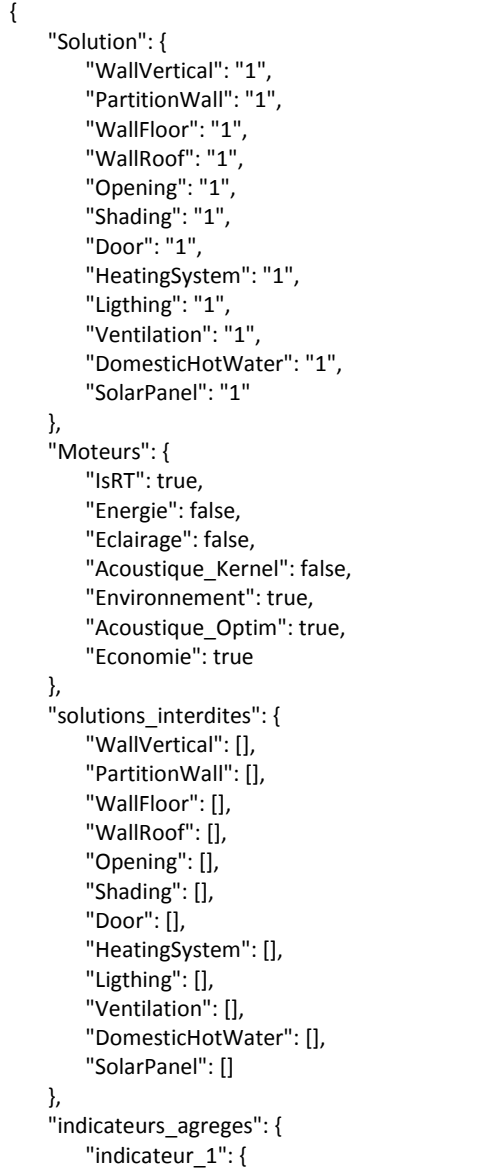

```
"Id": 1,
    "valeur": "95,59",
    "sens": "min",
    "objectif": "False",
    "contrainte": "False",
    "seuil_bas": "null",
    "seuil_haut": "null",
    "valeur_cible": "null",
    "poids": "null"
},
"indicateur_2": {
    "Id": 2,
    "valeur": "82,5",
    "sens": "min",
    "objectif": "False",
    "contrainte": "True",
    "seuil_bas": 20,
    "seuil_haut": 40,
    "valeur_cible": "null",
    "poids": "null"
},
"indicateur_3": {
    "Id": 3,
    "valeur": "151,36",
    "sens": "min",
    "objectif": "False",
    "contrainte": "False",
    "seuil_bas": "null",
    "seuil_haut": "null",
    "valeur_cible": "null",
    "poids": "null"
},
"indicateur_4": {
    "Id": 4,
    "valeur": "149,65",
    "sens": "min",
    "objectif": "False",
    "contrainte": "True",
    "seuil_bas": 30,
    "seuil_haut": 120,
```
"valeur\_cible": "null", "poids": "null" }, "indicateur\_5": { "Id": 5, "valeur": "null", "sens": "min", "objectif": "False", "contrainte": "False", "seuil\_bas": "null", "seuil\_haut": "null", "valeur\_cible": "null", "poids": "null" }, "indicateur\_6": { "Id": 6, "valeur": "34,42", "sens": "min", "objectif": "True", "contrainte": "False", "seuil\_bas": "null", "seuil\_haut": "null", "valeur\_cible": "null", "poids": 0.3 }, "indicateur\_7": { "Id": 7, "valeur": "33,18", "sens": "min", "objectif": "False", "contrainte": "False", "seuil\_bas": "null", "seuil\_haut": "null", "valeur\_cible": "null", "poids": "null" }, "indicateur\_8": { "Id": 8, "valeur": "null", "sens": "min", "objectif": "False", "contrainte": "False", "seuil\_bas": "null", "seuil\_haut": "null", "valeur\_cible": "null", "poids": "null" }, "indicateur\_9": { "Id": 9, "valeur": "null", "sens": "min", "objectif": "False", "contrainte": "False", "seuil\_bas": "null", "seuil\_haut": "null", "valeur\_cible": "null", "poids": "null" }, "indicateur\_10": { "Id": 10, "valeur": "null", "sens": "min", "objectif": "False",

"contrainte": "False", "seuil\_bas": "null", "seuil\_haut": "null", "valeur\_cible": "null", "poids": "null" }, "indicateur\_11": { "Id": 11, "valeur": "null", "sens": "min", "objectif": "False", "contrainte": "False", "seuil\_bas": "null", "seuil\_haut": "null" "valeur\_cible": "null", "poids": "null" }, "indicateur\_12": { "Id": 12, "valeur": "null", "sens": "min", "objectif": "False", "contrainte": "False", "seuil\_bas": "null", "seuil\_haut": "null", "valeur\_cible": "null", "poids": "null" }, "indicateur\_13": { "Id": 13, "valeur": "null", "sens": "min", "objectif": "False", "contrainte": "False", "seuil\_bas": "null", "seuil\_haut": "null", "valeur\_cible": "null", "poids": "null" }, "indicateur\_14": { "Id": 14, "valeur": "null", "sens": "min", "objectif": "False", "contrainte": "False", "seuil\_bas": "null", "seuil\_haut": "null", "valeur\_cible": "null", "poids": "null" }, "indicateur\_15": { "Id": 15, "valeur": "null", "sens": "min" , "objectif": "False", "contrainte": "False", "seuil\_bas": "null", "seuil\_haut": "null", "valeur\_cible": "null", "poids": "null" }, "indicateur\_16": { "Id": 16,

"valeur": "null", "sens": "min", "objectif": "False", "contrainte": "False", "seuil\_bas": "null", "seuil\_haut": "null", "valeur\_cible": "null", "poids": "null" }, "indicateur\_17": { "Id": 17, "valeur": "F", "sens": "min", "objectif": "False", "contrainte": "False", "seuil\_bas": "null", "seuil\_haut": "null", "valeur\_cible": "null", "poids": "null" }, "indicateur\_18": { "Id": 18, "valeur": "0", "sens": "min", "objectif": "False", "contrainte": "False", "seuil\_bas": "null", "seuil\_haut": "null", "valeur\_cible": "null", "poids": "null" }, "indicateur\_19": { "Id": 19, "valeur": "48299,53", "sens": "min", "objectif": "False", "contrainte": "False", "seuil\_bas": "null", "seuil\_haut": "null", "valeur\_cible": "null", "poids": "null" }, "indicateur\_20": { "Id": 20, "valeur": "9666,59", "sens": "min", "objectif": "True", "contrainte": "False", "seuil\_bas": "null", "seuil\_haut": "null", "valeur\_cible": 3000, "poids": 0.5 }, "indicateur\_21": { "Id": 21, "valeur": "1242,38", "sens": "min", "objectif": "True", "contrainte": "False", "seuil\_bas": "null", "seuil\_haut": "null", "valeur\_cible": "null", "poids": 0.2

}, "indicateur\_22": { "Id": 22, "valeur": "null", "sens": "min", "objectif": "False", "contrainte": "False", "seuil\_bas": "null", "seuil\_haut": "null" "valeur\_cible": "null", "poids": "null" }, "indicateur\_23": { "Id": 23, "valeur": "null", "sens": "min", "objectif": "False", "contrainte": "False", "seuil\_bas": "null", "seuil\_haut": "null", "valeur\_cible": "null", "poids": "null" }, "indicateur\_24": { "Id": 24, "valeur": "null", "sens": "min", "objectif": "False", "contrainte": "False", "seuil\_bas": "null", "seuil\_haut": "null", "valeur\_cible": "null", "poids": "null" }, "indicateur\_25": { "Id": 25, "valeur": "null", "sens": "min", "objectif": "False", "contrainte": "False", "seuil\_bas": "null", "seuil\_haut": "null", "valeur\_cible": "null", "poids": "null" }, "indicateur\_26": { "Id": 26, "valeur": "null", "sens": "min", "objectif": "False", "contrainte": "False", "seuil\_bas": "null", "seuil\_haut": "null", "valeur\_cible": "null", "poids": "null" }, "indicateur\_27": { "Id": 27, "valeur": "null", "sens": "min", "objectif": "False", "contrainte": "False", "seuil\_bas": "null",

"seuil\_haut": "null", "valeur\_cible": "null", "poids": "null" }

}

}

## **E.4.** Exemple du fichier Json\_04 (3 alternatives)

Le fichier Json\_4 contient les alternatives proposées par l'optimiseur. Il représente la sortie du web-service d'optimisation ainsi que l'entrée du web-service de classement, voir la [Figure V.25.](#page-214-0)

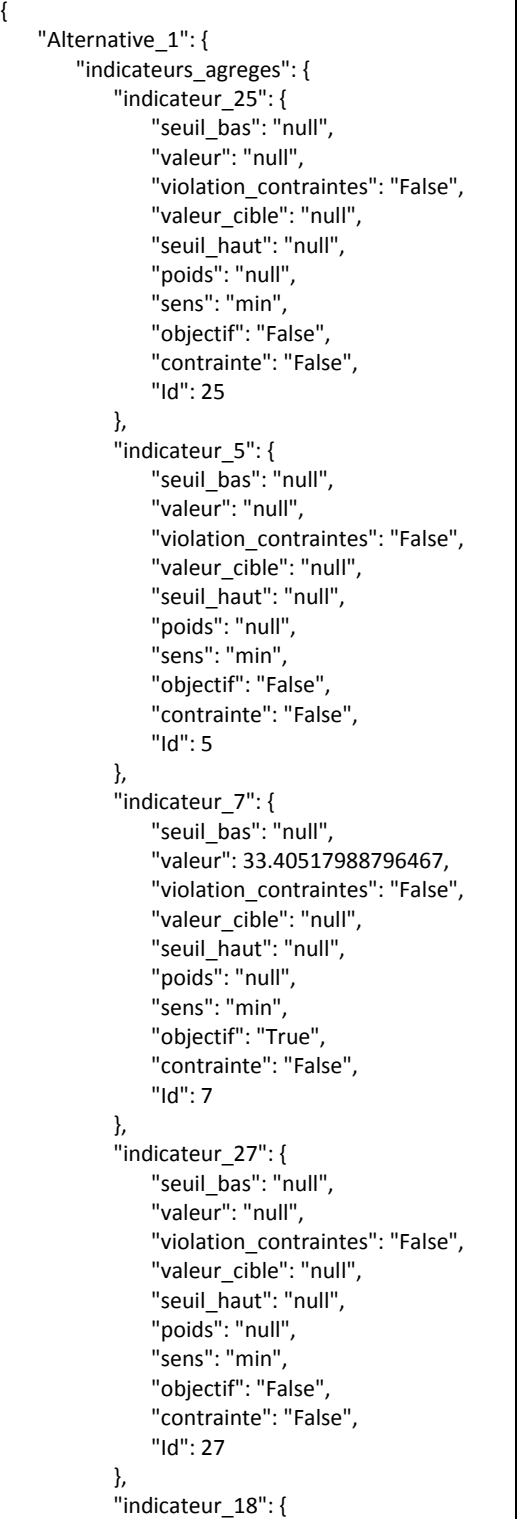

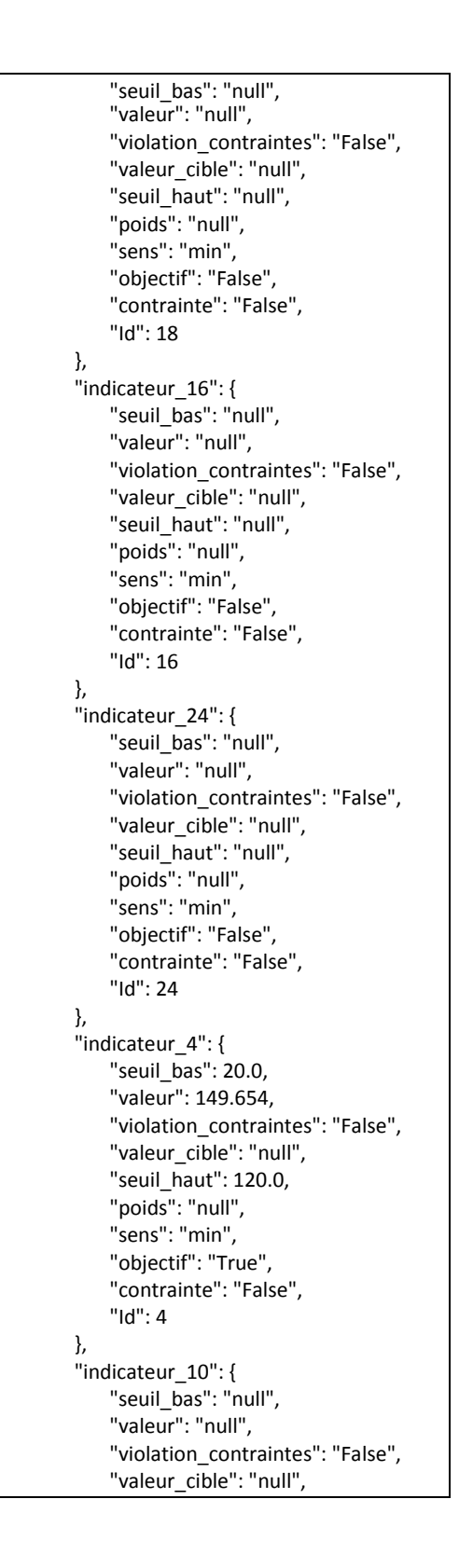

"seuil\_haut": "null", "poids": "null", "sens": "min", "objectif": "False", "contrainte": "False", "Id": 10 }, "indicateur\_14": { "seuil\_bas": "null", "valeur": "null", "violation\_contraintes": "False", "valeur\_cible": "null", "seuil\_haut": "null", "poids": "null", "sens": "min", "objectif": "False", "contrainte": "False", "Id": 14 }, "indicateur\_26": { "seuil\_bas": "null", "valeur": "null", "violation\_contraintes": "False", "valeur\_cible": "null", "seuil\_haut": "null", "poids": "null", "sens": "min", "objectif": "False", "contrainte": "False", "Id": 26 }, "indicateur\_8": { "seuil\_bas": "null", "valeur": "null", "violation\_contraintes": "False", "valeur\_cible": "null", "seuil\_haut": "null", "poids": "null", "sens": "min", "objectif": "False", "contrainte": "False", "Id": 8 }, "indicateur\_23": { "seuil\_bas": "null", "valeur": "null", "violation\_contraintes": "False", "valeur\_cible": "null", "seuil\_haut": "null", "poids": "null", "sens": "min", "objectif": "False", "contrainte": "False", "Id": 23 }, "indicateur\_1": { "seuil\_bas": "null", "valeur": 86.61608030777401, "violation\_contraintes": "False", "valeur\_cible": "null", "seuil\_haut": "null", "poids": 0.3, "sens": "min",

"objectif": "True", "contrainte": "False", "Id": 1 }, "indicateur\_21": { "seuil\_bas": "null", "valeur": 1127.9322435842887, "violation\_contraintes": "False", "valeur\_cible": "null", "seuil\_haut": "null", "poids": 0, "sens": "min", "objectif": "True", "contrainte": "False", "Id": 21 },  $"$ indicateur 19": { "seuil\_bas": "null", "valeur": 43285.42065864265, "violation\_contraintes": "False", "valeur\_cible": "null", "seuil\_haut": "null", "poids": 0.4, "sens": "min", "objectif": "True", "contrainte": "False", "Id": 19 }, "indicateur\_22": { "seuil\_bas": "null", "valeur": "null", "violation\_contraintes": "False", "valeur\_cible": "null", "seuil\_haut": "null", "poids": "null" , "sens": "min", "objectif": "False", "contrainte": "False", "Id": 22 }, "indicateur\_15": { "seuil\_bas": "null", "valeur": "null", "violation\_contraintes": "False", "valeur\_cible": "null", "seuil\_haut": "null", "poids": "null", "sens": "min", "objectif": "False", "contrainte": "False", "Id": 15 }, "indicateur\_6": { "seuil\_bas": "null", "valeur": 34.882622925072425, "violation\_contraintes": "False", "valeur\_cible": "null", "seuil\_haut": 35.0, "poids": "null", "sens": "min", "objectif": "True", "contrainte": "False", "Id": 6

}, "indicateur\_2": { "seuil\_bas": 0.0, "valeur": 82.50000000000001, "violation\_contraintes": "False", "valeur\_cible": "null", "seuil\_haut": 50.0, "poids": "null", "sens": "min", "objectif": "True", "contrainte": "False", "Id": 2 }, "indicateur\_9": { "seuil\_bas": "null", "valeur": "null", "violation\_contraintes": "False", "valeur\_cible": "null", "seuil\_haut": "null", "poids": "null", "sens": "min", "objectif": "False", "contrainte": "False", "Id": 9 }, "indicateur\_3": { "seuil\_bas": "null", "valeur": 137.41864566085388, "violation\_contraintes": "False", "valeur\_cible": "null", "seuil\_haut": "null", "poids": 0.2, "sens": "min", "objectif": "True", "contrainte": "False", "Id": 3 }, "indicateur\_11": { "seuil\_bas": "null", "valeur": "null", "violation\_contraintes": "False", "valeur\_cible": "null", "seuil\_haut": "null", "poids": "null", "sens": "min", "objectif": "False", "contrainte": "False", "Id": 11 }, "indicateur\_20": { "seuil\_bas": "null", "valeur": 8211.38660807115, "violation\_contraintes": "False", "valeur\_cible": "null", "seuil\_haut": "null", "poids": 0, "sens": "min", "objectif": "True", "contrainte": "False", "Id": 20 }, "indicateur\_13": { "seuil\_bas": "null",

"valeur": "null", "violation\_contraintes": "False", "valeur\_cible": "null". "seuil\_haut": "null", "poids": "null", "sens": "min", "objectif": "False", "contrainte": "False", "Id": 13 }, "indicateur\_12": { "seuil\_bas": "null", "valeur": "null", "violation\_contraintes": "False", "valeur\_cible": "null", "seuil\_haut": "null", "poids": "null", "sens": "min", "objectif": "False", "contrainte": "False", "Id": 12 }, "indicateur\_17": { "seuil\_bas": "null", "valeur": "F", "violation\_contraintes": "False", "valeur\_cible": "null", "seuil\_haut": "null", "poids": 0.1, "sens": "min", "objectif": "True", "contrainte": "False", "Id": 17 } }, "Solution": { "Ventilation": 3, "Opening": 2, "WallVertical": 20, "Shading": 2, "PartitionWall": 2, "WallRoof": 7, "HeatingSystem": "1", "Door": 3, "DomesticHotWater": "1", "WallFloor": 11, "SolarPanel": "1", "Ligthing": "1" } "Alternative\_2": { "indicateurs\_agreges": { "indicateur\_25": { "seuil\_bas": "null", "valeur": "null", "violation\_contraintes": "False", "valeur\_cible": "null", "seuil\_haut": "null", "poids": "null", "sens": "min", "objectif": "False", "contrainte": "False", "Id": 25

},

}, "indicateur\_5": { "seuil\_bas": "null", "valeur": "null", "violation\_contraintes": "False", "valeur\_cible": "null", "seuil\_haut": "null", "poids": "null", "sens": "min", "objectif": "False", "contrainte": "False", "Id": 5 }, "indicateur\_7": { "seuil\_bas": "null", "valeur": 33.4550404489267, "violation\_contraintes": "False", "valeur\_cible": "null", "seuil\_haut": "null", "poids": "null", "sens": "min", "objectif": "True", "contrainte": "False", "Id": 7 }, "indicateur\_27": { "seuil\_bas": "null", "valeur": "null", "violation\_contraintes": "False", "valeur\_cible": "null", "seuil\_haut": "null", "poids": "null", "sens": "min", "objectif": "False", "contrainte": "False", "Id": 27 }, "indicateur\_18": { "seuil\_bas": "null", "valeur": "null", "violation\_contraintes": "False", "valeur\_cible": "null", "seuil\_haut": "null", "poids": "null", "sens": "min", "objectif": "False", "contrainte": "False", "Id": 18 }, "indicateur\_16": { "seuil\_bas": "null", "valeur": "null", "violation\_contraintes": "False", "valeur\_cible": "null". "seuil\_haut": "null", "poids": "null", "sens": "min", "objectif": "False", "contrainte": "False", "Id": 16 }, "indicateur\_24": { "seuil\_bas": "null",

"valeur": "null", "violation\_contraintes": "False", "valeur\_cible": "null". "seuil\_haut": "null", "poids": "null", "sens": "min", "objectif": "False", "contrainte": "False", "Id": 24 }, "indicateur\_4": { "seuil\_bas": 20.0, "valeur": 149.654, "violation\_contraintes": "False", "valeur\_cible": "null", "seuil\_haut": 120.0, "poids": "null", "sens": "min", "objectif": "True", "contrainte": "False", "Id": 4 }, "indicateur\_10": { "seuil\_bas": "null", "valeur": "null", "violation\_contraintes": "False", "valeur\_cible": "null", "seuil\_haut": "null", "poids": "null", "sens": "min", "objectif": "False", "contrainte": "False", "Id": 10 }, "indicateur\_14": { "seuil\_bas": "null", "valeur": "null", "violation\_contraintes": "False", "valeur\_cible": "null", "seuil\_haut": "null", "poids": "null", "sens": "min", "objectif": "False", "contrainte": "False", "Id": 14 }, "indicateur\_26": { "seuil\_bas": "null", "valeur": "null", "violation\_contraintes": "False", "valeur\_cible": "null", "seuil\_haut": "null", "poids": "null", "sens": "min", "objectif": "False", "contrainte": "False", "Id": 26 }, "indicateur\_8": { "seuil\_bas": "null", "valeur": "null", "violation\_contraintes": "False", "valeur\_cible": "null"

"seuil\_haut": "null", "poids": "null", "sens": "min", "objectif": "False", "contrainte": "False", "Id": 8 }, "indicateur\_23": { "seuil\_bas": "null", "valeur": "null", "violation\_contraintes": "False", "valeur\_cible": "null", "seuil\_haut": "null", "poids": "null", "sens": "min", "objectif": "False", "contrainte": "False", "Id": 23 }, "indicateur\_1": { "seuil\_bas": "null", "valeur": 84.61641375086724, "violation\_contraintes": "False", "valeur\_cible": "null", "seuil\_haut": "null", "poids": 0.3, "sens": "min", "objectif": "True", "contrainte": "False", "Id": 1 }, "indicateur\_21": { "seuil\_bas": "null", "valeur": 1109.7949784937127, "violation\_contraintes": "False", "valeur\_cible": "null", "seuil\_haut": "null", "poids": 0, "sens": "min", "objectif": "True", "contrainte": "False", "Id": 21 }, "indicateur\_19": { "seuil\_bas": "null", "valeur": 43327.281316098524, "violation\_contraintes": "False", "valeur\_cible": "null", "seuil\_haut": "null", "poids": 0.4, "sens": "min", "objectif": "True", "contrainte": "False", "Id": 19 }, "indicateur\_22": { "seuil\_bas": "null", "valeur": "null", "violation\_contraintes": "False", "valeur\_cible": "null", "seuil\_haut": "null", "poids": "null", "sens": "min",

"objectif": "False", "contrainte": "False", "Id": 22 }, "indicateur\_15": { "seuil\_bas": "null", "valeur": "null", "violation\_contraintes": "False", "valeur\_cible": "null", "seuil\_haut": "null", "poids": "null", "sens": "min", "objectif": "False", "contrainte": "False", "Id": 15 }, "indicateur\_6": { "seuil bas": "null", "valeur": 34.153960909796645, "violation\_contraintes": "False", "valeur\_cible": "null", "seuil\_haut": 35.0, "poids": "null", "sens": "min", "objectif": "True", "contrainte": "False", "Id": 6 }, "indicateur\_2": { "seuil\_bas": 0.0, "valeur": 82.50000000000001, "violation\_contraintes": "False", "valeur\_cible": "null", "seuil\_haut": 50.0, "poids": "null", "sens": "min", "objectif": "True", "contrainte": "False", "Id": 2 }, "indicateur\_9": { "seuil\_bas": "null", "valeur": "null", "violation\_contraintes": "False", "valeur\_cible": "null", "seuil\_haut": "null", "poids": "null", "sens": "min", "objectif": "False", "contrainte": "False", "Id": 9 }, "indicateur\_3": { "seuil\_bas": "null", "valeur": 135.208939874965, "violation\_contraintes": "False", "valeur\_cible": "null", "seuil\_haut": "null", "poids": 0.2, "sens": "min", "objectif": "True", "contrainte": "False", "Id": 3

}, "indicateur\_11": { "seuil\_bas": "null", "valeur": "null", "violation\_contraintes": "False", "valeur\_cible": "null", "seuil\_haut": "null", "poids": "null", "sens": "min", "objectif": "False", "contrainte": "False", "Id": 11 }, "indicateur\_20": { "seuil\_bas": "null", "valeur": 8817.24129707415, "violation\_contraintes": "False", "valeur\_cible": "null", "seuil\_haut": "null", "poids": 0, "sens": "min", "objectif": "True", "contrainte": "False", "Id": 20 }, "indicateur\_13": { "seuil\_bas": "null", "valeur": "null", "violation\_contraintes": "False", "valeur\_cible": "null", "seuil\_haut": "null", "poids": "null", "sens": "min", "objectif": "False", "contrainte": "False", "Id": 13 }, "indicateur\_12": { "seuil\_bas": "null", "valeur": "null", "violation\_contraintes": "False", "valeur\_cible": "null", "seuil\_haut": "null", "poids": "null", "sens": "min", "objectif": "False", "contrainte": "False", "Id": 12 }, "indicateur\_17": { "seuil\_bas": "null", "valeur": "F", "violation\_contraintes": "False", "valeur\_cible": "null". "seuil\_haut": "null", "poids": 0.1, "sens": "min", "objectif": "True", "contrainte": "False", "Id": 17 } }, "Solution": {

"Ventilation": 3, "Opening": 2, "WallVertical": 30, "Shading": 1, "PartitionWall": 2, "WallRoof": 6, "HeatingSystem": "1", "Door": 3, "DomesticHotWater": "1", "WallFloor": 11, "SolarPanel": "1", "Ligthing": "1" } "Alternative\_3": { "indicateurs\_agreges": { "indicateur\_25": { "seuil\_bas": "null", "valeur": "null", "violation\_contraintes": "False", "valeur\_cible": "null", "seuil\_haut": "null", "poids": "null", "sens": "min", "objectif": "False", "contrainte": "False", "Id": 25 }, "indicateur\_5": { "seuil\_bas": "null", "valeur": "null", "violation\_contraintes": "False", "valeur\_cible": "null", "seuil\_haut": "null", "poids": "null", "sens": "min", "objectif": "False", "contrainte": "False", "Id": 5 }, "indicateur\_7": { "seuil\_bas": "null", "valeur": 33.39475826231157, "violation\_contraintes": "False", "valeur\_cible": "null", "seuil\_haut": "null", "poids": "null", "sens": "min", "objectif": "True", "contrainte": "False", "Id": 7 }, "indicateur\_27": { "seuil\_bas": "null", "valeur": "null", "violation\_contraintes": "False", "valeur\_cible": "null", "seuil\_haut": "null". "poids": "null", "sens": "min", "objectif": "False", "contrainte": "False", "Id": 27

},

}, "indicateur\_18": { "seuil\_bas": "null", "valeur": "null", "violation\_contraintes": "False", "valeur\_cible": "null", "seuil\_haut": "null", "poids": "null", "sens": "min", "objectif": "False", "contrainte": "False", "Id": 18 }, "indicateur\_16": { "seuil\_bas": "null", "valeur": "null", "violation\_contraintes": "False", "valeur\_cible": "null", "seuil\_haut": "null", "poids": "null", "sens": "min", "objectif": "False", "contrainte": "False", "Id": 16 }, "indicateur\_24": { "seuil\_bas": "null", "valeur": "null", "violation\_contraintes": "False", "valeur\_cible": "null", "seuil\_haut": "null", "poids": "null", "sens": "min", "objectif": "False", "contrainte": "False", "Id": 24 }, "indicateur\_4": { "seuil\_bas": 20.0, "valeur": 149.654, "violation\_contraintes": "False", "valeur\_cible": "null", "seuil\_haut": 120.0, "poids": "null", "sens": "min", "objectif": "True", "contrainte": "False", "Id": 4 }, "indicateur\_10": { "seuil\_bas": "null", "valeur": "null", "violation\_contraintes": "False", "valeur\_cible": "null". "seuil\_haut": "null", "poids": "null", "sens": "min", "objectif": "False", "contrainte": "False", "Id": 10 }, "indicateur\_14": { "seuil\_bas": "null",

"valeur": "null", "violation\_contraintes": "False", "valeur\_cible": "null". "seuil\_haut": "null", "poids": "null", "sens": "min", "objectif": "False", "contrainte": "False", "Id": 14 }, "indicateur\_26": { "seuil\_bas": "null", "valeur": "null", "violation\_contraintes": "False", "valeur\_cible": "null", "seuil\_haut": "null", "poids": "null", "sens": "min", "objectif": "False", "contrainte": "False", "Id": 26 }, "indicateur\_8": { "seuil\_bas": "null", "valeur": "null", "violation\_contraintes": "False", "valeur\_cible": "null", "seuil\_haut": "null", "poids": "null", "sens": "min", "objectif": "False", "contrainte": "False" , "Id": 8 }, "indicateur\_23": { "seuil\_bas": "null", "valeur": "null", "violation\_contraintes": "False", "valeur\_cible": "null", "seuil\_haut": "null", "poids": "null", "sens": "min", "objectif": "False", "contrainte": "False", "Id": 23 }, "indicateur\_1": { "seuil\_bas": "null", "valeur": 87.08478899298639, "violation\_contraintes": "False", "valeur\_cible": "null", "seuil\_haut": "null", "poids": 0.3, "sens": "min", "objectif": "True", "contrainte": "False", "Id": 1 }, "indicateur\_21": { "seuil\_bas": "null", "valeur": 1133.239645513089, "violation\_contraintes": "False", "valeur\_cible": "null"

"seuil\_haut": "null", "poids": 0, "sens": "min", "objectif": "True", "contrainte": "False", "Id": 21 }, "indicateur\_19": { "seuil\_bas": "null", "valeur": 43840.78421320617, "violation\_contraintes": "False", "valeur\_cible": "null", "seuil\_haut": "null", "poids": 0.4, "sens": "min", "objectif": "True", "contrainte": "False", "Id": 19 }, "indicateur\_22": { "seuil\_bas": "null", "valeur": "null", "violation\_contraintes": "False", "valeur\_cible": "null", "seuil\_haut": "null", "poids": "null", "sens": "min", "objectif": "False", "contrainte": "False", "Id": 22 }, "indicateur\_15": { "seuil\_bas": "null", "valeur": "null", "violation\_contraintes": "False", "valeur\_cible": "null", "seuil\_haut": "null", "poids": "null", "sens": "min", "objectif": "False", "contrainte": "False", "Id": 15 }, "indicateur\_6": { "seuil\_bas": "null", "valeur": 34.88396635958842, "violation\_contraintes": "False", "valeur\_cible": "null", "seuil\_haut": 35.0, "poids": "null", "sens": "min", "objectif": "True", "contrainte": "False", "Id": 6 }, "indicateur\_2": { "seuil\_bas": 0.0, "valeur": 82.50000000000001, "violation\_contraintes": "False", "valeur\_cible": "null", "seuil haut": 50.0, "poids": "null", "sens": "min",

"objectif": "True", "contrainte": "False", "Id": 2 }, "indicateur\_9": { "seuil\_bas": "null", "valeur": "null", "violation\_contraintes": "False", "valeur\_cible": "null", "seuil\_haut": "null", "poids": "null", "sens": "min", "objectif": "False", "contrainte": "False", "Id": 9 }, "indicateur\_3": { "seuil bas": "null", "valeur": 138.06525895627303, "violation\_contraintes": "False", "valeur\_cible": "null", "seuil\_haut": "null", "poids": 0.2, "sens": "min", "objectif": "True", "contrainte": "False", "Id": 3 }, "indicateur\_11": { "seuil\_bas": "null", "valeur": "null", "violation\_contraintes": "False", "valeur\_cible": "null", "seuil\_haut": "null", "poids": "null", "sens": "min", "objectif": "False", "contrainte": "False", "Id": 11 }, "indicateur\_20": { "seuil\_bas": "null", "valeur": 8601.711883935151, "violation\_contraintes": "False", "valeur\_cible": "null", "seuil\_haut": "null", "poids": 0, "sens": "min", "objectif": "True", "contrainte": "False", "Id": 20 }, "indicateur\_13": { "seuil\_bas": "null", "valeur": "null", "violation\_contraintes": "False", "valeur\_cible": "null", "seuil\_haut": "null". "poids": "null", "sens": "min", "objectif": "False", "contrainte": "False", "Id": 13

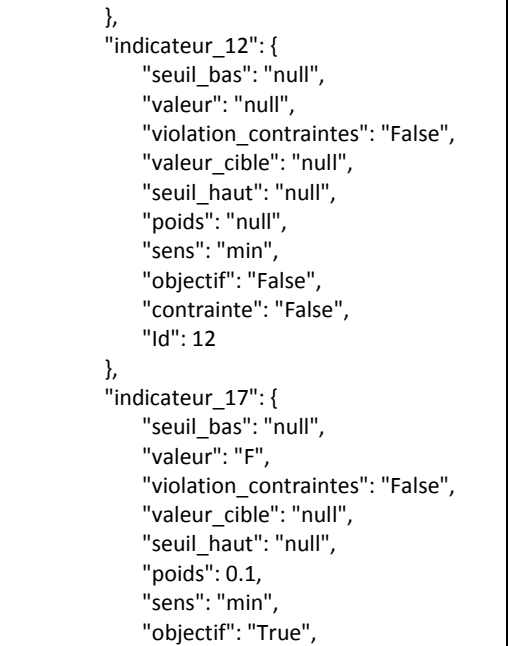

"contrainte": "False", "Id": 17 } }, "Solution": { "Ventilation": 3, "Opening": 2, "WallVertical": 19, "Shading": 2, "HeatingSystem": "1", "WallRoof": 7, "PartitionWall": 2, "Door": 2, "DomesticHotWater": "1", "WallFloor": 11, "SolarPanel": "1", "Ligthing": "1" } }, }

### **E.5.** Exemple du fichier Json\_05 (3 alternatives)

Le fichier Json\_5 contient les alternatives classées par les méthodes d'aide à la décision multicritère. Il représente la sortie du web-service de classement, voir la [Figure V.25.](#page-214-0)

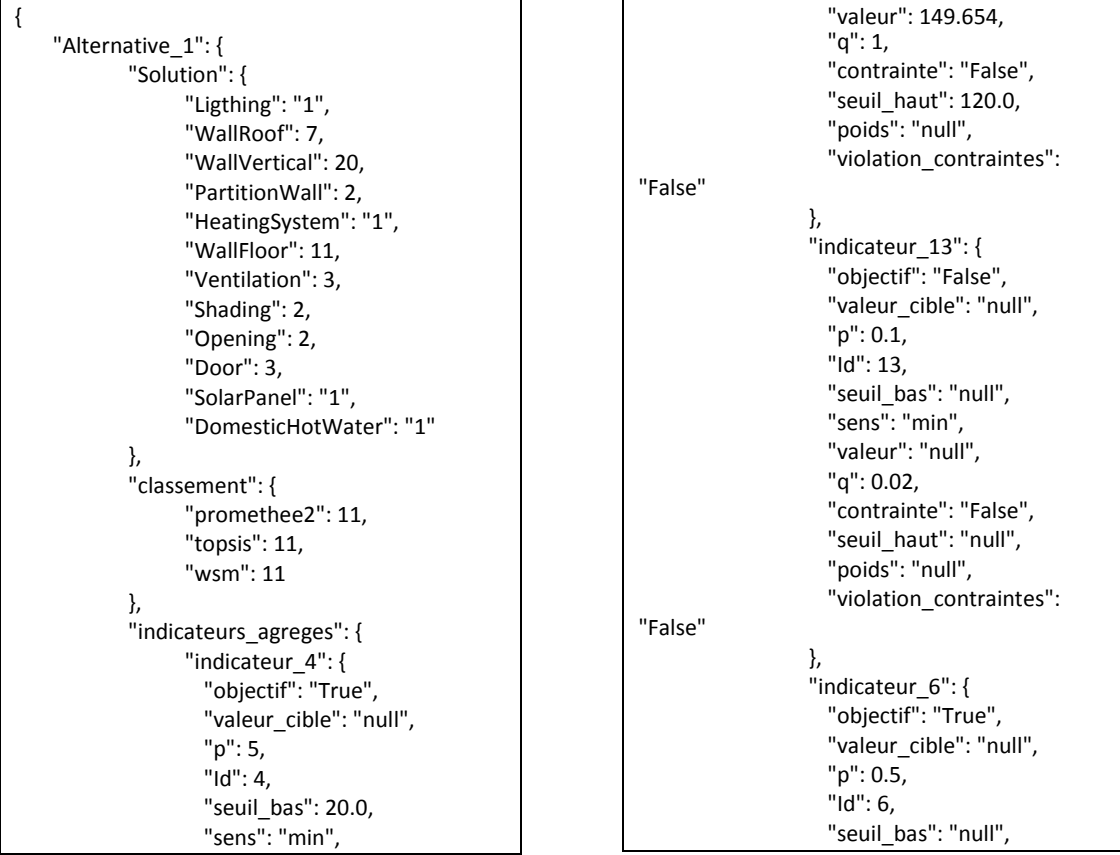

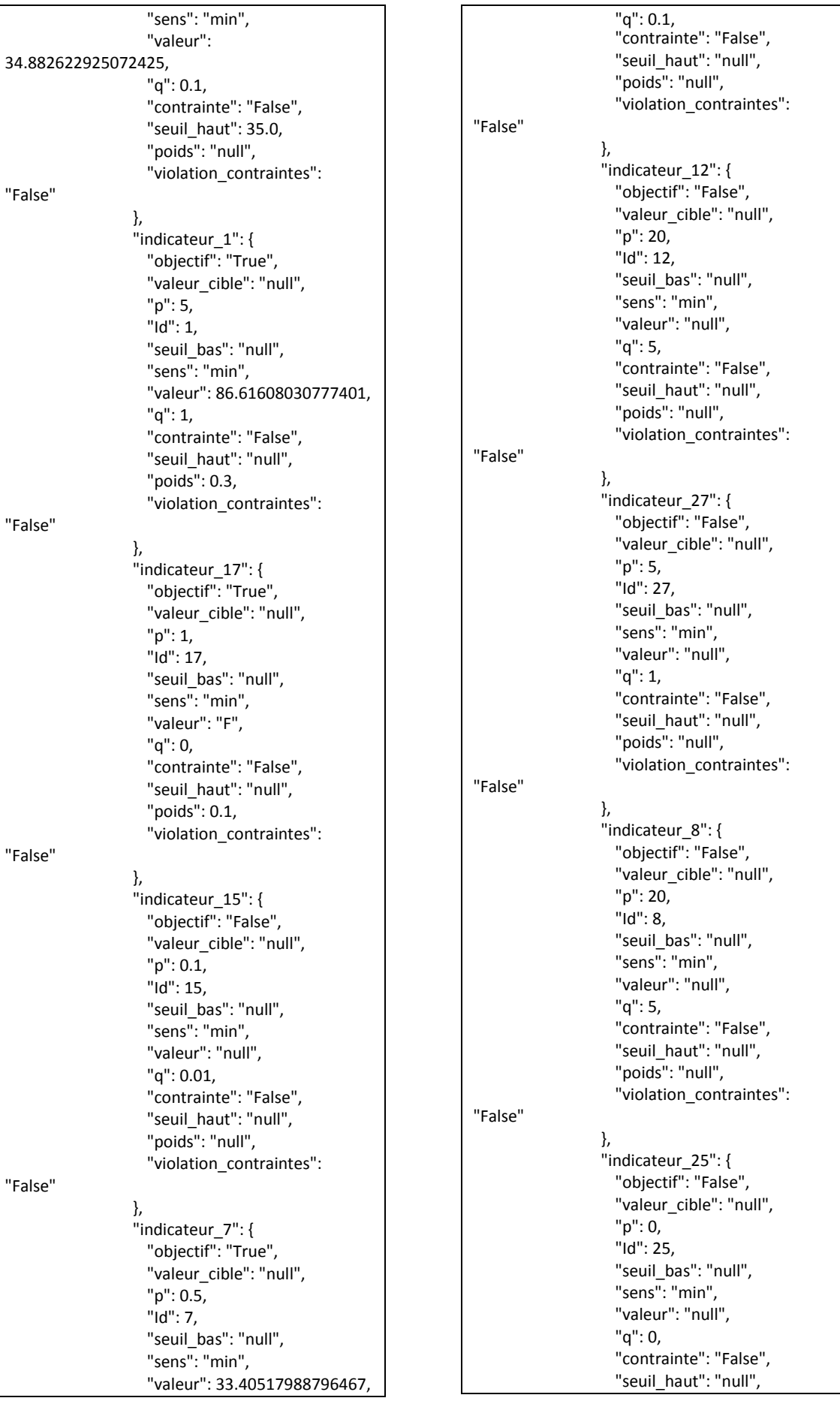

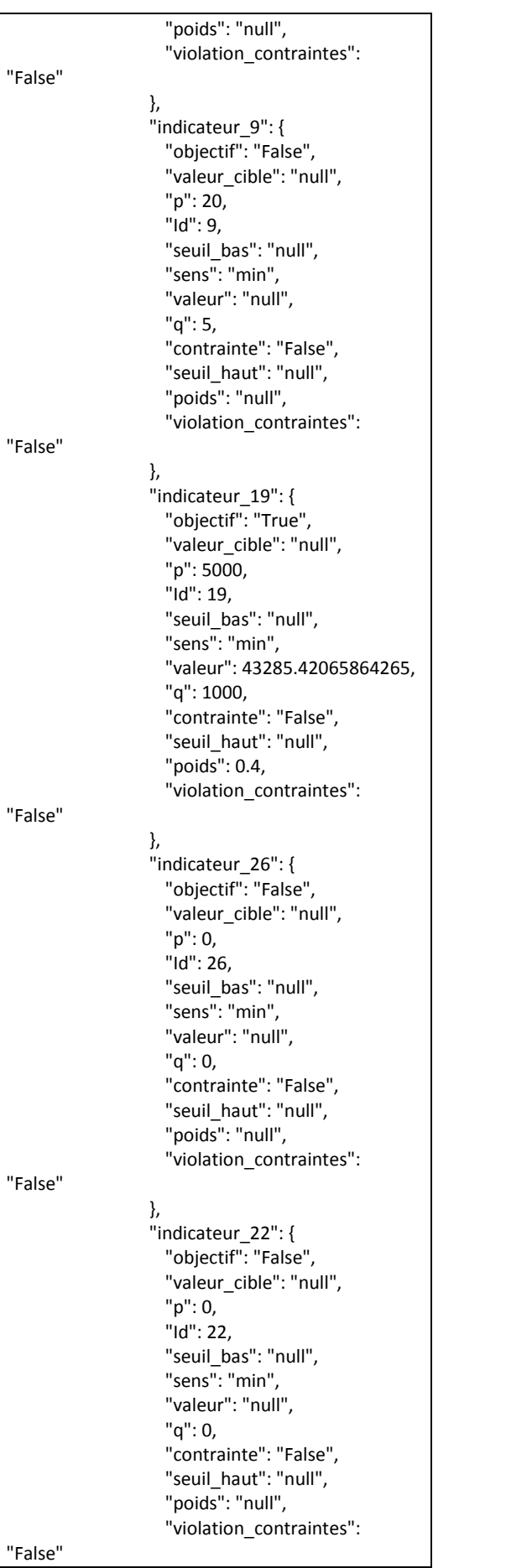

}, "indicateur\_18": { "objectif": "False", "valeur\_cible": "null", "p": 1, "Id": 18, "seuil\_bas": "null", "sens": "min", "valeur": "null", "q": 0, "contrainte": "False", "seuil\_haut": "null", "poids": "null", "violation\_contraintes": "False" }, "indicateur\_3": { "objectif": "True", "valeur\_cible": "null", "p": 5, "Id": 3, "seuil\_bas": "null", "sens": "min", "valeur": 137.41864566085388, "q": 1, "contrainte": "False", "seuil\_haut": "null", "poids": 0.2, "violation\_contraintes": "False" }, "indicateur\_14": { "objectif": "False", "valeur\_cible": "null", "p": 100, "Id": 14, "seuil\_bas": "null", "sens": "min", "valeur": "null", "q": 20, "contrainte": "False", "seuil\_haut": "null", "poids": "null", "violation\_contraintes": "False" }, "indicateur\_16": { "objectif": "False", "valeur\_cible": "null", "p": 0.1, "Id": 16, "seuil bas": "null", "sens": "min", "valeur": "null", "q": 0.01, "contrainte": "False", "seuil\_haut": "null", "poids": "null", "violation\_contraintes": "False" }, "indicateur\_2": {

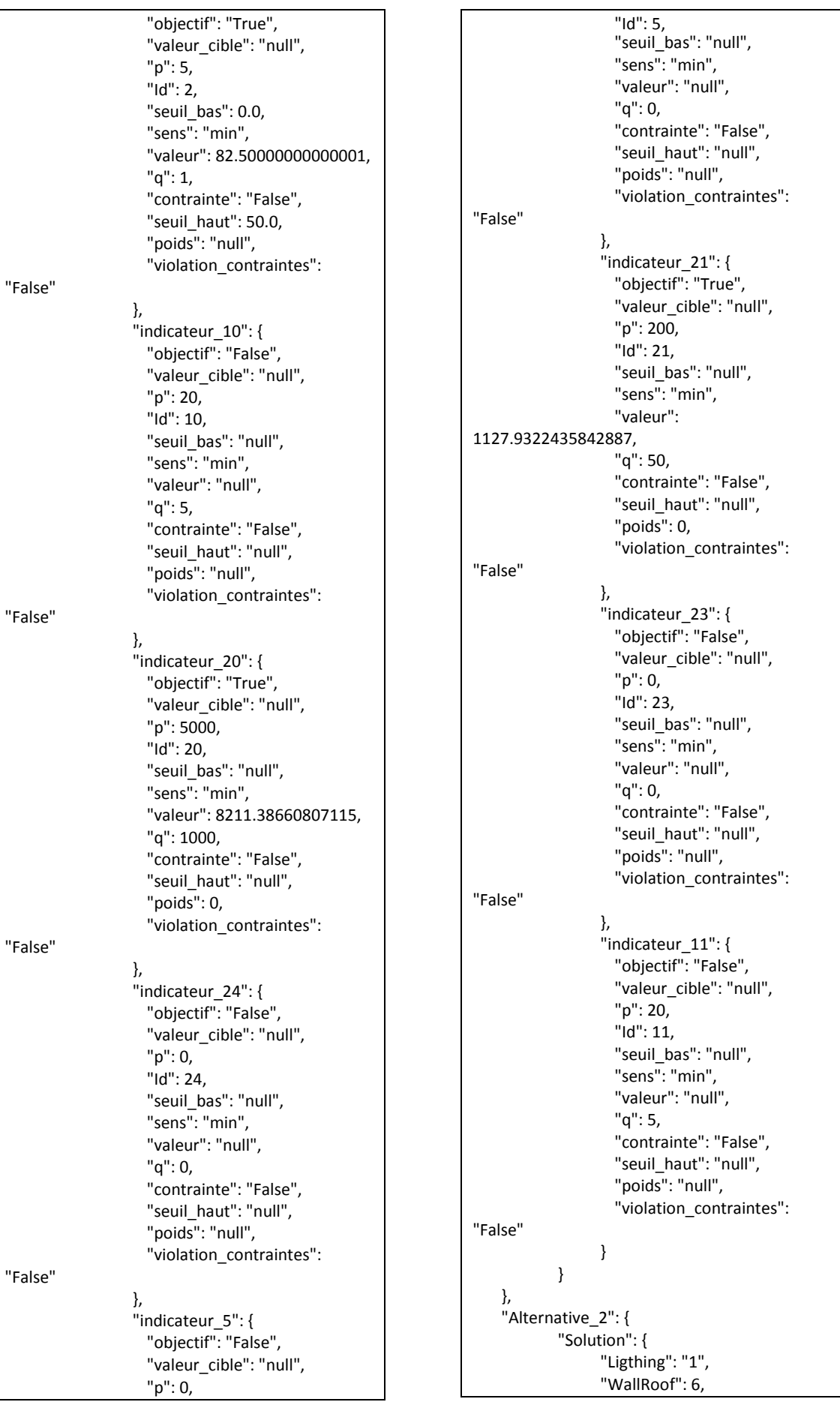

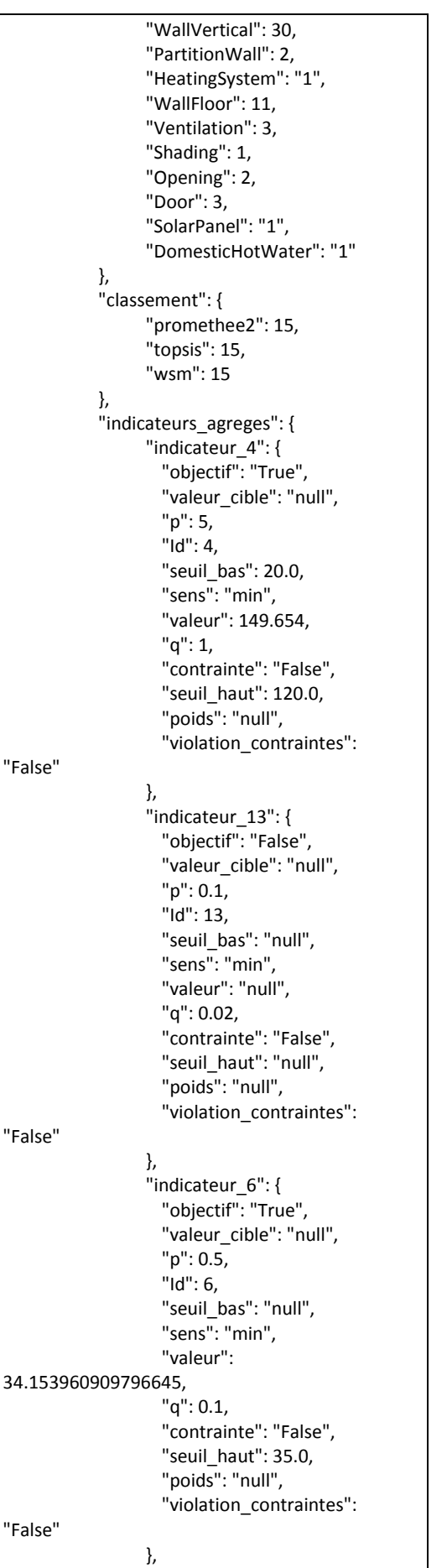

"indicateur\_1": { "objectif": "True", "valeur\_cible": "null", "p": 5, "Id": 1, "seuil\_bas": "null", "sens": "min", "valeur": 84.61641375086724, "q": 1, "contrainte": "False", "seuil\_haut": "null", "poids": 0.3, "violation\_contraintes": "False" }, "indicateur\_17": { "objectif": "True", "valeur\_cible": "null", "p": 1, "Id": 17, "seuil\_bas": "null", "sens": "min", "valeur": "F", "q": 0, "contrainte": "False", "seuil\_haut": "null", "poids": 0.1, "violation\_contraintes": "False" }, "indicateur\_15": { "objectif": "False", "valeur\_cible": "null", "p": 0.1, "Id": 15, "seuil\_bas": "null", "sens": "min", "valeur": "null", "q": 0.01, "contrainte": "False", "seuil\_haut": "null", "poids": "null", "violation\_contraintes": "False" }, "indicateur\_7": { "objectif": "True", "valeur\_cible": "null", "p": 0.5, "Id": 7, "seuil\_bas": "null", "sens": "min", "valeur": 33.4550404489267, "q": 0.1, "contrainte": "False", "seuil\_haut": "null", "poids": "null", "violation\_contraintes": "False" }, "indicateur\_12": { "objectif": "False", "valeur\_cible": "null",

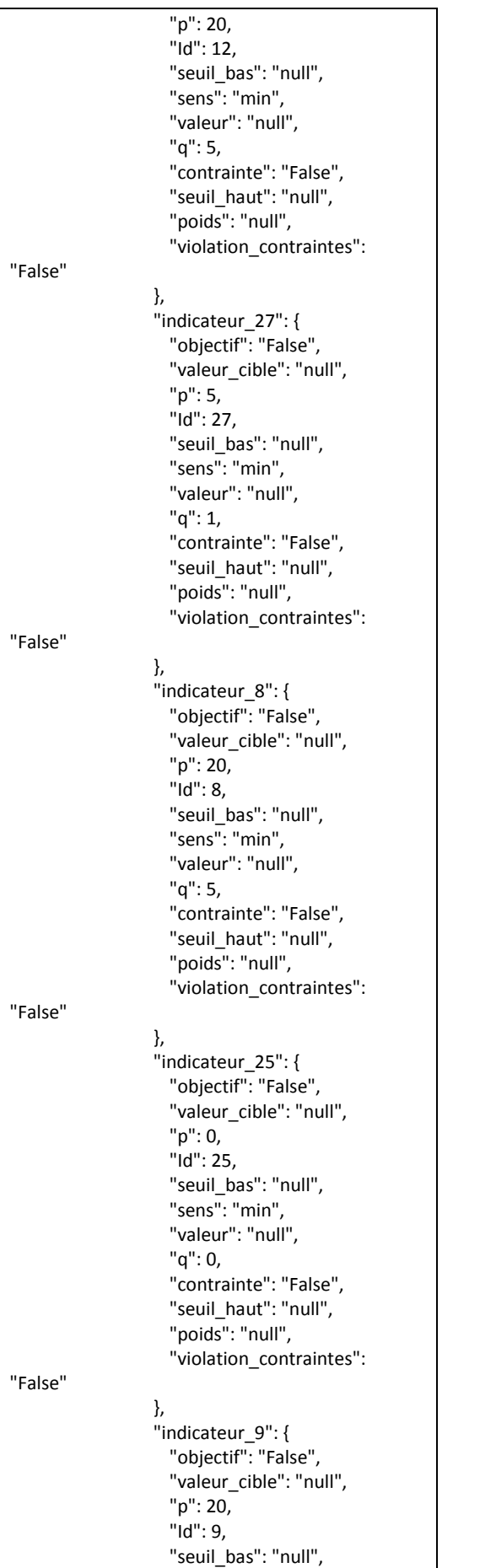

"sens": "min", "valeur": "null", "q": 5, "contrainte": "False", "seuil\_haut": "null", "poids": "null", "violation\_contraintes": "False" }, "indicateur\_19": { "objectif": "True", "valeur\_cible": "null", "p": 5000, "Id": 19, "seuil\_bas": "null", "sens": "min", "valeur": 43327.281316098524, "q": 1000, "contrainte": "False", "seuil\_haut": "null", "poids": 0.4, "violation\_contraintes": "False" }, "indicateur\_26": { "objectif": "False", "valeur\_cible": "null", "p": 0, "Id": 26, "seuil\_bas": "null", "sens": "min", "valeur": "null", "q": 0, "contrainte": "False", "seuil\_haut": "null", "poids": "null", "violation\_contraintes": "False" }, "indicateur\_22": { "objectif": "False", "valeur\_cible": "null", "p": 0, "Id": 22, "seuil\_bas": "null", "sens": "min", "valeur": "null", "q": 0, "contrainte": "False", "seuil\_haut": "null", "poids": "null", "violation\_contraintes": "False" }, "indicateur\_18": { "objectif": "False", "valeur\_cible": "null", "p": 1, "Id": 18, "seuil\_bas": "null", "sens": "min", "valeur": "null",

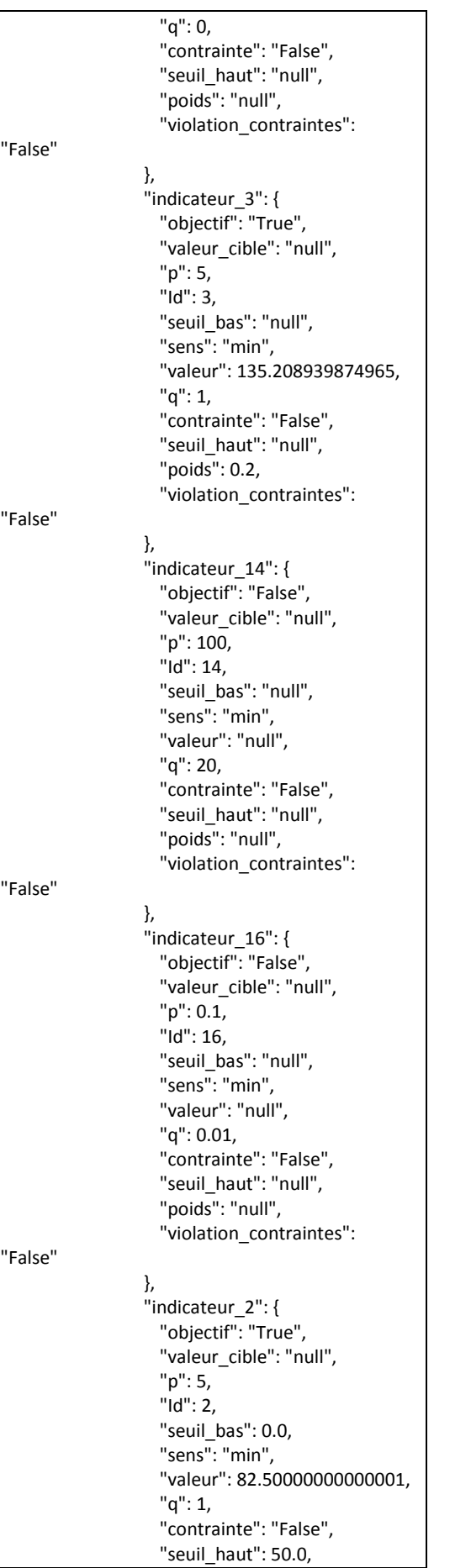

"poids": "null", "violation\_contraintes": "False" }, "indicateur\_10": { "objectif": "False", "valeur\_cible": "null", "p": 20, "Id": 10, "seuil\_bas": "null", "sens": "min", "valeur": "null", "q": 5, "contrainte": "False", "seuil\_haut": "null", "poids": "null", "violation\_contraintes": "False" }, "indicateur\_20": { "objectif": "True", "valeur\_cible": "null", "p": 5000, "Id": 20, "seuil\_bas": "null", "sens": "min", "valeur": 8817.24129707415, "q": 1000, "contrainte": "False", "seuil\_haut": "null", "poids": 0, "violation\_contraintes": "False" }, "indicateur\_24": { "objectif": "False", "valeur\_cible": "null", "p": 0, "Id": 24, "seuil\_bas": "null", "sens": "min", "valeur": "null", "q": 0, "contrainte": "False", "seuil\_haut": "null", "poids": "null", "violation\_contraintes": "False" }, "indicateur\_5": { "objectif": "False", "valeur\_cible": "null", "p": 0, "Id": 5, "seuil\_bas": "null", "sens": "min", "valeur": "null", "q": 0, "contrainte": "False", "seuil\_haut": "null", "poids": "null", "violation\_contraintes": "False"

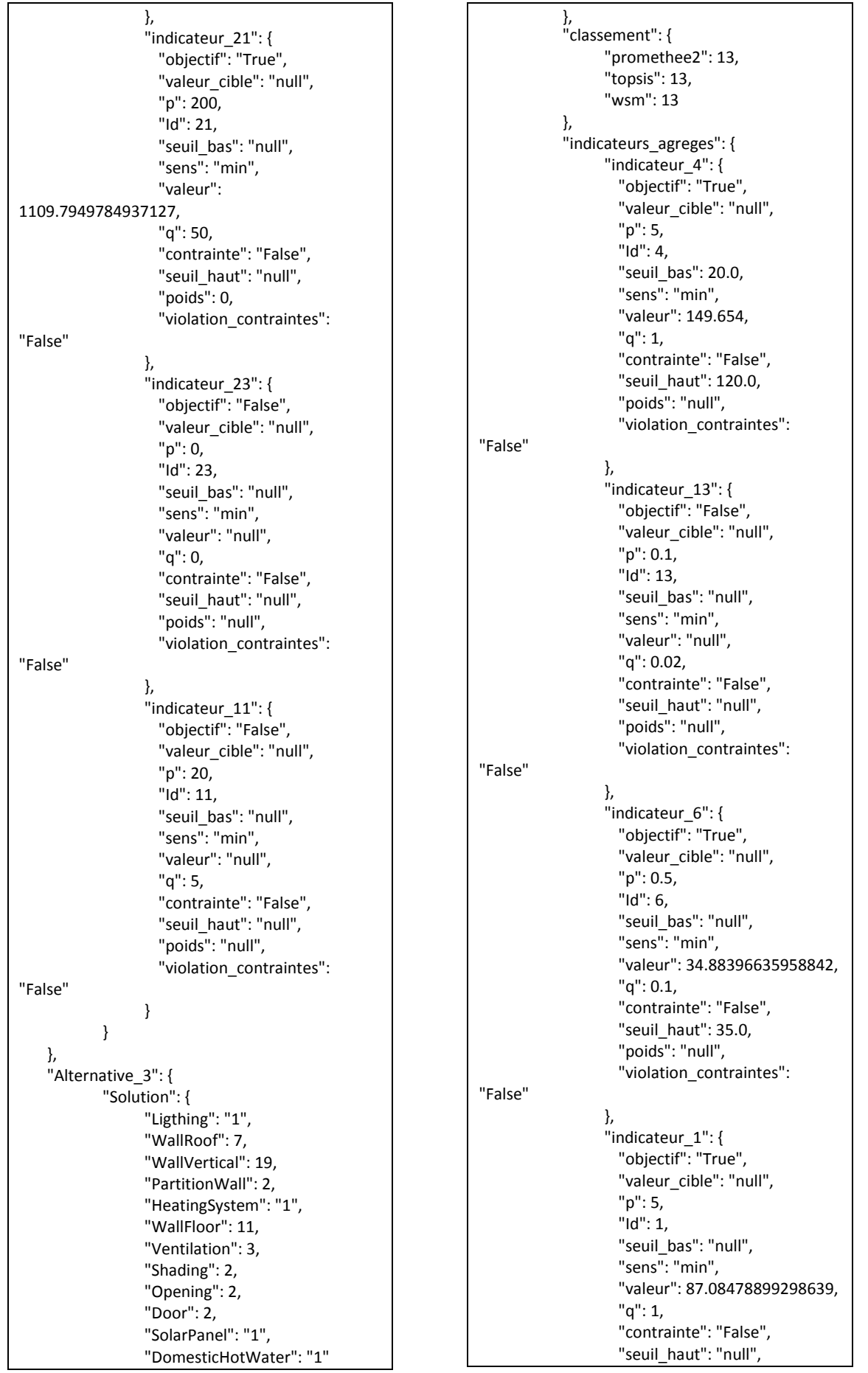
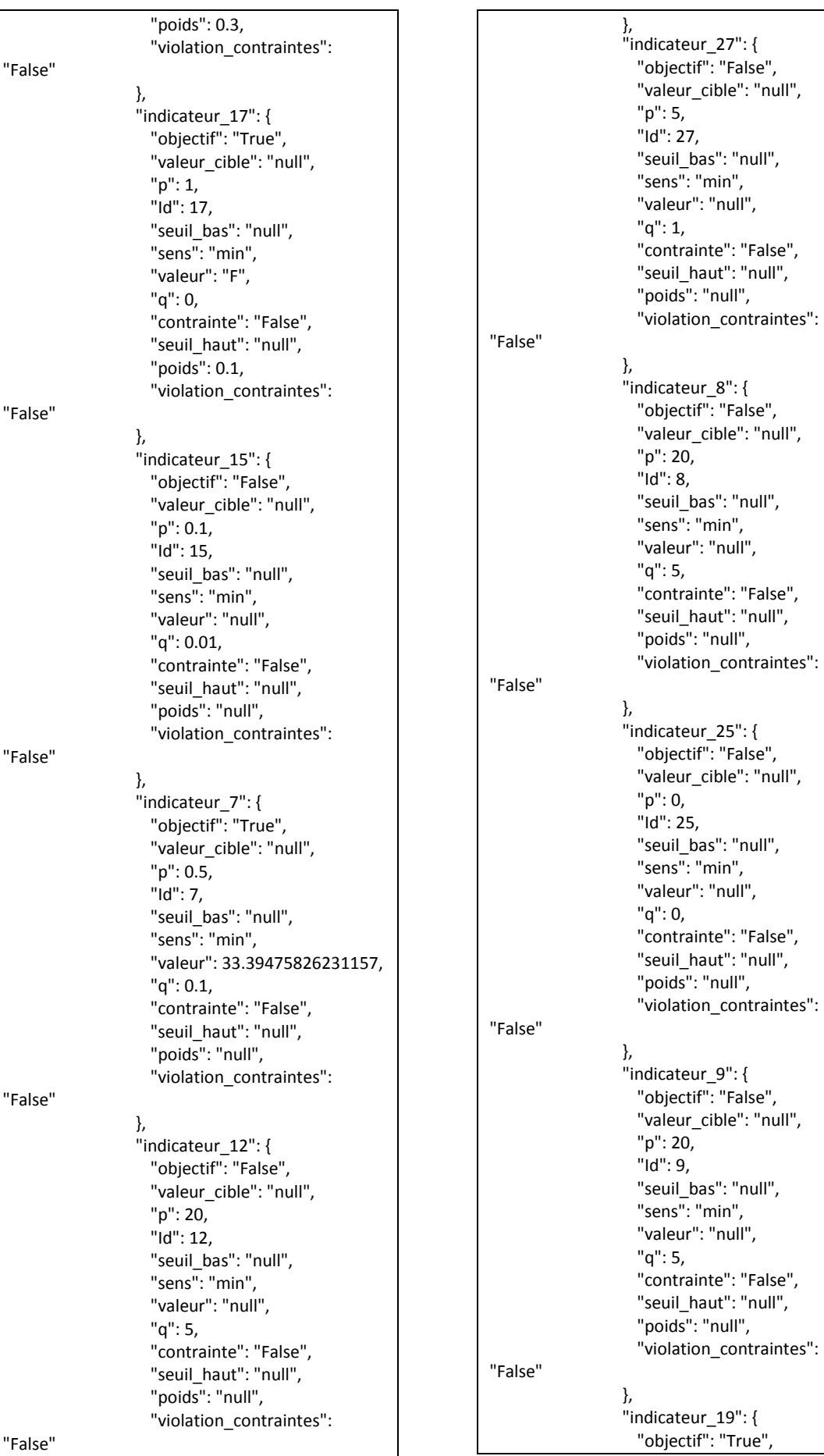

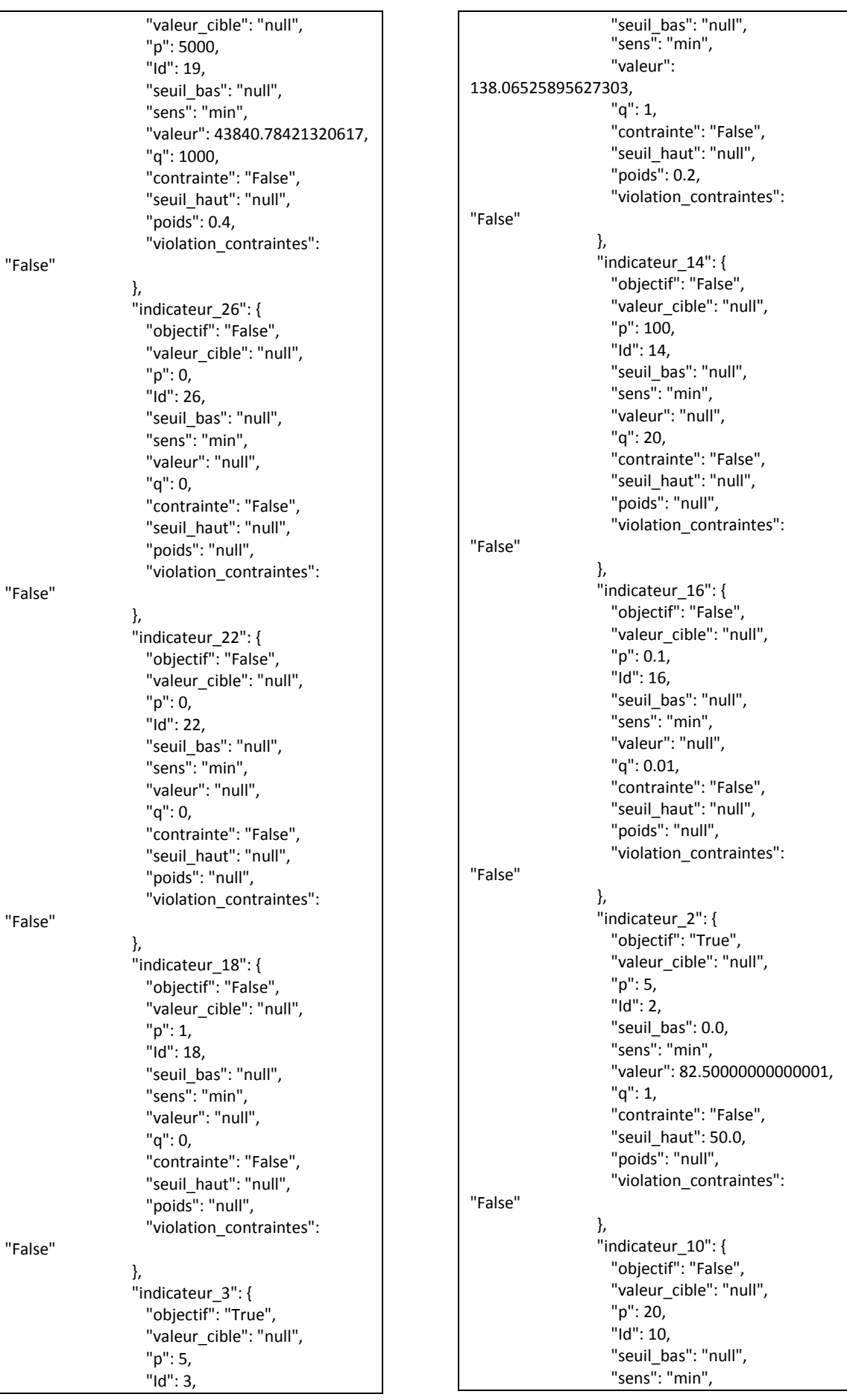

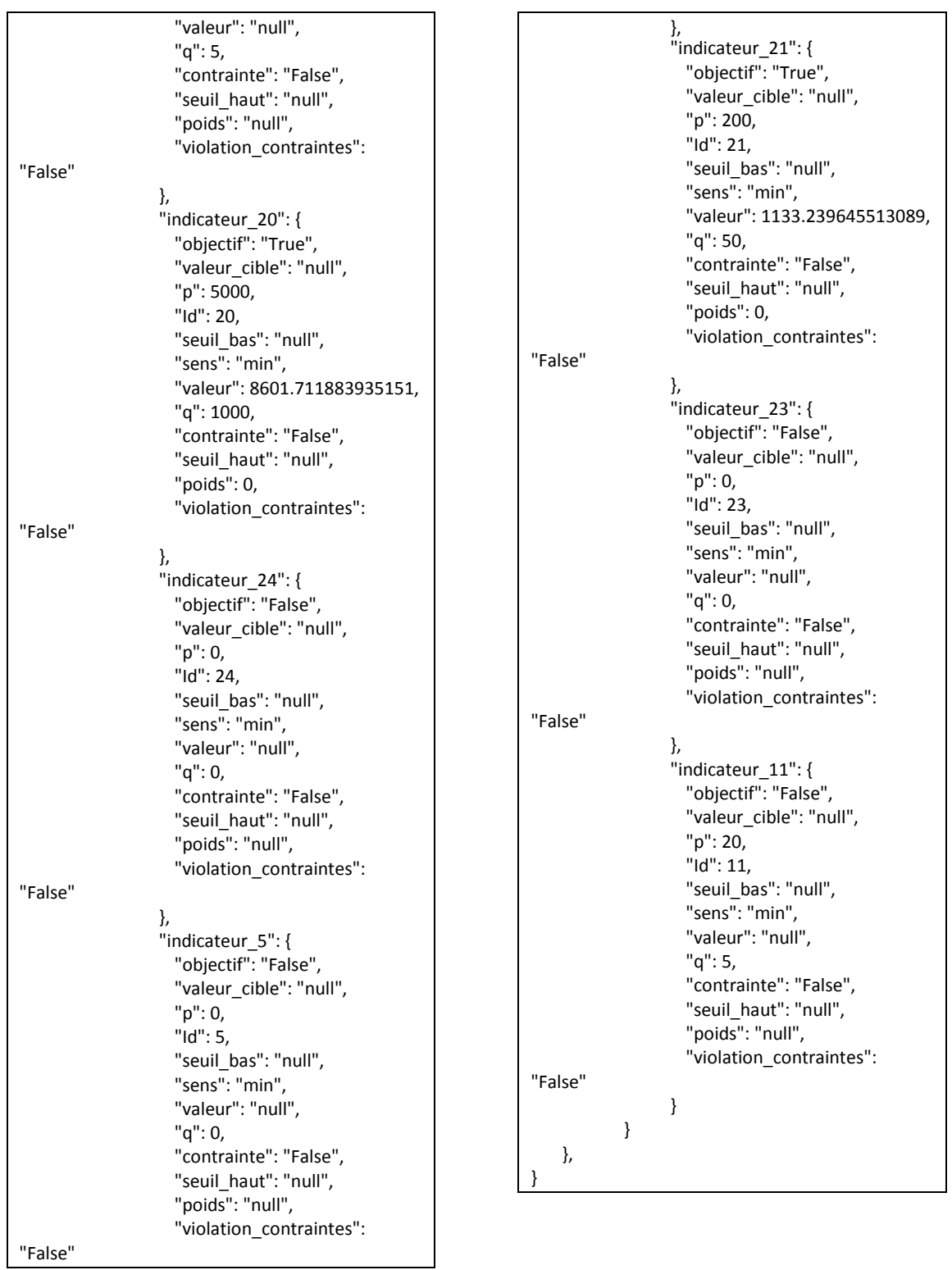

# **E.6.** Exemple du fichier JDDP (Jeu De Donnée Pivot)

Le JDDP est un fichier Json représentant une structuration commune des données. Il est une entrée commune qui contient les paramètres attendus pour chaque outils métier tout en assurant une cohérence de ces paramètres et en évitant les redondances, voir [V.3.2.](#page-186-0)

{ "Description": null, "Index": 0, "LstBuilding": [{ "Description": null, "DnT\_A\_trmin": 0.0, "Index": 1, "LstPV": [{ "Description": null, "Index": 1, "Name": "PV jddp", "azimuth": 0, "dESource": 0, "dVE": 0.0, "dateOfRefurbishement": null, "idCostDatabase": "7P15158941", "idDE": 6600, "inclination": 40, "peakPower": 1.76, "photovoltaicCollectorArea": 4.0, "photovoltaicCollectorType": 0, "remainingLife": 0.0 } ], "LstThermalZone": [{ "Description": null, "Index": 1, "Ligthing": { "Description": null, "Index": 1, "Name": "", "installedPower": 12.0, "lampNumber": 2 }, "LstEmitter": [{ "\$type": "JDDP.Emitter.RadianElectricHeating, JDDP", "Description": null, "Index": 1, "Name": "TestJDDP", "dESource": 0, "dVE": 0.0, "dateOfRefurbishement": null, "heatingEmittergPower": 15.0, "heatingEmittorCA": 0.0, "heatingEmittorType": 9, "heatingSpaceRatio": 1.0, "heatingTimeRatio": 1.0, "idCostDatabase": null, "idDE": 0, "idHeatingSource": 0, "isPrincipal": true, "remainingLife": 0.0 } ], "LstInternalWall": [{ "Description": null, "Index": 1, "Name": "Interne",

"alphaSabine": [  $0.2,$  $0.2,$ 0.15, 0.12,  $0.1,$ 0.08, 0.06, 0.05, 0.02, 0.01, 0.01, 0.01, 0.01, 0.01, 0.01, 0.01, 0.01, 0.01 ], "area": 19.189, "constructiveSystem": 0, "dnf": 0.0, "elementNormalizedLevelDifferenceImproveme nt": [ 44.5, 43.3, 47.2, 50.1, 53.0, 55.9, 58.8, 60.7, 62.6, 64.5, 66.4, 69.4, 72.3, 74.3, 76.3, 78.3, 81.3, 84.3 ], "opticalProperties": 0, "soundReductionImprovementAeratedConcrete ": null, "soundReductionImprovementBrick": null, "soundReductionImprovementCinderblock": null, "soundReductionImprovementConcrete": null, "wallDescription": { "\$type": "JDDP.WallByLayer, JDDP",

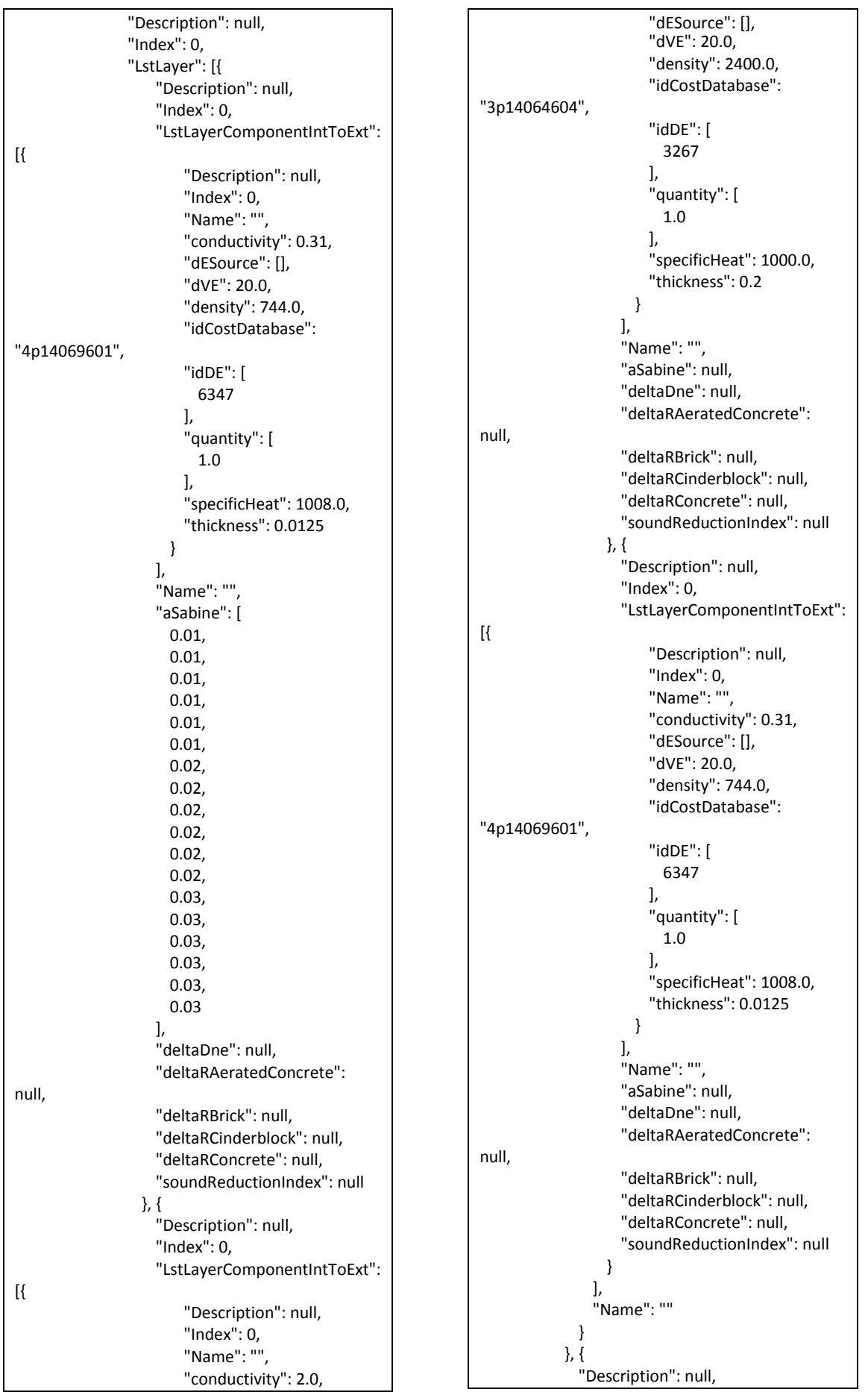

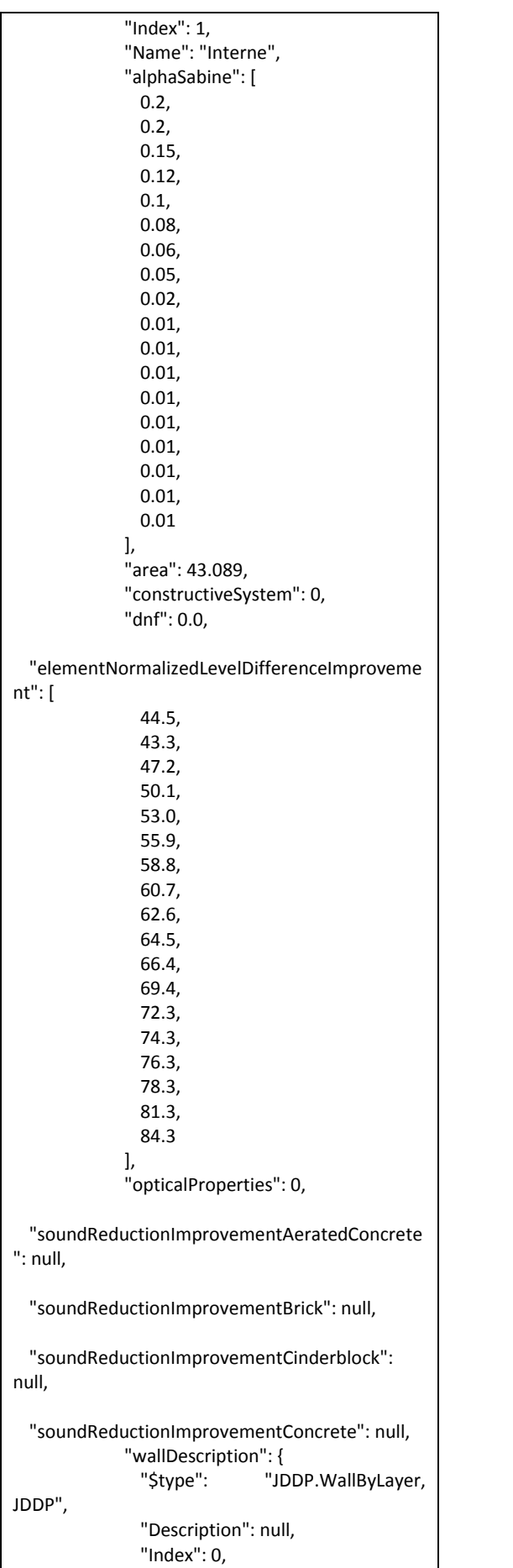

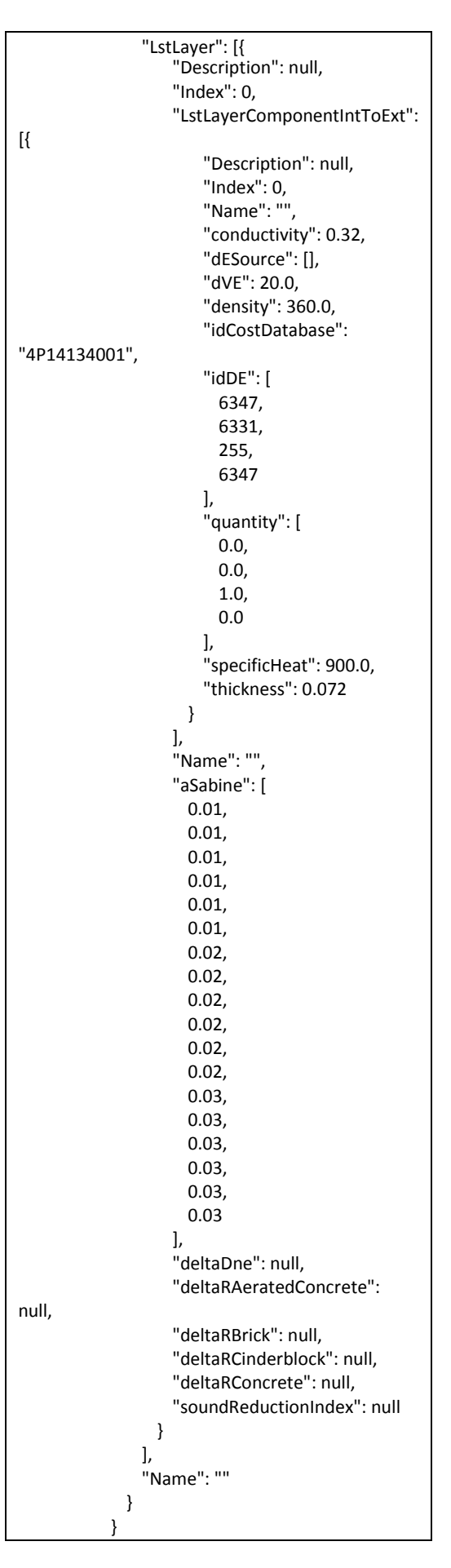

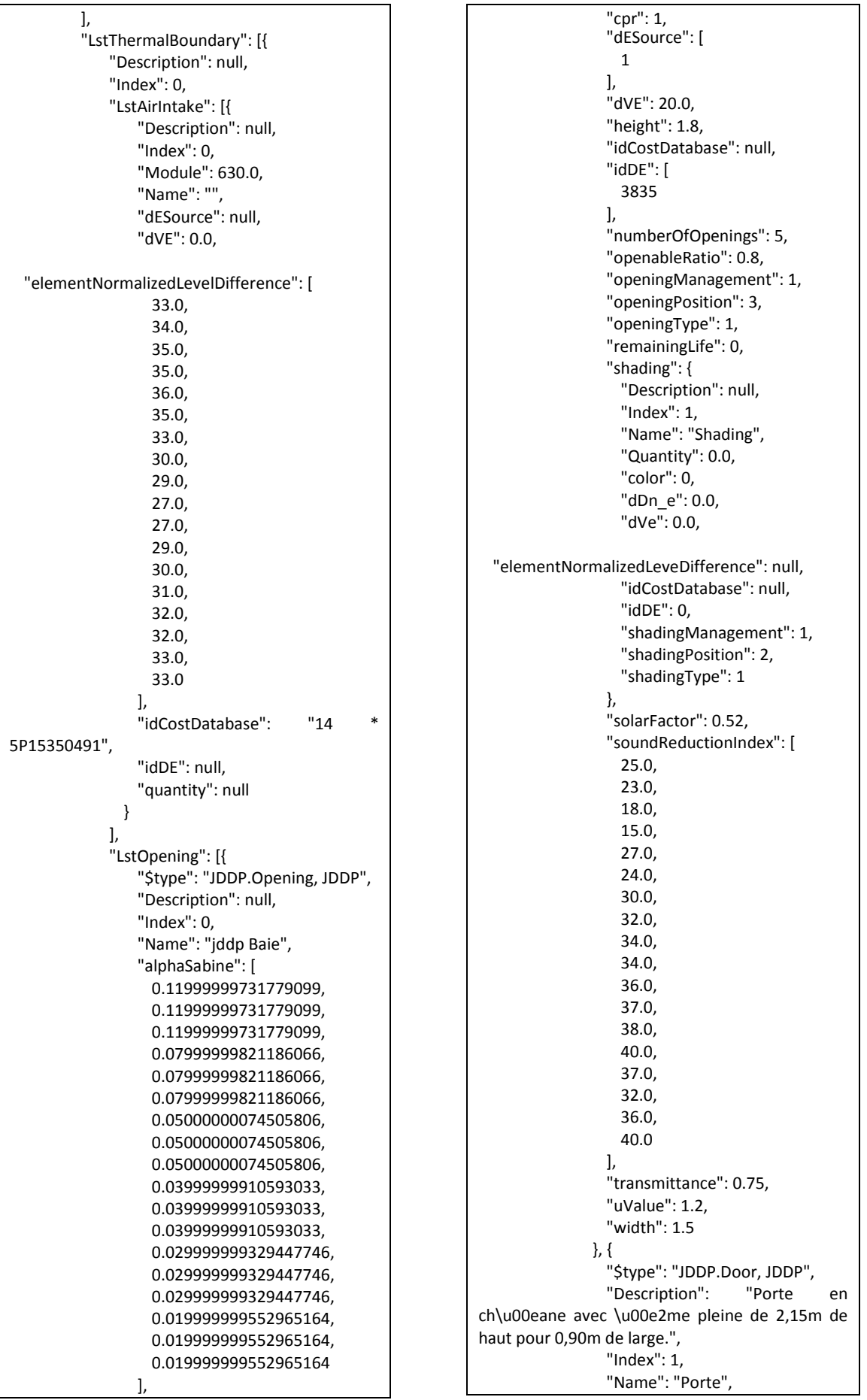

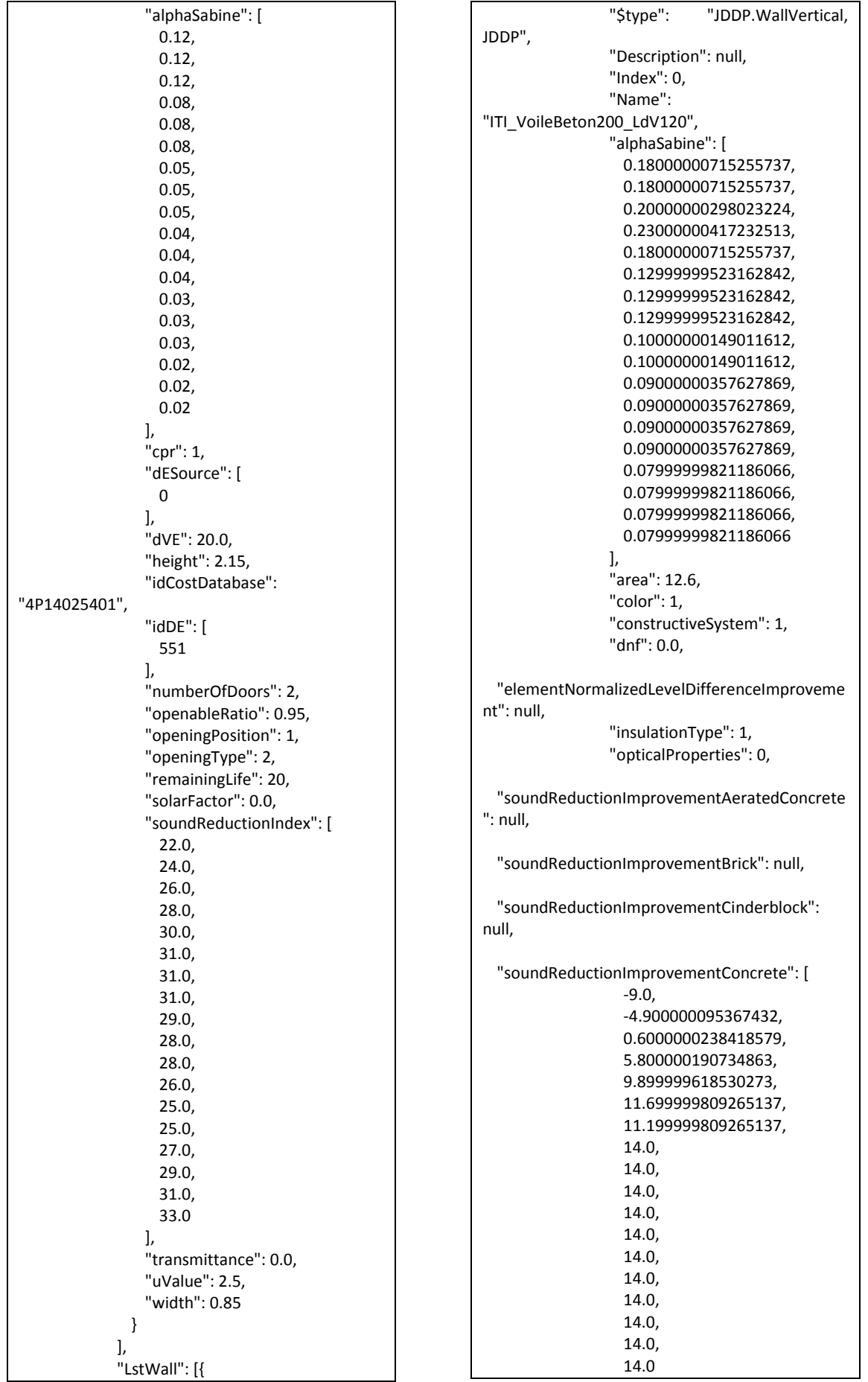

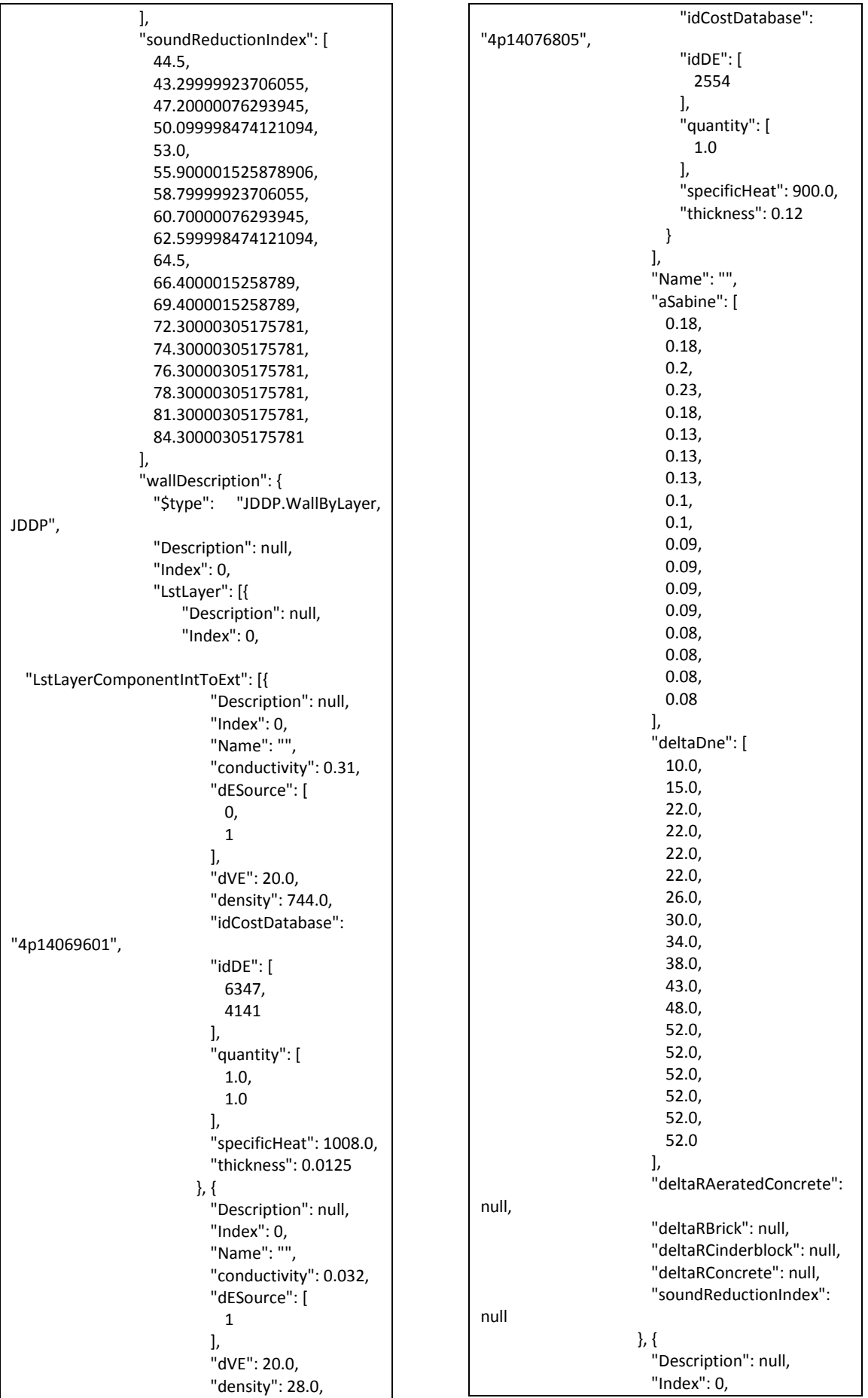

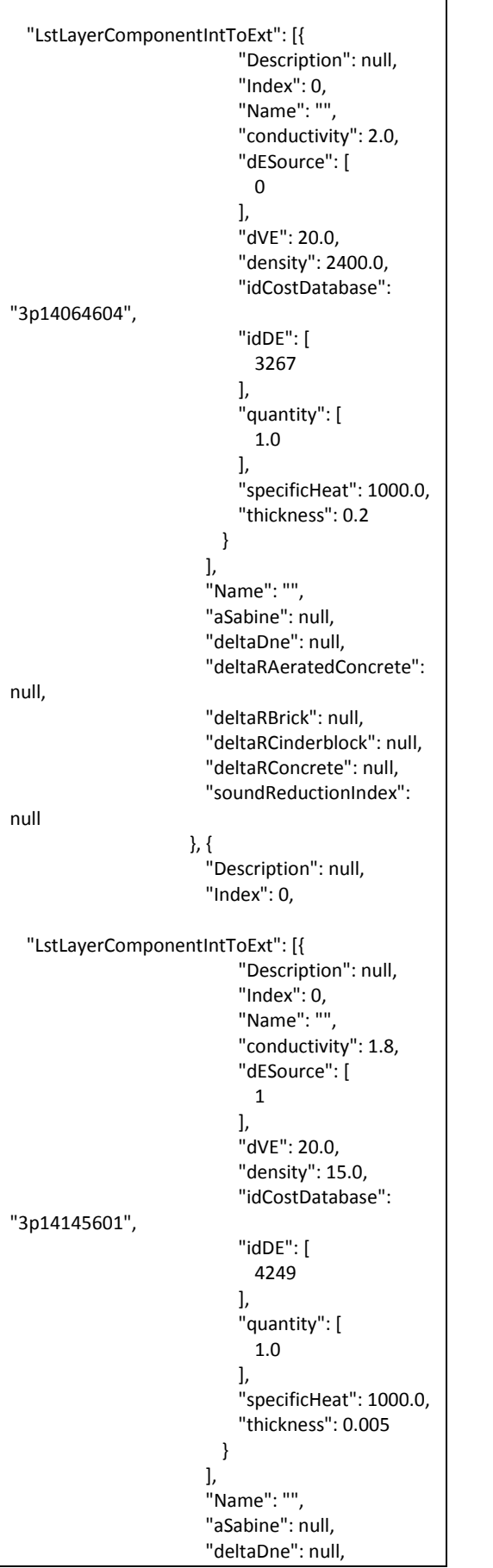

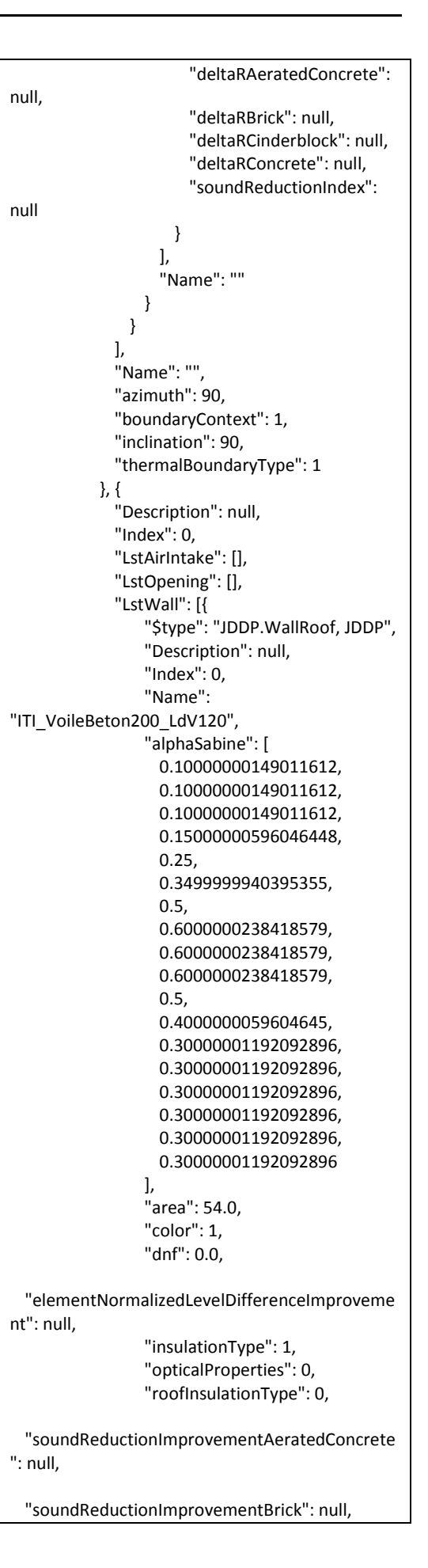

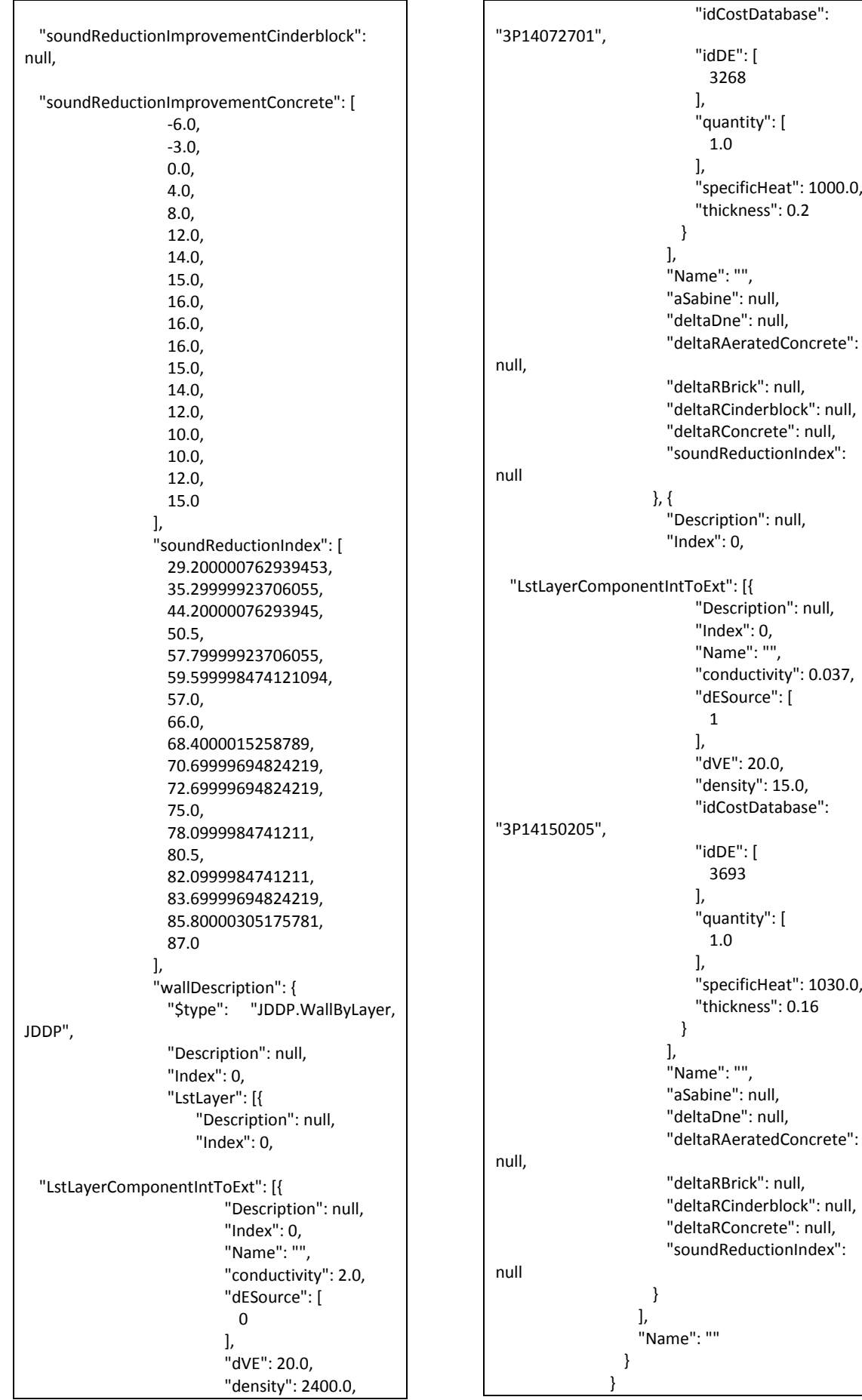

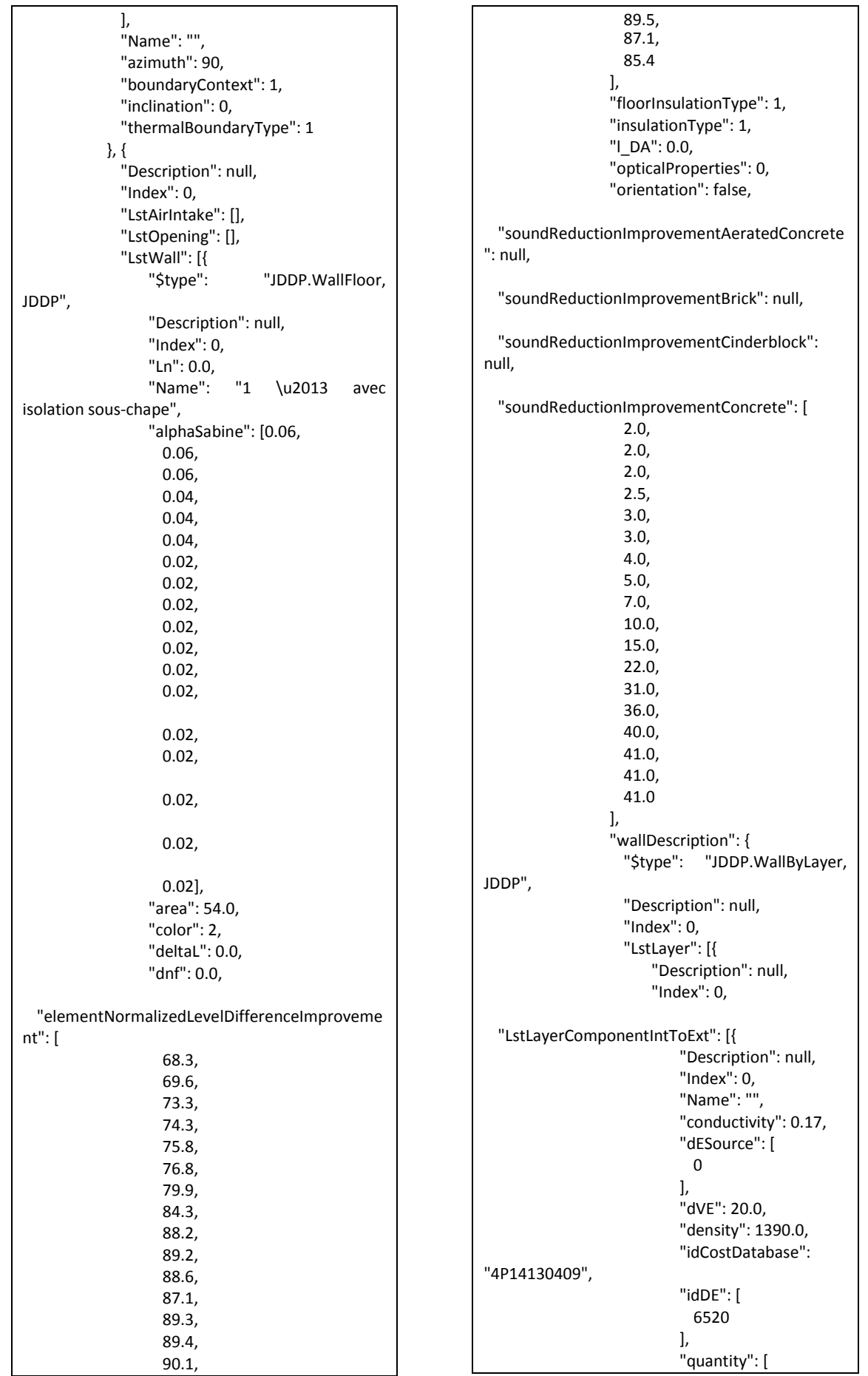

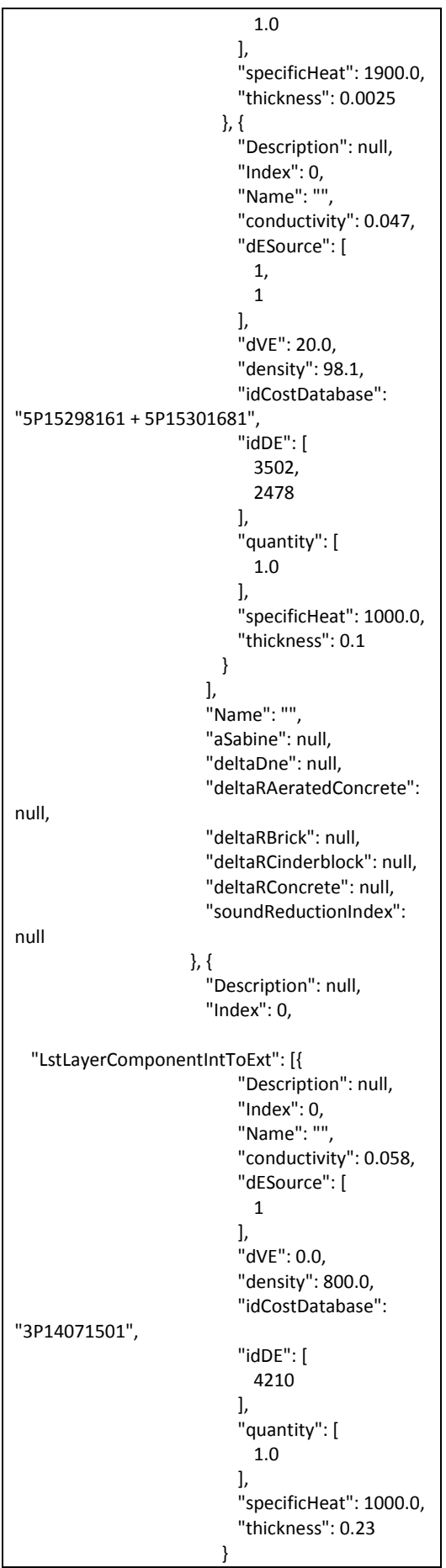

], "Name": "", "aSabine": null, "deltaDne": null, "deltaRAeratedConcrete": null, "deltaRBrick": null, "deltaRCinderblock": null, "deltaRConcrete": null, "soundReductionIndex": null } ], "Name": "" } } ], "Name": "", "azimuth": 0, "boundaryContext": 1, "inclination": 180, "thermalBoundaryType": 1 } ], "LstThermalBridges": [{ "Description": null, "Index": 0, "Is\_D\u00e9passt": false, "Is\_Filant": false, "Name": "", "align": false, "l": 0.0, "length": 18.0, "psi": 0.4, "type\_Jonction": false } ], "Name": "Z1", "Ventilation": { "Description": null, "Index": 0, "Name": "", "Q\_inocc": 41.4, "Q\_occ": 414.0, "Quantity": 0.0, "airborneSoundPowerLevel": [49.0, 51.0, 52.700000762939453, 55.0, 58.0, 61.5, 62.299999237060547, 59.0, 50.0, 47.0, 54.0, 62.0, 63.0, 63.799999237060547, 64.300003051757812, 66.0, 64.0, 64.0],

*Annexes*

"dESource": [ 1 ], "dVe": 0.0, "elementNormalizedLevelDifference": [37.700000762939453, 39.400001525878906, 36.599998474121094, 34.5, 31.700000762939453, 30.0, 30.399999618530273, 30.0, 25.5, 22.899999618530273, 18.600000381469727, 18.600000381469727, 19.5, 18.5, 15.5, 15.0, 14.399999618530273, 15.0], "epsilon": 0.0, "idCostDatabase": [ "5P15335721" ], "idDE": [ 4424 ], "isSurventilated": false, "ventType": 1, "ventilationPower": 130.0 }, "airPermeability": 1.7, "ceilingHeight": 2.9, "floorArea": 54.0, "idUsageZone": 1, "isCooled": false, "isHeated": true, "nbDwellings": 1, "sHONRT": 58.4, "storeys": 1 } ], "LstUsageZone": [{

```
"Description": null,
       "Index": 1,
       "Name": "",
       "Occupants": null,
       "agr_eme": 0.0,
       "jd_ch_faux": 0,
       "jd_ch_vrai": 0,
       "jf_ch_faux": 0,
       "jf_ch_vrai": 0,
        "pocc_j_h": 0.0,
        "pocc_m_s": false,
        "tempConsChInocc": 0.0,
        "tempConsChOcc": 0.0,
        "tempConsNuit": 0.0,
        "temp_Cons_ch_j_h": 0.0,
        "usage": 4
     }
   ],
    "Name": "Name 1",
   "adress": {
     "Description": null,
     "Index": 1,
     "Name": "adress1",
     "altitude": 300,
     "departement": 77
   },
    "buildingType": 0,
    "constructionPeriod": 0,
    "constructionStyle": null,
   "dVP": 50,
    "deltaLfs": 0.0,
    "environnementContext": 0,
    "floorArea": 0.0,
    "footprintArea": 0.0,
    "measuredHeight": 0.0
 }
],
"LstDistantShadingMask": [],
"LstGenerator": [],
"Name": "MockJDDP_Convecteur_Electrique",
"OutdoorConditions": {
  "sourceMeteo": 1,
  "sourceMeteoPath": null
},
"Version": null
```
}

## **Résumé**

#### **Mots clés : Co-simulation, Optimisation, Bâtiment, Interopérabilité des services**

Le bâtiment contribue majoritairement aux enjeux de la transition énergétique. Pour mieux réduire ses consommations, assurer un meilleur confort, répondre aux exigences environnementales et règlementaires, tout en minimisant le prix total, nous proposons d'outiller la conception (des phases d'esquisse à la phase de conception plus avancée, ...) par des solutions offrant une vision globale du bâtiment et permettant de faire des choix optimaux. La conception en bâtiment est caractérisée par de nombreux modèles et outils de simulation experts complémentaires, mais indépendants et hétérogènes. En réponse à cette problématique d'interopérabilité, nous proposons une approche orientée service, basée sur l'Internet, pour couvrir les aspects de modélisation globale et d'aide à la décision. Nous abordons plus particulièrement les problématiques liées aux stratégies et algorithmes de co-simulation, d'optimisation multi-objectif hybride discret/continu et l'aide à la décision multicritère. Ce travail est réalisé dans le cadre de l'ANR COSIMPHI en partenariat fort avec le CSTB.

-----------------------------------------------------------------------------------------------------------------

### **Abstract**

#### **Keywords: Co-simulation, Optimization, Building, Interoperability of services**

The building contributes mostly to the challenge of energy transition. In order to better reduce consumption, ensure better comfort, answer to the environmental and regulatory requirements while minimizing the total price, we propose to equip the design (from the sketch phase to the more advanced design phases, ...) with solutions offering a global view of the building and making optimal choices. Building design is characterized by many complementary models and simulation tools but they are independent and heterogeneous. In response to this problem of interoperability, we propose a service oriented approach, based on the Internet, to cover the aspects of global modeling and decision support. We address in particular the problems related to co-simulation strategies and algorithms, multi-objective discrete hybrid optimization and multicriteria decision support. This work is carried out within the framework of the ANR COSIMPHI in strong partnership with the CSTB.